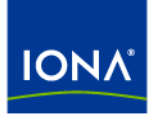

## Artix<sup>™</sup>

### Writing Artix Contracts

Version 4.1, September 2006

Making Software Work Together™

IONA Technologies PLC and/or its subsidiaries may have patents, patent applications, trademarks, copyrights, or other intellectual property rights covering subject matter in this publication. Except as expressly provided in any written license agreement from IONA Technologies PLC, the furnishing of this publication does not give you any license to these patents, trademarks, copyrights, or other intellectual property. Any rights not expressly granted herein are reserved.

IONA, IONA Technologies, the IONA logos, Orbix, Artix, Making Software Work Together, Adaptive Runtime Technology, Orbacus, IONA University, and IONA XMLBus are trademarks or registered trademarks of IONA Technologies PLC and/or its subsidiaries.

Java and J2EE are trademarks or registered trademarks of Sun Microsystems, Inc. in the United States and other countries. CORBA is a trademark or registered trademark of the Object Management Group, Inc. in the United States and other countries. All other trademarks that appear herein are the property of their respective owners.

While the information in this publication is believed to be accurate, IONA Technologies PLC makes no warranty of any kind to this material including, but not limited to, the implied warranties of merchantability and fitness for a particular purpose. IONA shall not be liable for errors contained herein, or for incidental or consequential damages in connection with the furnishing, performance or use of this material.

#### COPYRIGHT NOTICE

No part of this publication may be reproduced, stored in a retrieval system or transmitted, in any form or by any means, photocopying, recording or otherwise, without prior written consent of IONA Technologies PLC. No third-party intellectual property right liability is assumed with respect to the use of the information contained herein. IONA Technologies PLC assumes no responsibility for errors or omissions contained in this publication. This publication and features described herein are subject to change without notice.

Copyright © 1999-2006 IONA Technologies PLC. All rights reserved.

All products or services mentioned in this publication are covered by the trademarks, service marks, or product names as designated by the companies that market those products.

Updated: March 1, 2007

## <span id="page-2-0"></span>Preface

#### <span id="page-2-1"></span>**What is Covered in this Book**

This book discusses the bindings and transports supported by Artix. It describes how the combination of WSDL elements and Artix configuration is used to set-up a binding or a transport. It also discusses the advantages of using each of the bindings and transports. In the case of transports, such as Websphere MQ, it also discusses how to access some of the transports more advanced features.

#### <span id="page-2-2"></span>**Who Should Read this Book**

This book is intended for people who are developing the contracts for Artix endpoints. It assumes a working knowledge of WSDL and XML. It also assumes a working knowledge of the underlying middleware technology being discussed.

#### <span id="page-2-3"></span>**How to Use this Book**

This book is broken onto three parts:

- **[Part I](#page-18-0)** provides a basic introduction to WSDL. It also provides a discussion of the WSDL elements that make up the logical portion of an Artix contract.
- [Part II](#page-58-0) discusses each of the bindings supported by Artix.
- **[Part III](#page-190-0) discusses each of the transports supported by Artix.**
- **Part IV** discusses using other Artix features that are driven by contract based directives.

#### <span id="page-2-4"></span>**The Artix Library**

The Artix documentation library is organized in the following sections:

**ï** [Getting Started](#page-3-0)

- **ï** [Designing Artix Solutions](#page-3-1)
- **ï** [Configuring and Managing Artix Solutions](#page-4-0)
- **•** [Using Artix Services](#page-4-1)
- **[Integrating Artix Solutions](#page-4-2)**
- **ï** [Integrating with Management Systems](#page-5-0)
- **ï** [Reference](#page-5-1)
- **ï** [Artix Orchestration](#page-5-2)

#### <span id="page-3-0"></span>**Getting Started**

The books in this section provide you with a background for working with Artix. They describe many of the concepts and technologies used by Artix. They include:

- **[Release Notes](../release_notes/index.htm) contains release-specific information about Artix.**
- **<sup>•</sup>** [Installation Guide](../install_guide/index.htm) describes the prerequisites for installing Artix and the procedures for installing Artix on supported systems.
- [Getting Started with Artix](../getting_started/index.htm) describes basic Artix and WSDL concepts.
- [Using Artix Designer](../designer/index.htm) describes how to use Artix Designer to build Artix solutions.
- **<sup>•</sup>** [Artix Technical Use Cases](../cookbook/index.htm) provides a number of step-by-step examples of building common Artix solutions.

#### <span id="page-3-1"></span>**Designing Artix Solutions**

The books in this section go into greater depth about using Artix to solve real-world problems. They describe how to build service-oriented architectures with Artix and how Artix uses WSDL to define services:

- **•** [Building Service-Oriented Infrastructures with Artix](../soa/index.htm) provides an overview of service-oriented architectures and describes how they can be implemented using Artix.
- **•** [Writing Artix Contracts](../contract/index.htm) describes the components of an Artix contract. Special attention is paid to the WSDL extensions used to define Artix-specific payload formats and transports.

#### **Developing Artix Solutions**

The books in this section how to use the Artix APIs to build new services:

**ï** [Developing Artix Applications in C++](../prog_guide/index.htm) discusses the technical aspects of programming applications using the  $C++$  API.

- **•** [Developing Advanced Artix Plug-ins in C++](../plugin_guide/index.htm) discusses the technical aspects of implementing advanced plug-ins (for example, interceptors) using the  $C++$  API.
- **ï** [Developing Artix Applications in Java](../java_pguide/index.htm) discusses the technical aspects of programming applications using the Java API.

#### <span id="page-4-0"></span>**Configuring and Managing Artix Solutions**

This section includes:

- **<sup>•</sup>** [Configuring and Deploying Artix Solutions](../deploy/index.htm) explains how to set up your Artix environment and how to configure and deploy Artix services.
- **<sup>•</sup>** [Managing Artix Solutions with JMX](../jmx_mgmt/index.htm) explains how to monitor and manage an Artix runtime using Java Management Extensions.

#### <span id="page-4-1"></span>**Using Artix Services**

The books in this section describe how to use the services provided with Artix:

- **[Artix Router Guide](../routing/index.htm) explains how to integrate services using the Artix** router.
- **[Artix Locator Guide](../locator_guide/index.htm) explains how clients can find services using the** Artix locator.
- **[Artix Session Manager Guide](../session_mgr/index.htm) explains how to manage client sessions** using the Artix session manager.
- **ï** [Artix Transactions Guide, C++](../transactions_cxx/index.htm) explains how to enable Artix C++ applications to participate in transacted operations.
- **ï** [Artix Transactions Guide, Java e](../transactions_java/index.htm)xplains how to enable Artix Java applications to participate in transacted operations.
- **[Artix Security Guide](../security/index.htm) explains how to use the security features in Artix.**

#### <span id="page-4-2"></span>**Integrating Artix Solutions**

The books in this section describe how to integrate Artix solutions with other middleware technologies.

- **ï** [Artix for CORBA](../corba_ws/index.htm) provides information on using Artix in a CORBA environment.
- **ï** [Artix for J2EE](../j2ee/index.htm) provides information on using Artix to integrate with J2EE applications.

For details on integrating with Microsoft's .NET technology, see the documentation for Artix Connect.

#### <span id="page-5-0"></span>**Integrating with Management Systems**

The books in this section describe how to integrate Artix solutions with a range of enterprise and SOA management systems. They include:

- **<sup>•</sup>** [IBM Tivoli Integration Guide](../tivoli/index.htm) explains how to integrate Artix with the IBM Tivoli enterprise management system.
- **<sup>8</sup>** [BMC Patrol Integration Guide](../bmc/index.htm) explains how to integrate Artix with the BMC Patrol enterprise management system.
- **<sup>•</sup>** [CA-WSDM Integration Guide](../ca_wsdm/index.htm) explains how to integrate Artix with the CA-WSDM SOA management system.
- **<sup>•</sup>** [AmberPoint Integration Guide](../amberpoint/index.htm) explains how to integrate Artix with the AmberPoint SOA management system.

#### <span id="page-5-1"></span>**Reference**

These books provide detailed reference information about specific Artix APIs, WSDL extensions, configuration variables, command-line tools, and terms. The reference documentation includes:

- **[Artix Command Line Reference](../command_ref/index.htm)**
- **<sup>•</sup>** [Artix Configuration Reference](../config_ref/index.htm)
- **[Artix WSDL Extension Reference](../wsdl_ref/index.htm)**
- **ï** [Artix Java API Reference](../javadoc/index.html)
- **ï** [Artix C++ API Reference](../cppdoc/index.html)
- **\*** [Artix .NET API Reference](../ndoc/index.html)
- **ï** [Artix Glossary](../glossary/index.htm)

#### <span id="page-5-2"></span>**Artix Orchestration**

These books describe the Artix support for Business Process Execution Language (BPEL), which is available as an add-on to Artix. These books include:

- **•** [Artix Orchestration Release Notes](../orch_relnotes/index.htm)
- **\*** [Artix Orchestration Installation Guide](../orch_install/index.htm)
- **<sup>•</sup>** [Artix Orchestration Administration Console Help.](../orch_intro/index.htm)

#### **Get[ting the Latest Version](../orch_admin/index.htm)**

<span id="page-5-3"></span>The latest updates to the Artix documentation can be found at http:// www.iona.com/support/docs.

Compare the version dates on the web page for your product version with the date printed on the copyright page of the PDF edition of the book you are reading.

#### <span id="page-6-0"></span>**Searching the Artix Library**

You can search the online documentation by using the **Search** box at the top right of the documentation home page:

#### <http://www.iona.com/support/docs>

To search a particular library version, browse to the required index page, and use the **Search** box at the top right, for example:

<http://www.iona.com/support/docs/artix/4.0/index.xml>

You can also search within a particular book. To search within a HTML version of a book, use the **Search** box at the top left of the page. To search within a PDF version of a book, in Adobe Acrobat, select **Edit**|**Find**, and enter your search text.

### <span id="page-6-1"></span>**Artix Online Help**

Artix Designer and Artix Orchestration Designer include comprehensive online help, providing:

- **•** Step-by-step instructions on how to perform important tasks
- **ï** A full search feature
- **ï** Context-sensitive help for each screen

There are two ways that you can access the online help:

- **ï** Select **Help|Help Contents** from the menu bar. The help appears in the contents panel of the Eclipse help browser.
- **•** Press **F1** for context-sensitive help.

In addition, there are a number of cheat sheets that guide you through the most important functionality in Artix Designer and Artix Orchestration Designer. To access these, select **Help|Cheat Sheets**.

#### <span id="page-6-2"></span>**Artix Glossary**

The [Artix Glossary](../glossary/index.htm) is a comprehensive reference of Artix terms. It provides quick definitions of the main Artix components and concepts. All terms are defined in the context of the development and deployment of Web services using Artix.

### <span id="page-7-0"></span>**Additional Resources**

The [IONA Knowledge Base](http://www.iona.com/support/kb/index.jspa) contains helpful articles written by IONA experts about Artix and other products.

The [IONA Update Center](http://www.iona.com/support/updates/index.xml) contains the latest releases and patches for IONA products.

If you need help with this or any other IONA product, go to [IONA Online](http://www.iona.com/support/index.xml)  [Support.](http://www.iona.com/support/index.xml)

Comments, corrections, and suggestions on IONA documentation can be sent to docs-support@iona.com.

#### <span id="page-7-1"></span>**Document Conventions**

#### **Typographical conventions**

This book uses the following typographical conventions:

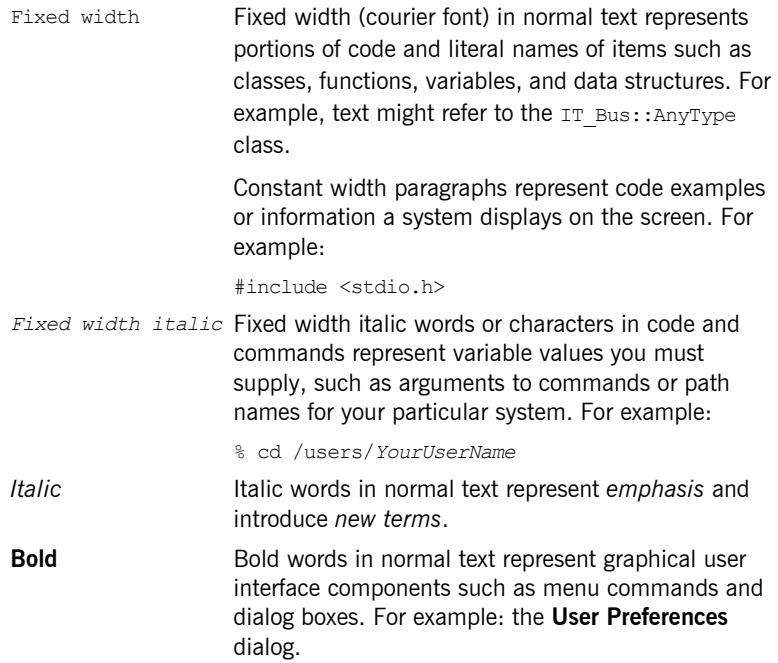

#### **Keying Conventions**

This book uses the following keying conventions:

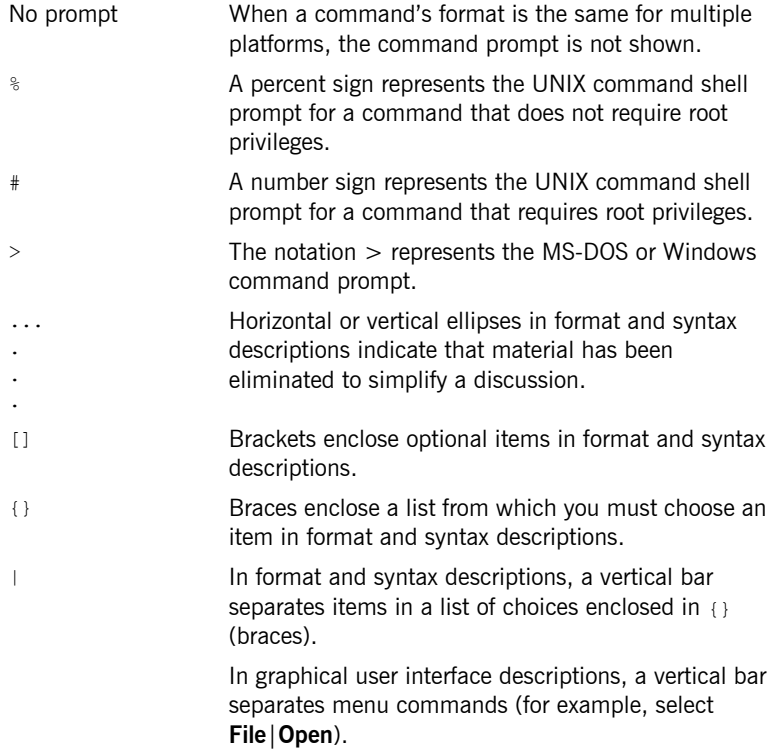

PREFACE

# **Contents**

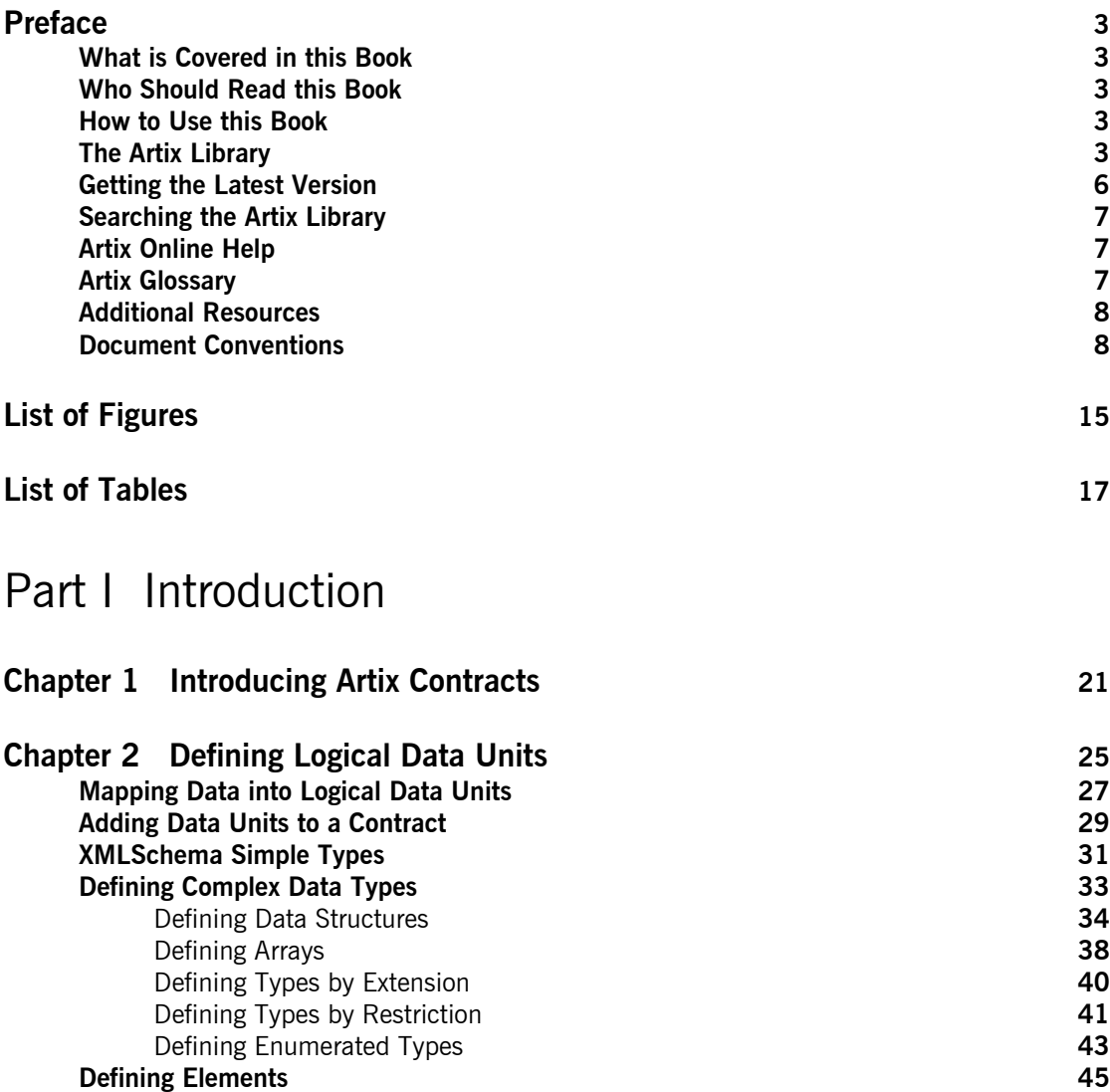

#### **CONTENTS**

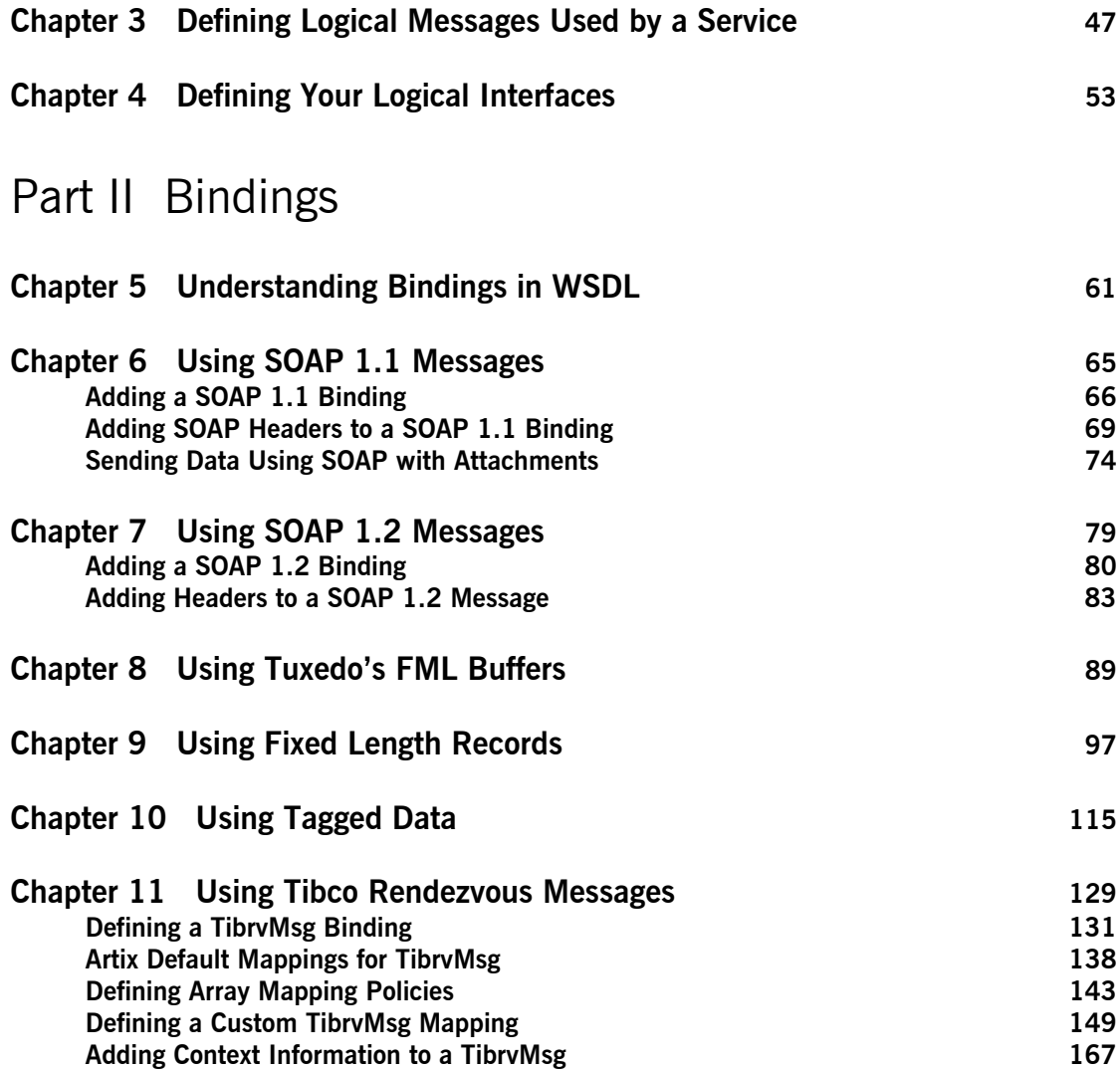

#### CONTENTS

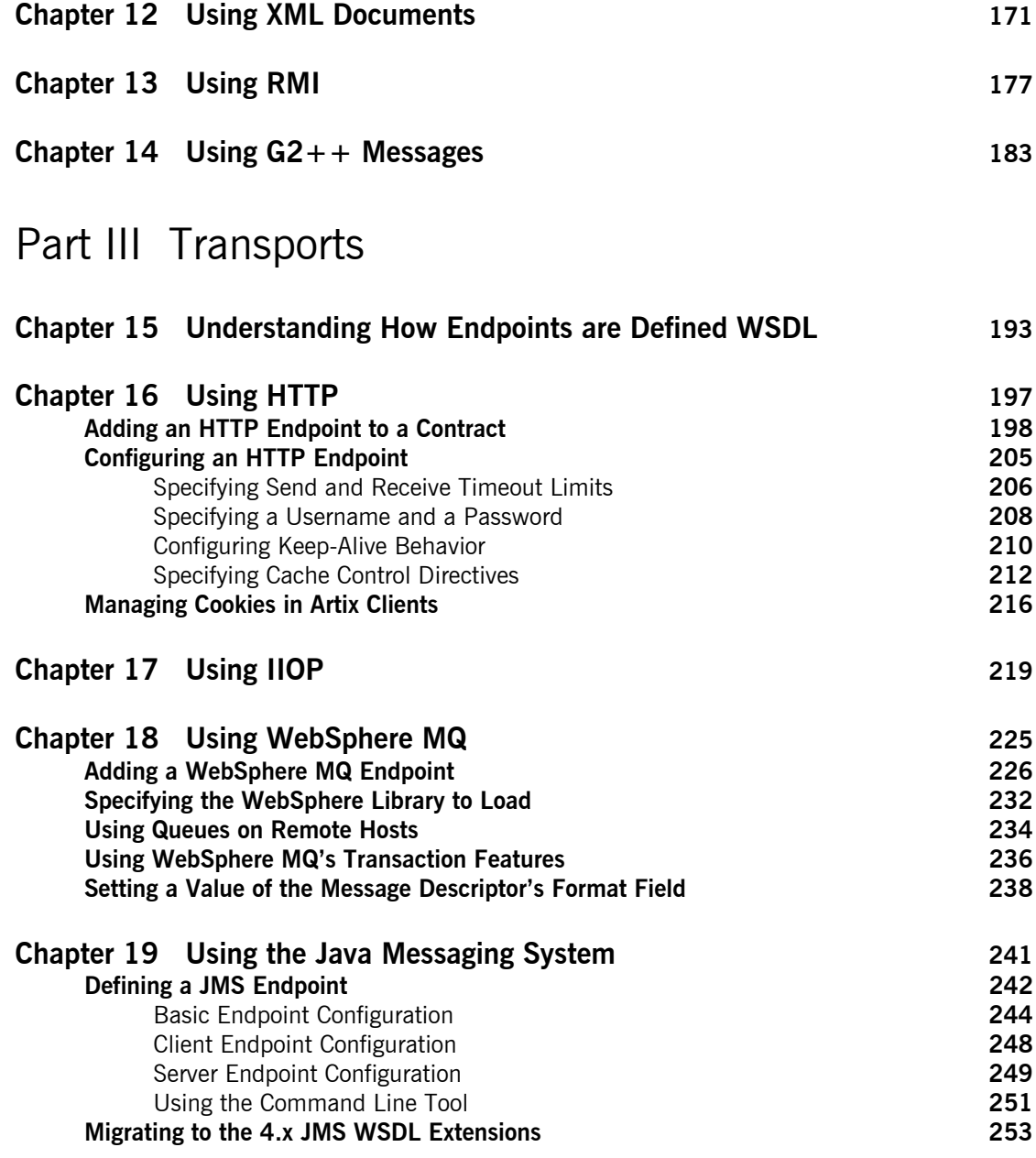

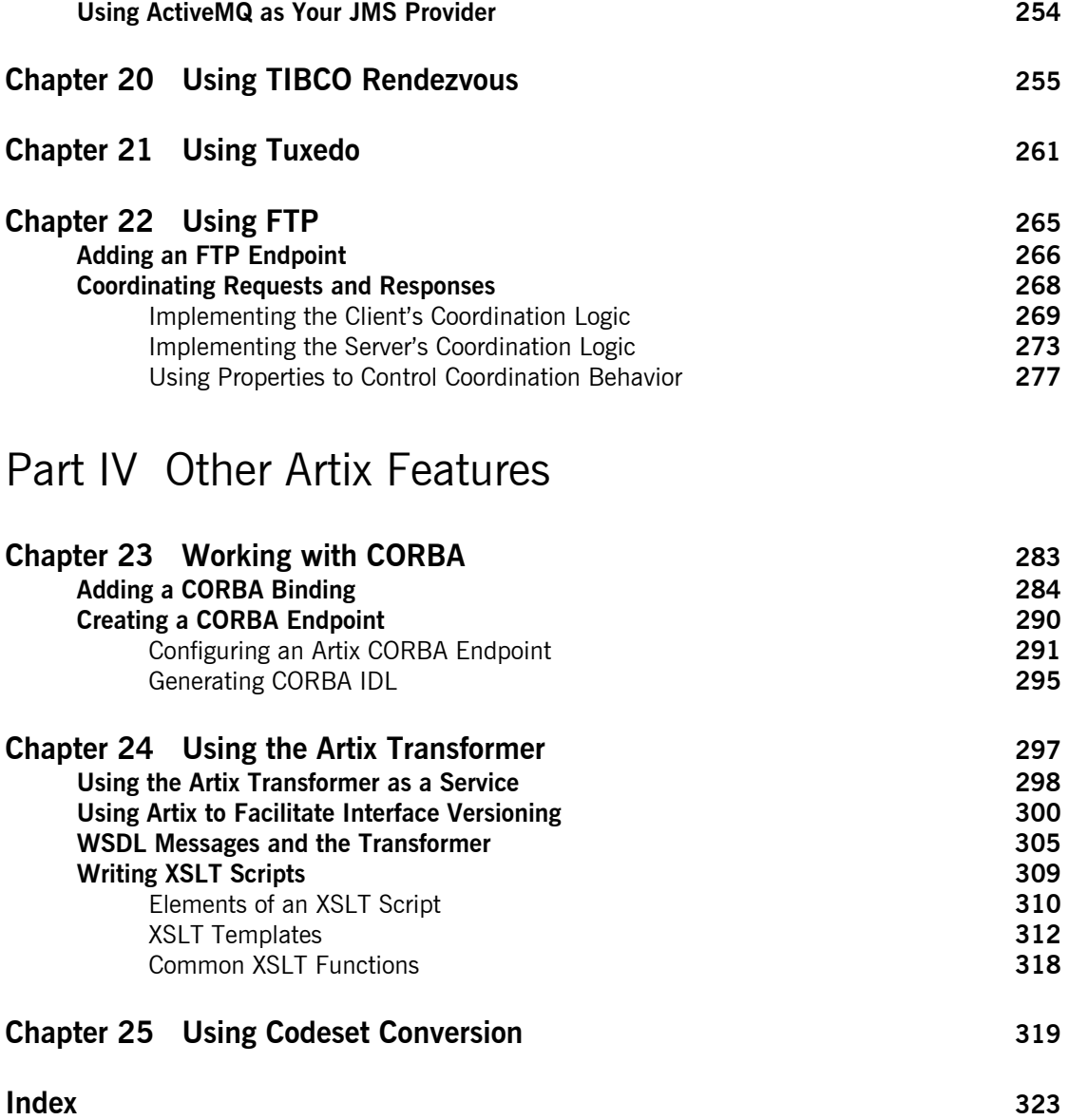

# <span id="page-14-0"></span>List of Figures

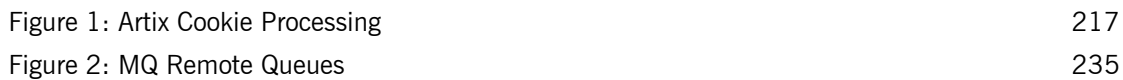

LIST OF FIGURES

# <span id="page-16-0"></span>List of Tables

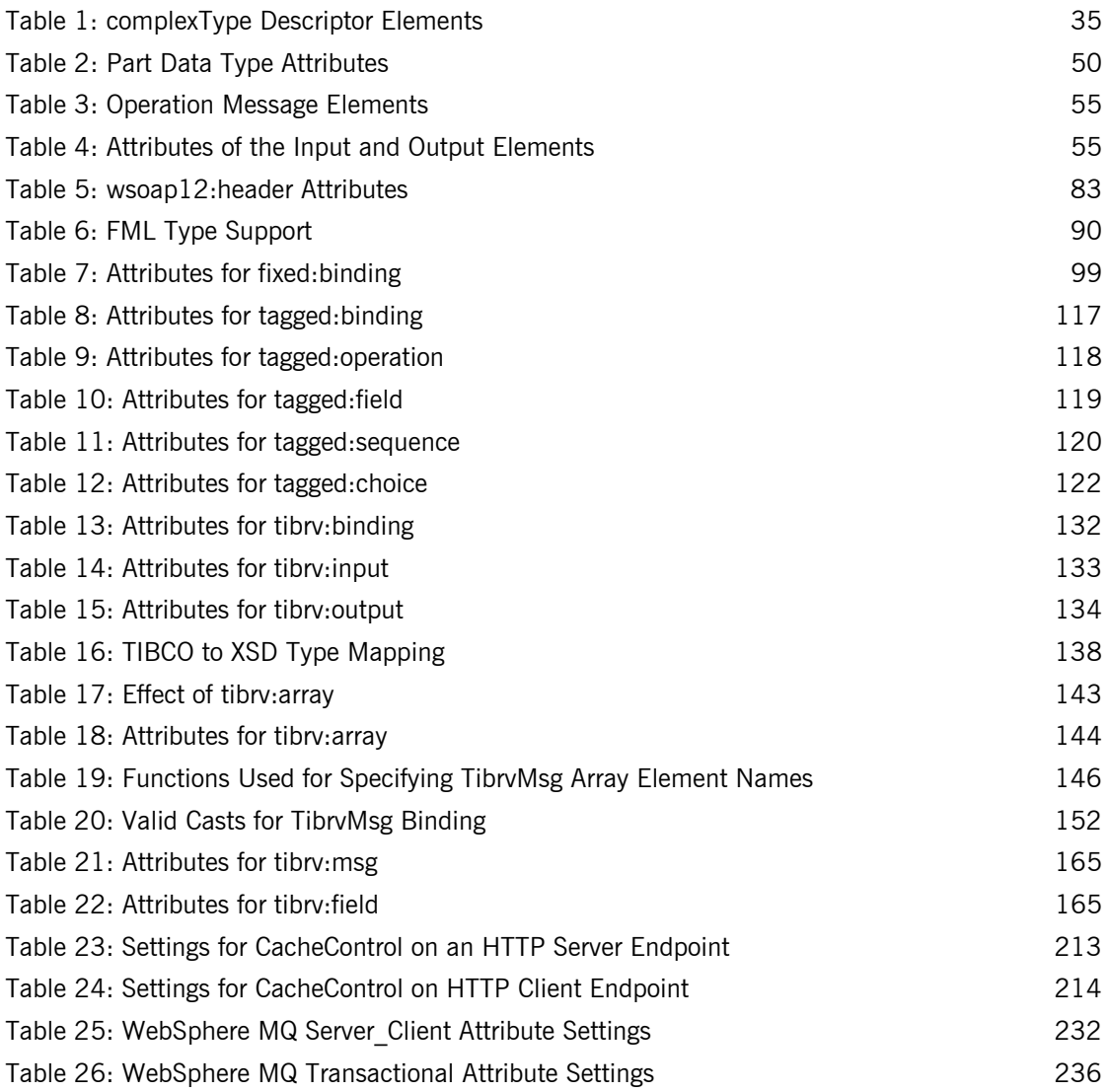

#### LIST OF TABLES

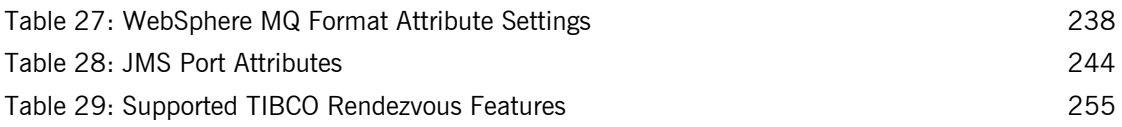

## <span id="page-18-0"></span>**Part I** Introduction

#### **In this part In this part This part contains the following chapters:**

<span id="page-18-1"></span>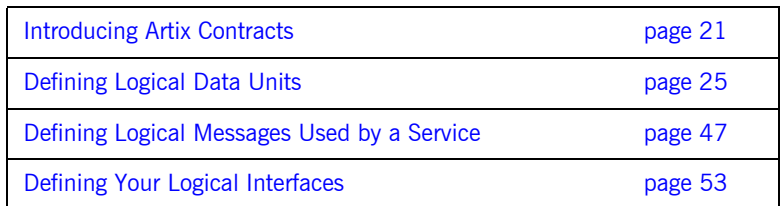

### CHAPTER 1

# <span id="page-20-1"></span><span id="page-20-0"></span>Introducing Artix **Contracts**

*Artix contracts define endpoints using Web Service Description Language and a number of Artix extensions.*

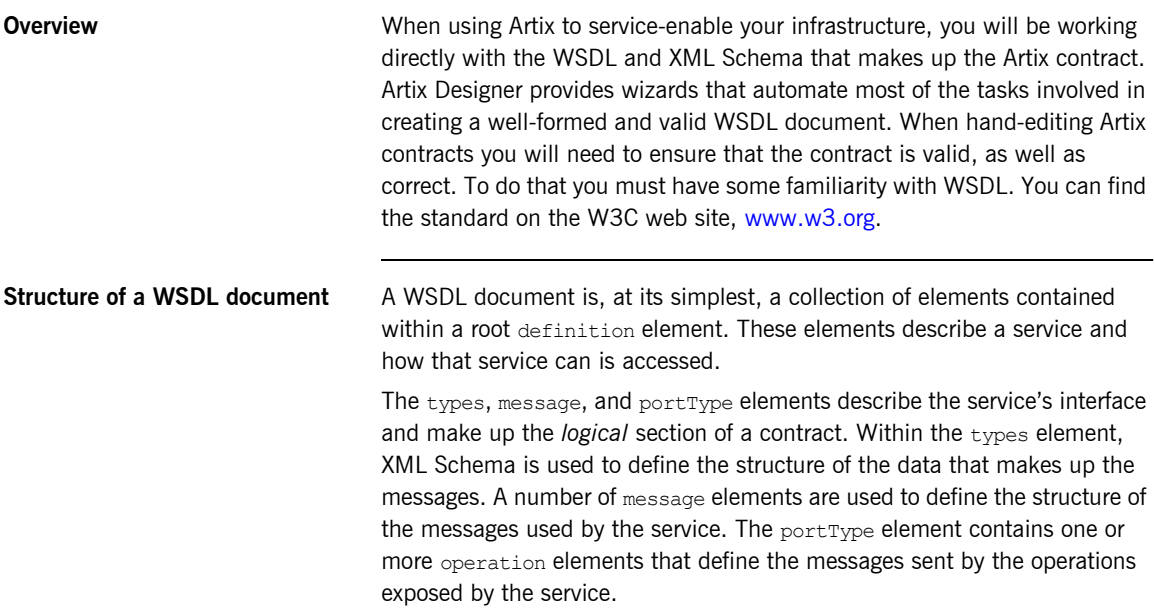

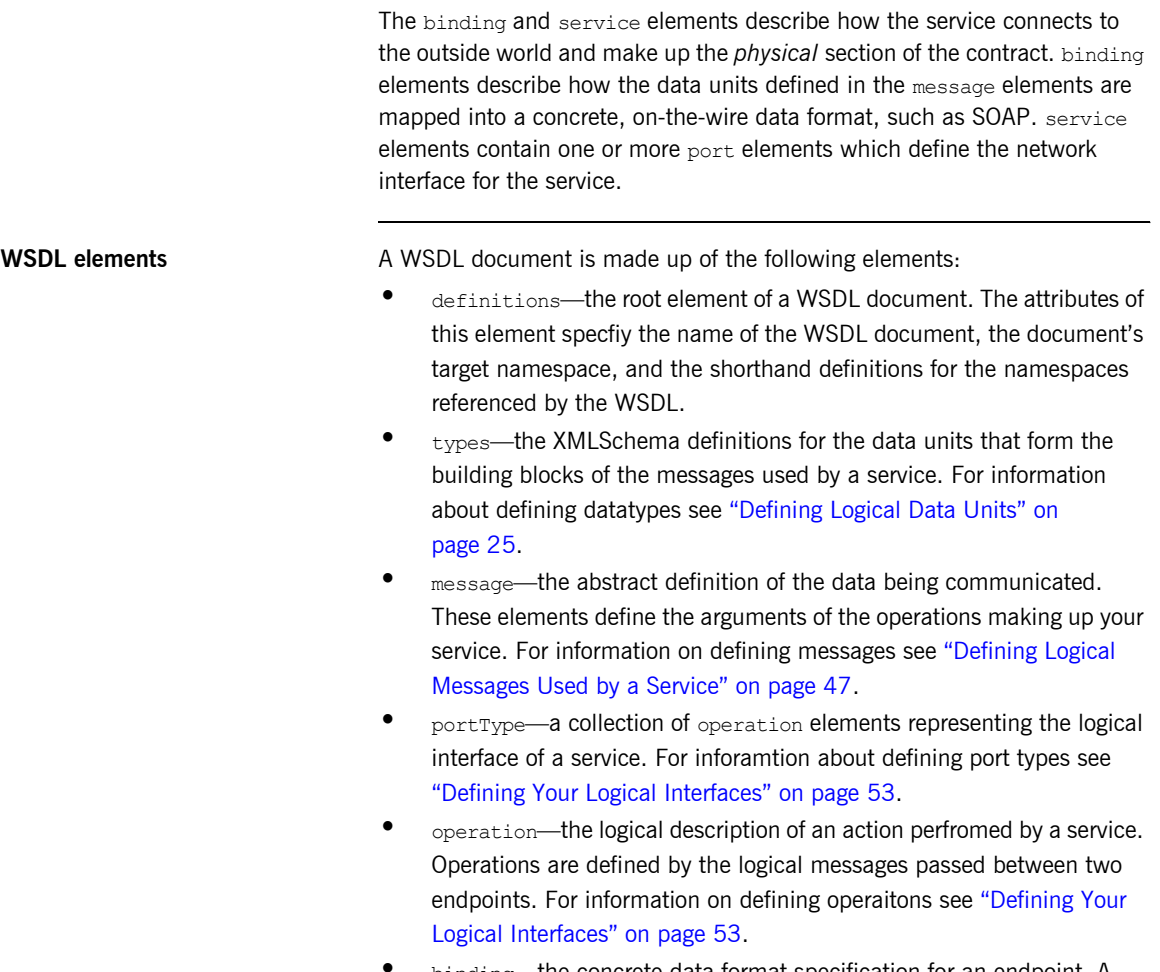

- **•** binding—the concrete data format specification for an endpoint. A binding element defines how the logical messages are mapped into the concrete data format used by an endpoint. This is where specifics such as parameter order and return values are specified. For information on defining bindings see "Bindings" on page 59.
- **•** service—a collection of related port elements. These elements are respositories for organizing endpoint definitions.

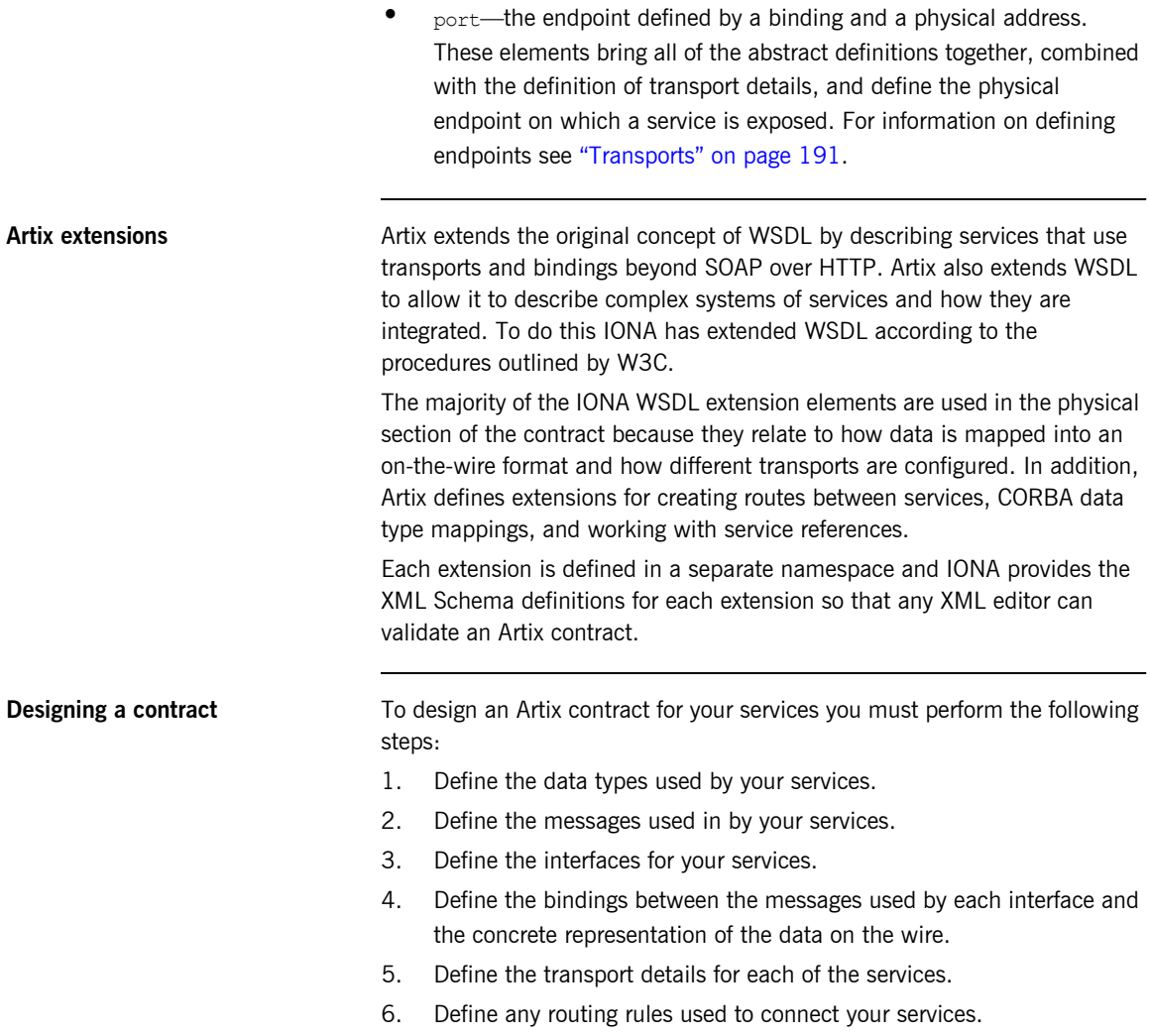

CHAPTER 1 | **Introducing Artix Contracts**

### CHAPTER 2

# <span id="page-24-1"></span><span id="page-24-0"></span>Defining Logical Data Units

*In Artix, complex data types are defined as logical units using XML Schema.*

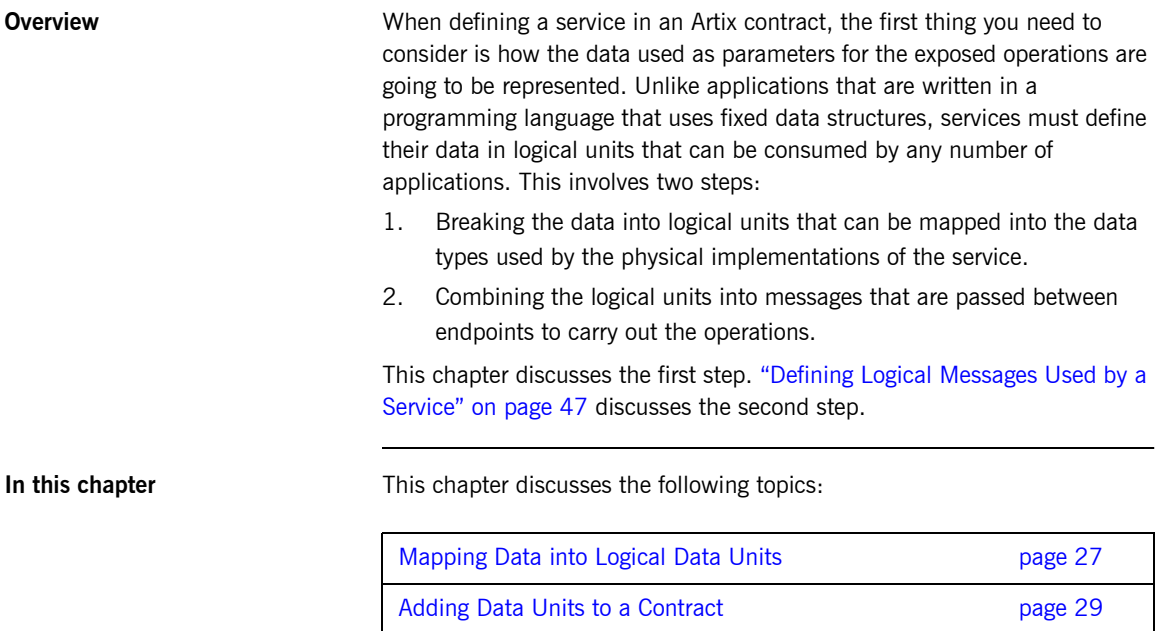

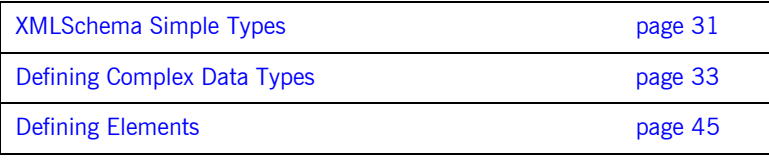

## <span id="page-26-0"></span>**Mapping Data into Logical Data Units**

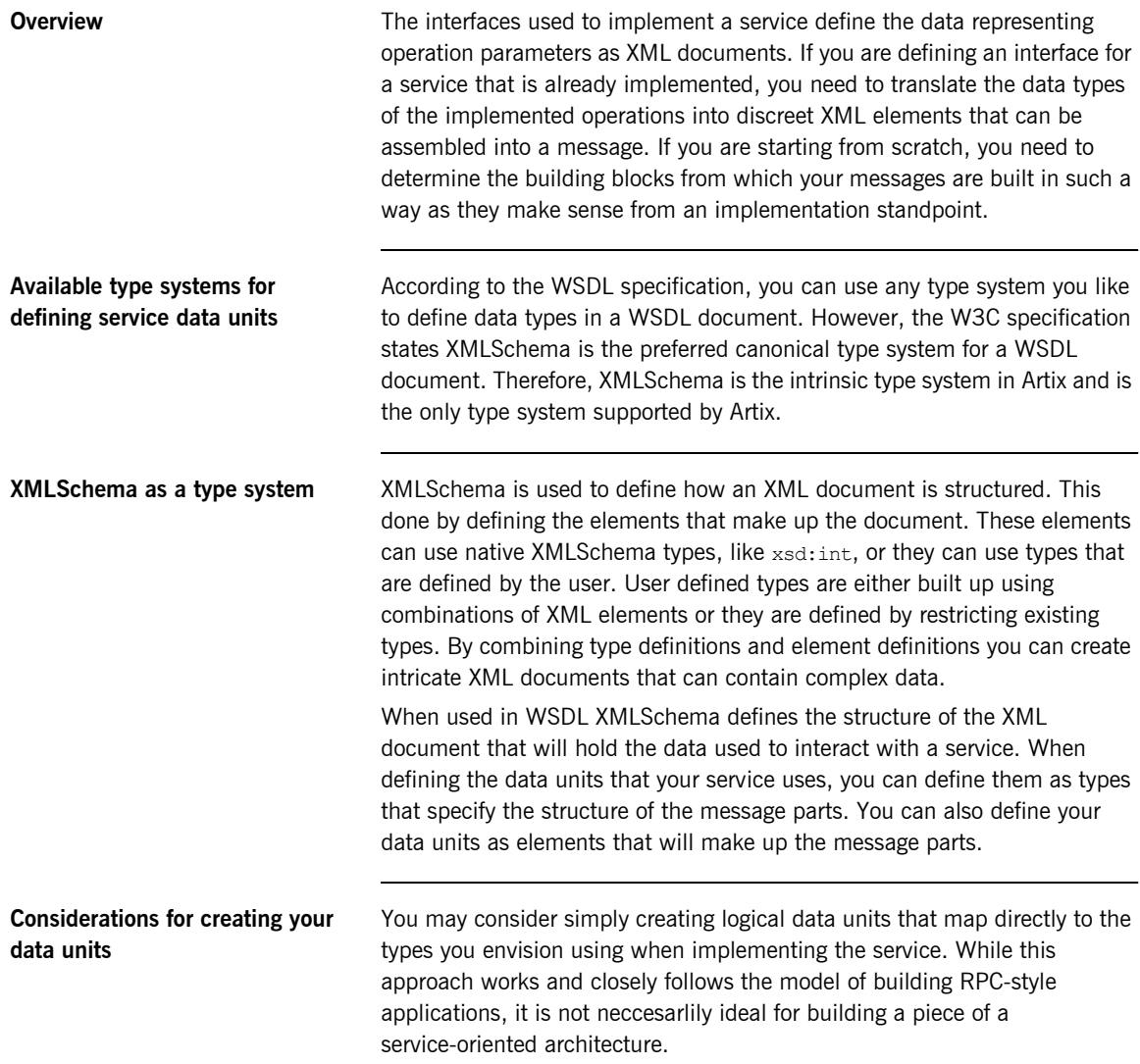

The Web Services Interoperability Organization's WS-I basic profile provides a number of guidelines for defining data units that can be seen accessed at [http://www.ws-i.org/Profiles/BasicProfile-1.1-2004-08-24.html.](http://www.ws-i.org/Profiles/BasicProfile-1.1-2004-08-24.html#WSDLTYPES) In addition, the W3C also provides guidelines on using XML Schema to represent data types in WSDL documents:

- **ï** Use elements, not attributes.
- **ï** Do not use protocol-specific types as base types.
- **ï** Define arrays using the SOAP 1.1 array encoding format.

## <span id="page-28-0"></span>**Adding Data Units to a Contract**

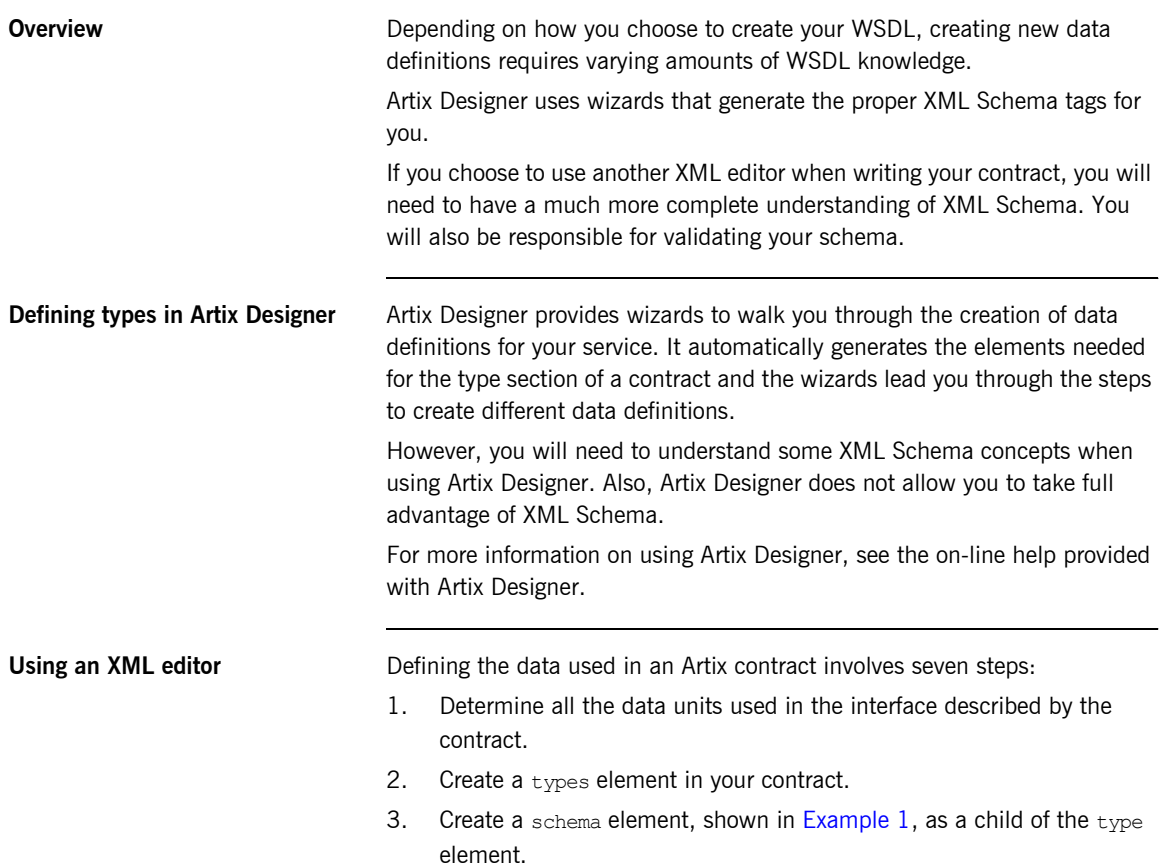

The targetNamespace attribute is where you specify the namespace under which your new data types are defined. The remaining entries should not be changed.

#### <span id="page-29-0"></span>**Example 1:** *Schema Entry for an Artix Contract*

```
<schema targetNamespace="http://schemas.iona.com/bank.idl"
         xmlns="http://www.w3.org/2001/XMLSchema"
         xmlns:wsdl="http://schemas.xmlsoap.org/wsdl/">
```
- 4. For each complex type that is a collection of elements, define the data type using a complexType element. See "Defining Data Structures" on [page 34](#page-33-0).
- 5. For each array, define the data type using a  $complexType$  element. See "Defining Arrays" on page 38.
- 6. For each complex type that is derived from a simple type, define the data type using a simpleType element. See "Defining Types by Restriction" on page 41.
- 7. For each enumerated type, define the data type using a  $s$ impleType element. See "Defining Enumerated Types" on page 43.
- 8. For each element, define it using an element element. See "Defining Elements" on page 45.

## <span id="page-30-0"></span>**XMLSchema Simple Types**

<span id="page-30-1"></span>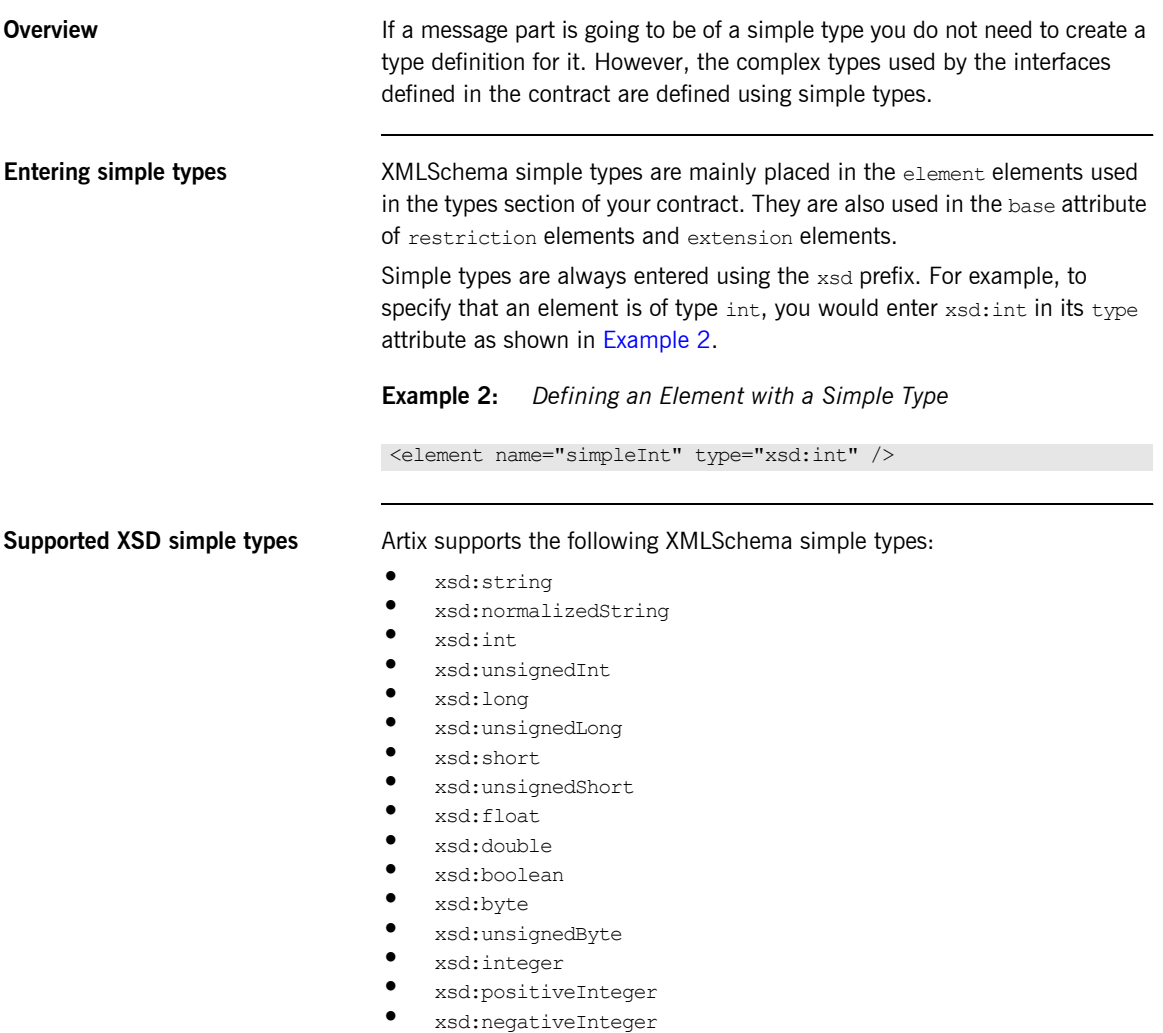

- **ï** xsd:nonPositiveInteger
- **ï** xsd:nonNegativeInteger
- **ï** xsd:decimal
- **ï** xsd:dateTime
- xsd:time
- **ï** xsd:date
- **ï** xsd:QName
- **ï** xsd:base64Binary
- **ï** xsd:hexBinary
- $\bullet$  xsd:ID
- xsd:token
- **ï** xsd:language
- xsd:Name
- xsd:NCName<br>■ xsd:NMTOKEN
- **ï** xsd:NMTOKEN
- **ï** xsd:anySimpleType
- xsd:anyURI<br>■ *xsd:a*Yoar
- xsd:gYear
- **ï** xsd:gMonth
- **ï** xsd:gDay
- **ï** xsd:gYearMonth
- **ï** xsd:gMonthDay

### <span id="page-32-0"></span>**Defining Complex Data Types**

**Overview XMLSchema provides a flexible and powerful mechanism for building** complex data structures from its simple data types. You can create data structures by creating a sequence of elements and attributes. You can also extend your defined types to create even more complex types.

> In addition to allowing you to build complex data structures, you can also describe specialized types such as enumerated types, data types that have a specific range of values, or data types that need to follow certain patterns by either extending or restricting the primitive types.

**In this section** This section discusses the following topics:

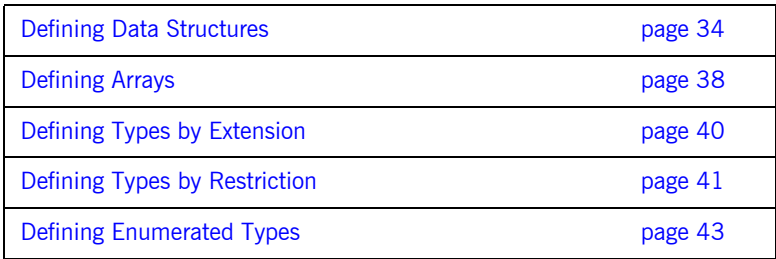

### <span id="page-33-0"></span>**Defining Data Structures**

**Overview** In XMLSchema, data units that are a collection of data fields are defined using complexType elements. The definition of a complexType has three parts:

- 1. The name of the defined type is specified in the name attribute of the complexType element.
- 2. The first child element of the complexType describes the behavior of the structure's fields when it is put on the wire. See "complexType" varieties" on page 35.
- 3. Each of the fields of the defined structure are defined in element elements that are grandchildren of the  $complexType$ . See "Defining the parts of a structure" on page 35.

For example the structure shown in [Example 3](#page-33-1) would be defined in XMLSchema as a complexType with two elements.

<span id="page-33-1"></span>**Example 3:** *Simple Structure*

```
struct personalInfo
{
 string name;
 int age;
};
```
[Example 4](#page-33-2) shows one possible XMLSchema mapping for personalInfo.

<span id="page-33-2"></span>**Example 4:** *A Complex Type*

```
<complexType name="personalInfo>
  <sequence>
    <element name="name" type="xsd:string"/>
     <element name="age" type="xsd:int"/>
   </sequence>
</complexType>
```
<span id="page-34-1"></span><span id="page-34-0"></span>**complexType varieties** XMLSchema has three ways of describing how the fields of a complex type are organized when represented as an XML document and when passed on the wire. The first child element of the complexType determines which variety of complex type is being used. [Table 1](#page-34-0) shows the elements used to define complex type behavior.

| <b>Element</b> | complexType Behavior                                                                                               |
|----------------|----------------------------------------------------------------------------------------------------|
| sequence       | All the complex type's fields must be present and in the<br>exact order they are specified in the type definition. |
| all            | All the complex type's fields must be present but can be in<br>any order.                                          |
| choice         | Only one of the elements in the structure is placed in the<br>message.                                             |

**Table 1:** *complexType Descriptor Elements*

If neither sequence, all, nor choice is specified, the default is sequence. For example, the structure defined in [Example 4](#page-33-2) would generate a message containing two elements: name and age.

If the structure was defined as a choice, as shown in [Example 5,](#page-34-3) it would generate a message with either a name element or an age element.

#### **Example 5:** *Simple Complex Choice Type*

```
<complexType name="personalInfo">
   <choice>
     <element name="name" type="xsd:string"/>
     <element name="age" type="xsd:int"/>
   </choice>
</complexType>
```
<span id="page-34-3"></span><span id="page-34-2"></span>**Defining the parts of a structure** You define the data fields that make up a structure using element elements. Every complexType should contain at least one element. Each element in the complexType represents a field in the defined data structure.

> To fully describe a field in a data structure, element elements have two required attributes:

- name specifies the name of the data field and must be unique within the defined complex type.
- type specifies the type of the data stored in the field. The type can be either one of the XML Schema simple types or any named complex type that is defined in the contract.

In addition to name and type, element elements have two other commonly used optional attributes: minOcurrs and maxOccurs. These attributes place bounds on the number of times the field occurs in the structure. By default, each field occurs only once in a complex type. Using these attributes, you can change how many times a field must or can appear in a structure. For example, you could define a field, previousJobs, that must occur at least three times and no more than seven times as shown in [Example 6](#page-35-0).

#### <span id="page-35-0"></span>**Example 6:** *Simple Complex Type with Occurrence Constraints*

```
<complexType name="personalInfo>
  \langleall\rangle <element name="name" type="xsd:string"/>
     <element name="age" type="xsd:int"/>
     <element name="previousJobs" type="xsd:string"
             minOccurs="3" maxOccurs="7"/>
  \langleall\rangle</complexType>
```
You could also use minOccurs to make the age field optional by setting minOccurs to zero as shown in [Example 7.](#page-35-1) In this case age can be omitted and the data will still be valid.

#### <span id="page-35-1"></span>**Example 7:** *Simple Complex Type with minOccurs*

```
<complexType name="personalInfo>
   <choice>
     <element name="name" type="xsd:string"/>
    <element name="age" type="xsd:int" minOccurs="0"/>
   </choice>
</complexType>
```
<span id="page-36-0"></span>**Defining attributes In XML** documents attributes are contained in the element's tag. For example, in the complexType element name is an attribute. They are specified using the attribute element. It comes after the all, sequence, or choice element and are a direct child of the complexType element. [Example 8](#page-36-0) shows a complex type with an attribute.

### **Example 8:** *Complex Type with an Attribute*

```
<complexType name="personalInfo>
  \langleall\rangle <element name="name" type="xsd:string"/>
     <element name="previousJobs" type="xsd:string"
               minOccurs="3" maxOccurs="7"/>
  \langle/all\rangle <attribute name="age" type="xsd:int" use="optional" />
</complexType>
```
The attribute element has three attributes:

- name is a required attribute that specifies the string identifying the attribute.
- type specifies the type of the data stored in the field. The type can be either one of the XML Schema simple types.
- use specifies if the attribute is required or optional. Valid values are required or optional.

If you specify that the attribute is optional you can add the optional attribute default. default allows you to specify a default value for the attribute.

## **Defining Arrays**

<span id="page-37-1"></span><span id="page-37-0"></span>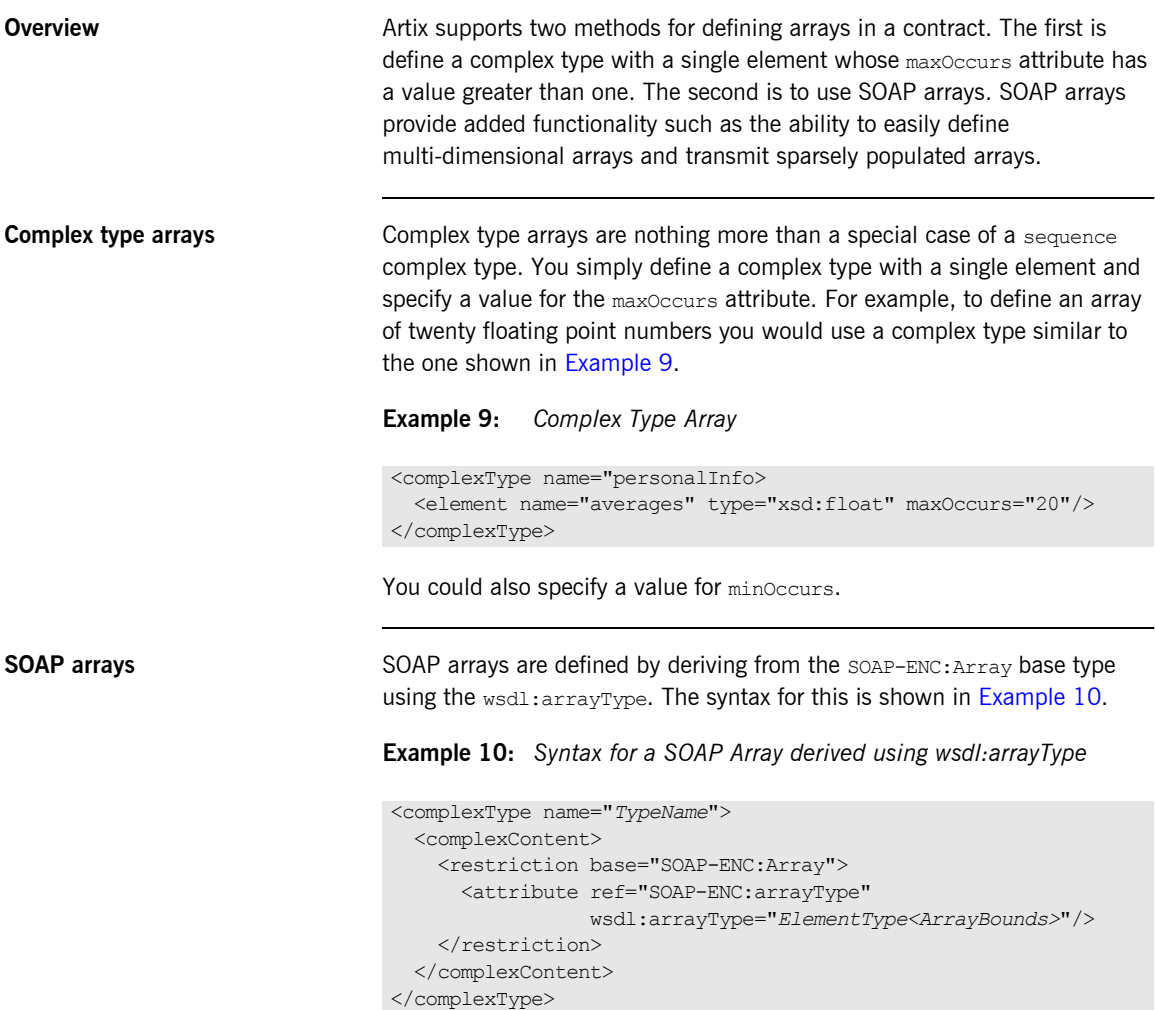

Using this syntax, *TypeName* specifies the name of the newly-defined array type. *ElementType* specifies the type of the elements in the array.

*ArrayBounds* specifies the number of dimensions in the array. To specify a single dimension array you would use  $\Box$ ; to specify a two-dimensional array you would use either [][] or [,].

For example, the SOAP Array, SOAPStrings, shown in [Example 11](#page-38-0), defines a one-dimensional array of strings. The wsdl: arrayType attribute specifies the type of the array elements,  $xsd:string$ , and the number of dimensions, [1] implying one dimension.

<span id="page-38-0"></span>**Example 11:** *Definition of a SOAP Array*

```
<complexType name="SOAPStrings"> 
   <complexContent> 
     <restriction base="SOAP-ENC:Array"> 
       <attribute ref="SOAP-ENC:arrayType" 
                  wsdl:arrayType="xsd:string[]"/> 
     </restriction> 
   </complexContent> 
</complexType>
```
You can also describe a SOAP Array using a simple element as described in the SOAP 1.1 specification. The syntax for this is shown in [Example 12.](#page-38-1)

<span id="page-38-1"></span>**Example 12:** *Syntax for a SOAP Array derived using an Element*

```
<complexType name="TypeName"> 
   <complexContent> 
     <restriction base="SOAP-ENC:Array"> 
       <sequence> 
         <element name="ElementName" type="ElementType" 
                  maxOccurs="unbounded"/> 
       </sequence> 
    </restriction>
   </complexContent> 
</complexType>
```
When using this syntax, the element's maxoccurs attribute must always be set to unbounded.

### **Defining Types by Extension**

**Overview Like most major coding languages, XMLSchema allows you to create data** types that inherit some of their elements from other data types. This is called defining a type by extension. For example, you could create a new type called alienInfo, that extends the personalInfo structure defined in [Example 4 on page 34](#page-33-0) by adding a new element called planet.

Types defined by extension have four parts:

- 1. The name of the type is defined by the name attribute of the complexType element.
- 2. The complexContent element specifies that the new type will have more than one element.

**Note:** If you are only adding new attributes to the complex type, you can use a simpleContent element.

- 3. The type from which the new type is derived, called the *base* type, is specified in the base attribute of the extension element.
- 4. The new type's elements and attributes are defined in the extention element as they would be for a regular complex type.

For example, alienInfo would be defined as shown in [Example 13.](#page-39-0)

### <span id="page-39-0"></span>**Example 13:** *Type Defined by Extension*

```
<complexType name="alienInfo">
   <complexContent>
    <extension base="personalInfo">
      <sequence>
         <element name="planet" type="xsd:string"/>
       </sequence>
     </extension>
   </complexContent>
</complexType>
```
## **Defining Types by Restriction**

<span id="page-40-0"></span>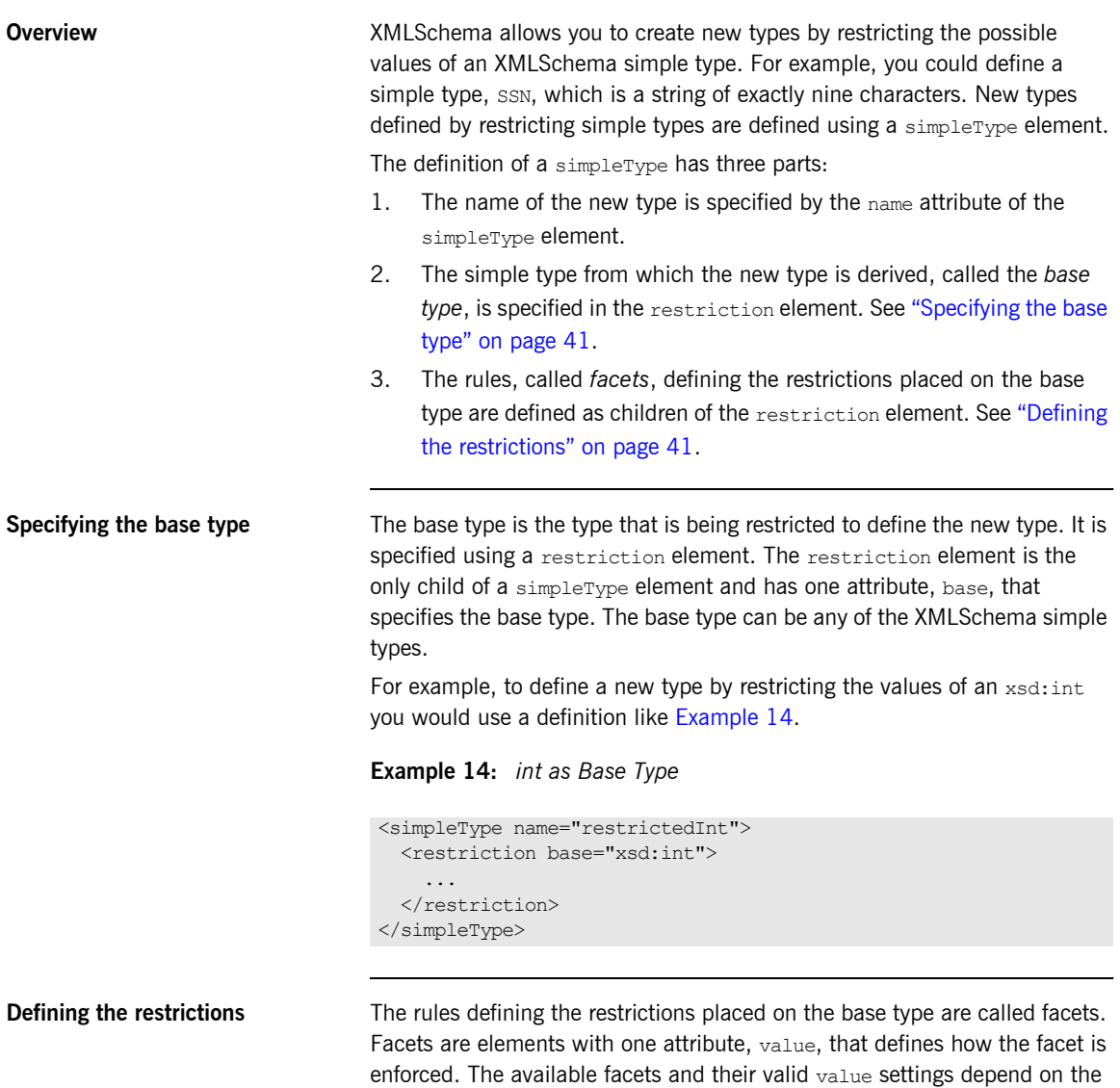

<span id="page-40-2"></span><span id="page-40-1"></span>base type. For example, xsd:string supports six facets including:

- **ï** length
- **ï** minLength
- **ï** maxLength
- **ï** pattern
- **ï** whitespace
- **ï** enumeration

Each facet element is a child of the restriction element.

<span id="page-41-0"></span>**Example** [Example 15](#page-41-0) shows an example of a simple type, ssn, which represents a social security number. The resulting type will be a string of the form xxx-xx-xxxx. <SSN>032-43-9876<SSN> is a valid value for an element of this type, but <ssN>032439876</ssN> is not.

### **Example 15:** *SSN Simple Type Description*

```
<simpleType name="SSN"> 
   <restriction base="xsd:string"> 
    \phi <pattern value="\d{3}-\d{2}-\d{4}"/>
   </restriction> 
</simpleType>
```
## **Defining Enumerated Types**

**Overview E**numerated types in XMLSchema are a special case of definition by restriction. They are described by using the enumeration facet which is supported by all XMLSchema primitive types. As with enumerated types in most modern programming languages, a variable of this type can only have one of the specified values.

<span id="page-42-0"></span>**Defining an enumeration in XML Schema**

The syntax for defining an enumeration is shown in [Example 16](#page-42-0).

**Example 16:** *Syntax for an Enumeration*

```
<simpleType name="EnumName"> 
   <restriction base="EnumType"> 
     <enumeration value="Case1Value"/> 
     <enumeration value="Case2Value"/> 
     ... 
     <enumeration value="CaseNValue"/> 
  </restriction>
</simpleType>
```
*EnumName* specifies the name of the enumeration type. *EnumType* specifies the type of the case values. *CaseNValue*, where *N* is any number one or greater, specifies the value for each specific case of the enumeration. An enumerated type can have any number of case values, but because it is derived from a simple type, only one of the case values is valid at a time.

**Example** For example, an XML document with an element defined by the enumeration  $widqetsize$ , shown in [Example 17,](#page-43-0) would be valid if it contained <widgetSize>big</widgetSize>, but not if it contained <widgetSize>big,mungo</widgetSize>.

### <span id="page-43-0"></span>**Example 17:** *widgetSize Enumeration*

```
<simpleType name="widgetSize"> 
   <restriction base="xsd:string"> 
    <enumeration value="big"/> 
    <enumeration value="large"/> 
    <enumeration value="mungo"/> 
   </restriction> 
</simpleType>
```
# **Defining Elements**

**Overview** Elements in XMLSchema represent an instance of an element in an XML document generated from the schema. At their most basic, an element consists of a single element element. Like the element element used to define the members of a complex type, they have three attributes:

- **•** name is a required attribute that specifies the name of the element as it will appear in an XML document.
- type specifies the type of the element. The type can be any XML Schema primitive type or any named complex type defined in the contract. This attribute can be omitted if the type has an in-line definition.
- **ï** nillable specifies if an element can be left out of a document entirely. If nillable is set to true, the element can be omitted from any document generated using the schema.

An element can also have an *in-line* type definition. In-line types are specified using either a complexType element or a simpleType element. Once you specify if the type of data is complex or simple, you can define any type of data needed using the tools available for each type of data. In-line type definitions are discouraged, because they are not reusable.

CHAPTER 2 | **Defining Logical Data Units**

## CHAPTER 3

# Defining Logical Messages Used by a Service

*A service exchanges logical messages when its operations are invoked.*

**Overview In an Artix contract a service's operations are defined by specifying the** logical messages that are exchanged when the operation in invoked. These logical messages define the data that is passed over a network as an XML document. They contain all of the parameters that would be a part of a method invocation.

> Logical messages are defined using the message element in your contracts. Each logical message consists of one or more parts, defined in part elements. While your messages can list each parameter as a seperate part, the recomended practice is to use only a single part that encapsulates the data needed for the operation.

**Adding message definitions to a contract**

Artix Designer provides wizards for creating and editing logical message definitions. The wizards can be access using the context menu available when you select the **Messages** element from a contract's diagram view. You can also access the wizards by selcting **Artix Designer | New Message**. For more information see the on-line help provided with Artix Designer.

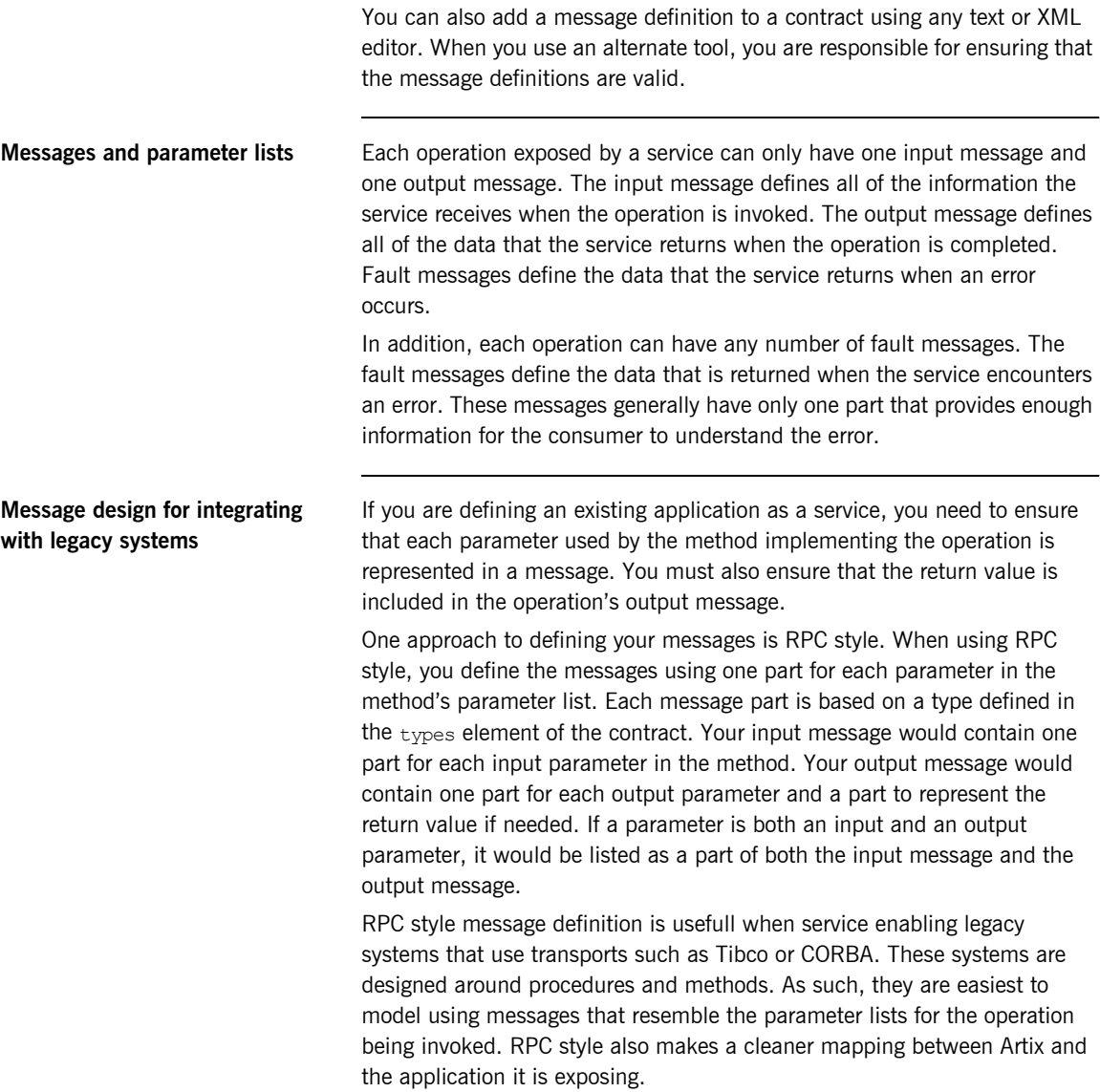

**Message design for SOAP services** While RPC style is useful for modeling existing systems, the serviceís community strongly favors the wrapped document style. In wrapped document style, each message has a single part. The message's part references a wrapper element defined in the types element of the contract. The wrapper element has the following characteristics:

- **ï** It is a complex type containing a sequence of elements. For more information see "Defining Complex Data Types" on page 33.
- **•** If it is a wrapper for an input message:
	- ♦ It would have one element for each of the methodís input parameters.
	- ♦ Its name would be the same as the name of the operation with which it is associated.
- If it is a wrapper for an output message:
	- ♦ It would have one element for each of the methodís output parameters and one for each of the method's inout parameters.
	- $\bullet$  Its first element would represent the method's return parameter.
	- ♦ Its name would be generated by appending Response to the name of the opperation with which the wrapper is associated.

**Message naming** Each message in a contract must have a unique name within its namespace. It is also recommended that you use the following naming conventions:

- **ï** Messages should only be used by a single operation.
- **•** Input message names are formed by appending Request to the name of the operation.
- Output message names are formed by appending Response to the name of the operation.
- Fault message names should represent the reason for the fault.

<span id="page-49-2"></span>**Message parts** Message parts are the formal data units of the logical message. Each part is defined using a part element. They are identified by a name attribute and either a type attribute or an element attribute that specifies its data type. The data type attributes are listed in [Table 2](#page-49-2)

**Table 2:** *Part Data Type Attributes*

| <b>Attribute</b>    | <b>Description</b>                                                     |
|---------------------|------------------------------------------------------------------------|
| element="elem_name" | The datatype of the part is defined by an<br>element called elem name. |
| type="type name"    | The datatype of the part is defined by a type<br>called type name.     |

Messages are allowed to reuse part names. For instance, if a method has a parameter, foo, that is passed by reference or is an in/out, it can be a part in both the request message and the response message as shown in [Example 18.](#page-49-1)

### **Example 18:** *Reused Part*

```
<message name="fooRequest">
  <part name="foo" type="xsd:int"/>
<message>
<message name="fooReply">
   <part name="foo" type="xsd:int"/>
<message>
```
<span id="page-49-1"></span><span id="page-49-0"></span>**Example** For example, imagine you had a server that stored personal information and provided a method that returned an employee's data based on an employee ID number. The method signature for looking up the data would look similar to [Example 19.](#page-49-0)

**Example 19:** *personalInfo lookup Method*

personalInfo lookup(long empId)

This method signature could be mapped to the RPC style WSDL fragment shown in [Example 20.](#page-50-0)

<span id="page-50-0"></span>**Example 20:** *RPC WSDL Message Definitions*

```
<message name="personalLookupRequest">
   <part name="empId" type="xsd:int"/>
<message/>
<message name="personalLookupResponse>
   <part name="return" element="xsd1:personalInfo"/>
<message/>
```
It could also be mapped to the wrapped document style WSDL fragment shown in [Example 21.](#page-50-1)

<span id="page-50-1"></span>**Example 21:** *Wrapped Document WSDL Message Definitions*

```
<types>
   <schema ...>
   ...
   <element name="personalLookup">
    <complexType>
       <sequence>
         <element name="empID" type="xsd:int" />
       </sequence>
     </complexType>
   </element>
   <element name="personalLookupResponse">
     <complexType>
       <sequence>
         <element name="return" type="personalInfo" />
       </sequence>
     </complexType>
   </element>
   </schema>
</types>
<message name="personalLookupRequest">
   <part name="empId" element="xsd1:personalLookup"/>
<message/>
<message name="personalLookupResponse>
   <part name="return" element="xsd1:personalLookupResponse"/>
<message/>
```
CHAPTER 3 | **Defining Logical Messages Used by a Service**

### CHAPTER 4

# Defining Your Logical Interfaces

*Logical service interfaces are defined using the portType element.*

operation's parameter list, return type, and exceptions. See "Operation

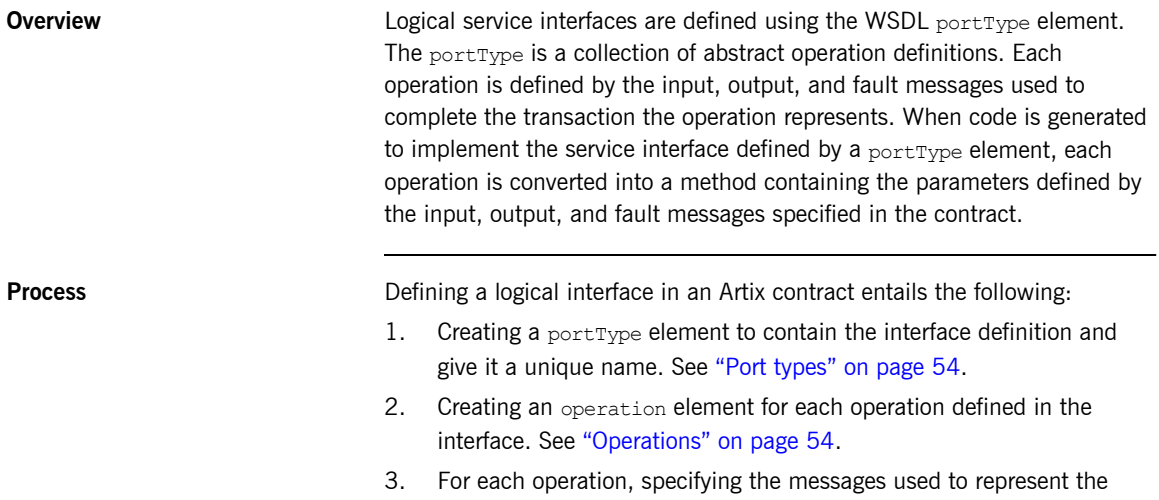

messages" on page 55.

<span id="page-53-1"></span><span id="page-53-0"></span>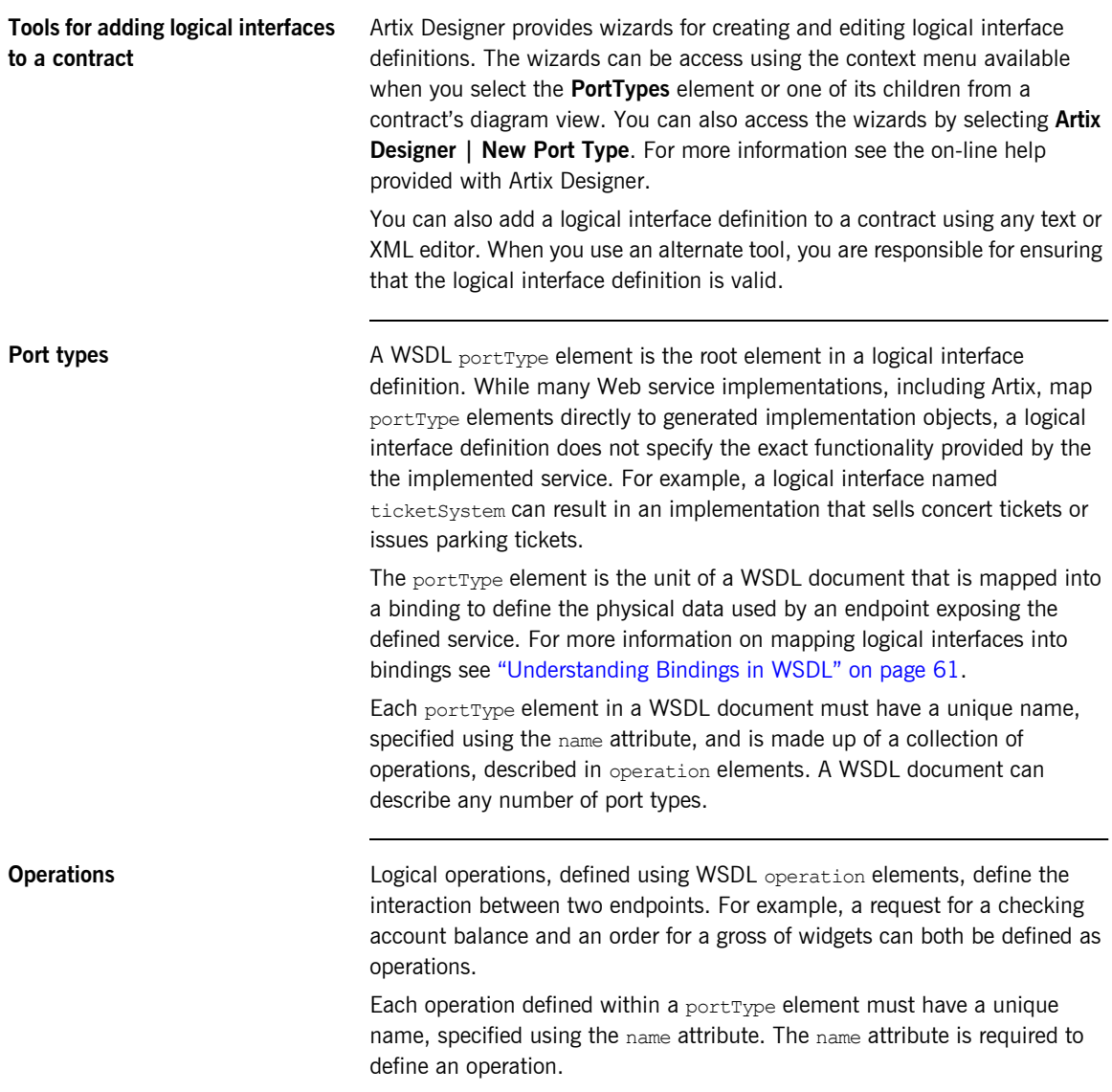

<span id="page-54-1"></span><span id="page-54-0"></span>**Operation messages** Logical operations are made up of a set of elements representing the logical messages communicated between the endpoints to execute the operation. The elements that can describe an operation are listed in [Table 3](#page-54-1).

**Table 3:** *Operation Message Elements*

| Element | <b>Description</b>                                                                                                    |
|---------|----------------------------------------------------------------------------------------------------|
| input   | Specifies the message the client endpoint sends to the<br>service provider when a request is made. The parts of this<br>message correspond to the input parameters of the<br>operation.                                                                                                    |
| output  | Specifies the message that the service provider sends to the<br>client endpoint in response to a request. The parts of this<br>message correspond to any operation parameters that can<br>be changed by the service provider, such as values passed<br>by reference. This includes the return value of the operation. |
| fault.  | Specifies a message used to communicate an error<br>condition between the endpoints.                                                                                                    |

An operation is required to have at least one input or one output element. An operation can have both input and output elements, but it can only have one of each. Operations are not required to have any fault messages, but can have any number of fault messages needed.

The elements have the two attributes listed in [Table 4.](#page-54-2)

<span id="page-54-2"></span>**Table 4:** *Attributes of the Input and Output Elements*

| <b>Attribute</b> | <b>Description</b>                                                                                                    |
|------------------|----------------------------------------------------------------------------------------------------|
| name.            | Identifies the message so it can be referenced when<br>mapping the operation to a concrete data format. The name<br>must be unique within the enclosing port type.                                                             |
| message          | Specifies the abstract message that describes the data<br>being sent or received. The value of the message attribute<br>must correspond to the name attribute of one of the abstract<br>messages defined in the WSDL document. |

<span id="page-55-1"></span>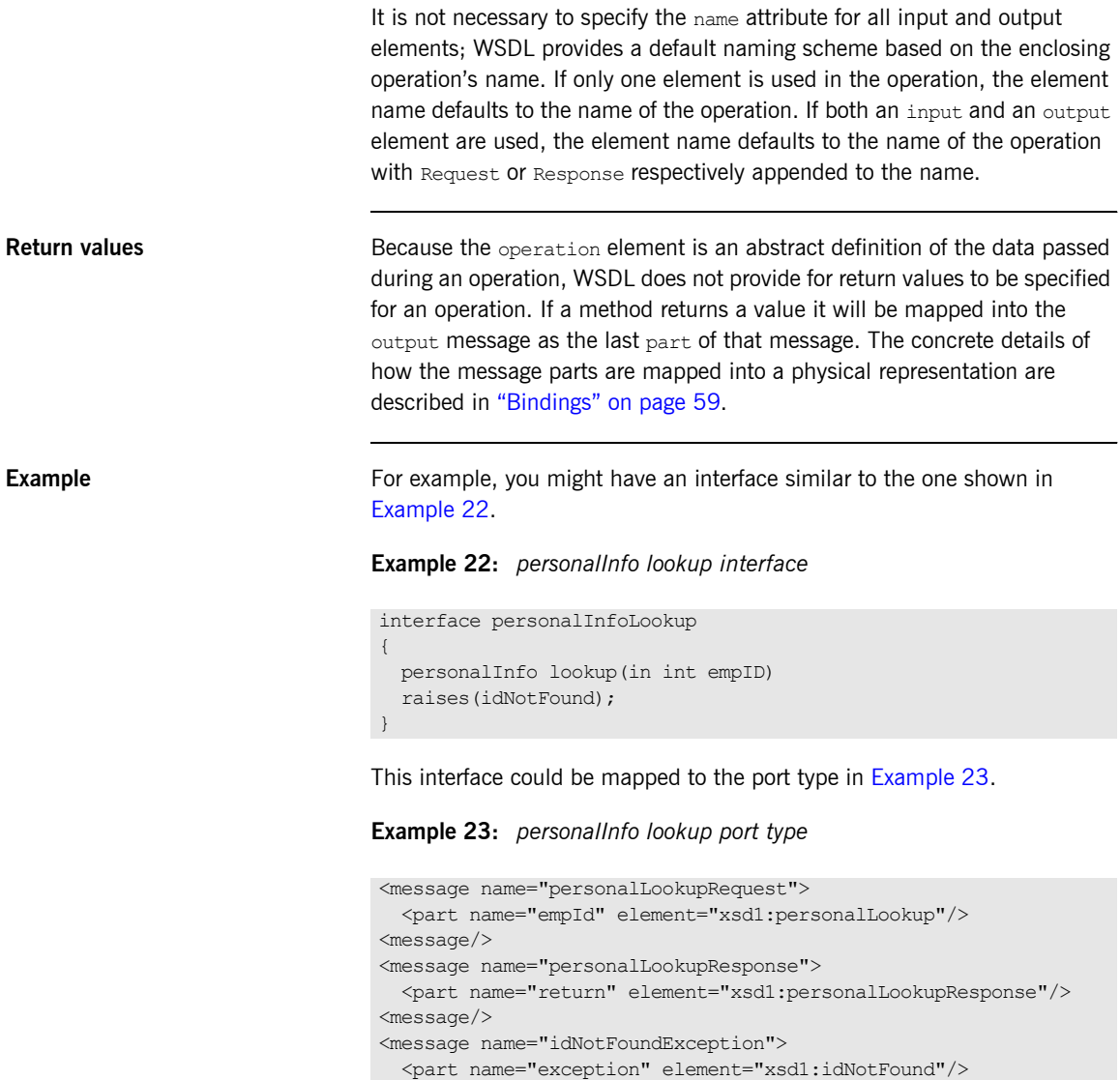

<span id="page-55-0"></span><message/>

### **Example 23:** *personalInfo lookup port type*

<portType name="personalInfoLookup"> <operation name="lookup"> <input name="empID" message="personalLookupRequest"/> <output name="return" message="personalLookupResponse"/> <fault name="exception" message="idNotFoundException"/> </operation> </portType>

CHAPTER 4 | **Defining Your Logical Interfaces**

# <span id="page-58-0"></span>**Part II** Bindings

**In this part In this part This part contains the following chapters:** 

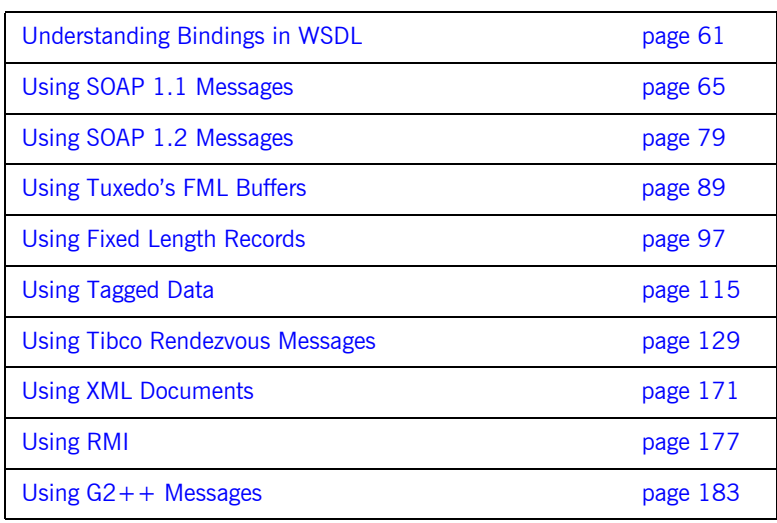

## CHAPTER 5

# <span id="page-60-0"></span>Understanding Bindings in WSDL

*Bindings map the logical messages used to define a service into a concrete payload format that can be transmitted and received by an endpoint.*

associated with a set of network details that finish the definition of one endpoint that exposes the logical service defined by the port type.

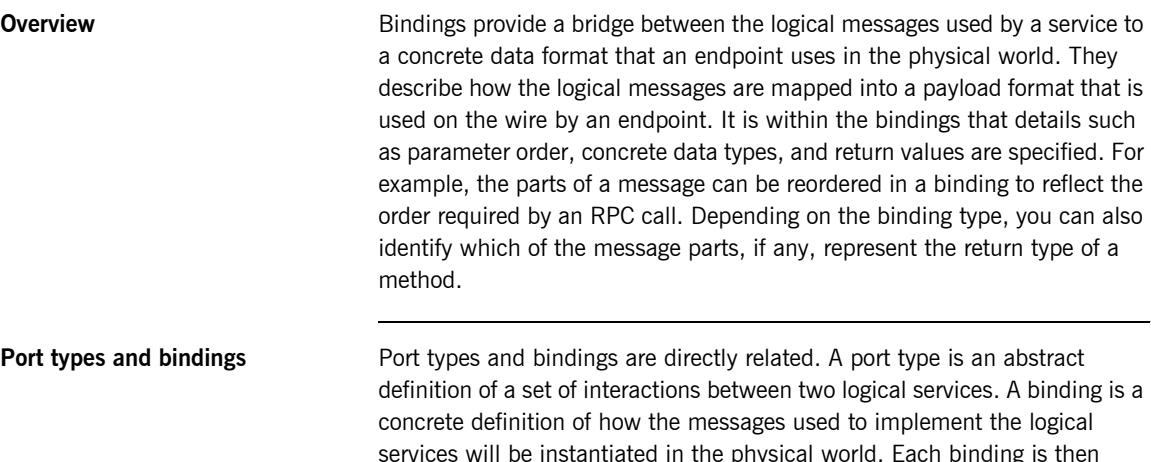

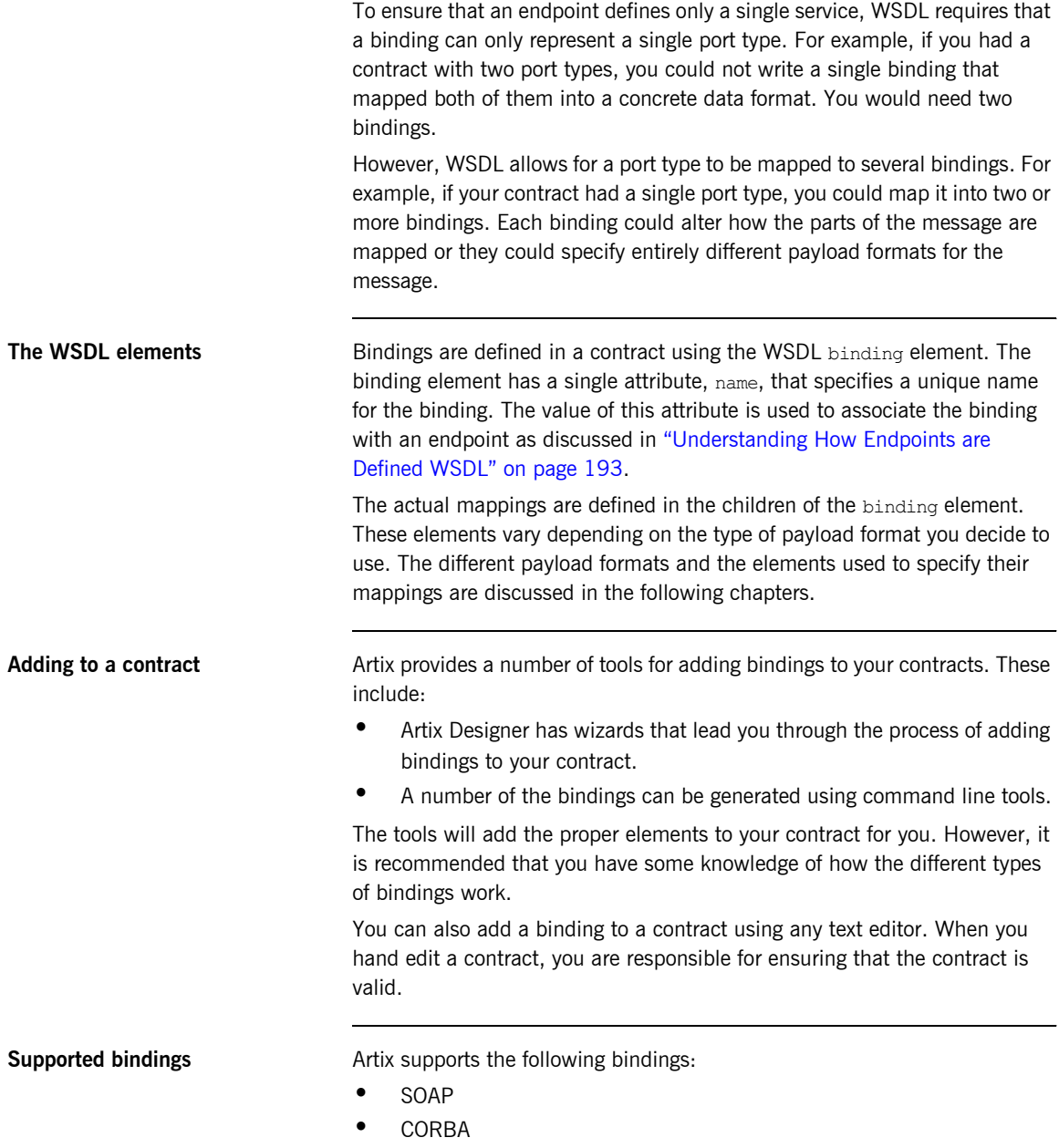

- **•** Fixed record length
- **ï** Pure XML
- **ï** Tagged (variable record length)
- **ï** TibrvMsg (a TIBCO Rendezvous format)
- **ï** Tuxedo's Field Manipulation Language (FML)
- $G2++$

CHAPTER 5 | **Understanding Bindings in WSDL**

## CHAPTER 6

# <span id="page-64-0"></span>Using SOAP 1.1 Messages

*SOAP 1.1 is a common payload format used by Web services.*

[Sending Data Using SOAP with Attachments page 74](#page-73-0)

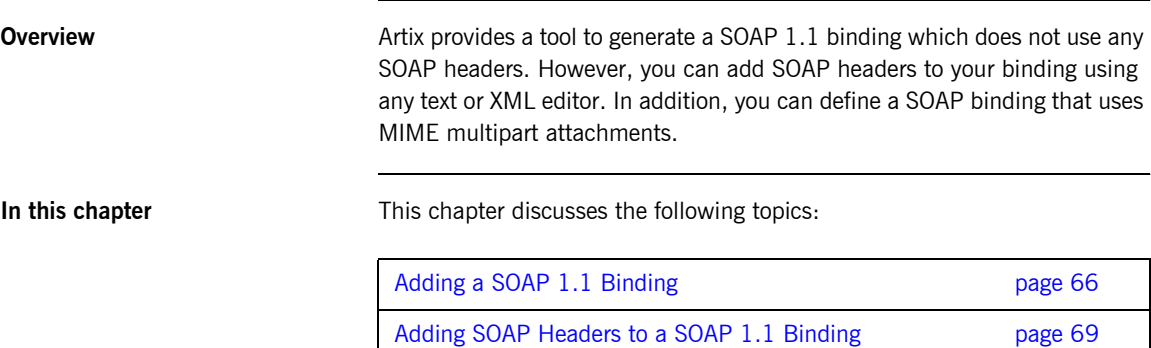

# <span id="page-65-0"></span>**Adding a SOAP 1.1 Binding**

<span id="page-65-2"></span><span id="page-65-1"></span>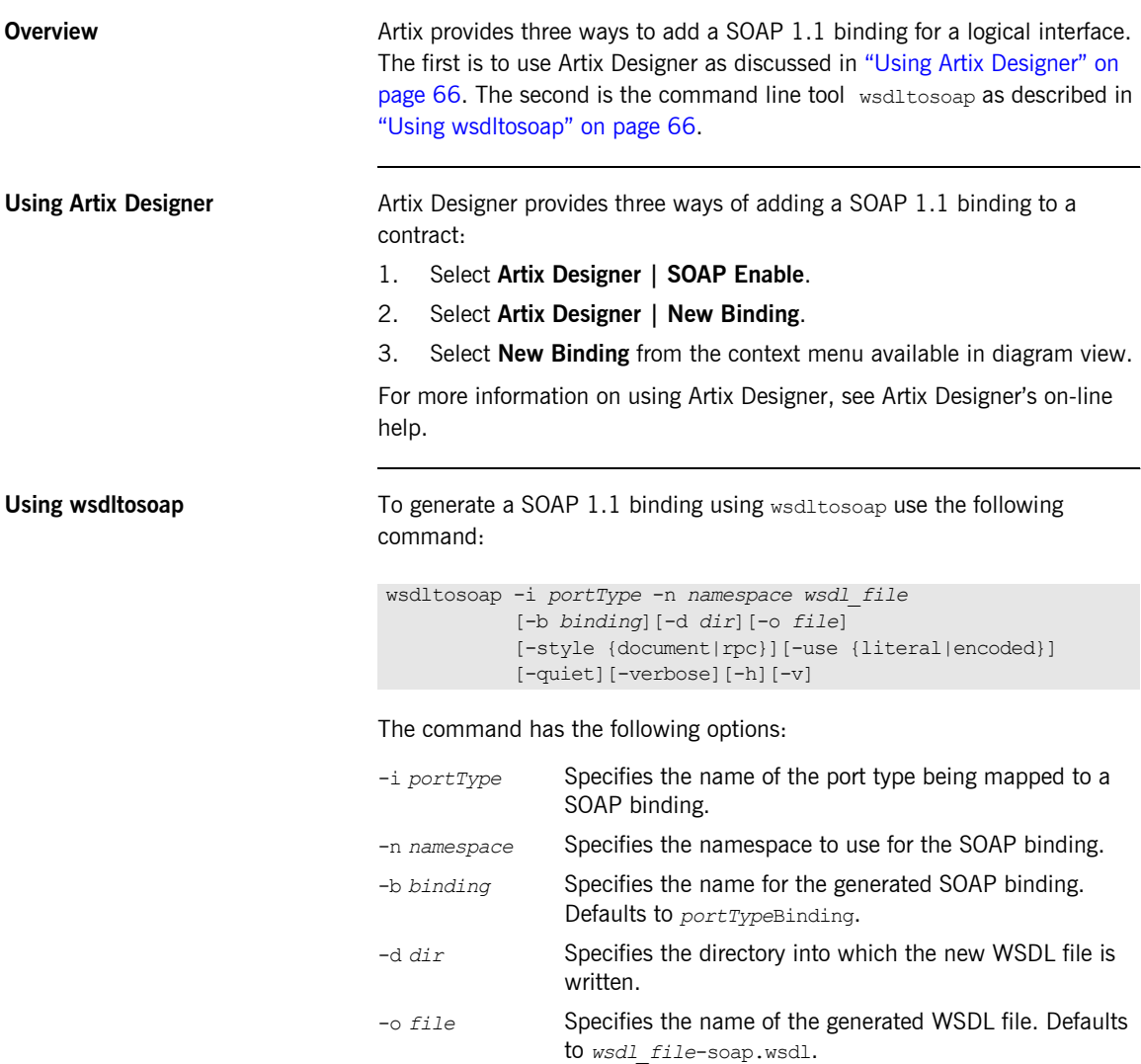

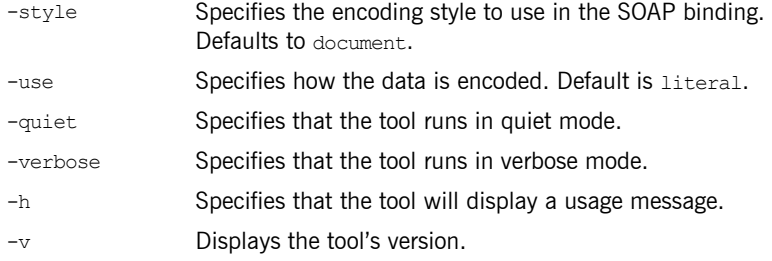

wsdltosoap does not support the generation of document/encoded SOAP bindings.

<span id="page-66-0"></span>**Example** If your system had an interface that took orders and offered a single operation to process the orders it would be defined in an Artix contract similar to the one shown in [Example 24](#page-66-0).

### **Example 24:** *Ordering System Interface*

```
<?xml version="1.0" encoding="UTF-8"?>
<definitions name="widgetOrderForm.wsdl" 
     targetNamespace="http://widgetVendor.com/widgetOrderForm" 
     xmlns="http://schemas.xmlsoap.org/wsdl/" 
     xmlns:soap="http://schemas.xmlsoap.org/wsdl/soap/" 
     xmlns:tns="http://widgetVendor.com/widgetOrderForm" 
     xmlns:xsd="http://www.w3.org/2001/XMLSchema" 
    xmlns:xsd1="http://widgetVendor.com/types/widgetTypes"
     xmlns:SOAP-ENC="http://schemas.xmlsoap.org/soap/encoding/">
<message name="widgetOrder">
   <part name="numOrdered" type="xsd:int"/>
</message>
<message name="widgetOrderBill">
   <part name="price" type="xsd:float"/>
</message>
<message name="badSize">
   <part name="numInventory" type="xsd:int"/>
</message>
```
### **Example 24:** *Ordering System Interface*

```
<portType name="orderWidgets">
   <operation name="placeWidgetOrder">
     <input message="tns:widgetOrder" name="order"/>
     <output message="tns:widgetOrderBill" name="bill"/>
     <fault message="tns:badSize" name="sizeFault"/>
   </operation>
</portType>
...
</definitions>
```
The SOAP binding generated for orderWidgets is shown in [Example 25](#page-67-0).

**Example 25:** *SOAP 1.1 Binding for orderWidgets*

```
<binding name="orderWidgetsBinding" type="tns:orderWidgets">
   <soap:binding style="document" transport="http://schemas.xmlsoap.org/soap/http"/>
    <operation name="placeWidgetOrder">
       <soap:operation soapAction="" style="document"/>
      <input name="order">
        <soap:body use="literal"/>
      </input>
      <output name="bill">
        <soap:body use="literal"/>
       </output>
      <fault name="sizeFault">
        <soap:body use="literal"/>
       </fault>
   </operation>
</binding>
```
This binding specifies that messages are sent using the document/literal message style.

# <span id="page-68-0"></span>**Adding SOAP Headers to a SOAP 1.1 Binding**

**Overview** SOAP headers are defined by adding soap: header elements to your default SOAP 1.1 binding. The soap:header element is an optional child of the input, output, and fault elements of the binding. The SOAP header becomes part of the parent message. A SOAP header is defined by specifying a message and a message part. Each SOAP header can only contain one message part, but you can insert as many SOAP headers as needed.

<span id="page-68-1"></span>**Syntax** Superson The syntax for defining a SOAP header is shown in [Example 26](#page-68-1). The message attribute of soap:header is the qualified name of the message from which the part being inserted into the header is taken. The part attribute is the name of the message part inserted into the SOAP header. Because SOAP headers are always doc style, the WSDL message part inserted into the SOAP header must be defined using an element. Together the message and the part attributes fully describe the data to insert into the SOAP header.

**Example 26:** *SOAP Header Syntax*

```
<binding name="headwig">
   <soap:binding style="document" 
   transport="http://schemas.xmlsoap.org/soap/http"/> 
   <operation name="weave">
       <soap:operation soapAction="" style="document"/>
       <input name="grain">
        \langlesoap:body \ldots/>
         <soap:header message="QName" part="partName"/>
       </input>
...
</binding>
```
As well as the mandatory message and part attributes, soap: header also supports the namespace, the use, and the encodingStyle attributes. These optional attributes function the same for soap:header as they do for soap:body.

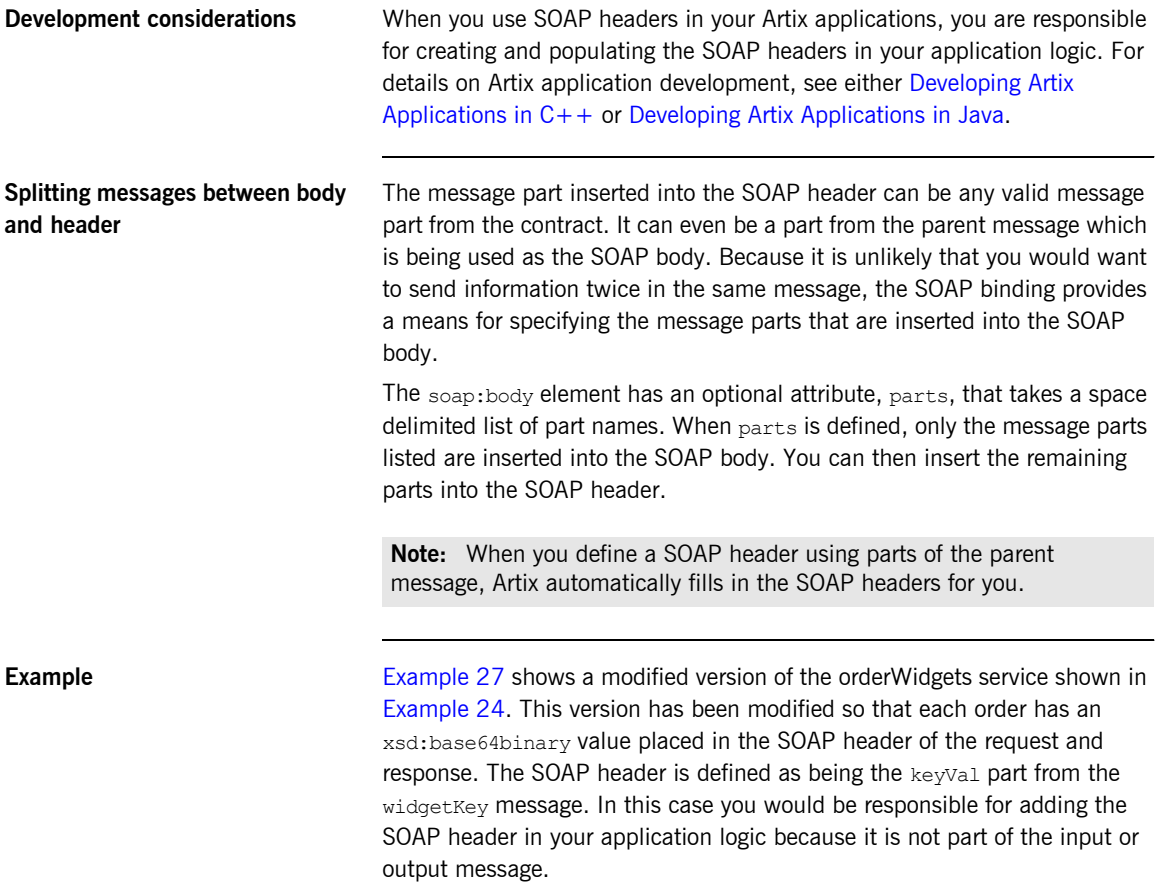

**Example 27:** *SOAP 1.1 Binding with a SOAP Header*

```
<?xml version="1.0" encoding="UTF-8"?>
<definitions name="widgetOrderForm.wsdl" 
    targetNamespace="http://widgetVendor.com/widgetOrderForm" 
    xmlns="http://schemas.xmlsoap.org/wsdl/" 
    xmlns:soap="http://schemas.xmlsoap.org/wsdl/soap/" 
    xmlns:tns="http://widgetVendor.com/widgetOrderForm" 
    xmlns:xsd="http://www.w3.org/2001/XMLSchema" 
    xmlns:xsd1="http://widgetVendor.com/types/widgetTypes"
    xmlns:SOAP-ENC="http://schemas.xmlsoap.org/soap/encoding/">
```
**Example 27:** *SOAP 1.1 Binding with a SOAP Header (Continued)*

```
<types>
   <schema targetNamespace="http://widgetVendor.com/types/widgetTypes" 
            xmlns="http://www.w3.org/2001/XMLSchema" 
            xmlns:wsdl="http://schemas.xmlsoap.org/wsdl/">
     <element name="keyElem" type="xsd:base64Binary"/>
  </schema>
</types>
<message name="widgetOrder">
  <part name="numOrdered" type="xsd:int"/>
</message>
<message name="widgetOrderBill">
  <part name="price" type="xsd:float"/>
</message>
<message name="badSize">
  <part name="numInventory" type="xsd:int"/>
</message>
<message name="widgetKey">
  <part name="keyVal" element="xsd1:keyElem"/>
</message>
<portType name="orderWidgets">
  <operation name="placeWidgetOrder">
     <input message="tns:widgetOrder" name="order"/>
     <output message="tns:widgetOrderBill" name="bill"/>
     <fault message="tns:badSize" name="sizeFault"/>
  </operation>
</portType>
<binding name="orderWidgetsBinding" type="tns:orderWidgets">
  <soap:binding style="document" transport="http://schemas.xmlsoap.org/soap/http"/>
     <operation name="placeWidgetOrder">
       <soap:operation soapAction="" style="document"/>
       <input name="order">
         <soap:body use="literal"/>
         <soap:header message="tns:widgetKey" part="keyVal"/>
       </input>
       <output name="bill">
         <soap:body use="literal"/>
         <soap:header message="tns:widgetKey" part="keyVal"/>
       </output>
       <fault name="sizeFault">
         <soap:body use="literal"/>
      \langle fault>
  </operation>
</binding>
...
</definitions>
```
You could modify [Example 27](#page-69-0) so that the header value was a part of the input and output messages as shown in [Example 28.](#page-71-0) In this case keyVal is a part of the input and output messages. In the soap: body elements the parts attribute specifies that keyVal is not to be inserted into the body. However, it is inserted into the SOAP header.

**Example 28:** *SOAP 1.1 Binding for orderWidgets with a SOAP Header*

```
<?xml version="1.0" encoding="UTF-8"?>
<definitions name="widgetOrderForm.wsdl" 
    targetNamespace="http://widgetVendor.com/widgetOrderForm" 
    xmlns="http://schemas.xmlsoap.org/wsdl/" 
    xmlns:soap="http://schemas.xmlsoap.org/wsdl/soap/" 
    xmlns:tns="http://widgetVendor.com/widgetOrderForm" 
     xmlns:xsd="http://www.w3.org/2001/XMLSchema" 
     xmlns:xsd1="http://widgetVendor.com/types/widgetTypes"
     xmlns:SOAP-ENC="http://schemas.xmlsoap.org/soap/encoding/">
<types>
   <schema targetNamespace="http://widgetVendor.com/types/widgetTypes" 
            xmlns="http://www.w3.org/2001/XMLSchema"
            xmlns:wsdl="http://schemas.xmlsoap.org/wsdl/">
     <element name="keyElem" type="xsd:base64Binary"/>
   </schema>
</types>
<message name="widgetOrder">
  <part name="numOrdered" type="xsd:int"/>
  <part name="keyVal" element="xsd1:keyElem"/>
</message>
<message name="widgetOrderBill">
  <part name="price" type="xsd:float"/>
  <part name="keyVal" element="xsd1:keyElem"/>
</message>
<message name="badSize">
  <part name="numInventory" type="xsd:int"/>
</message>
<portType name="orderWidgets">
  <operation name="placeWidgetOrder">
    <input message="tns:widgetOrder" name="order"/>
    <output message="tns:widgetOrderBill" name="bill"/>
     <fault message="tns:badSize" name="sizeFault"/>
   </operation>
</portType>
```
**Example 28:** *SOAP 1.1 Binding for orderWidgets with a SOAP Header*

```
<binding name="orderWidgetsBinding" type="tns:orderWidgets">
   <soap:binding style="document" transport="http://schemas.xmlsoap.org/soap/http"/>
     <operation name="placeWidgetOrder">
       <soap:operation soapAction="" style="document"/>
       <input name="order">
         <soap:body use="literal" parts="numOrdered"/>
        <soap:header message="tns:widgetOrder" part="keyVal"/>
       </input>
      <output name="bill">
        <soap:body use="literal" parts="bill"/>
        <soap:header message="tns:widgetOrderBill" part="keyVal"/>
       </output>
       <fault name="sizeFault">
        <soap:body use="literal"/>
       </fault>
   </operation>
</binding>
...
</definitions>
```
# **Sending Data Using SOAP with Attachments**

<span id="page-73-0"></span>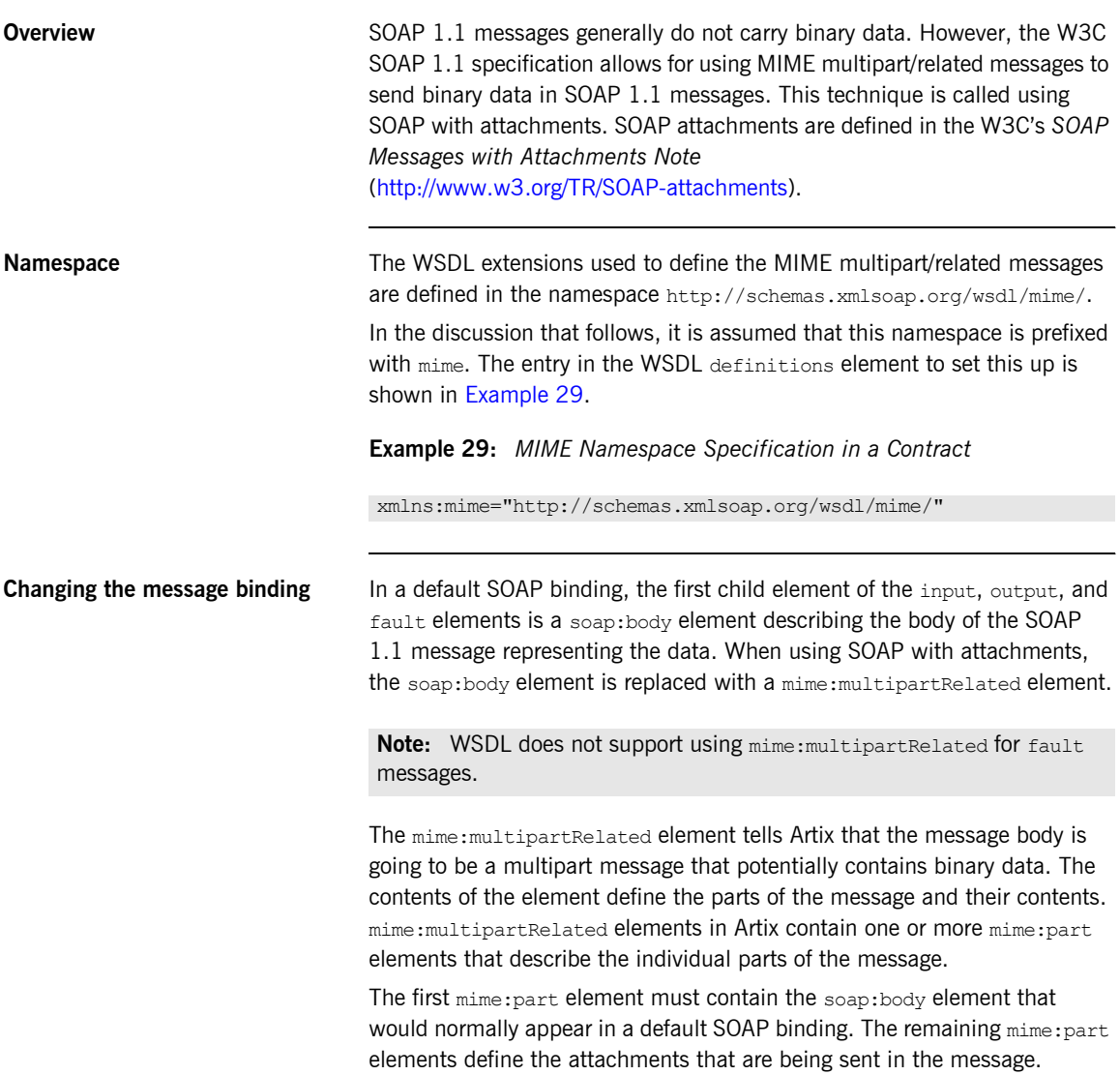

# **Describing a MIME multipart message**

MIME multipart messages are described using a mime:multipartRelated element that contains a number of mime: part elements. To fully describe a MIME multipart message in an Artix contract:

- 1. Inside the input or output message you want to send as a MIME multipart message, add a mime:mulipartRelated element as the first child element of the enclosing message.
- 2. Add a mime: part child element to the mime: multipartRelated element and set its name attribute to a unique string.
- 3. Add a soap:body element as the child of the mime:part element and set its attributes appropriately.

If the contract had a default SOAP binding, you can copy the soap:body element from the corresponding message from the default binding into the MIME multipart message.

- <span id="page-74-0"></span>4. Add another mime: part child element to the mime: multipartReleated element and set its name attribute to a unique string.
- <span id="page-74-1"></span>5. Add a mime:content child element to the mime:part element to describe the contents of this part of the message.

To fully describe the contents of a MIME message part the mime:content element has the following attributes:

- $\bullet$  part—Specifies the name of the WSDL message part, from the parent message definition, that is used as the content of this part of the MIME multipart message being placed on the wire.
- $\bullet$  type—The MIME type of the data in this message part. MIME types are defined as a type and a subtype using the syntax *type*/*subtype*.

There are a number of predefined MIME types such as image/jpeg and text/plain. The MIME types are maintained by the Internet Assigned Numbers Authority (IANA) and described in detail in *Multipurpose Internet Mail Extensions (MIME) Part One: Format of Internet Message Bodies*  [\(ftp://ftp.isi.edu/in-notes/rfc2045.txt\)](ftp://ftp.isi.edu/in-notes/rfc2045.txt) and *Multipurpose Internet* 

*Mail Extensions (MIME) Part Two: Media Types*  [\(ftp://ftp.isi.edu/in-notes/rfc2046.txt\)](ftp://ftp.isi.edu/in-notes/rfc2046.txt).

6. For each additional MIME part, repeat steps **[4](#page-74-0)** and **[5](#page-74-1)**.

**Example** [Example 30](#page-75-0) shows an Artix contract for a service that stores X-rays in JPEG format. The image data, xRay, is stored as an xsd:base64binary and is packed into the MIME multipart message's second part, imageData. The remaining two parts of the input message, patientName and patientNumber, are sent in the first part of the MIME multipart image as part of the SOAP body.

# **Example 30:** *Contract using SOAP with Attachments*

```
<?xml version="1.0" encoding="UTF-8"?>
<definitions name="XrayStorage"
    targetNamespace="http://mediStor.org/x-rays"
    xmlns="http://schemas.xmlsoap.org/wsdl/"
    xmlns:tns="http://mediStor.org/x-rays"
    xmlns:mime="http://schemas.xmlsoap.org/wsdl/mime/"
    xmlns:soap="http://schemas.xmlsoap.org/wsdl/soap/"
    xmlns:xsd="http://www.w3.org/2001/XMLSchema">
  <message name="storRequest">
    <part name="patientName" type="xsd:string"/>
    <part name="patientNumber" type="xsd:int"/>
    <part name="xRay" type="xsd:base64Binary"/>
  </message>
  <message name="storResponse">
    <part name="success" type="xsd:boolean"/>
  </message>
  <portType name="xRayStorage">
    <operation name="store">
      <input message="tns:storRequest" name="storRequest"/>
      <output message="tns:storResponse" name="storResponse"/>
    </operation>
  </portType>
   <binding name="xRayStorageBinding" type="tns:xRayStorage">
     <soap:binding style="document" transport="http://schemas.xmlsoap.org/soap/http"/>
       <operation name="store">
       <soap:operation soapAction="" style="document"/>
      <input name="storRequest">
        <mime:multipartRelated>
           <mime:part name="bodyPart">
             <soap:body use="literal"/>
           </mime:part>
           <mime:part name="imageData">
             <mime:content part="xRay" type="image/jpeg"/>
           </mime:part>
         </mime:multipartRelated>
       </input>
```
# **Example 30:** *Contract using SOAP with Attachments*

```
 <output name="storResponse">
        <soap:body use="literal"/>
      </output>
     </operation>
   </binding>
   <service name="xRayStorageService">
     <port binding="tns:xRayStorageBinding" name="xRayStoragePort">
       <soap:address location="http://localhost:9000"/>
    </port>
   </service>
</definitions>
```
CHAPTER 6 | **Using SOAP 1.1 Messages**

# CHAPTER 7

# Using SOAP 1.2 Messages

*SOAP 1.2 is an updated specification of SOAP messages.*

**Overview Artix provides tools to generate a SOAP 1.2 binding which does not use any** SOAP headers. However, you can add SOAP headers to your binding using any text or XML editor.

**In this chapter** This chapter discusses the following topics:

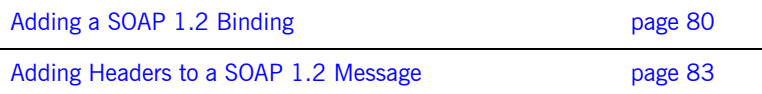

# <span id="page-79-0"></span>**Adding a SOAP 1.2 Binding**

<span id="page-79-2"></span><span id="page-79-1"></span>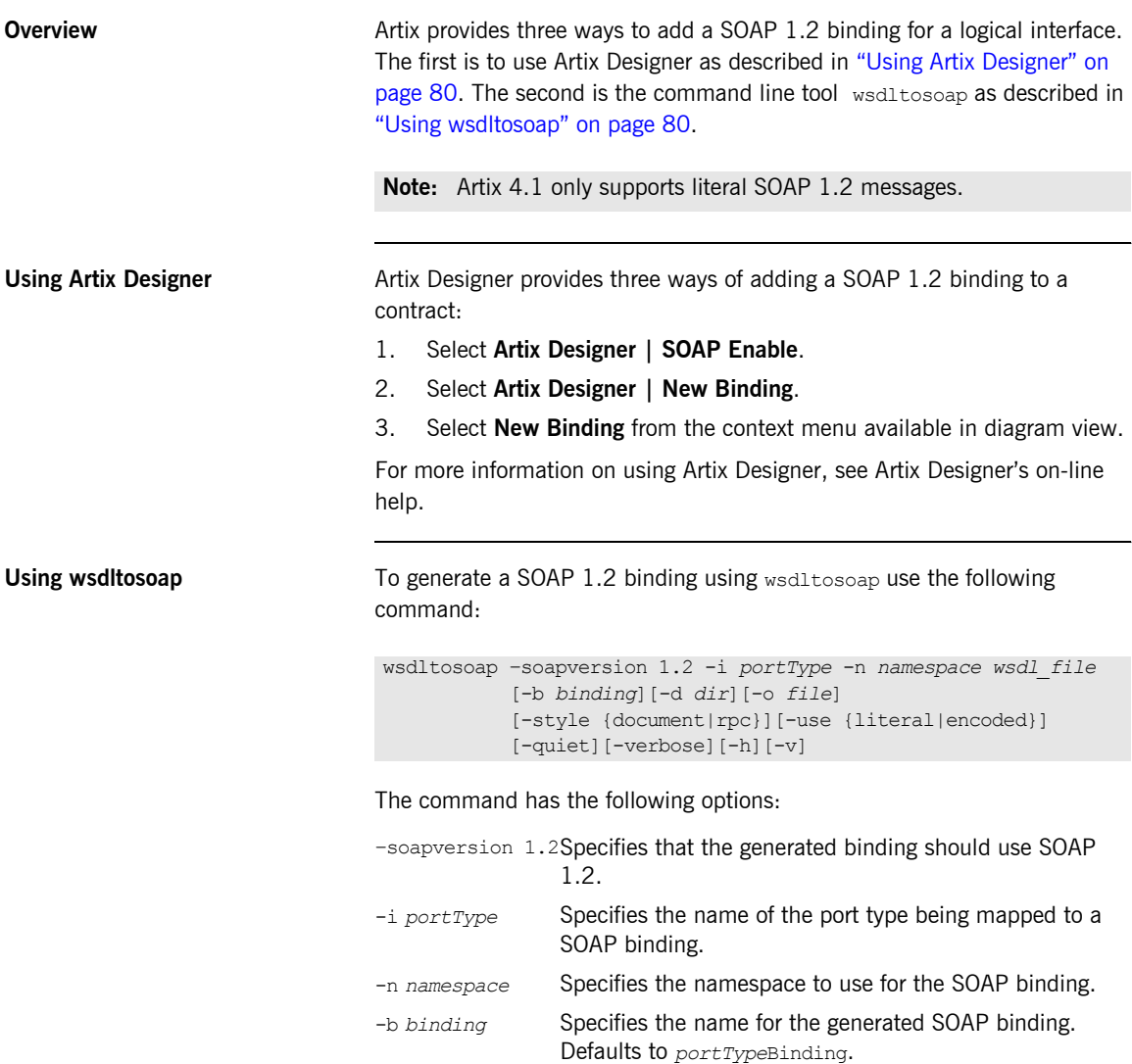

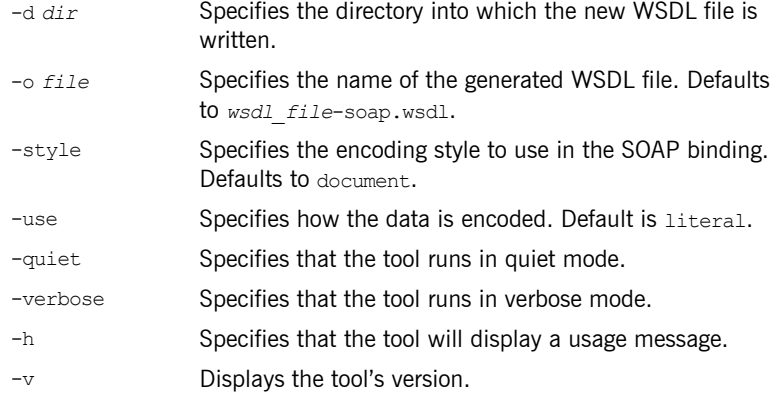

wsdltosoap does not support the generation of document/encoded SOAP bindings.

<span id="page-80-0"></span>**Example** If your system had an interface that took orders and offered a single operation to process the orders it would be defined in an Artix contract similar to the one shown in [Example 31](#page-80-0).

# **Example 31:** *Ordering System Interface*

```
<?xml version="1.0" encoding="UTF-8"?>
<definitions name="widgetOrderForm.wsdl" 
     targetNamespace="http://widgetVendor.com/widgetOrderForm" 
     xmlns="http://schemas.xmlsoap.org/wsdl/" 
     xmlns:wsoap12="http://schemas.xmlsoap.org/wsdl/soap12/" 
     xmlns:tns="http://widgetVendor.com/widgetOrderForm" 
     xmlns:xsd="http://www.w3.org/2001/XMLSchema" 
    xmlns:xsd1="http://widgetVendor.com/types/widgetTypes"
     xmlns:SOAP-ENC="http://schemas.xmlsoap.org/soap/encoding/">
<message name="widgetOrder">
   <part name="numOrdered" type="xsd:int"/>
</message>
<message name="widgetOrderBill">
   <part name="price" type="xsd:float"/>
</message>
<message name="badSize">
   <part name="numInventory" type="xsd:int"/>
</message>
```
# **Example 31:** *Ordering System Interface*

```
<portType name="orderWidgets">
  <operation name="placeWidgetOrder">
    <input message="tns:widgetOrder" name="order"/>
     <output message="tns:widgetOrderBill" name="bill"/>
     <fault message="tns:badSize" name="sizeFault"/>
  </operation>
</portType>
...
</definitions>
```
The SOAP binding generated for orderWidgets is shown in [Example 32](#page-81-0).

**Example 32:** *SOAP 1.2 Binding for orderWidgets*

```
<binding name="orderWidgetsBinding" type="tns:orderWidgets">
   <wsoap12:binding style="document" transport="http://schemas.xmlsoap.org/soap/http"/>
     <operation name="placeWidgetOrder">
       <wsoap12:operation soapAction="" style="document"/>
      <input name="order">
        <wsoap12:body use="literal"/>
       </input>
       <output name="bill">
        <wsoap12:body use="literal"/>
       </output>
       <fault name="sizeFault">
        <wsoap12:body use="literal"/>
       </fault>
   </operation>
</binding>
```
This binding specifies that messages are sent using the document/literal message style.

# <span id="page-82-0"></span>**Adding Headers to a SOAP 1.2 Message**

**Overview** SOAP message headers are defined by adding wsoap12:header elements to your SOAP 1.2 message. The wsoap12:header element is an optional child of the input, output, and fault elements of the binding. The header becomes part of the parent message. A header is defined by specifying a message and a message part. Each SOAP header can only contain one message part, but you can insert as many headers as needed.

<span id="page-82-1"></span>

**Syntax** Superson The syntax for defining a SOAP header is shown in [Example 33](#page-82-1).

**Example 33:** *SOAP Header Syntax*

```
<binding name="headwig">
   <wsoap12:binding style="document" 
   transport="http://schemas.xmlsoap.org/soap/http"/> 
   <operation name="weave">
       <wsoap12:operation soapAction="" style="documment"/>
       <input name="grain">
         <wsoap12:body .../>
         <wsoap12:header message="QName" part="partName"
                         use="literal|encoded"
                          encodingStyle="encodingURI"
                          namespace="namespaceURI" />
       </input>
...
</binding>
```
<span id="page-82-2"></span>The wsoap12:header element's attributes are described in [Table 5.](#page-82-2)

**Table 5:** *wsoap12:header Attributes*

| <b>Attribute</b> | <b>Description</b>                                                                                                    |
|------------------|----------------------------------------------------------------------------------------------------|
| message          | A required attribute specifying the qualified name of<br>the message from which the part being inserted into<br>the header is taken. |
| part             | A required attribute specifying the name of the<br>message part inserted into the SOAP header.                                       |

|                                               | <b>Attribute</b>                                                                                                    | <b>Description</b>                                                                                                    |  |  |
|-----------------------------------------------|----------------------------------------------------------------------------------------------------|----------------------------------------------------------------------------------------------------|--|--|
|                                               | use                                                                                                    | Specifies if the message parts are to be encoded<br>using encoding rules. If set to encoded the message<br>parts are encoded using the encoding rules specified<br>by the value of the encodingStyle attribute. If set to<br>literal then the message parts are defined by the<br>schema types referenced. |  |  |
|                                               | encodingStyle                                                                                                    | Specifies the encoding rules used to construct the<br>message.                                                                                                    |  |  |
|                                               | namespace                                                                                                    | Defines the namespace to be assigned to the header<br>element serialized with use="encoded".                                                                                                    |  |  |
|                                               |                                                                                                    |                                                                                                    |  |  |
| <b>Development considerations</b>             | When you use SOAP headers in your Artix applications, you are responsible<br>for creating and populating the headers in your application logic. For details<br>on Artix application development, see either Developing Artix Applications in<br>C++ or Developing Artix Applications in Java.                                                                                                    |                                                                                                    |  |  |
| Splitting messages between body<br>and header | The message part inserted into the SOAP header can be any valid message<br>part from the contract. It can even be a part from the parent message which<br>is being used as the SOAP body. Because it is unlikely that you would want<br>to send information twice in the same message, the SOAP 1.2 binding<br>provides a means for specifying the message parts that are inserted into the<br>SOAP body. |                                                                                                    |  |  |
|                                               | The wsoap12: body element has an optional attribute, parts, that takes a<br>space delimited list of part names. When parts is defined, only the message<br>parts listed are inserted into the body of the SOAP 1.2 message. You can<br>then insert the remaining parts into the message's header.                                                                                                    |                                                                                                    |  |  |
|                                               |                                                                                                    | Note: When you define a SOAP header using parts of the parent<br>message, Artix automatically fills in the SOAP headers for you.                                                                                                    |  |  |
| <b>Example</b>                                |                                                                                                    | Example 34 shows a modified version of the orderWidgets service shown in<br>Example 31. This version has been modified so that each order has an<br>xsd:base64binary value placed in the header of the request and response.                                                                               |  |  |

**Table 5:** *wsoap12:header Attributes*

The header is defined as being the  $keyVal$  part from the  $widqetKey$ message. In this case you would be responsible for adding the application logic to create the header because it is not part of the input or output message.

**Example 34:** *SOAP 1.2 Binding with a SOAP Header*

```
<?xml version="1.0" encoding="UTF-8"?>
<definitions name="widgetOrderForm.wsdl" 
    targetNamespace="http://widgetVendor.com/widgetOrderForm" 
    xmlns="http://schemas.xmlsoap.org/wsdl/" 
     xmlns:wsoap12="http://schemas.xmlsoap.org/wsdl/soap12/" 
    xmlns:tns="http://widgetVendor.com/widgetOrderForm" 
     xmlns:xsd="http://www.w3.org/2001/XMLSchema" 
     xmlns:xsd1="http://widgetVendor.com/types/widgetTypes"
     xmlns:SOAP-ENC="http://schemas.xmlsoap.org/soap/encoding/">
<types>
  <schema targetNamespace="http://widgetVendor.com/types/widgetTypes" 
            xmlns="http://www.w3.org/2001/XMLSchema" 
            xmlns:wsdl="http://schemas.xmlsoap.org/wsdl/">
     <element name="keyElem" type="xsd:base64Binary"/>
  </schema>
</types>
<message name="widgetOrder">
  <part name="numOrdered" type="xsd:int"/>
</message>
<message name="widgetOrderBill">
  <part name="price" type="xsd:float"/>
</message>
<message name="badSize">
  <part name="numInventory" type="xsd:int"/>
</message>
<message name="widgetKey">
  <part name="keyVal" element="xsd1:keyElem"/>
</message>
<portType name="orderWidgets">
  <operation name="placeWidgetOrder">
    <input message="tns:widgetOrder" name="order"/>
     <output message="tns:widgetOrderBill" name="bill"/>
     <fault message="tns:badSize" name="sizeFault"/>
  </operation>
</portType>
```
# **Example 34:** *SOAP 1.2 Binding with a SOAP Header*

```
<binding name="orderWidgetsBinding" type="tns:orderWidgets">
   <wsoap12:binding style="document" transport="http://schemas.xmlsoap.org/soap/http"/>
     <operation name="placeWidgetOrder">
       <wsoap12:operation soapAction="" style="document"/>
       <input name="order">
         <wsoap12:body use="literal"/>
         <wsoap12:header message="tns:widgetKey" part="keyVal"/>
       </input>
       <output name="bill">
         <wsoap12:body use="literal"/>
         <wsoap12:header message="tns:widgetKey" part="keyVal"/>
       </output>
       <fault name="sizeFault">
         <wsoap12:body use="literal"/>
      \langle fault>
   </operation>
</binding>
...
</definitions>
```
You could modify [Example 34](#page-84-0) so that the header value was a part of the input and output messages as shown in [Example 35.](#page-85-0) In this case  $keyVal$  is a part of the input and output messages. In the wsoap12:body elements the parts attribute specifies that keyVal is not to be inserted into the body. However, it is inserted into the header.

**Example 35:** *SOAP 1.2 Binding for orderWidgets with a SOAP Header*

```
<?xml version="1.0" encoding="UTF-8"?>
<definitions name="widgetOrderForm.wsdl" 
     targetNamespace="http://widgetVendor.com/widgetOrderForm" 
    xmlns="http://schemas.xmlsoap.org/wsdl/" 
    xmlns:wsoap12="http://schemas.xmlsoap.org/wsdl/soap12/" 
    xmlns:tns="http://widgetVendor.com/widgetOrderForm" 
    xmlns:xsd="http://www.w3.org/2001/XMLSchema" 
    xmlns:xsd1="http://widgetVendor.com/types/widgetTypes"
     xmlns:SOAP-ENC="http://schemas.xmlsoap.org/soap/encoding/">
<types>
   <schema targetNamespace="http://widgetVendor.com/types/widgetTypes" 
            xmlns="http://www.w3.org/2001/XMLSchema"
            xmlns:wsdl="http://schemas.xmlsoap.org/wsdl/">
     <element name="keyElem" type="xsd:base64Binary"/>
  </schema>
</types>
```

```
Example 35: SOAP 1.2 Binding for orderWidgets with a SOAP Header
```

```
<message name="widgetOrder">
  <part name="numOrdered" type="xsd:int"/>
  <part name="keyVal" element="xsd1:keyElem"/>
</message>
<message name="widgetOrderBill">
  <part name="price" type="xsd:float"/>
  <part name="keyVal" element="xsd1:keyElem"/>
</message>
<message name="badSize">
  <part name="numInventory" type="xsd:int"/>
</message>
<portType name="orderWidgets">
  <operation name="placeWidgetOrder">
    <input message="tns:widgetOrder" name="order"/>
     <output message="tns:widgetOrderBill" name="bill"/>
     <fault message="tns:badSize" name="sizeFault"/>
  </operation>
</portType>
<binding name="orderWidgetsBinding" type="tns:orderWidgets">
   <wsoap12:binding style="document" transport="http://schemas.xmlsoap.org/soap/http"/>
     <operation name="placeWidgetOrder">
       <wsoap12:operation soapAction="" style="document"/>
       <input name="order">
         <wsoap12:body use="literal" parts="numOrdered"/>
         <wsoap12:header message="tns:widgetOrder" part="keyVal"/>
       </input>
       <output name="bill">
         <wsoap12:body use="literal" parts="bill"/>
         <wsoap12:header message="tns:widgetOrderBill" part="keyVal"/>
       </output>
       <fault name="sizeFault">
         <wsoap12:body use="literal"/>
       </fault>
  </operation>
</binding>
...
</definitions>
```
CHAPTER 7 | **Using SOAP 1.2 Messages**

# CHAPTER 8

# **Using Tuxedo's** FML Buffers

*Artix can send and receive messages packaged as FML buffers.*

**Overview** Tuxedo's native data format is FML. The FML buffers used by Tuxedo applications are described in one of two ways:

- **ï** A *field table file* that is loaded at runtime.
- **ï** A C header file that is compiled into the application.

A field table file is a detailed and user readable text file describing the contents of a buffer. It clearly describes each field's name, ID number, data type, and a comment. Using the FML library calls, Tuxedo applications map the field table description to usable fldids at runtime.

The C header file description of an FML buffer simply maps field names to their fldid. The fldid is an integer value that represents both the type of data stored in a field and a unique identifying number for that field.

Artix works with this data by mapping the native Tuxedo data descriptions into a WSDL binding element. As part of developing an Artix solution to integrate with legacy Tuxedo applications, you must add an FML binding to the contract describing the integration.

<span id="page-89-2"></span><span id="page-89-0"></span>**FML/XML Schema support** An FML buffer can only contain the data types listed in [Table 6.](#page-89-0)

**Table 6:** *FML Type Support*

| <b>XML Schema Type</b> | <b>FML Type</b> |
|------------------------|-----------------|
| xsd:short              | short           |
| xsd:unsignedShort      | short           |
| xsd:int                | long            |
| xsd:unsignedInt        | long            |
| xsd:float              | float           |
| xsd:double             | double          |
| xsd:string             | string          |
| xsd:base64Binary       | string          |
| xsd:hexBinary          | string          |

Due to FML limitations, support for complex types is limited to xsd:sequence and xsd:all.

<span id="page-89-1"></span>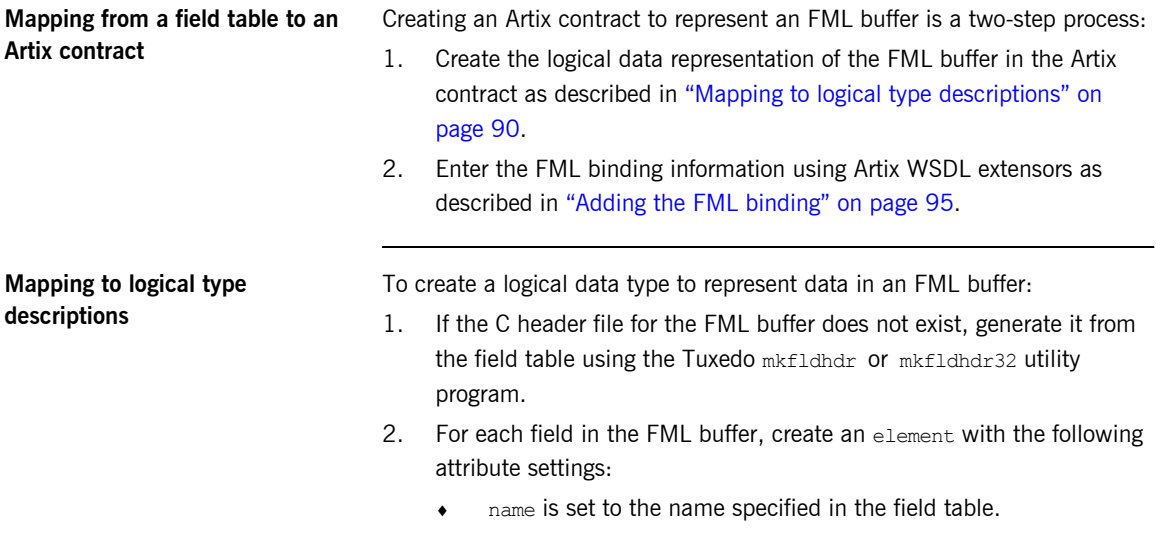

- $\bullet$  type is set to the appropriate XML Schema type for the type specified in the field table. See "FML/XML Schema support" on [page 90](#page-89-2).
- 3. If your Tuxedo application has data fields that are always used together, you can group the corresponding elements into complex types.

**Note:** In Tuxedo, a WSDL operation is implicitly bound to the Tuxedo service used. So, when the Tuxedo extensor is configured for the WSDL port there must be a one-to-one mapping between the WSDL operation and the Tuxedo service. IONA recommends that you group elements into complex types only if they appear together in all exposed Tuxedo services.

For example, consider a Tuxedo application that returns personnel records on employees that needs to be exposed through a new web interface. The Tuxedo application uses the field table file shown in [Example 36](#page-90-0).

<span id="page-90-0"></span>**Example 36:** *personnelInfo Field Table File*

|           | # personnelInfo Field Table |        |                          |         |
|-----------|-----------------------------|--------|--------------------------|---------|
| #<br>name | number                      | type   | flags                    | comment |
| empId     | 100                         | long   | -                        |         |
| name      | 101                         | string | -                        |         |
| age       | 102                         | short  | -                        |         |
| dept      | 103                         | string | -                        |         |
| addr      | 104                         | string |                          |         |
| city      | 105                         | string | -                        |         |
| state     | 106                         | string | $\overline{\phantom{0}}$ |         |
| zip       | 107                         | string | $\overline{\phantom{0}}$ |         |
|           |                             |        |                          |         |

The  $C++$  header file generated by the Tuxedo  $\mathsf{mkfldhat}$  tool to represent the personnelInfo FML buffer is shown in [Example 37](#page-91-0). Even if you are not planning to access the FML buffer using the compile-time method, you will need to generate the header file when using Artix because this will give you the fldid values for the fields in the buffer.

<span id="page-91-0"></span>**Example 37:** *personnelInfo C++ header*

| $/$ *         | fname | fidid                            | $\star/$       |  |                  |
|---------------|-------|----------------------------------|----------------|--|------------------|
| $/$ *         |       |                                  | $\star/$       |  |                  |
| #define empId |       | $($ (FLDID) 8293)                | /* number: 100 |  | type: $long */$  |
| #define name  |       | ((FLDID) 41062) $/*$ number: 101 |                |  | type: string */  |
| #define age   |       | $((FLDID) 102)$ /* number: 102   |                |  | type: short $*/$ |
| #define dept  |       | ((FLDID) 41064) $/*$ number: 103 |                |  | type: string */  |
| #define addr  |       | ((FLDID) 41065) /* number: 104   |                |  | type: string */  |
| #define city  |       | ((FLDID) 41066) $/*$ number: 105 |                |  | type: string */  |
| #define state |       | ((FLDID) 41067) $/*$ number: 106 |                |  | type: string */  |
| #define zip   |       | ((FLDID) 41068) $/*$ number: 107 |                |  | type: string */  |

Before mapping the FML buffer into your contract, you need to look at the operations exposed by the Tuxedo application. Suppose it exposes two operations:

- **•** infoByName() that returns the employee data based on a name search.
- **•** infoByID() that returns the employee data based on the employee's ID number.

Because the employee data is always returned as a unit you can group it into a complex type as shown in [Example 38](#page-92-0).

<span id="page-92-0"></span>**Example 38:** *Logical description of personneInfo FML buffer*

```
<types>
   <schema targetNamespace="http://soapinterop.org/xsd"
          xmlns="http://www.w3.org/2001/XMLSchema"
           xmlns:wsdl="http://schemas.xmlsoap.org/wsdl/">
     <complexType name="personnelInfo">
       <sequence>
         <element name="empId" type="xsd:int"/>
         <element name="name" type="xsd:string"/>
         <element name="age" type="xsd:short"/>
         <element name="dept" type="xsd:string"/>
         <element name="addr" type="xsd:string"/>
         <element name="city" type="xsd:string"/>
         <element name="state" type="xsd:string"/>
         <element name="zip" type="xsd:string"/>
       </sequence>
     </complexType>
     ...
   </schema>
</types>
```
The interface for your Tuxedo application would be mapped to a portType similar to [Example 39.](#page-92-1)

<span id="page-92-1"></span>**Example 39:** *personnelInfo Lookup Interface*

```
<message name="idLookupRequest">
   <part name="empId" type="xsd:int"/>
</message>
<message name="nameLookupRequest">
   <part name="empId" type="xsd:string"/>
</message>
<message name="lookupResponse">
   <part name="return" element="xsd1:personnelInfo"/>
</message>
```
### **Example 39:** *personnelInfo Lookup Interface*

```
<portType name="personelInfoLookup">
   <operation name="infoByName">
    <input name="name" message="nameLookupRequest"/>
     <output name="return" message="lookupResponse"/>
  </operation>
   <operation name="infoByID">
     <input name="id" message="idLookupRequest"/>
     <output name="return" message="lookupResponse"/>
   </operation>
</portType>
```
<span id="page-93-0"></span>**Flattened XML and FML** While XML Schema allows you to create structured data that is organized in multiple layers, FML data is essentially flat. All of the elements in a field table exist on the same level. To handle this difference Artix flattens out the XML data when it is passed through the FML binding.

> As a result, complex types defined in XML Schema are collapsed into their composite elements. For instance, the message lookupResponse, which uses the complex type defined in [Example 38 on page 93](#page-92-0), would be equivalent to the message definition in [Example 40](#page-93-0) when processed by the FML binding.

**Example 40:** *Flattened Message for FML*

```
<message name="lookupResponse">
   <part name="empId" type="xsd:int"/>
   <part name="name" type="xsd:string"/>
  <part name="age" type="xsd:short"/>
  <part name="dept" type="xsd:string"/>
  <part name="addr" type="xsd:string"/>
  <part name="city" type="xsd:string"/>
  <part name="state" type="xsd:string"/>
  <part name="zip" type="xsd:string"/>
</message>
```
<span id="page-94-0"></span>**Adding the FML binding** To add the binding that maps the logical description of the FML buffer to a physical FML binding:

> 1. Add the following line in the definition element at the beginning of the contract.

xmlns:tuxedo="http://schemas.iona.com/transports/tuxedo"

- 2. Create a new binding element in your contract to define the FML buffer's binding.
- 3. Add a tuxedo: binding element to identify that this binding defines an FML buffer.
- 4. Add a tuxedo: fieldTable element to the binding to describe how the element names defined in the logical portion of the contract map to the fldid values for the corresponding fields in the FML buffer.

The tuxedo: fieldTable has a mandatory type attribute. type can be either FML for specifying that the application uses FML16 buffers or FML32 for specifying that the application uses FML32 buffers.

5. For each element in the logical data type, add a tuxedo:field element to the tuxedo: fieldTable element.

tuxedo:field defines how the logical data elements map to the physical FML buffer. It has two mandatory attributes:

- $\bullet$  name specifies the name of the logical type describing the field.
- id specifies the fldid value for the field in the FML buffer.
- 6. For each operation in the interface, create a standard WSDL operation element to define the operation being bound.
- 7. For each operation, add a standard WSDL input and output elements to the operation element to define the messages used by the operation.
- 8. For each operation, add a tuxedo: operation element to the operation element.

For example, the binding for the personalInfo FML buffer, defined in [Example 36 on page 91](#page-90-0), will be similar to the binding shown in [Example 41.](#page-95-0)

### **Example 41:** *personalInfo FML binding*

```
<?xml version="1.0" encoding="UTF-8"?>
<definitions name="personalInfoService" targetNamespace="http://info.org/" 
    xmlns="http://schemas.xmlsoap.org/wsdl/" 
     xmlns:tns="http://soapinterop.org/" 
    xmlns:xsd="http://www.w3.org/2001/XMLSchema" 
    xmlns:tuxedo="http://schemas.iona.com/transports/tuxedo">
...
  <binding name="personelInfoFMLBinding" type="tns:personnelInfoLookup">
    <tuxedo:binding/>
     <tuxedo:fieldTable type="FML">
      <tuxedo:field name="empId" id="8293"/>
      <tuxedo:field name="name" id="41062"/>
      <tuxedo:field name="age" id="102"/>
      <tuxedo:field name="dept" id="41064"/>
      <tuxedo:field name="addr" id="41065"/>
       <tuxedo:field name="city" id="41066"/>
      <tuxedo:field name="state" id="41067"/>
      <tuxedo:field name="zip" id="41068"/>
     </fml:idNameMapping>
    <operation name="infoByName">
      <tuxedo:operation/>
      <input name="name"/>
      <output name="return"/>
     </operation>
     <operation name="infoByName">
      <tuxedo:operation/>
      <input name="name"/>
       <output name="return"/>
     </operation>
   </binding>
...
</definitions>
```
# CHAPTER 9

# Using Fixed Length Records

*To make interoperating with mainframes and older systems easy, Artix can send and receive messages formatted as fixed length records.*

**Overview** The Artix fixed binding is used to represent fixed record length data. Common uses for this type of payload format are communicating with back-end services on mainframes and applications written in COBOL. Artix provides several means for creating a contract containing a fixed binding:

- **ï** If you are integrating with an application written in COBOL and have the COBOL copybook defining the data to be used, you can import the copybook to create a contract.
- **ï** If you have a description of the fixed data in some form other than a COBOL copybook, you can create a contract by describing the data.
- **ï** If you have a logical interface you want to map to a fixed binding you can use Artix Designer to create a fixed binding.
- **ï** You can enter the binding information using any text editor or XML editor.

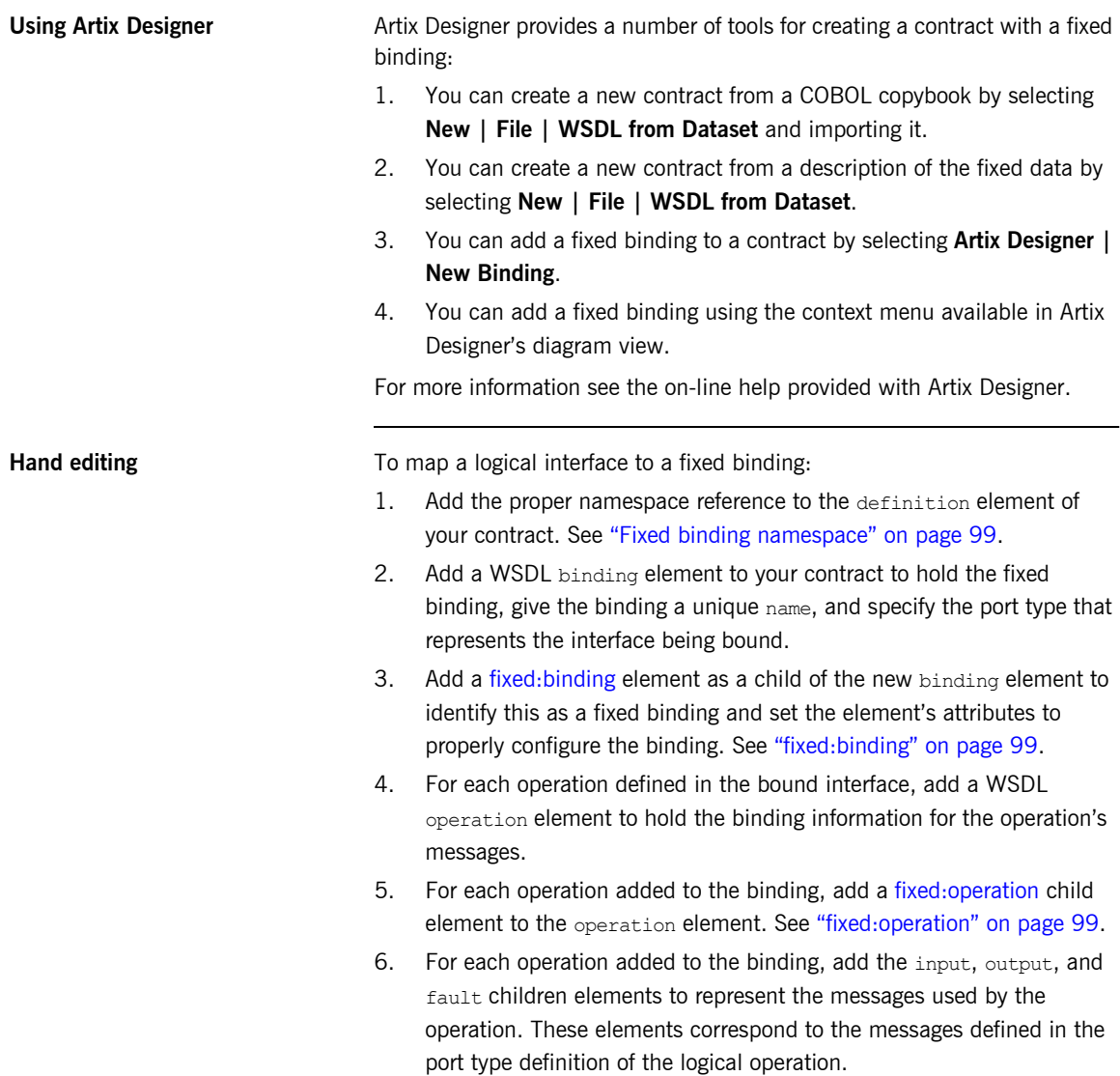

7. For each input, output, and fault element in the binding, add a [fixed:body](#page-99-0) child element to define how the message parts are mapped into the concrete fixed record length payload. See "fixed:body" on [page 100.](#page-99-0)

<span id="page-98-0"></span>**Fixed binding namespace** The IONA extensions used to describe fixed record length bindings are defined in the namespace http://schemas.iona.com/bindings/fixed. Artix tools use the prefix fixed to represent the fixed record length extensions. Add the following line to your contract:

xmlns:fixed="http://schemas.iona.com/bindings/fixed

<span id="page-98-3"></span><span id="page-98-1"></span>**fixed:binding** fixed:binding specifies that the binding is for fixed record length data. Its attributes are described in [Table 7.](#page-98-3)

| <b>Attributes</b> | <b>Purpose</b>                                                                                                    |
|-------------------|----------------------------------------------------------------------------------------------------|
| justification     | Specifies the default justification of the data contained<br>in the messages. Valid values are left and right.<br>Default is $left$ .                                                     |
| encoding          | Specifies the codeset used to encode the text data.<br>Valid values are any valid ISO locale or Internet<br>Internet Assigned Numbers Authority (IANA) codeset<br>name. Default is UTF-8. |
| padHexCode        | Specifies the hex value of the character used to pad<br>the record.                                                                                                    |

**Table 7:** *Attributes for fixed:binding*

The settings for the attributes on these elements become the default settings for all the messages being mapped to the current binding. All of the values can be overridden on a message-by-message basis.

<span id="page-98-2"></span>**fixed:operation** fixed:operation is a child element of the WSDL operation element and specifies that the operation's messages are being mapped to fixed record length data.

<span id="page-99-0"></span>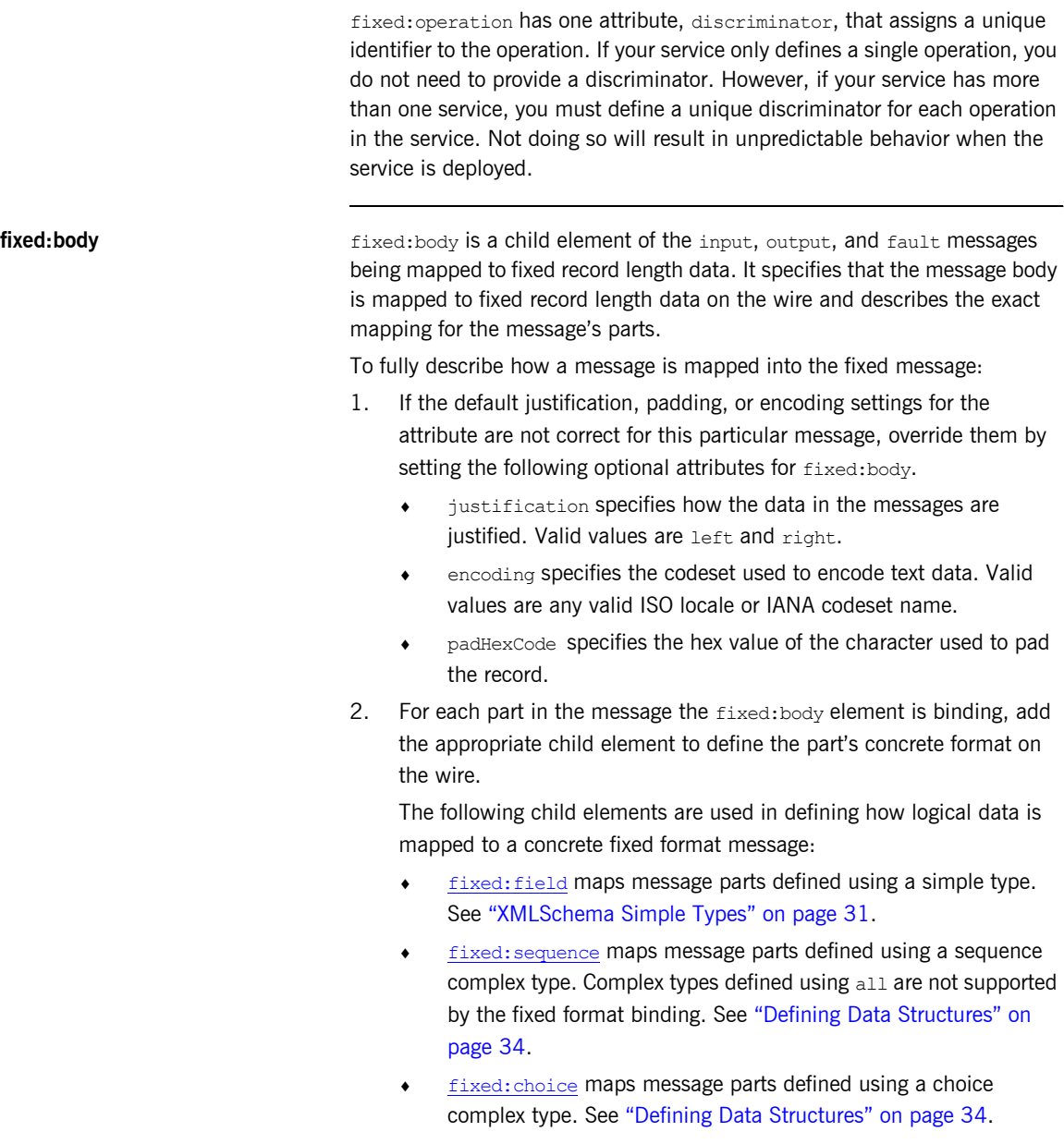

3. If you need to add any fields that are specific to the binding and that will not be passed to the applications, define them using a fixed: field element with its bindingOnly attribute set to true.

When bindingOnly is set to true, the field described by the fixed: field element is not propagated beyond the binding. For input messages, this means that the field is read in and then discarded. For output messages, you must also use the fixedValue attribute.

The order in which the message parts are listed in the  $fixed:body$  element represent the order in which they are placed on the wire. It does not need to correspond to the order in which they are specified in the message element defining the logical message.

<span id="page-100-0"></span>

**fixed:field fixed:** fixed: field is used to map simple data types to a fixed length record. To define how the logical data is mapped to a fixed field:

- 1. Create a fixed: field child element to the fixed: body element representing the message.
- 2. Set the fixed: field element's name attribute to the name of the message part defined in the logical message description that this element is mapping.
- 3. If the data being mapped is of type xsd: string, a simple type that has xsd:string as its base type, or an enumerated type set, the size attribute of the fixed field element.

**Note:** If the message part is going to hold a date you can opt to use the format attribute described in step **[4](#page-101-0)** instead of the size attribute.

size specifies the length of the string record in the concrete fixed message. For example, the logical message part, raverID, described in [Example 42](#page-100-1) would be mapped to a  $fixed:field$  similar to [Example 43.](#page-101-1)

# <span id="page-100-1"></span>**Example 42:** *Fixed String Message*

```
<message name="fixedStringMessage">
 <part name="raverID" type="xsd:string"/>
</message>
```
In order to complete the mapping, you must know the length of the record field and supply it. In this case, the field, raverID, can contain no more than twenty characters.

# **Example 43:** *Fixed String Mapping*

<fixed:field name="raverID" size="20"/>

<span id="page-101-1"></span><span id="page-101-0"></span>4. If the data being mapped is of a numerical type, like  $xsd(int, or a)$ simple type that has a numerical type as its base type, set the fixed: field element's format attribute.

format specifies how non-string data is formatted. For example, if a field contains a 2-digit numeric value with one decimal place, it would be described in the logical part of the contract as an  $xsd:float$  as shown in [Example 44.](#page-101-2)

### <span id="page-101-2"></span>**Example 44:** *Fixed Record Numeric Message*

```
<message name="fixedNumberMessage">
   <part name="rageLevel" type="xsd:float"/>
</message>
```
From the logical description of the message, Artix has no way of determining that the value of rageLevel is a 2-digit number with one decimal place because the fixed record length binding treats all data as characters. When mapping rageLevel in the fixed binding you would specify its format with  $\#$ ,  $\#$ , as shown in [Example 45.](#page-101-3) This provides Artix with the meta-data needed to properly handle the data.

<span id="page-101-3"></span>**Example 45:** *Mapping Numerical Data to a Fixed Binding*

<fixed:field name="rageLevel" format="##.#"/>

Dates are specified in a similar fashion. For example, the format of the date  $12/02/72$  is  $M/DD/YY$ . When using the fixed binding it is recommended that dates are described in the logical part of the contract using xsd:string. For example, a message containing a date would be described in the logical part of the contract as shown in [Example 46.](#page-102-0)

# <span id="page-102-0"></span>**Example 46:** *Fixed Date Message*

```
<message name="fixedDateMessage">
   <part name="goDate" type="xsd:string"/>
</message>
```
If goDate is entered using the standard short date format for US English locales,  $mm/dd/yyyy$ , you would map it to a fixed record field as shown in [Example 47.](#page-102-1)

# **Example 47:** *Fixed Format Date Mapping*

<fixed:field name="goDate" format="mm/dd/yyyy"/>

- <span id="page-102-1"></span>5. If the justification setting is not correct for this particular field, overide it by setting the justification attribute. Valid values are left and right.
- 6. If you want the message part to have a fixed value no matter what data is set in the message part by the application, set the  $fixed:field$ element's fixedValue attribute instead of the size or the format. attribute.

fixedValue specifies a static value to be passed on the wire. When used without bindingOnly="true", the value specified by fixedValue replaces any data that is stored in the message part passed to the fixed record binding. For example, if goDate, shown in Example 46 on [page 103,](#page-102-0) were mapped to the fixed field shown in [Example 48,](#page-102-2) the actual message returned from the binding would always have the date 11/11/2112.

## **Example 48:** *fixedValue Mapping*

<fixed:field name="goDate" fixedValue="11/11/2112"/>

<span id="page-102-2"></span>7. If the data being mapped is of an enumerated type, see "Defining" Enumerated Types" on page 43, add a fixed: enumeration child element to the fixed:field element for each possible value of the enumerated type.

fixed:enumeration takes two required attributes, value and fixedValue. value corresponds to the enumeration value as specified in the logical description of the enumerated type. fixedValue specifies the concrete value that will be used to represent the logical value on the wire.

For example, if you had an enumerated type with the values FruityTooty, Rainbow, BerryBomb, and OrangeTango the logical description of the type would be similar to [Example 49.](#page-103-0)

<span id="page-103-0"></span>**Example 49:** *Ice Cream Enumeration*

```
<xs:simpleType name="flavorType">
   <xs:restriction base="xs:string">
     <xs:enumeration value="FruityTooty"/>
     <xs:enumeration value="Rainbow"/>
    <xs:enumeration value="BerryBomb"/>
     <xs:enumeration value="OrangeTango"/>
   </xs:restriction>
</xs:simpleType>
```
When you map the enumerated type, you need to know the concrete representation for each of the enumerated values. The concrete representations can be identical to the logical or some other value. The enumerated type in [Example 49](#page-103-0) could be mapped to the fixed field shown in [Example 50.](#page-103-1) Using this mapping Artix will write OT to the wire for this field if the enumerations value is set to  $O(1)$  or  $1$ 

### <span id="page-103-1"></span>**Example 50:** *Fixed Ice Cream Mapping*

```
<fixed:field name="flavor" size="2">
   <fixed:enumeration value="FruityTooty" fixedValue="FT"/>
   <fixed:enumeration value="Rainbow" fixedValue="RB"/>
   <fixed:enumeration value="BerryBomb" fixedValue="BB"/>
   <fixed:enumeration value="OrangeTango" fixedValue="OT"/>
</fixed:field>
```
Note that the parent fixed:field element uses the size attribute to specify that the concrete representation is two characters long. When mapping enumerations, the size attribute will always be used to represent the size of the concrete representation.

<span id="page-104-0"></span>**fixed:choice** fixed:choice is used to map choice complex types into fixed record length messages. To map a choice complex type to a fixed:choice:

- 1. Add a fixed: choice child element to the fixed: body element.
- 2. Set the fixed: choice element's name attribute to the name of the logical message part being mapped.
- 3. Set the fixed: choice element's optional discriminatorName attribute to the name of the field used as the discriminator for the union.

The value for discriminatorName corresponds to the name of a bindingOnly fixed:field element that describes the type used for the union's discriminator as shown in [Example 51](#page-104-1). The only restriction in describing the discriminator is that it must be able to handle the values used to determine the case of the union. Therefore the values used in the union mapped in Example  $51$  must be two-digit integers.

# **Example 51:** *Using discriminatorName*

```
<fixed:field name="disc" format="##" bindingOnly="true"/>
<fixed:choice name="unionStation" discriminatorName="disc">
...
</fixed:choice>
```
4. For each element in the logical definition of the message part, add a fixed: case child element to the fixed: choice element.

<span id="page-104-2"></span><span id="page-104-1"></span>**fixed:case fixed:case elements describe the complete mapping of a choice complex** type element to a fixed record length message. To map a choice complex type element to a fixed:case:

- 1. Set the fixed: case element's name attribute to the name of the logical definition's element
- 2. Set the fixed: case element's fixedValue attribute to the value of the discriminator that selects this element. The value of fixedValue must correspond to the format specified by the discriminatorName attribute of the parent fixed:choice element.
- 3. Add a child element to define how the element's data is mapped into a fixed record.

The child elements used to map the part's type to the fixed message are the same as the possible child elements of a  $f_{\text{fixed:body}}$  element. As with a fixed:body element, a fixed: sequence is made up of [fixed:field](#page-100-0) elements to describe simple types, [fixed:choice](#page-104-0) elements to describe choice complex types, and fixed: sequence elements to describe sequence complex types.

[Example 52](#page-105-0) shows an Artix contract fragment mapping a choice complex type to a fixed record length message.

## <span id="page-105-0"></span>**Example 52:** *Mapping a Union to a Fixed Record Length Message*

```
<?xml version="1.0" encoding="UTF-8"?>
<definitions name="fixedMappingsample" 
  targetNamespace="http://www.iona.com/FixedService" 
    xmlns="http://schemas.xmlsoap.org/wsdl/" 
    xmlns:fixed="http://schemas.iona.com/bindings/fixed" 
    xmlns:tns="http://www.iona.com/FixedService" 
     xmlns:xsd="http://www.w3.org/2001/XMLSchema">
<types>
   <schema targetNamespace="http://www.iona.com/FixedService" 
   xmlns="http://www.w3.org/2001/XMLSchema" 
  xmlns:wsdl="http://schemas.xmlsoap.org/wsdl/">
   <xsd:complexType name="unionStationType">
     <xsd:choice>
       <xsd:element name="train" type="xsd:string"/>
       <xsd:element name="bus" type="xsd:int"/>
       <xsd:element name="cab" type="xsd:int"/>
        <xsd:element name="subway" type="xsd:string"/>
      </xsd:choice>
   </xsd:complexType>
...
</types>
<message name="fixedSequence">
  <part name="stationPart" type="tns:unionStationType"/>
</message>
<portType name="fixedSequencePortType">
...
</portType>
<binding name="fixedSequenceBinding"
          type="tns:fixedSequencePortType">
  <fixed:binding/>
...
     <fixed:field name="disc" format="##" bindingOnly="true"/>
```
**Example 52:** *Mapping a Union to a Fixed Record Length Message*

```
 <fixed:choice name="stationPart"
                  descriminatorName="disc">
       <fixed:case name="train" fixedValue="01">
         <fixed:field name="name" size="20"/>
       </fixed:case>
       <fixed:case name="bus" fixedValue="02">
         <fixed:field name="number" format="###"/>
       </fixed:case>
       <fixed:case name="cab" fixedValue="03">
         <fixed:field name="number" format="###"/>
      </fixed:case>
       <fixed:case name="subway" fixedValue="04">
         <fixed:field name="name" format="10"/>
       </fixed:case>
    </fixed:choice>
...
</binding>
...
</definition>
```
<span id="page-106-0"></span>**fixed:sequence** fixed: sequence maps sequence complex types to a fixed record length message. To map a sequence complex type to a fixed: sequence:

- 1. Add a fixed: sequence child element to the fixed: body element.
- 2. Set the fixed: sequence element's name attribute to the name of the logical message part being mapped.
- 3. For each element in the logical definition of the message part, add a child element to define the mapping for the part's type to the physical fixed message.

The child elements used to map the part's type to the fixed message are the same as the possible child elements of a  $f$ ixed: body element. As with a fixed: body element, a fixed: sequence is made up of [fixed:field](#page-100-0) elements to describe simple types, [fixed:choice](#page-104-0) elements to describe choice complex types, and  $fixed:sequence$  elements to describe sequence complex types.

4. If any elements of the logical data definition have occurrence constraints, see "Defining Data Structures" on page 34, map the element into a fixed:sequence element with its occurs and counterName attributes set.

The occurs attribute specifies the number of times this sequence occurs in the message buffer. counterName specifies the name of the field used for specifying the number of sequence elements that are actually being sent in the message. The value of counterName corresponds to a binding-only  $fixed:field$  with at least enough digits to count to the value specified in occurs as shown in [Example 53](#page-107-0). The value passed to the counter field can be any number up to the value specified by occurs and allows operations to use less than the specified number of sequence elements. Artix will pad out the sequence to the number of elements specified by occurs when the data is transmitted to the receiver so that the receiver will get the data in the promised fixed format.

### <span id="page-107-0"></span>**Example 53:** *Using counterName*

```
<fixed:field name="count" format="##" bindingOnly="true"/>
<fixed:sequence name="items" counterName="count" occurs="10">
...
</fixed:sequence>
```
For example, a structure containing a name, a date, and an ID number would contain three fixed:field elements to fully describe the mapping of the data to the fixed record message. [Example 54](#page-107-1) shows an Artix contract fragment for such a mapping.

### <span id="page-107-1"></span>**Example 54:** *Mapping a Sequence to a Fixed Record Length Message*

```
<?xml version="1.0" encoding="UTF-8"?>
<definitions name="fixedMappingsample" 
   targetNamespace="http://www.iona.com/FixedService" 
    xmlns="http://schemas.xmlsoap.org/wsdl/" 
     xmlns:fixed="http://schemas.iona.com/bindings/fixed" 
     xmlns:tns="http://www.iona.com/FixedService" 
    xmlns:xsd="http://www.w3.org/2001/XMLSchema">
<types>
   <schema targetNamespace="http://www.iona.com/FixedService" 
  xmlns="http://www.w3.org/2001/XMLSchema" 
   xmlns:wsdl="http://schemas.xmlsoap.org/wsdl/">
```
**Example 54:** *Mapping a Sequence to a Fixed Record Length Message*

```
 <xsd:complexType name="person">
      <xsd:sequence>
       <xsd:element name="name" type="xsd:string"/>
       <xsd:element name="date" type="xsd:string"/>
       <xsd:element name="ID" type="xsd:int"/>
      </xsd:sequence>
   </xsd:complexType>
...
</types>
<message name="fixedSequence">
  <part name="personPart" type="tns:person"/>
</message>
<portType name="fixedSequencePortType">
...
</portType>
<binding name="fixedSequenceBinding"
          type="tns:fixedSequencePortType">
  <fixed:binding/>
...
    <fixed:sequence name="personPart">
      <fixed:field name="name" size="20"/>
      <fixed:field name="date" format="MM/DD/YY"/>
       <fixed:field name="ID" format="#####"/>
    </fixed:sequence>
...
</binding>
...
</definition>
```
**Example** [Example 55](#page-108-0) shows an example of an Artix contract containing a fixed record length message binding.

## **Example 55:** *Fixed Record Length Message Binding*

```
<?xml version="1.0" encoding="UTF-8"?>
<definitions name="widgetOrderForm.wsdl"
 targetNamespace="http://widgetVendor.com/widgetOrderForm"
 xmlns="http://schemas.xmlsoap.org/wsdl/"
 xmlns:tns="http://widgetVendor.com/widgetOrderForm"
 xmlns:soap="http://schemas.xmlsoap.org/wsdl/soap/"
 xmlns:fixed="http://schemas.iona.com/binings/fixed"
 xmlns:xsd="http://www.w3.org/2001/XMLSchema"
 xmlns:xsd1="http://widgetVendor.com/types/widgetTypes">
```
## **Example 55:** *Fixed Record Length Message Binding*

```
\mathcal{O}(\mathcal{O}(n)) , where \mathcal{O}(\mathcal{O}(n))\leqxsd:sequence> \leq xmlns="http://www.w3.org/2001/XMLSchema"
 <xsd:element name="name" type="xsd:string"/>
 xmlns:wsdl="http://schemas.xmlsoap.org/wsdl/">
 <xsd:element name="street1" type="xsd:string"/>
 <xsd:simpleType name="widgetSize">
 <xsd:element name="street2" type="xsd:string"/>
 <xsd:restriction base="xsd:string">
 <xsd:element name="city" type="xsd:string"/>
 <xsd:enumeration value="big"/>
 <xsd:element name="state" type="xsd:string"/>
 <xsd:enumeration value="large"/>
 <xsd:element name="zipCode" type="xsd:string"/>
\langle x \ranglexsd:sequence>\langle x \ranglexsd:complexType><xsd:complexType name="widgetOrderInfo">
\langle xsd:sequence \rangle <xsd:complexType name="Address">
              <xsd:element name="amount" type="xsd:int"/>
              <xsd:element name="order_date" type="xsd:string"/>
               <xsd:element name="type" type="xsd1:widgetSize"/>
              <xsd:element name="shippingAddress" type="xsd1:Address"/>
            </xsd:sequence>
          </xsd:complexType>
          <xsd:complexType name="widgetOrderBillInfo">
            <xsd:sequence>
               <xsd:element name="amount" type="xsd:int"/>
              <xsd:element name="order_date" type="xsd:string"/>
              <xsd:element name="type" type="xsd1:widgetSize"/>
               <xsd:element name="amtDue" type="xsd:float"/>
              <xsd:element name="orderNumber" type="xsd:string"/>
              <xsd:element name="shippingAddress" type="xsd1:Address"/>
            </xsd:sequence>
          </xsd:complexType>
        </schema>
      </types>
      <message name="widgetOrder">
        <part name="widgetOrderForm" type="xsd1:widgetOrderInfo"/>
      </message>
```

```
 <xsd:complexType name="Address">
       <xsd:sequence>
         <xsd:element name="name" type="xsd:string"/>
         <xsd:element name="street1" type="xsd:string"/>
         <xsd:element name="street2" type="xsd:string"/>
         <xsd:element name="city" type="xsd:string"/>
         <xsd:element name="state" type="xsd:string"/>
         <xsd:element name="zipCode" type="xsd:string"/>
       </xsd:sequence>
     </xsd:complexType>
     <xsd:complexType name="widgetOrderInfo">
       <xsd:sequence>
         <xsd:element name="amount" type="xsd:int"/>
         <xsd:element name="order_date" type="xsd:string"/>
         <xsd:element name="type" type="xsd1:widgetSize"/>
         <xsd:element name="shippingAddress" type="xsd1:Address"/>
       </xsd:sequence>
     </xsd:complexType>
     <xsd:complexType name="widgetOrderBillInfo">
       <xsd:sequence>
         <xsd:element name="amount" type="xsd:int"/>
         <xsd:element name="order_date" type="xsd:string"/>
         <xsd:element name="type" type="xsd1:widgetSize"/>
         <xsd:element name="amtDue" type="xsd:float"/>
         <xsd:element name="orderNumber" type="xsd:string"/>
         <xsd:element name="shippingAddress" type="xsd1:Address"/>
       </xsd:sequence>
     </xsd:complexType>
   </schema>
 </types>
 <message name="widgetOrder">
   <part name="widgetOrderForm" type="xsd1:widgetOrderInfo"/>
 </message>
```
## **Example 55:** *Fixed Record Length Message Binding*

```
 <binding name="orderWidgetsBinding" type="tns:orderWidgets">
  <fixed:binding/>
    <operation name="placeWidgetOrder">
       <fixed:operation discriminator="widgetDisc"/>
       <input name="widgetOrder">
         <fixed:body>
           <fixed:sequence name="widgetOrderForm">
             <fixed:field name="amount" format="###"/>
             <fixed:field name="order_date" format="MM/DD/YYYY"/>
             <fixed:field name="type" size="2">
               <fixed:enumeration value="big" fixedValue="bg"/>
               <fixed:enumeration value="large" fixedValue="lg"/>
               <fixed:enumeration value="mungo" fixedValue="mg"/>
               <fixed:enumeration value="gargantuan" fixedValue="gg"/>
             </fixed:field>
             <fixed:sequence name="shippingAddress">
              <fixed:field name="name" size="30"/>
               <fixed:field name="street1" size="100"/>
               <fixed:field name="street2" size="100"/>
               <fixed:field name="city" size="20"/>
               <fixed:field name="state" size="2"/>
               <fixed:field name="zip" size="5"/>
             </fixed:sequence>
           </fixed:sequence>
         </fixed:body>
       </input>
```

```
 <output name="widgetOrderBill">
           <fixed:body>
             <fixed:sequence name="widgetOrderConformation">
               <fixed:field name="amount" format="###"/>
               <fixed:field name="order_date" format="MM/DD/YYYY"/>
               <fixed:field name="type" size="2">
                 <fixed:enumeration value="big" fixedValue="bg"/>
                 <fixed:enumeration value="large" fixedValue="lg"/>
                 <fixed:enumeration value="mungo" fixedValue="mg"/>
                 <fixed:enumeration value="gargantuan" fixedValue="gg"/>
               </fixed:field>
               <fixed:field name="amtDue" format="####.##"/>
               <fixed:field name="orderNumber" size="20"/>
               <fixed:sequence name="shippingAddress">
                 <fixed:field name="name" size="30"/>
                 <fixed:field name="street1" size="100"/>
                 <fixed:field name="street2" size="100"/>
                 <fixed:field name="city" size="20"/>
                 <fixed:field name="state" size="2"/>
                 <fixed:field name="zip" size="5"/>
               </fixed:sequence>
             </fixed:sequence>
           </fixed:body>
         </output>
    </operation>
  </binding>
  <service name="orderWidgetsService">
    <port name="widgetOrderPort" binding="tns:orderWidgetsBinding">
      <http:address location="http://localhost:8080"/>
    </port>
  </service>
</definitions>
```
CHAPTER 9 | **Using Fixed Length Records**

## CHAPTER 10

# Using Tagged Data

*Artix has a binding that reads and writes messages where the data fields are delimited by specified characters.*

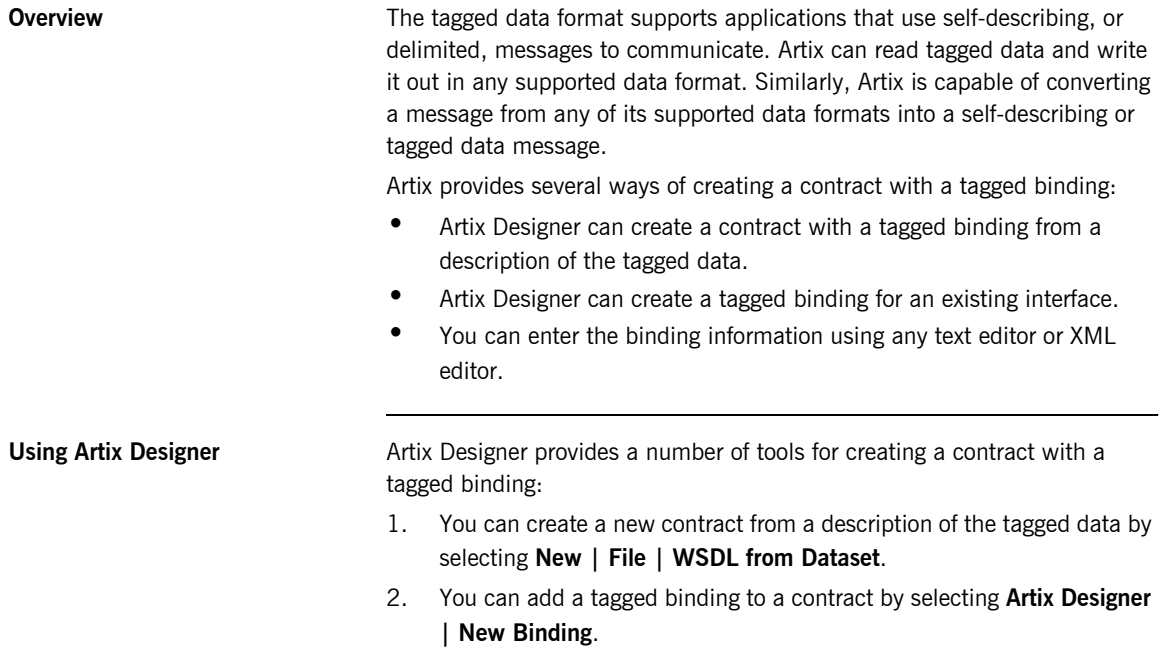

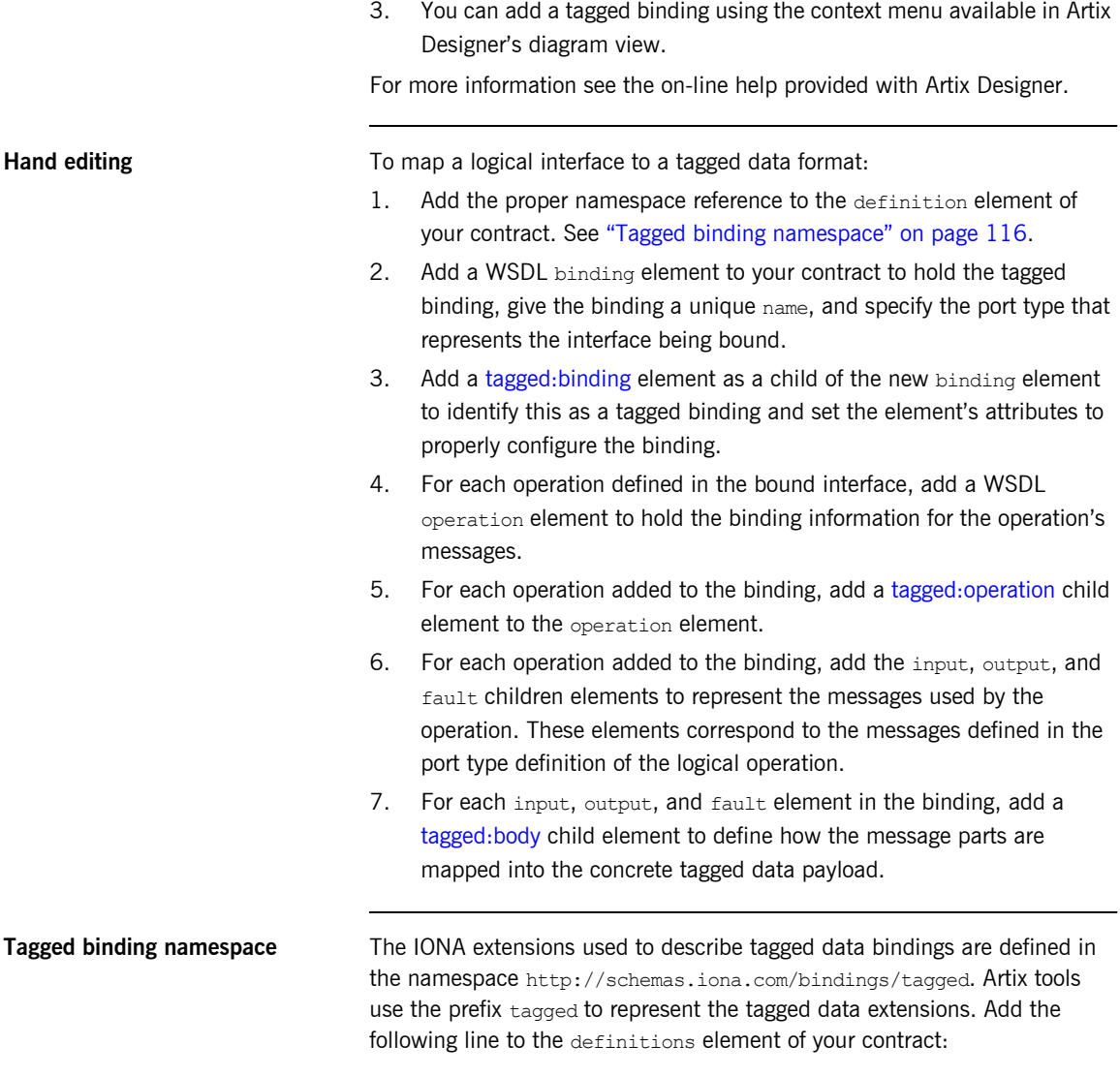

<span id="page-115-0"></span>xmlns:tagged="http://schemas.iona.com/bindings/tagged"

<span id="page-116-1"></span><span id="page-116-0"></span>tagged:binding tagged:binding specifies that the binding is for tagged data format messages. Its ten attributes are explained in [Table 8.](#page-116-1)

**Table 8:** *Attributes for tagged:binding*

| <b>Attribute</b>        | <b>Purpose</b>                                                                                                    |
|-------------------------|----------------------------------------------------------------------------------------------------|
| selfDescribing          | Required attribute specifying if the<br>message data on the wire includes the field<br>names. Valid values are true or false. If<br>this attribute is set to false, the setting for<br>fieldNameValueSeparator is ignored.      |
| fieldSeparator          | Required attribute that specifies the<br>delimiter the message uses to separate<br>fields. Valid values include any character<br>that is not a letter or a number.                                                              |
| fieldNameValueSeparator | Specifies the delimiter used to separate<br>field names from field values in<br>self-describing messages. Valid values<br>include any character that is not a letter or<br>a number.                                            |
| scopeType               | Specifies the scope identifier for complex<br>messages. Supported values are tab(\t),<br>$curlybrace({data}),$ and none. The default<br>$is +ab$                                                                                |
| flattened               | Specifies if data structures are flattened<br>when they are put on the wire. If<br>selfDescribing is false, then this<br>attribute is automatically set to true.                                                                |
| messageStart            | Specifies a special token at the start of a<br>message. It is used when messages require<br>a special character at the start of a the data<br>sequence. Valid values include any<br>character that is not a letter or a number. |
| messageEnd              | Specifies a special token at the end of a<br>message. Valid values include any<br>character that is not a letter or a number.                                                                                                   |

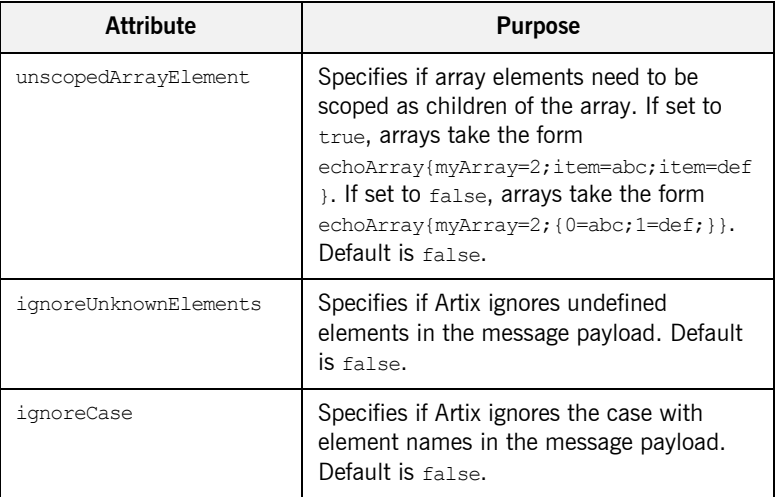

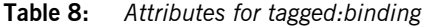

The settings for the attributes on these elements become the default settings for all the messages being mapped to the current binding.

<span id="page-117-1"></span><span id="page-117-0"></span>tagged:operation tagged:operation is a child element of the WSDL operation element and specifies that the operation's messages are being mapped to a tagged data format. It takes two optional attributes that are described in [Table 9.](#page-117-1)

**Table 9:** *Attributes for tagged:operation*

| <b>Attribute</b>   | <b>Purpose</b>                                                                                                    |
|--------------------|----------------------------------------------------------------------------------------------------|
| discriminator      | Specifies a discriminator to be used by the<br>Artix runtime to identify the WSDL operation<br>that will be invoked by the message reciever.                           |
| discriminatorStyle | Specifies how the Artix runtime will locate the<br>discriminator as it processes the message.<br>Supported values are msgname, partlist,<br>fieldvalue, and fieldname. |

<span id="page-118-0"></span>**tagged:body** tagged:body is a child element of the input, output, and fault messages being mapped to a tagged data format. It specifies that the message body is mapped to tagged data on the wire and describes the exact mapping for the message's parts.

tagged:body will have one or more of the following child elements:

- **ï** [tagged:field](#page-118-1)
- **ï** [tagged:sequence](#page-119-0)
- **•** [tagged:choice](#page-121-0)

They describe the detailed mapping of the message to the tagged data to be sent on the wire.

<span id="page-118-2"></span><span id="page-118-1"></span>**tagged:field** tagged:field is used to map simple types and enumerations to a tagged data format. Its two attributes are described in [Table 10.](#page-118-2)

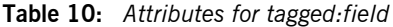

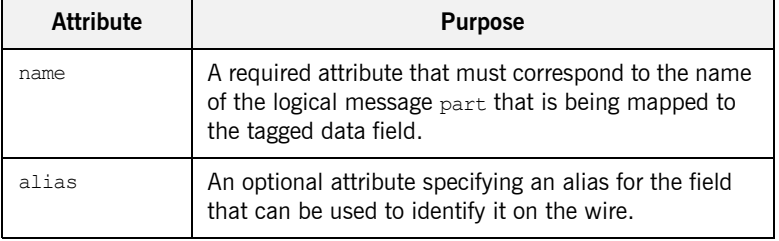

When describing enumerated types tagged: field will have a number of [tagged:enumeration](#page-118-3) child elements.

<span id="page-118-3"></span>**tagged:enumeration** tagged:enumeration is a child element of tagged: field and is used to map enumerated types to a tagged data format. It takes one required attribute, value, that corresponds to the enumeration value as specified in the logical description of the enumerated type.

For example, if you had an enumerated type,  $f_{\text{lavorType}}$ , with the values FruityTooty, Rainbow, BerryBomb, and OrangeTango the logical description of the type would be similar to [Example 56.](#page-119-1)

<span id="page-119-1"></span>**Example 56:** *Ice Cream Enumeration*

```
<xs:simpleType name="flavorType">
   <xs:restriction base="xs:string">
    <xs:enumeration value="FruityTooty"/>
    <xs:enumeration value="Rainbow"/>
    <xs:enumeration value="BerryBomb"/>
    <xs:enumeration value="OrangeTango"/>
   </xs:restriction>
</xs:simpleType>
```
flavorType would be mapped to the tagged data format shown in [Example 57.](#page-119-2)

## **Example 57:** *Tagged Data Ice Cream Mapping*

```
<tagged:field name="flavor">
   <tagged:enumeration value="FruityTooty"/>
   <tagged:enumeration value="Rainbow"/>
   <tagged:enumeration value="BerryBomb"/>
   <tagged:enumeration value="OrangeTango"/>
</tagged:field>
```
<span id="page-119-3"></span><span id="page-119-2"></span><span id="page-119-0"></span>**tagged:sequence** taggeded: sequence maps arrays and sequences to a tagged data format. Its three attributes are described in [Table 11](#page-119-3).

**Table 11:** *Attributes for tagged:sequence*

| <b>Attributes</b> | <b>Purpose</b>                                                                                                    |
|-------------------|----------------------------------------------------------------------------------------------------|
| name.             | A required attribute that must correspond to the name<br>of the logical message part that is being mapped to<br>the tagged data sequence. |
| alias             | An optional attribute specifying an alias for the<br>sequence that can be used to identify it on the wire.                                |
| occurs            | An optional attribute specifying the number of times<br>the sequence appears. This attribute is used to map<br>arrays.                    |

A tagged: sequence can contain any number of tagged: field, [tagged:sequence](#page-119-0), or [tagged:choice](#page-121-0) child elements to describe the data contained within the sequence being mapped. For example, a structure containing a name, a date, and an ID number would contain three tagged:field elements to fully describe the mapping of the data to the fixed record message. [Example 58](#page-120-0) shows an Artix contract fragment for such a mapping.

## <span id="page-120-0"></span>**Example 58:** *Mapping a Sequence to a Tagged Data Format*

```
<?xml version="1.0" encoding="UTF-8"?>
<definitions name="taggedDataMappingsample" 
   targetNamespace="http://www.iona.com/taggedService" 
     xmlns="http://schemas.xmlsoap.org/wsdl/" 
     xmlns:fixed="http://schemas.iona.com/bindings/tagged" 
    xmlns:tns="http://www.iona.com/taggedService" 
     xmlns:xsd="http://www.w3.org/2001/XMLSchema">
<types>
   <schema targetNamespace="http://www.iona.com/taggedService" 
   xmlns="http://www.w3.org/2001/XMLSchema" 
   xmlns:wsdl="http://schemas.xmlsoap.org/wsdl/">
    <xsd:complexType name="person">
      <xsd:sequence>
        <xsd:element name="name" type="xsd:string"/>
        <xsd:element name="date" type="xsd:string"/>
        <xsd:element name="ID" type="xsd:int"/>
      </xsd:sequence>
    </xsd:complexType>
...
</types>
<message name="taggedSequence">
   <part name="personPart" type="tns:person"/>
</message>
<portType name="taggedSequencePortType">
...
</portType>
<binding name="taggedSequenceBinding"
          type="tns:taggedSequencePortType">
   <tagged:binding selfDescribing="false" fieldSeparator="pipe"/>
...
```
## **Example 58:** *Mapping a Sequence to a Tagged Data Format*

```
 <tagged:sequence name="personPart">
      <tagged:field name="name"/>
      <tagged:field name="date"/>
       <tagged:field name="ID"/>
     </tagged:sequence>
...
</binding>
...
</definition>
```
<span id="page-121-1"></span><span id="page-121-0"></span>**tagged:choice** tagged:choice maps unions to a tagged data format. Its three attributes are described in [Table 12](#page-121-1).

| <b>Attributes</b> | <b>Purpose</b>                                                                                                    |
|-------------------|----------------------------------------------------------------------------------------------------|
| name.             | A required attribute that must correspond to<br>the name of the logical message part that is<br>being mapped to the tagged data union. |
| discriminatorName | Specifies the message part used as the<br>discriminator for the union.                                                                 |
| alias             | An optional attribute specifying an alias for the<br>union that can be used to identify it on the<br>wire.                             |

**Table 12:** *Attributes for tagged:choice*

A tagged: choice may contain one or more tagged: case child elements to map the cases for the union to a tagged data format.

<span id="page-121-2"></span>**tagged:case** tagged:case is a child element of tagged:choice and describes the complete mapping of a union's individual cases to a tagged data format. It takes one required attribute, name, that corresponds to the name of the case element in the union's logical description.

tagged:case must contain one child element to describe the mapping of the case's data to a tagged data format. Valid child elements are tagged: field, [tagged:sequence](#page-119-0), and [tagged:choice.](#page-121-0) [Example 59](#page-122-0) shows an Artix contract fragment mapping a union to a tagged data format.

<span id="page-122-0"></span>**Example 59:** *Mapping a Union to a Tagged Data Format*

```
<?xml version="1.0" encoding="UTF-8"?>
<definitions name="fixedMappingsample" 
   targetNamespace="http://www.iona.com/tagService" 
    xmlns="http://schemas.xmlsoap.org/wsdl/" 
     xmlns:fixed="http://schemas.iona.com/bindings/tagged" 
     xmlns:tns="http://www.iona.com/tagService" 
     xmlns:xsd="http://www.w3.org/2001/XMLSchema">
<types>
   <schema targetNamespace="http://www.iona.com/tagService" 
   xmlns="http://www.w3.org/2001/XMLSchema" 
   xmlns:wsdl="http://schemas.xmlsoap.org/wsdl/">
   <xsd:complexType name="unionStationType">
     <xsd:choice>
        <xsd:element name="train" type="xsd:string"/>
        <xsd:element name="bus" type="xsd:int"/>
        <xsd:element name="cab" type="xsd:int"/>
        <xsd:element name="subway" type="xsd:string"/>
      </xsd:choice>
    </xsd:complexType>
...
</types>
<message name="tagUnion">
  <part name="stationPart" type="tns:unionStationType"/>
</message>
<portType name="tagUnionPortType">
...
</portType>
<binding name="tagUnionBinding" type="tns:tagUnionPortType">
  <tagged:binding selfDescribing="false"
                   fieldSeparator="comma"/>
...
```
## **Example 59:** *Mapping a Union to a Tagged Data Format*

```
 <tagged:choice name="stationPart" descriminatorName="disc">
       <tagged:case name="train">
         <tagged:field name="name"/>
       </tagged:case>
       <tagged:case name="bus">
         <tagged:field name="number"/>
       </tagged:case>
       <tagged:case name="cab">
         <tagged:field name="number"/>
       </tagged:case>
       <tagged:case name="subway">
         <tagged:field name="name"/>
       </tagged:case>
     </tagged:choice>
...
</binding>
...
</definition>
```
**Example** [Example 60](#page-123-0) shows an example of an Artix contract containing a tagged data format binding.

## **Example 60:** *Tagged Data Format Binding*

```
<?xml version="1.0" encoding="UTF-8"?>
<definitions name="widgetOrderForm.wsdl"
 targetNamespace="http://widgetVendor.com/widgetOrderForm"
 xmlns="http://schemas.xmlsoap.org/wsdl/"
 xmlns:tns="http://widgetVendor.com/widgetOrderForm"
 xmlns:soap="http://schemas.xmlsoap.org/wsdl/soap/"
 xmlns:taged="http://schames.iona.com/binings/tagged"
 xmlns:xsd="http://www.w3.org/2001/XMLSchema"
 xmlns:xsd1="http://widgetVendor.com/types/widgetTypes">
  <types>
     <schema targetNamespace="http://widgetVendor.com/types/widgetTypes"
     xmlns="http://www.w3.org/2001/XMLSchema"
      xmlns:wsdl="http://schemas.xmlsoap.org/wsdl/">
```
## **Example 60:** *Tagged Data Format Binding*

```
 <xsd:simpleType name="widgetSize">
       <xsd:restriction base="xsd:string">
         <xsd:enumeration value="big"/>
         <xsd:enumeration value="large"/>
         <xsd:enumeration value="mungo"/>
         <xsd:enumeration value="gargantuan"/>
       </xsd:restriction>
     </xsd:simpleType>
     <xsd:complexType name="Address">
       <xsd:sequence>
         <xsd:element name="name" type="xsd:string"/>
         <xsd:element name="street1" type="xsd:string"/>
         <xsd:element name="street2" type="xsd:string"/>
         <xsd:element name="city" type="xsd:string"/>
         <xsd:element name="state" type="xsd:string"/>
         <xsd:element name="zipCode" type="xsd:string"/>
       </xsd:sequence>
     </xsd:complexType>
     <xsd:complexType name="widgetOrderInfo">
       <xsd:sequence>
         <xsd:element name="amount" type="xsd:int"/>
         <xsd:element name="order_date" type="xsd:string"/>
         <xsd:element name="type" type="xsd1:widgetSize"/>
         <xsd:element name="shippingAddress" type="xsd1:Address"/>
       </xsd:sequence>
     </xsd:complexType>
     <xsd:complexType name="widgetOrderBillInfo">
       <xsd:sequence>
         <xsd:element name="amount" type="xsd:int"/>
         <xsd:element name="order_date" type="xsd:string"/>
         <xsd:element name="type" type="xsd1:widgetSize"/>
         <xsd:element name="amtDue" type="xsd:float"/>
         <xsd:element name="orderNumber" type="xsd:string"/>
         <xsd:element name="shippingAddress" type="xsd1:Address"/>
       </xsd:sequence>
     </xsd:complexType>
   </schema>
 </types>
 <message name="widgetOrder">
   <part name="widgetOrderForm" type="xsd1:widgetOrderInfo"/>
 </message>
 <message name="widgetOrderBill">
   <part name="widgetOrderConformation" type="xsd1:widgetOrderBillInfo"/>
 </message>
```
## **Example 60:** *Tagged Data Format Binding*

```
 <portType name="orderWidgets">
  <operation name="placeWidgetOrder">
    <input message="tns:widgetOrder" name="order"/>
    <output message="tns:widgetOrderBill" name="bill"/>
  </operation>
 </portType>
 <binding name="orderWidgetsBinding" type="tns:orderWidgets">
  <tagged:binding selfDescribing="false" fieldSeparator="pipe"/>
     <operation name="placeWidgetOrder">
       <tagged:operation discriminator="widgetDisc"/>
       <input name="widgetOrder">
         <tagged:body>
           <tagged:sequence name="widgetOrderForm">
             <tagged:field name="amount"/>
             <tagged:field name="order_date"/>
             <tagged:field name="type" >
               <tagged:enumeration value="big"/>
               <tagged:enumeration value="large"/>
               <tagged:enumeration value="mungo"/>
               <tagged:enumeration value="gargantuan"/>
            </tagged:field>
             <tagged:sequence name="shippingAddress">
               <tagged:field name="name"/>
               <tagged:field name="street1"/>
               <tagged:field name="street2"/>
               <tagged:field name="city"/>
               <tagged:field name="state"/>
               <tagged:field name="zip"/>
             </tagged:sequence>
           </tagged:sequence>
         </tagged:body>
       </input>
```

```
 <output name="widgetOrderBill">
           <tagged:body>
             <tagged:sequence name="widgetOrderConformation">
               <tagged:field name="amount"/>
               <tagged:field name="order_date"/>
               <tagged:field name="type">
                 <tagged:enumeration value="big"/>
                 <tagged:enumeration value="large"/>
                 <tagged:enumeration value="mungo"/>
                 <tagged:enumeration value="gargantuan"/>
               </tagged:field>
               <tagged:field name="amtDue"/>
               <tagged:field name="orderNumber"/>
               <tagged:sequence name="shippingAddress">
                 <tagged:field name="name"/>
                 <tagged:field name="street1"/>
                 <tagged:field name="street2"/>
                 <tagged:field name="city"/>
                 <tagged:field name="state"/>
                 <tagged:field name="zip"/>
               </tagged:sequence>
             </tagged:sequence>
           </tagged:body>
         </output>
    </operation>
  </binding>
  <service name="orderWidgetsService">
    <port name="widgetOrderPort" binding="tns:orderWidgetsBinding">
      <http:address location="http://localhost:8080"/>
    </port>
  </service>
</definitions>
```
CHAPTER 10 | **Using Tagged Data**

## CHAPTER 11

# Using Tibco Rendezvous Messages

*Artix can natively use the Tibco TibrvMsg data format to send and receive messages.*

**Overview** Tibco Rendezvous applications typically use a Tibco specific data format called a TibrvMsg. Artix provides a very flexible mechanism for mapping messages into the TibrvMsg format. This allows you to integrate with existing Tibco/RV applications by service-enabling them.

> The TibrvMsg binding provides default mappings for most XML Schema constructs to simplify defining a TibrvMsg in an Artix contract. The TibrvMsg binding also supports custom mappings between the messages defined in an Artix contract and the physical representation of a TibrvMsg. Custom mappings also support the inclusion of static binding-only data.

> To further extend the functionality of the TibrvMsg binding, Artix includes a mechanism for passing context data stored in an Artix application as part of a TibrvMsg. For more information about using Artix contexts see either [Developing Artix Applications in C++](../prog_guide/index.htm) or [Developing Artix Applications in](../java_pguide/index.htm)  [Java.](../java_pguide/index.htm)

**In this chapter** This chapter discusses the following topics:

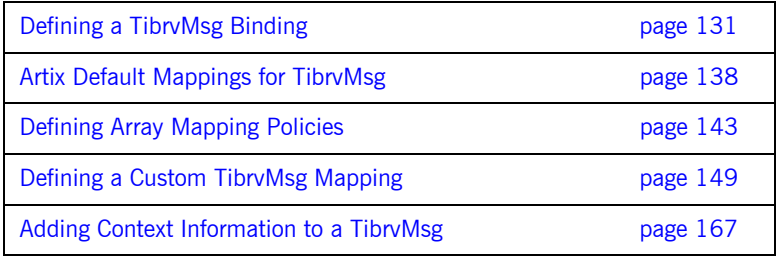

## <span id="page-130-0"></span>**Defining a TibrvMsg Binding**

**Overview** The Artix TibryMsg binding provides a set of default mappings to make writing a binding simple. By default, messages are mapped into a root TibrvMsg such that parts defined using XML Schema native types become TibrvMsgFields of the root TibrvMsg and parts defined using complex types become TibrvMsgs within the root message. The elements comprising a complex type also follow the same default mapping behavior. The default mappings will work for most basic applications. For a detailed explanation of how WSDL types are mapped to TibryMsg see "Artix Default Mappings for TibryMsg" on page 138.

**Procedure** To map a logical interface to a TibryMsg:

- 1. Add the proper namespace reference to the definition element of your contract. See "TibryMsg binding namespace" on page 132.
- 2. Add a WSDL binding element to your contract to hold the TibryMsg binding, give the binding a unique name, and specify the port type that represents the interface being bound.
- 3. Add a tibry: binding element as a child of the new binding element to identify this as a TibrvMsg binding and specify any global parameters.
- 4. For each operation defined in the bound interface, add a WSDL operation element to hold the binding information for the operationís messages.
- 5. For each operation in the binding, add a tibry: operation child element and set its attributes.
- 6. For each operation in the binding, add the input, output, and fault children elements to represent the messages used by the operation. These elements correspond to the messages defined in the port type definition of the logical operation.
- 7. For each input element in the binding, add a tibry: input child element and set its attributes.
- 8. For each output element in the binding, add a tibry: output child element and set its attributes.

9. To add custom message mappings see "Defining a Custom TibryMsg Mapping" on page 149.

<span id="page-131-0"></span>**TibrvMsg binding namespace** The IONA extensions used to describe TibrvMsg bindings are defined in the namespace http://schemas.iona.com/transports/tibrv. Artix tools use the prefix  $t_{\text{ibrv}}$  to represent the tagged data extensions. Add the following line to the definitions element of your contract:

xmlns:tibrv="http://schemas.iona.com/transports/tibrv"

<span id="page-131-2"></span><span id="page-131-1"></span>**tibry: binding** tibry: binding is an immediate child of the WSDL binding element and identifies that the data is to be packed into a TibrvMsg. Its attributes are described in [Table 13](#page-131-2).

| <b>Attribute</b> | <b>Purpose</b>                                                                                                    |
|------------------|----------------------------------------------------------------------------------------------------|
| stringEncoding   | An optional attribute that specifies the<br>character set used in encoding string data<br>included in the message. The default value<br>$is$ utf-8.                                                                               |
| stringAsOpaque   | An optional attribute that specifies how<br>string data is passed in messages. false,<br>the default value, specifies that string data<br>is passed as TIRBMSG STRING. true<br>specifies that string data is passed as<br>OPAOUE. |

**Table 13:** *Attributes for tibrv:binding*

In addition to the above properties, tibry: binding can also specify a policy for how array data is handled for messages using the binding. The array policy is set using a child tibry: array element. The array policy set at the binding level can be overridden on a per-operation basis, per-message basis, and a per-type basis. For information on defining array policies see "Defining Array Mapping Policies" on page 143.

The tibrv:binding element can also define binding-only message data using the tibry: msg element, the tibry: field element, or tibry: context element. Any binding-only data defined at the binding level is attached to all messages that use the binding.

<span id="page-132-0"></span>**tibrv:operation** tibrv: operation is the immediate child of a WSDL operation element. tibrv:operation has no attributes. It can, however, specify an operation-specific array policy using a a child tibrv:array element. This array policy overrides any array policy set at the binding level. For information on defining array policies see "Defining Array Mapping Policies" [on page 143.](#page-142-0)

> Within a tibrv:operation element you can also define binding-only message data using the [tibrv:msg](#page-164-0) element, the [tibrv:field](#page-164-1) element, or tibrv:context element. Any binding-only data defined at the operation level is attached to all messages that make up the operation.

<span id="page-132-2"></span>

<span id="page-132-1"></span>**tibry:input** tibry: the immediate child of a WSDL input element and defines a number of properties used in mapping the input message to a TibrvMsg. Its attributes are described in [Table 14.](#page-132-2)

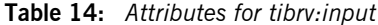

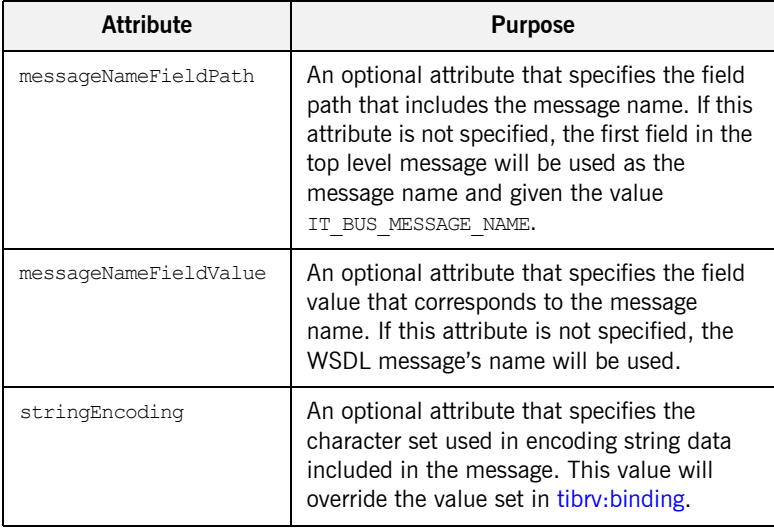

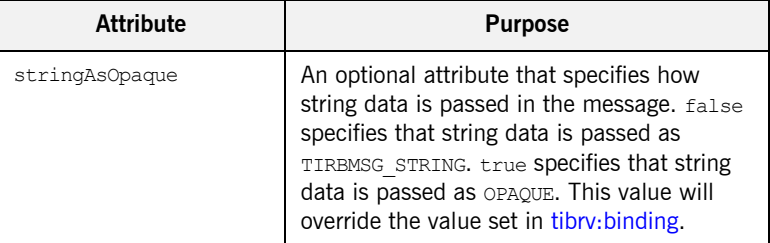

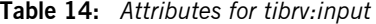

In addition to the above properties, tibry: input can also specify a policy for how array data is handled for messages using the binding. The array policy is set using a child tibry: array element. The array policy set at this level overrides any policies set at the binding level or the operation level. For information on defining array policies see "Defining Array Mapping Policies" [on page 143](#page-142-0).

The tibrv:input element also defines any custom mappings between the WSDL messages defined in the contract and the physical TibrvMsg on the wire. A custom mapping can also include binding-only message data and context information. For information on defining custom data mappings see "Defining a Custom TibryMsg Mapping" on page 149.

<span id="page-133-0"></span>**tibrv:output** tibrv:output is the immediate child of a WSDL output element and defines a number of properties used in mapping the output message to a TibrvMsg. Its attributes are described in [Table 14](#page-132-2).

**Table 15:** *Attributes for tibrv:output*

| <b>Attribute</b>     | <b>Purpose</b>                                                                                                    |
|----------------------|----------------------------------------------------------------------------------------------------|
| messageNameFieldPath | An optional attribute that specifies the field<br>path that includes the message name. If this<br>attribute is not specified, the first field in the<br>top level message will be used as the<br>message name and given the value<br>BUS MESSAGE NAME. |

| <b>Attribute</b>      | <b>Purpose</b>                                                                                                    |
|-----------------------|----------------------------------------------------------------------------------------------------|
| messageNameFieldValue | An optional attribute that specifies the field<br>value that corresponds to the message<br>name. If this attribute is not specified, the<br>WSDL message's name will be used.                                                                                              |
| stringEncoding        | An optional attribute that specifies the<br>character set used in encoding string data<br>included in the message. This value will<br>override the value set in tibry: binding.                                                                                            |
| stringAsOpaque        | An optional attribute that specifies how<br>string data is passed in the message. false<br>specifies that string data is passed as<br>TIRBMSG STRING. true specifies that string<br>data is passed as OPAQUE. This value will<br>override the value set in tibry: binding. |

**Table 15:** *Attributes for tibrv:output*

In addition to the above properties, tibry: output can also specify a policy for how array data is handled for messages using the binding. The array policy is set using a child tibry: array element. The array policy set at this level overrides any policies set at the binding level or the operation level. For information on defining array policies see "Defining Array Mapping Policies" [on page 143.](#page-142-0)

The tibrv:output element also defines any custom mappings between the WSDL messages defined in the contract and the physical TibrvMsg on the wire. A custom mapping can also include binding-only message data and context information. For information on defining custom data mappings see [ìDefining a Custom TibrvMsg Mappingî on page 149](#page-148-0).

**Example** [Example 61](#page-134-0) shows an example of an Artix contract containing a default TibrvMsg binding.

## **Example 61:** *Default TibrvMsg Binding*

<span id="page-134-0"></span><?xml version="1.0" encoding="UTF-8"?>

## **Example 61:** *Default TibrvMsg Binding*

```
<definitions name="widgetOrderForm.wsdl"
 targetNamespace="http://widgetVendor.com/widgetOrderForm"
 xmlns="http://schemas.xmlsoap.org/wsdl/"
 xmlns:tns="http://widgetVendor.com/widgetOrderForm"
 xmlns:soap="http://schemas.xmlsoap.org/wsdl/soap/"
 xmlns:tibrv="http://schemas.iona.com/transports/tibrv"
 xmlns:xsd="http://www.w3.org/2001/XMLSchema"
 xmlns:xsd1="http://widgetVendor.com/types/widgetTypes">
  <types>
    <schema targetNamespace="http://widgetVendor.com/types/widgetTypes"
     xmlns="http://www.w3.org/2001/XMLSchema"
     xmlns:wsdl="http://schemas.xmlsoap.org/wsdl/">
      <xsd:complexType name="Address">
        <xsd:sequence>
           <xsd:element name="name" type="xsd:string"/>
          <xsd:element name="street" type="xsd:string" minOccurs="1" maxOccurs="5"/>
           <xsd:element name="city" type="xsd:string"/>
           <xsd:element name="state" type="xsd:string"/>
           <xsd:element name="zipCode" type="xsd:string"/>
         </xsd:sequence>
       </xsd:complexType>
       <xsd:complexType name="widgetOrderInfo">
         <xsd:sequence>
           <xsd:element name="amount" type="xsd:int"/>
           <xsd:element name="order_date" type="xsd:string"/>
           <xsd:element name="type" type="xsd:string"/>
           <xsd:element name="shippingAddress" type="xsd1:Address"/>
         </xsd:sequence>
       </xsd:complexType>
       <xsd:complexType name="widgetOrderBillInfo">
         <xsd:sequence>
           <xsd:element name="amount" type="xsd:int"/>
           <xsd:element name="order_date" type="xsd:string"/>
           <xsd:element name="type" type="xsd:string"/>
           <xsd:element name="amtDue" type="xsd:float"/>
           <xsd:element name="orderNumber" type="xsd:string"/>
           <xsd:element name="shippingAddress" type="xsd1:Address"/>
         </xsd:sequence>
       </xsd:complexType>
     </schema>
  </types>
  <message name="widgetOrder">
     <part name="widgetOrderForm" type="xsd1:widgetOrderInfo"/>
  </message>
```
## **Example 61:** *Default TibrvMsg Binding*

```
 <message name="widgetOrderBill">
    <part name="widgetOrderConformation" type="xsd1:widgetOrderBillInfo"/>
  </message>
  <portType name="orderWidgets">
     <operation name="placeWidgetOrder">
       <input message="tns:widgetOrder" name="order"/>
       <output message="tns:widgetOrderBill" name="bill"/>
     </operation>
  </portType>
  <binding name="orderWidgetsBinding" type="tns:orderWidgets">
     <tibrv:binding/>
       <operation name="placeWidgetOrder">
        <tibrv:operation/>
        <input name="widgetOrder">
          <tibrv:input/>
        </input>
        <output name="widgetOrderBill">
           <tibrv:output/>
        </output>
     </operation>
  </binding>
  <service name="orderWidgetsService">
     <port name="widgetOrderPort" binding="tns:orderWidgetsBinding">
     ...
    </port>
  </service>
</definitions>
```
## <span id="page-137-0"></span>**Artix Default Mappings for TibrvMsg**

<span id="page-137-1"></span>**TIBRVMSG type mapping** [Table 16](#page-137-1) shows how Artix maps XSD types into TibrvMsg data types.

**Table 16:** *TIBCO to XSD Type Mapping*

| <b>TIBRVMSG</b>                | <b>XSD</b>             |
|--------------------------------|------------------------|
| TIBRVMSG STRING                | xsd:string             |
| TIBRVMSG BOOL                  | xsd:boolean            |
| TIBRVMSG I8                    | xsd:byte               |
| TIBRVMSG I16                   | xsd:short              |
| TIBRVMSG I32                   | xsd:int                |
| TIBRVMSG 164                   | xsd:long               |
| TIBRVMSG U8                    | xsd:unsignedByte       |
| TIBRVMSG U16                   | xsd:unsignedShort      |
| TIBRVMSG U32                   | xsd:unsignedInt        |
| TIBRVMSG U64                   | xsd:unsignedLong       |
| TIBRVMSG F32                   | xsd:float              |
| TIBRVMSG F64                   | xsd:double             |
| TIBRVMSG STRING                | xsd:decimal            |
| TIBRVMSG DATETIME <sup>a</sup> | xsd:dateTime           |
| TIBRVMSG OPAQUE                | xsd:base64Binary       |
| TIBRVMSG OPAQUE                | xsd:hexBinary          |
| TIBRVMSG STRING                | xsd: QName             |
| TIBRVMSG STRING                | xsd:nonPositiveInteger |
| TIBRVMSG STRING                | xsd:negativeInteger    |
| TIBRVMSG STRING                | xsd:nonNegativeInteger |

| <b>TIBRVMSG</b> | <b>XSD</b>          |
|-----------------|---------------------|
| TIBRVMSG STRING | xsd:positiveInteger |
| TIBRVMSG STRING | xsd:time            |
| TIBRVMSG STRING | xsd:date            |
| TIBRVMSG STRING | xsd:qYearMonth      |
| TIBRVMSG STRING | xsd:qMonthDay       |
| TIBRVMSG STRING | xsd:gDay            |
| TIBRVMSG STRING | xsd:gMonth          |
| TIBRVMSG STRING | xsd:anyURI          |
| TIBRVMSG STRING | xsd:token           |
| TIBRVMSG STRING | xsd:language        |
| TIBRVMSG STRING | xsd:NMTOKEN         |
| TIBRVMSG STRING | xsd:Name            |
| TIBRVMSG STRING | xsd:NCName          |
| TIBRVMSG STRING | xsd:ID              |

**Table 16:** *TIBCO to XSD Type Mapping*

a. While TIBRVMSG DATATIME has microsecond precision, xsd:dateTime only supports millisecond precision. Therefore, Artix rounds all times to the nearest millisecond.

**Sequence complex types** Sequence complex types are mapped to a TibrvMsg message as follows:

- **•** The elements of the complex type are enclosed in a TibryMsg instance.
- **ï** If the complex type is specified as a message part, the value of the part element's name attribute is used as the name of the generated TibrvMsg.
- **•** If the complex type is specified as an element, the value of the element element's name attribute is used as the name of the generated TibrvMsg.
- The TibrvMsg id is 0.
- **ï** The elements are the mapped to child TibrvMsgField instances of the wrapping TibrvMsg.
- If an element of the sequence is of a complex type, it will be mapped into a TibrvMsg instance that conforms to the default mapping rules.
- **The value of the element element's name attribute is used as the name** of the generated TibrvMsgField instance.
- **•** The child fields' ids are 0.
- **ï** The child fields are serialized in the same order as they appear in the schema definition.
- The child fields are deserialized in the same order as they appear in schema definition.

**All complex types** All complex types are mapped to a TibrvMsg message as follows:

- The elements of the complex type are enclosed in a TibryMsg instance.
- **ï** If the complex type is specified as a message part, the value of the part element's name attribute is used as the name of the generated TibrvMsg.
- If the complex type is specified as an element, the value of the element element's name attribute is used as the name of the generated TibrvMsg.
- The TibryMsg id is 0.
- **ï** The elements are the mapped to child TibrvMsgField instances of the wrapping TibrvMsg.
- If an element of the all is of a complex type, it will be mapped into a TibrvMsg instance that conforms to the default mapping rules.
- The value of the element element's name attribute is used as the name of the generated TibrvMsgField instance.
- The child field's ids are 0.
- **ï** The child fields are serialized in the same order as they appear in the schema definition.
- The child fields can be deserialized in any order.

**Choice complex types** Choice complex types are mapped to a TibryMsg message as follows:

**ï** The elements of the complex type are enclosed in a TibrvMsg instance.

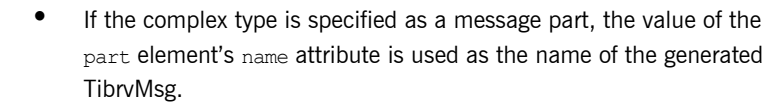

- **•** If the complex type is specified as an element, the value of the element element's name attribute is used as the name of the generated TibrvMsg.
- **The TibrvMsg id is 0**
- **ï** There must only be one and only child field in this TibrvMsg message that corresponds to the active choice element.
- The child field has the name of the corresponding choice's active element name.
- The child field id is zero.
- **ï** During deserialization the binding runtime will extract the first child field from this message using index equal to  $0$  as the key. If no field is found then this choice is considered an empty choice.

**NMTOKEN** NMTOKEN schema types are mapped as follows:

- The NMTOKEN is enclosed in a TibryMsg instance.
- **ï** If the NMTOKEN is specified as a message part, the value of the part element's name attribute is used as the name of the generated TibrvMsg.
- **•** If the NMTOKEN is specified as an element, the value of the element element's name attribute is used as the name of the generated TibrvMsg.
- **The TibryMsg id is 0**
- **ï** Each NMTOKEN is mapped to a child TibrvMsgField instance of this TibrvMsg.
- The names of the children fields are an ever increasing counter values beginning with 0.

**Default mapping of arrays** XML Schema elements that are not mapped to native Tibry scalar types and have  $minOccurs$  != 1 and  $maxOccurs$  != 1 are mapped as follows:

> **• Array elements are stored in a TibryMsg instance at the same scope as** the sibling elements of this array element.

- **ï** Array element names are a result of an expression evaluation. The expression is evaluated for every array element.
- The default array element name expression is concat(xml:attr('name'), ' ', counter(1, 1).
- **•** If an instance of an array element has 0 elements then this array instance will have nothing loaded onto the wire. Currently this is not true for scalar arrays that are loaded as a single field.

**Default mapping for scalar arrays** The XML Schema elements that are mapped to native Tibrv scalar types and have  $minOccurs$  != 1 and  $maxOccurs$  != 1 are mapped as follows:

- **•** Array elements are stored in a TibrvMsg instance at the same scope as sibling elements of this array element.
- **•** The binding utilizes the Tibry native array mapping to store XML Schema arrays. Hence, there will be only one TibrvMsgField with the name equal to that of the XML Schema element name defining this array.

## <span id="page-142-0"></span>**Defining Array Mapping Policies**

**Overview** Because TibryMsg does not natively support sparsely populated arrays, the Artix TibrvMsg binding allows you to define how array elements are mapped into a TibrvMsg when they are written to the wire using the tibrv:array element. In addition, the Artix TibrvMsg binding allows you to define the naming schema used for array elements when they are mapped into TibrvMsgField instances.

<span id="page-142-1"></span>**Policy scoping** The tibry: array element can define array properties at any level of granularity by making it the child of different TibrvMsg binding elements. [Table 17](#page-142-1) shows the effect of setting tibry: array at different levels of a binding.

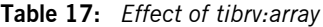

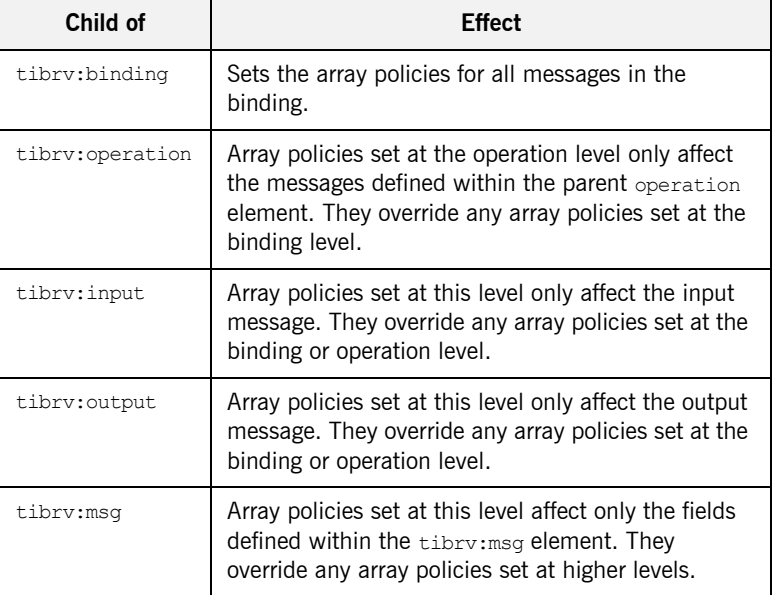

| Child of    | <b>Effect</b>                                                                                                    |
|-------------|----------------------------------------------------------------------------------------------------|
| tibry:field | Array policies set at this level affect only the<br>TibrvMsg field being defined. They override any<br>array policies set at higher levels. |

**Table 17:** *Effect of tibrv:array*

<span id="page-143-0"></span>Array policies The array policies are set using the attributes of tibry:array. [Table 18](#page-143-0) describes the attributes used to set array policies.

**Table 18:** *Attributes for tibrv:array*

| <b>Attribute</b>      | <b>Purpose</b>                                                                                                    |
|-----------------------|----------------------------------------------------------------------------------------------------|
| elementName           | Specifies an expression that when<br>evaluated will be used as the name of the<br>TibryMsg field to which array elements are<br>mapped. The default element naming<br>scheme is to concatenate the value of<br>WSDL element element's name attribute<br>with a counter. For information on<br>specifying naming expressions see<br>"Custom array naming expressions" on<br>page 146. |
| integralAsSingleField | Specifies how scalar array data is mapped<br>into TibrvMsgField instances. true, the<br>default, specifies that arrays are mapped<br>into a single TibryMsgField. false specifies<br>that each member of an array is mapped<br>into a separate TibryMsgField.                                                                                                    |
| loadSize              | Specifies if the number of elements in an<br>array is included in the TibrvMsg. true<br>specifies that the number of elements in<br>the array is added as a TibryMsgField in<br>the same TibryMsg as the array. false, the<br>default, specifies that the number of<br>elements in the array is not included in the<br>TibrvMsg.                                                     |
| <b>Attribute</b> | <b>Purpose</b>                                                                                                    |
|------------------|----------------------------------------------------------------------------------------------------|
| sizeName         | Specifies an expression that when<br>evaluated will be used as the name of the<br>TibrvMsgField to which the size of the<br>array is written. The default naming<br>scheme is to concatenate the value of<br>WSDL element element's name attribute<br>with esize. For information on specifying<br>naming expressions see "Custom array<br>naming expressions" on page 146. |

**Table 18:** *Attributes for tibrv:array*

**Sparse arrays** A sparse array is an array with some of the elements set to nil. For instance, if an array has 10 elements, the 3rd and fifth elements may be nil. Tibco/RV has no way of natively representing sparse arrays or nil element members. This presents two problems:

- **•** Tibco/RV throws an exception when it encounters nil scalar values that are mapped to a TibrvMsgField.
- **ï** There is no mechanism for maintaining the element positions of the non-nil members of the array.

To solve both problems you would specify array policies such that the size of the array is written to the wire and that each element of the array is written to the wire as a separate TibrvMsgField. To specify that the array size is written to the wire use loadSize="true". To specify that each member of the array is written in a separate TibrvMsgField use integralAsSingleField="false".

The resulting TibrvMsg would have one field for each non-nil member of the array and a field specifying the size of the array. Artix can use this information to reconstruct the sparse array when it is passed through the TibrvMsg binding. A Tibco/RV application would need to implement the logic to handle the information.

<span id="page-145-1"></span><span id="page-145-0"></span>**Custom array naming expressions** When specifying a naming policy for array element names you use a string expression that combines XML properties, strings, and custom naming functions. For example, you could use the expression concat(xml:attr('name'), ' ', counter(1,1)) to specify that each element in the array street is named street\_*n*.

> [Table 19](#page-145-1) shows the available functions for use in building array element names.

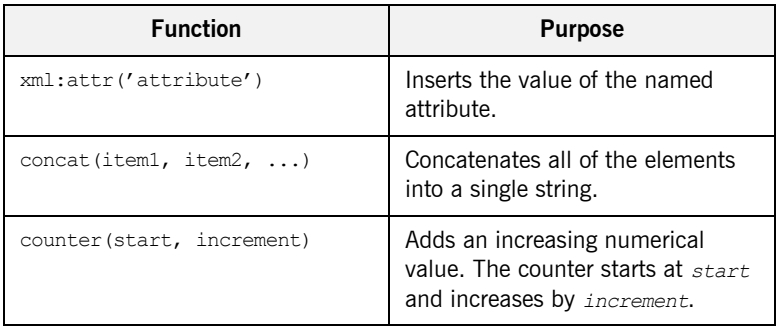

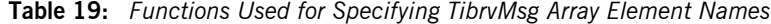

**Example** [Example 62](#page-145-2) shows an example of an Artix contract containing a TibryMsg binding that uses array policies. The policies are set at the binding level and:

- **ï** Force the name of the TibrvMsg containing array elements to be named street0, street1, ....
- **ï** Write out the number of elements in each street array.
- **ï** Force each element of a street array to be written out as a separate field.

**Example 62:** *TibrvMsg Binding with Array Policies Set*

<span id="page-145-2"></span><?xml version="1.0" encoding="UTF-8"?>

### **Example 62:** *TibrvMsg Binding with Array Policies Set*

```
<definitions name="widgetOrderForm.wsdl"
  targetNamespace="http://widgetVendor.com/widgetOrderForm"
 xmlns="http://schemas.xmlsoap.org/wsdl/"
 xmlns:tns="http://widgetVendor.com/widgetOrderForm"
 xmlns:soap="http://schemas.xmlsoap.org/wsdl/soap/"
 xmlns:tibrv="http://schemas.iona.com/transports/tibrv"
 xmlns:xsd="http://www.w3.org/2001/XMLSchema"
 xmlns:xsd1="http://widgetVendor.com/types/widgetTypes">
  <types>
    <schema targetNamespace="http://widgetVendor.com/types/widgetTypes"
     xmlns="http://www.w3.org/2001/XMLSchema"
     xmlns:wsdl="http://schemas.xmlsoap.org/wsdl/">
       <xsd:complexType name="Address">
        <xsd:sequence>
           <xsd:element name="name" type="xsd:string"/>
           <xsd:element name="street" type="xsd:string" minOccurs="1" maxOccurs="5"
                       nillable="true"/>
           <xsd:element name="city" type="xsd:string"/>
           <xsd:element name="state" type="xsd:string"/>
           <xsd:element name="zipCode" type="xsd:string"/>
         </xsd:sequence>
       </xsd:complexType>
     </schema>
  </types>
  <message name="addressRequest">
     <part name="resident" type="xsd:string"/>
  </message>
  <message name="addressResponse">
    <part name="address" type="xsd1:Address"/>
  </message>
  <portType name="theFourOneOne">
     <operation name="lookUp">
       <input message="tns:addressRequest" name="request"/>
       <output message="tns:addressResponse" name="response"/>
     </operation>
   </portType>
```
## **Example 62:** *TibrvMsg Binding with Array Policies Set*

```
 <binding name="lookUpBinding" type="tns:theFourOneOne">
     <tibrv:binding>
        <tibrv:array elementName="concat(xml:attr('name'), counter(0, 1))"
                     integralsAsSingleField="false"
                     loadSize="true"/>
    <\tibrv:binding>
    <operation name="lookUp">
      <tibrv:operation/>
        <input name="addressRequest">
          <tibrv:input/>
        </input>
        <output name="addressResponse">
          <tibrv:output/>
       </output>
     </operation>
  </binding>
  <service name="orderWidgetsService">
     <port name="widgetOrderPort" binding="tns:orderWidgetsBinding">
     ...
     </port>
  </service>
</definitions>
```
# **Defining a Custom TibrvMsg Mapping**

**Overview** For instances where the default mappings are insufficient to map the TibrvMsgs to corresponding WSDL messages, you can define custom mappings that allow you to specify exactly how the WSDL message parts are mapped into a TibrvMsg. Custom TibrvMsg mappings allow you to:

- **ï** override the native XML Schema type specification of contract elements.
- add binding-only elements to the TibryMsg placed on the wire.
- **ï** place globally used contract elements in higher levels of the binding.
- **•** change how contract elements are mapped into nested TibryMsg structures.

Custom TibrvMsg binding elements are defined using a combination of tibry: msg elements and tibry: field elements.

**Contract elements vs. binding-only elements** A *contract element* is an atomic piece of a message defined in the logical description of the interface being bound. It can be a native XML Schema type such as xsd:int, in which case it is mapped to a TibrvMsgField. Or it can be an instance of a complex type, in which case it is mapped to a TibrvMsg. For example, if a message has a part that is of type xsd:string, the part is a contract element. In contract fragment shown in [Example 63](#page-149-0),

the message part title is a contract element that will be mapped to a TibrvMsgField. The message part tale is a contract element that will be mapped to a TibrvMsg that contains three TibrvMsgField entries.

<span id="page-149-0"></span>**Example 63:** *TibrvMsg Contract Elements*

```
<types>
   ...
   <complextType name="leda">
    <sequence>
      <element name="castor" type="xsd:string"/>
      <element name="pollux" type="xsd:string"/>
      <element name="hellen" type="xsd:boolean"/>
    </sequence>
  </complexType>
   ...
</types>
<message name="taleRequest">
  <part name="title" type="xsd:sting"/>
</message>
<message name="taleResponse">
   <part name="tale" type="xsd1:leda"/>
</message>
```
A *binding-only element* is any artifact that is added to the message as part of the binding. The main purpose of a binding-only element is to add data required by a native Tibco application to a message produced by an Artix application. Binding-only elements are not passed back into an Artix application. However, a native Tibco application will have access to binding-only elements.

<span id="page-149-1"></span>**Scoping** Scoping **Scoping We say to a set of the TibryMsg binding elements to any of the TibryMsg binding elements to any of the TibryMsg** binding elements. The order in which custom TibrvMsg binding elements are serialized is as follows:

- 1. Immutable root TibrvMsg wrapper.
- 2. Custom elements defined in tibry: binding are added for all messages.
- 3. Custom elements defined in tibrv:operation for all messages used by the WSDL operation.
- 4. Custom elements defined in tibrv: input or tibrv: output for the specific message.

If you define a binding-only element in the tibry: binding element, it will be the first field in the TibrvMsg generated for all messages that are generated by the binding. If you also added a binding-only field in the tibry: operation for the operation getHeader, messages used by getHeader would have both binding-only fields.

**Note:** If you add a custom mapped contract element at any scope above the tibrv:input or the tibrv:output level, you must be certain that it is part of the logical messages for all elements at a lower scope. For example, if a contract element is given a custom mapping in a tibrv:operation, the corresponding WSDL message must be used by both the input and output messages. If it is not an exception will be thrown.

**Casting XMLSchema types** If the default mapping between the type of a contract element and the type of the corresponding TibryMsgField is not appropriate, you can use the  $_{\text{type}}$ attribute of  $t_{\text{ibrv:field}}$  to change the type of the contract element. The type attribute allows you to cast one native XML Schema type into another native XML Schema type.

> When Artix finds a tibry: field element whose name attribute corresponds to a part defined in the contract, or an element of a complex type used as a part, and whose type attribute is set, it will convert the value of the message part into the specified type. For example, given the contract fragment in [Example 64,](#page-150-0) the value of casted would be converted from an int to a string. So if casted had a value of 3, the TibrvMsg binding would turn it into the string  $13'$ .

<span id="page-150-0"></span>**Example 64:** *Casting in a TibrvMsg Binding*

```
<definitions ...>
   ...
   <message name="request">
     <part name="input1" type="xsd:int"/>
   </message>
   <portType name="castor">
     <operation name="ascend">
       <input message="tns:request" name="day"/>
     </operation>
     ...
   </portType>
```
## **Example 64:** *Casting in a TibrvMsg Binding*

```
 <binding name="castorTib" portType="castor">
    <tibrv:binding/>
    <operation name="ascend">
      <tibrv:operation/>
      <input message="tns:request" name="day">
       <tibrv:input>
          <tibrv:field name="input1" type="xsd:string"/>
       </tibrv:input>
      </input>
    </operation>
     ...
  </binding>
   ...
</definitions>
```
[Table 20](#page-151-0) shows the matrix of valid casts for native XML Schema types.

| Type          | <b>Full Support</b>                                                                                               | Restricted Support <sup>a</sup>                                                        |
|---------------|----------------------------------------------------------------------------------------------------|----------------------------------------------------------------------------------------|
| byte          | short, int, long,<br>float, double,<br>decimal, string,<br>boolean                                                | unsignedByte,<br>usignedShort,<br>unsignedInt,<br>unsignedLong                         |
| unsignedByte  | short, usignedShort,<br>int, unsignedInt,<br>long, unsignedLong,<br>float, double,<br>decimal, string,<br>boolean | byte                                                                                   |
| short.        | int, long, float,<br>double, decimal,<br>string, boolean                                                          | byte, unsignedByte,<br>usignedShort,<br>unsignedInt,<br>unsignedLong                   |
| unsignedShort | byte, unsignedByte,<br>short                                                                                      | int, unsignedInt, long,<br>unsignedLong, float,<br>double, decimal, string,<br>boolean |

<span id="page-151-0"></span>**Table 20:** *Valid Casts for TibrvMsg Binding*

| <b>Type</b>         | <b>Full Support</b>                                | Restricted Support <sup>a</sup>                                                                                                    |
|---------------------|----------------------------------------------------|----------------------------------------------------------------------------------------------------|
| int.                | long, decimal,<br>string, boolean                  | byte, unsignedByte,<br>short, usignedShort,<br>unsignedInt,<br>unsignedLong, float,<br>double                                                  |
| unsignedInt         | long, unsignedLong,<br>decimal, string,<br>boolean | byte, unsignedByte,<br>short, usignedShort,<br>int, float, double                                                                              |
| long                | decimal, string,<br>boolean                        | byte, unsignedByte,<br>short, usignedShort,<br>int, unsignedInt,<br>unsignedLong, float,<br>double                                             |
| unsignedLong        | decimal, string,<br>boolean                        | byte, unsignedByte,<br>short, usignedShort,<br>int, unsignedInt, long,<br>float, double                                                        |
| float.              | double, decimal,<br>string, boolean                | byte, unsignedByte,<br>short, usignedShort,<br>int, unsignedInt, long,<br>unsignedLong                                                         |
| double              | decimal, string,<br>boolean                        | byte, unsignedByte,<br>short, usignedShort,<br>int, unsignedInt, long,<br>unsignedLong, float                                                  |
| decimal             | string, boolean                                    | byte, unsignedByte,<br>short, usignedShort,<br>int, unsignedInt, long,<br>unsignedLong, float,<br>double                                       |
| string <sup>b</sup> |                                                    | byte, unsignedByte,<br>short, usignedShort,<br>int, unsignedInt, long,<br>unsignedLong, float,<br>double, decimal,<br>boolean, QName, DateTime |

**Table 20:** *Valid Casts for TibrvMsg Binding*

| Type     | <b>Full Support</b>                                                                                      | <b>Restricted Support<sup>a</sup></b> |
|----------|----------------------------------------------------------------------------------------------------|---------------------------------------|
| boolean  | byte, unsignedByte,<br>short, usignedShort,<br>int, unsignedInt,<br>long, unsignedLong,<br>float, double | decimal, string                       |
| OName    |                                                                                                    | string                                |
| DateTime |                                                                                                    | string                                |

**Table 20:** *Valid Casts for TibrvMsg Binding*

a. Must be within the appropriate value range.

b. In addition to a, the syntax must also conform

## **Adding binding-only elements to a contract**

As mentioned in "Scoping" on page  $150$ , a binding-only element can be added to a TibrvMsg binding at any point in its definition. Before adding a binding-only element you should determine the proper placement for its inclusion in the binding. For example, if you are interoperating with a Tibco system that expects every message to have a header, you would most likely add the header definition in the tibry: binding element.

However, if the Tibco system required a static footer for every message, you would need to add the footer to the tibry: input and tibry: output elements. This is because of the serialization order of the elements in the TibrvMsg binding. Elements are added to the serialized message from the global scope to the local scope in order.

Binding-only elements are specified using a combination of [tibrv:msg](#page-164-0) elements and tibry: field elements. When specifying a binding-only element you need to specify a value for the alias attribute. The alias attribute specifies the name of the generated TibryMsg element. For tibry: field elements you also need to specify values for the  $type$  attribute and the value attribute. The type attribute specifies the XML Schema type of the element being added and the value attribute specifies the value to be placed in the resulting TibrvMsgField.

[Example 65](#page-154-0) shows a TibrvMsg binding that adds a static header to each message that is put on the wire.

<span id="page-154-0"></span>**Example 65:** *TibrvMsg Binding with Binding-only Elements*

```
<binding name="headedTibcoBinding" portType="mythMaker">
   <tibrv:binding>
    <tibrv:msg alias="header">
      <tibrv:field alias="class" type="xs:string" value="greek"/>
       <tibrv:field alias="form" type="xs:string" value="poetry"/>
   </tibrv:msg>
   </tibrv:binding>
   <operation name="spinner">
     ...
   </operation>
    ...
</binding>
```
A message generated by the binding in [Example 65](#page-154-0) would have as its first member a TibrvMsg called header as shown in [Example 66](#page-154-1).

<span id="page-154-1"></span>**Example 66:** *TibrvMsg with a Header*

```
TibrvMsg
{
   TibrvMsgField
   {
    name = "header";
   id = 0; data.msg =
     {
       TibrvMsgField
      \left\{ \right. name = "class"; 
        id = 0; data.str = "greek";
        size = sizeof(data);count = 1; type = TIBRVMSG_STRING;
       }
```
**Example 66:** *TibrvMsg with a Header*

```
 TibrvMsgField
      {
      name = "form";id = 0; data.str = "poetry";
      size = sizeof(data);count = 1; type = TIBRVMSG_STRING;
      }
    }
   size = sizeof(data);count = 1;
    type = TIBRVMSG_MSG;
  }
...
```
}

## <span id="page-155-0"></span>**Placing binding-only elements between contract elements**

In addition to adding extra-information at the beginning and end of messages, you can place binding-only elements between contract elements in a message. For example, the default mapping of the message taleResponse, defined in [Example 63](#page-149-0), would produce the TibryMsg shown in [Example 67.](#page-155-0)

**Example 67:** *Default TibrvMsg Example*

```
TibrvMsg
{
   TibrvMsgField
   {
    name = "tale";
   id = 0;
     data.msg =
     {
       TibrvMsgField
      \left\{ \right. name = "castor"; 
        id = 0;data.str = "This one is a horse trainer.";
        size = sizeof(data);count = 1; type = TIBRVMSG_STRING;
\left\{\begin{array}{ccc} \end{array}\right\}
```
**Example 67:** *Default TibrvMsg Example*

```
 TibrvMsgField
      {
       name = "pollux";
      id = 0; data.str = "This one is a boxxer.";
      size = sizeof(data);count = 1;type = TIBRVMSG STRING;
      }
     TibrvMsgField
      {
       name = "hellen";
      id = 0; data.str = "false";
      size = sizeof(data);count = 1; type = TIBRVMSG_BOOL;
      }
    }
   size = sizeof(data);count = 1; type = TIBRVMSG_MSG;
  }
...
```
If the Tibco application you are integrating with requires an additional TibrvMsgField or an additional TibrvMsg between pollux and hellen, as shown in [Example 68,](#page-156-0) you could add it to the binding by redefining the mapping of the entire contract element to include a binding-only element.

<span id="page-156-0"></span>**Example 68:** *TibrvMsg with added TibrvMsg Example*

```
TibrvMsg
{
   TibrvMsgField
  \left\{ \right. name = "tale";
    id = 0;
     data.msg =
       {
```
}

**Example 68:** *TibrvMsg with added TibrvMsg Example*

```
 TibrvMsgField
       {
        name = "castor"; 
       id = 0; data.str = "This one is a horse trainer.";
       size = sizeof(data);count = 1; type = TIBRVMSG_STRING;
      }
      TibrvMsgField
     \left\{ \right. name = "pollux";
      id = 0;data.str = "This one is a boxxer.";
       size = sizeof(data);count = 1;type = TIBRVMSG STRING;
      }
    TibrvMsgField
    {
      name = "clytemnestra";
     id = 0; data.msg =
       {
        TibrvMsgField
       \left\{ \begin{array}{c} \end{array} \right\} name = "father";
         id = 0; data.str = "tyndareus";
          size = sizeof(data);count = 1; type = TIBRVMSG_STRING;
         }
         TibrvMsgField
         {
          name = "husbands";
          id = 0;data.i32 = 2;
          size = sizeof(data);
          count = 1;type = TIBRVMSG I32;
         }
\left\{\begin{array}{ccc} \end{array}\right\}
```
**Example 68:** *TibrvMsg with added TibrvMsg Example*

```
size = sizeof(data);count = 1;
      type = TIBRVMSG_MSG;
     }
      TibrvMsgField
       {
        name = "hellen";
       id = 0:
        data.str = "false";
       size = sizeof(data);count = 1;
        type = TIBRVMSG_BOOL;
       }
     }
   size = sizeof(data);count = 1; type = TIBRVMSG_MSG;
 }
...
```
}

To add the binding-only element clytemnestra to the default binding of the message leda:

- 1. Because the message leda is used as an output message, add a [tibrv:msg](#page-164-0) child element to the tibrv:output element.
- 2. Set the tibry: msg element's name attribute to the value of the corresponding contract message part that uses the type leda.
- <span id="page-158-0"></span>3. Add a tibry: field element as a child of the tibry: msg element.
- <span id="page-158-1"></span>4. Set the new tibry: field element's name attribute to the value of the corresponding element's name attribute. In this instance, castor.
- 5. Repeat steps **[3](#page-158-0)** and **[4](#page-158-1)** for the second element, pollux, in leda.
- 6. To start the binding-only TibrvMsg element, add a [tibrv:msg](#page-164-0) element after the tibrv: field element for pollux.
- 7. Set the new tibrv: msg element's alias attribute to clytemnestra.
- <span id="page-158-2"></span>8. Add a tibry: field element as a child of the tibry: msg element.
- 9. Set the tibry: field element's alias attribute to father.
- 10. Set the tibry: field element's type attribute to xsd: string.
- <span id="page-158-3"></span>11. Set the tibry: field element's value attribute to tyndareus.
- 12. Repeat steps **[8](#page-158-2)** through **[11](#page-158-3)** for the second TibrvMsgField in clytemnestra.
- 13. On the same level as the tibry: field elements mapping castor and pollux, add a tibry: field element to map helen.

[Example 69](#page-159-0) shows a binding for the message shown in [Example 68](#page-156-0).

<span id="page-159-0"></span>**Example 69:** *TibrvMsg Binding with an Added Binding-only Element*

```
<binging name="tibBinding">
   <tibrv:binding/>
   <operation ...>
    <tibrv:operation/>
     <input ...>
      <tibrv:input/>
     </input>
     <output name="response" message="tns:taleResponse">
       <tibrv:output>
         <tibrv:msg name="tale">
           <tibrv:field name="castor"/>
           <tibrv:field name="pollux"/>
           <tibrv:msg alias="clytemnestra">
             <tibrv:field alias="father" type="xsd:string"
                          value="tyndareus"/>
             <tibrv:field alias="husbands" type="xsd:int"
                          value="2"/>
           <tibrv:msg/>
           <tibrv:field name="hellen"/>
         </tibrv:msg>
       </tibrv:output>
     </output>
   </operation>
</binding>
```
**Creating a custom mapping for a message defined in the contract**

Using the tibry: msg elements and tibry: field elements you can change how contract elements are broken into TibrvMsgs and TibrvMsgFields. For a detailed discussion of the default TibryMsg mapping see "Artix Default Mappings for TibrvMsg" on page 138.

You can alter this default mapping to add more wrapping to the TibrvMsgFields. For instance, if a message consists of a single xsd:string part, it would be mapped to a TibrvMsg similar to the one shown in [Example 70.](#page-160-0)

<span id="page-160-0"></span>**Example 70:** *TibrvMsg for a String*

```
TibrvMsg
{
  TibrvMsgField
  {
    name = "electra";
   id = 0; data.str = "forelorn";
   size = sizeof(data);count = 1; type = TIBRVMSG_STRING;
   }
}
```
However, you could specify that instead of being mapped straight to a TibrvMsgField, it be mapped to a TibrvMsg containing a TibrvMsgField as shown in [Example 71.](#page-160-1)

<span id="page-160-1"></span>**Example 71:** *TibrvMsg with a TibrvMsg with a String*

```
TibrvMsg
{
   TibrvMsgField
   {
    name = "grandchild";
   id = 0; data.msg =
```
**Example 71:** *TibrvMsg with a TibrvMsg with a String*

```
 {
     TibrvMsgField
   \left\{ \begin{array}{c} 1 \end{array} \right\} name = "electra";
     id = 0; data.str = "forelorn";
     size = sizeof(data);count = 1;
       type = TIBRVMSG_STRING;
    }
 size = sizeof(data);count = 1;
  type = TIBRVMSG_MSG;
 }
```
}

To increase the depth of the wrapping of contract elements you define a custom TibrvMsg mapping that adds the desired number of levels. Each new level of wrapping is specified by a tibry: msg element. To create the message shown in [Example 71](#page-160-1) you would use a binding definition similar to the one shown in [Example 72](#page-161-0).

<span id="page-161-0"></span>**Example 72:** *TibrvMsg Binding with an Extra TibrvMsg Level*

```
<binging name="tibBinding">
   <tibrv:binding/>
   <operation ...>
    <tibrv:operation/>
    <input ...>
      <tibrv:input>
         <tibrv:msg alias="gradnchild">
           <tibrv:field name="electra" type="xsd:string"/>
        </tibrv:msg>
     </input>
     ...
   </operation>
</binding>
```
You can also use this feature to alter the wrapping of complex type elements. For example, if you were using the message defined in [Example 63](#page-149-0) the default TibrvMsg would consist of one TibrvMsg, leda, containing 3 fields, one for each element in the structure, wrapped by the root TibrvMsg. You could modify the mapping of the logical message to a TibrvMsg that resembles the one shown in [Example 73](#page-162-0). The two elements castor and pollux have been wrapped in a TibrvMsg called brothers.

<span id="page-162-0"></span>**Example 73:** *TibrvMsg with Custom TibrvMsg Wrapping*

```
TibrvMsg
{
   TibrvMsgField
   {
     name = "tale";
    id = 0; data.msg =
    \left\{ \right. TibrvMsgField
       \left\{ \right. name = "brothers"
        id = 0; data.msg =
         \left\{ \right. TibrvMsgField
           \left\{ \right. name = "castor";
             id = 0;data.str = "This one is a horse trainer.";
             size = sizeof(data);count = 1;
              type = TIBRVMSG_STRING;
 }
            TibrvMsgField
           \{name = "pollux";id = 0; data.str = "This one is a boxxer.";
             size = sizeof(data);count = 1; type = TIBRVMSG_STRING;
            }
 }
         size = sizeof(data);count = 1; type = TIBRVMSG_MSG;
\left\{\begin{array}{ccc} \end{array}\right\}
```
**Example 73:** *TibrvMsg with Custom TibrvMsg Wrapping (Continued)*

```
 TibrvMsgField
      {
        name = "hellen";
      id = 0; data.bool = false;
       size = sizeof(data);count = 1; type = TIBRVMSG_BOOL;
      }
    }
   size = sizeof(data);count = 1;
   type = TIBRVMSG MSG;
  }
...
```
}

Adding additional levels of wrapping within a complex type is done the same way as it is done with a message part. You place additional tibry:msg elements around the contract elements you want to be at a deeper level. [Example 74](#page-163-0) shows a binding fragment that would create the TibrvMsg shown in [Example 73](#page-162-0).

<span id="page-163-0"></span>**Example 74:** *Binding of a Complex Type with an Extra TibrvMsg Level*

```
<binging name="tibBinding">
   <tibrv:binding/>
   <operation ...>
    <tibrv:operation/>
    <input ...>
      <tibrv:input>
        <tibrv:msg name="tale">
          <tibrv:msg alais="brothers">
             <tibrv:field name="castor" type="xsd:string"/>
             <tibrv:field name="pollux" type="xsd:string"/>
         </tibrv:msg>
           <tibrv:field name="hellen" type="xsd:boolean"/>
       </tibrv:msq>
      </tibrv:input>
     </input>
     ...
   </operation>
</binding>
```
<span id="page-164-2"></span><span id="page-164-0"></span>tibrv:msg tibrv:msg instructs the binding runtime to create an instance of a TibrvMsg. Its attributes are described in [Table 21.](#page-164-2)

**Table 21:** *Attributes for tibrv:msg*

| <b>Attribute</b>        | <b>Purpose</b>                                                                                                    |
|-------------------------|----------------------------------------------------------------------------------------------------|
| name                    | Specifies the name of the contract element from which<br>this TibryMsg instance gets its value. If this attribute is not<br>present, then the TibryMsg is considered a binding-only<br>element.                                                                   |
| alias                   | Specifies the value of the $_{name}$ member of the TibryMsg<br>instance. If this attribute is not specified, then the binding<br>will use the value of the name attribute.                                                                                        |
| element                 | Used only when $t_{\text{ibrv};\text{msg}}$ is an immediate child of<br>tibry: context. Specifies the QName of the element<br>defining the context data to use when populating the<br>TibryMsg. See "Adding Context Information to a TibryMsg"<br>on page $167$ . |
| id                      | Specifies the value of the id member of the TibryMsg<br>instance. The default value is 0.                                                                                                    |
| minOccurs/<br>maxOccurs | Used only with contract elements. The values must be<br>identical to the values specified in the schema definition.                                                                                                    |

<span id="page-164-3"></span><span id="page-164-1"></span>tibrv:field tibrv:field instructs the binding to create an instance of a TibrvMsgField. Its attributes are described in [Table 22.](#page-164-3)

**Table 22:** *Attributes for tibrv:field*

| <b>Attribute</b> | <b>Purpose</b>                                                                                                    |
|------------------|----------------------------------------------------------------------------------------------------|
| name             | Specifies the name of the contract element from which<br>this TibrvMsgField instance gets its value. If this attribute<br>is not present, then the TibryMsgField is considered a<br>binding-only element. |

| <b>Attribute</b>        | <b>Purpose</b>                                                                                                    |
|-------------------------|----------------------------------------------------------------------------------------------------|
| alias                   | Specifies the value of the name member of the<br>TibryMsgField instance. If this attribute is not specified,<br>then the binding will use the value of the name attribute.                                                                          |
| element                 | Used only when tibry: field is an immediate child of<br>tibry: context. Specifies the QName of the element<br>defining the context data to use when populating the<br>TibrvMsgField. See "Adding Context Information to a<br>TibryMsg" on page 167. |
| id                      | Specifies the value of the id member of the TibryMsgField<br>instance. The default value is 0.                                                                                                    |
| type                    | Specifies the XML Schema type of the data being used to<br>populate the data member of the TibryMsgField instance.<br>For a list of supported types, see "Artix Default Mappings"<br>for TibryMsg" on page 138.                                     |
| value                   | Specifies the value inserted into the data member of the<br>TibryMsgField instance when the field is a binding-only<br>element.                                                                                                    |
| minOccurs/<br>maxOccurs | Used only with contract elements. The values must be<br>identical to the values specified in the schema definition.                                                                                                    |

**Table 22:** *Attributes for tibrv:field*

# <span id="page-166-0"></span>**Adding Context Information to a TibrvMsg**

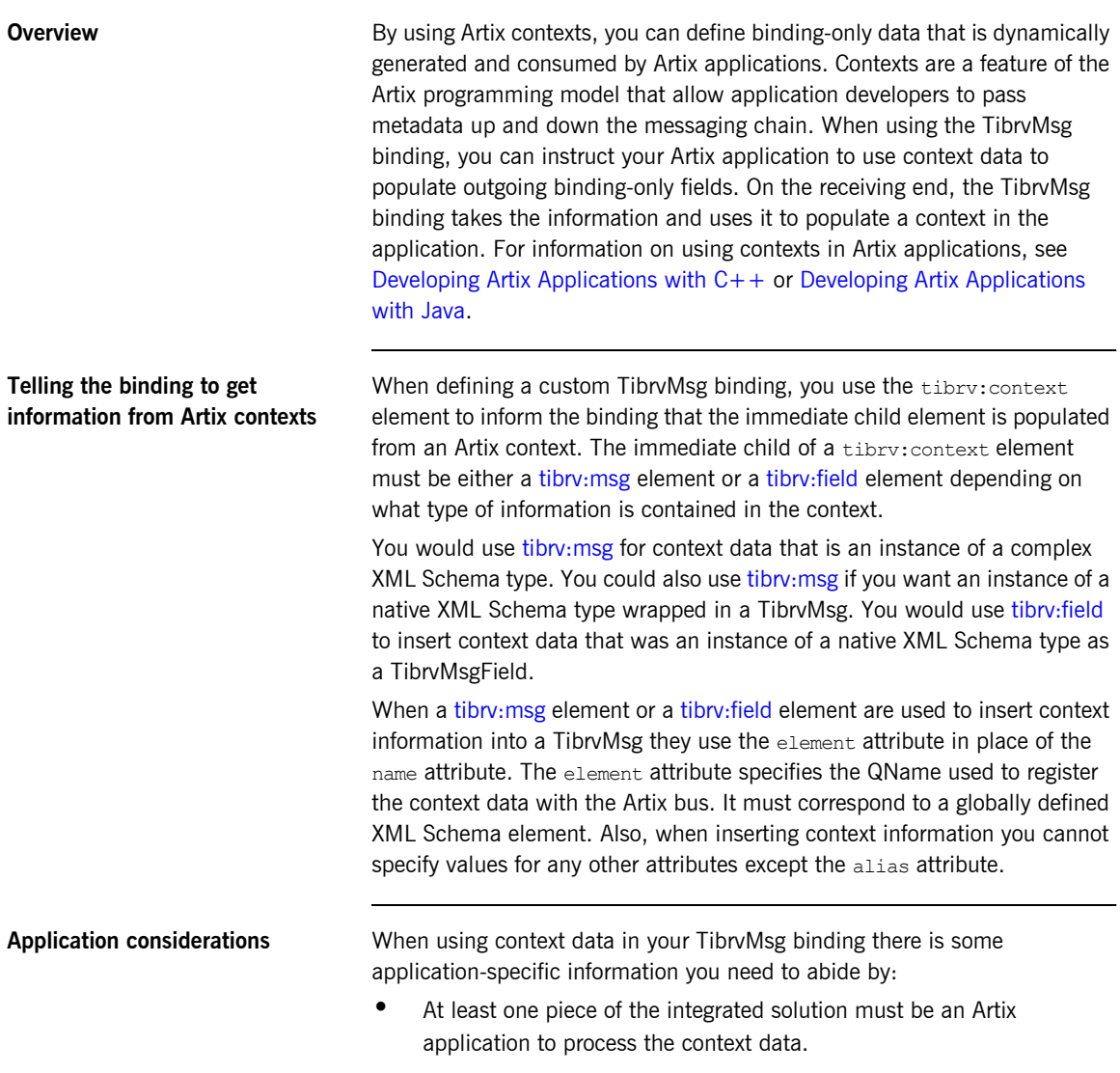

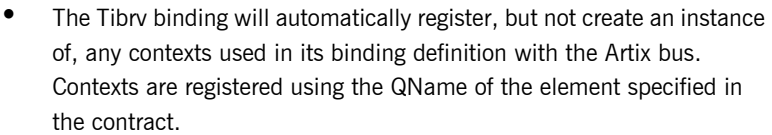

- **ï** For any context data that will be sent in an input message, client-side Artix applications are responsible for creating an instance of the appropriate context data in the request context container before the message is handed off to the binding.
- **ï** Context data sent from a client in an input message will be available to server-side Artix applications in the request context once the message has been processed by the binding.
- For any context data that will be sent in an output message, server-side Artix applications are responsible for creating an instance of the appropriate context data in the reply context container before the message is handed off to the binding.
- **ï** Context data sent from a server in an output message will be available to client-side Artix applications in the reply context once the message has been processed by the binding.

<span id="page-167-0"></span>**Example If you were integrating with a Tibco server that used a header to correlate** messages using an ASCII correlation ID, you could use the TibrvMsg binding's context support to implement the correlation ID on the Artix side of the solution. The first step would be to define an XML Schema element called corrID for the context that would hold the correlation ID. Then in your TibrvMsg binding definition you would include a tibrv:context element in the tibry: binding element to specify that all messages passing through the binding will have the header. [Example 75](#page-167-0) shows a contract fragment containing the appropriate entries for this scenario.

**Example 75:** *Using Context Data in a TibrvMsg Binding*

```
<definitions 
   xmlns:xsd1="http://widgetVendor.com/types/widgetTypes"
   ...>
```
**Example 75:** *Using Context Data in a TibrvMsg Binding*

```
 <types>
    <schema
    targetNamespace="http://widgetVendor.com/types/widgetTypes"
    xmlns="http://www.w3.org/2001/XMLSchema" 
    xmlns:wsdl="http://schemas.xmlsoap.org/wsdl/">
       ...
      <element name="corrID" type="xsd:string"/>
 ...
    </schema>
  </types>
   ...
  <portType name="correalatedService">
 ...
  </portType>
  <binding name="tibrvCorrBinding" type="correlatedService">
    <tibrv:binding>
      <tibrv:context>
         <tibrv:field element="xsd1:corrID"/>
      </tibrv:context>
    </tibrv:binding>
     ...
  </binding>
   ...
</definitions>
```
When you develop the Artix side of the solution, you will need to supply the logic for handling the context data stored in corrID. The context for corrID will be registered with the Artix bus using the QName

"http://widgetVendor.com/types/widgetTypes", "corrID". If the Artix side of your solution is a client, you will need to include logic to set an appropriate corrID in the request context before each request and to read each response's corrID from the response context. If the Artix side of your application is a server, you will need to include logic to read request's corrID from the request context and set an appropriate corrID in the reply context before sending the response.

For information on using contexts in Artix applications, see [Developing Artix](../prog_guide/index.htm)  [Applications with C++](../prog_guide/index.htm) or [Developing Artix Applications with Java.](../java_pguide/index.htm)

CHAPTER 11 | **Using Tibco Rendezvous Messages**

## CHAPTER 12

# Using XML **Documents**

*Artix allows you to pass XML documents that are not packaged as SOAP messages.*

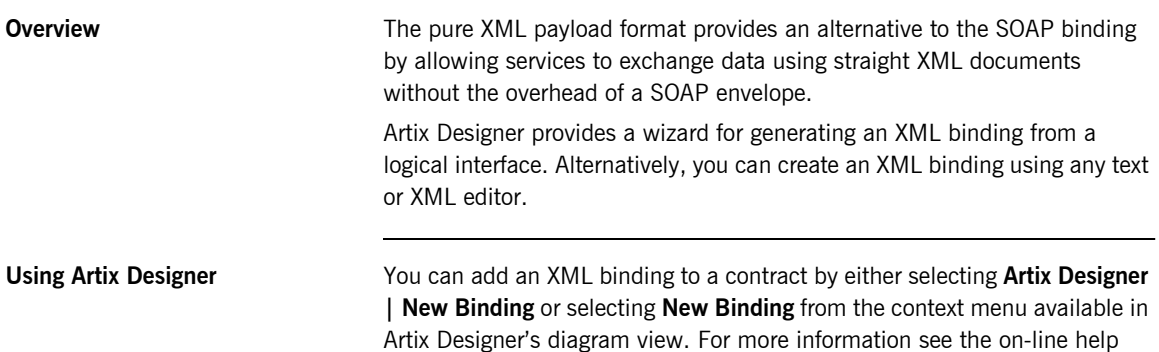

provided with Artix Designer.

<span id="page-171-0"></span>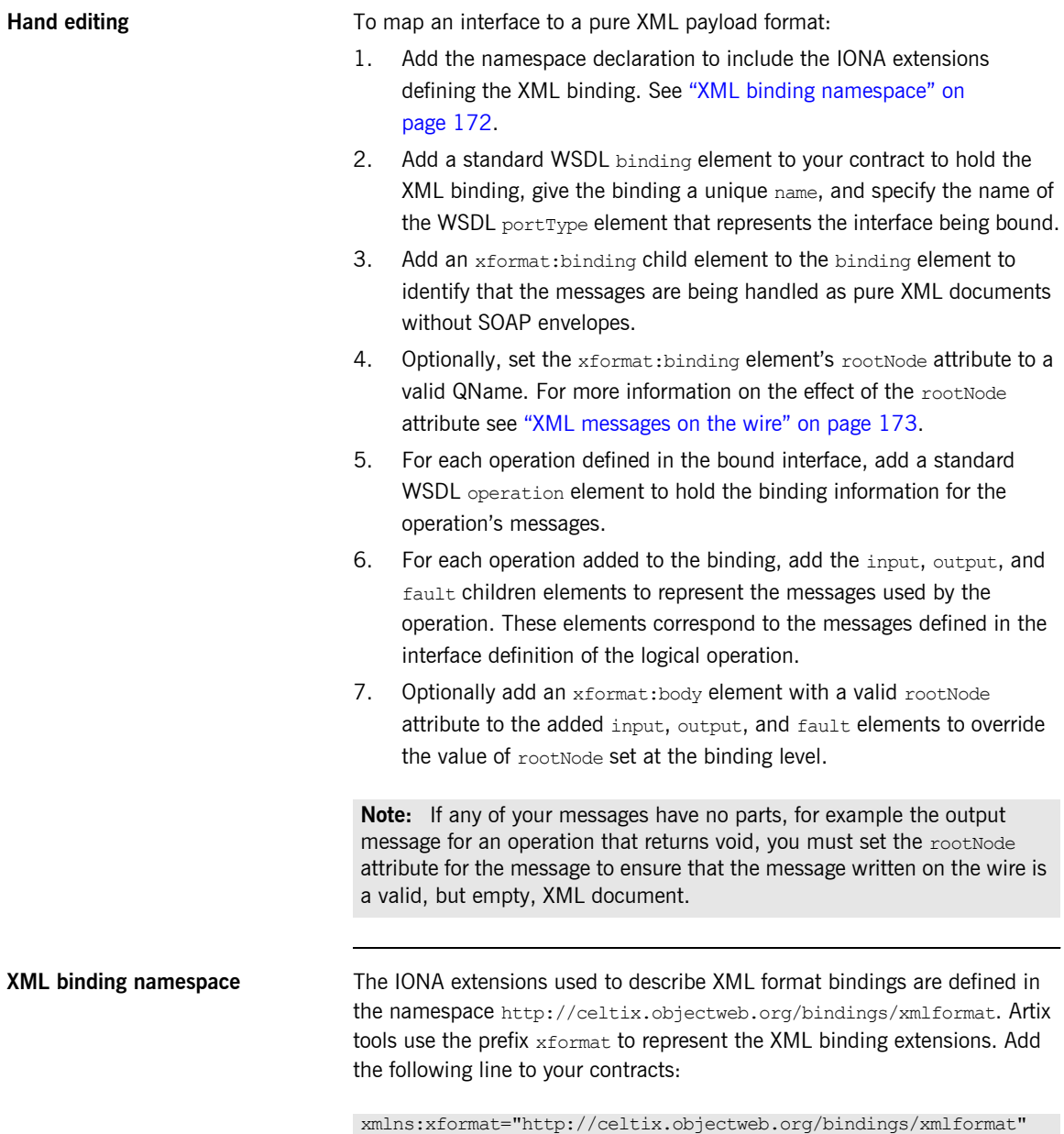

<span id="page-172-0"></span>**XML messages on the wire** When you specify that an interface's messages are to be passed as XML documents, without a SOAP envelope, you must take care to ensure that your messages form valid XML documents when they are written on the wire. You also need to ensure that non-Artix participants that receive the XML documents understand the messages generated by Artix.

> A simple way to solve both problems is to use the optional rootNode attribute on either the global xformat: binding element or on the individual message's xformat:body elements. The rootNode attribute specifies the QName for the element that serves as the root node for the XML document generated by Artix. When the rootNode attribute is not set, Artix uses the root element of the message part as the root element when using doc style messages, or an element using the message part name as the root element when using rpc style messages.

For example, if the root Node attribute is not set the message defined in [Example 76](#page-172-1) would generate an XML document with the root element lineNumber.

<span id="page-172-1"></span>**Example 76:** *Valid XML Binding Message*

```
<type ...>
   ...
   <element name="operatorID" type="xsd:int"/>
   ...
</types>
<message name="operator">
  <part name="lineNumber" element="ns1:operatorID"/>
</message>
```
For messages with one part, Artix will always generate a valid XML document even if the rootNode attribute is not set. However, the message in [Example 77](#page-172-2) would generate an invalid XML document.

### <span id="page-172-2"></span>**Example 77:** *Invalid XML Binding Message*

```
<types>
   ...
   <element name="pairName" type="xsd:string"/>
   <element name="entryNum" type="xsd:int"/>
   ...
</types>
```
**Example 77:** *Invalid XML Binding Message (Continued)*

```
<message name="matildas">
  <part name="dancing" element="ns1:pairName"/>
   <part name="number" element="ns1:entryNum"/>
</message>
```
Without the  $_{\text{rootNode}}$  attribute specified in the XML binding. Artix will generate an XML document similar to [Example 78](#page-173-0) for the message defined in [Example 77](#page-172-2). The Artix-generated XML document is invalid because it has two root elements: pairName and entryNum.

<span id="page-173-0"></span>**Example 78:** *Invalid XML Document*

```
<pairName>
   Fred&Linda
</pairName>
<entryNum>
  123
</entryNum>
```
If you set the rootNode attribute, as shown in [Example 79](#page-173-1) Artix will wrap the elements in the specified root element. In this example, the rootNode attribute is defined for the entire binding and specifies that the root element will be named entrants.

<span id="page-173-1"></span>**Example 79:** *XML Format Binding with rootNode set*

```
<portType name="danceParty">
  <operation name="register">
    <input message="tns:matildas" name="contestant"/>
     <output message="tns:space" name="entered"/>
  </operation>
</portType>
<binding name="matildaXMLBinding" type="tns:dancingMatildas">
   <xmlformat:binding rootNode="entrants"/>
  <operation name="register">
    <input name="contestant"/>
     <output name="entered"/>
   </operation>
</binding>
```
An XML document generated from the input message would be similar to [Example 80.](#page-174-0) Notice that the XML document now only has one root element.

**Example 80:** *XML Document generated using the rootNode attribute*

```
<entrants>
   <pairName>
    Fred&Linda
   </pairName>
   <entryNum>
     123
   </entryNum>
</entrants>
```
<span id="page-174-1"></span><span id="page-174-0"></span>**Overriding the binding's rootNode attribute setting**

You can also set the rootNode attribute for each individual message, or override the global setting for a particular message, by using the xformat:body element inside of the message binding. For example, if you wanted the output message defined in [Example 79](#page-173-1) to have a different root element from the input message, you could override the binding's root element as shown in [Example 81](#page-174-1).

**Example 81:** *Using xformat:body*

```
<binding name="matildaXMLBinding" type="tns:dancingMatildas">
   <xmlformat:binding rootNode="entrants"/>
   <operation name="register">
     <input name="contestant"/>
     <output name="entered"/>
       <xformat:body rootNode="entryStatus"/>
   </operation>
</binding>
```
CHAPTER 12 | **Using XML Documents**

## CHAPTER 13

# Using RMI

*Artix allows you to communicate with remote objects using RMI.*

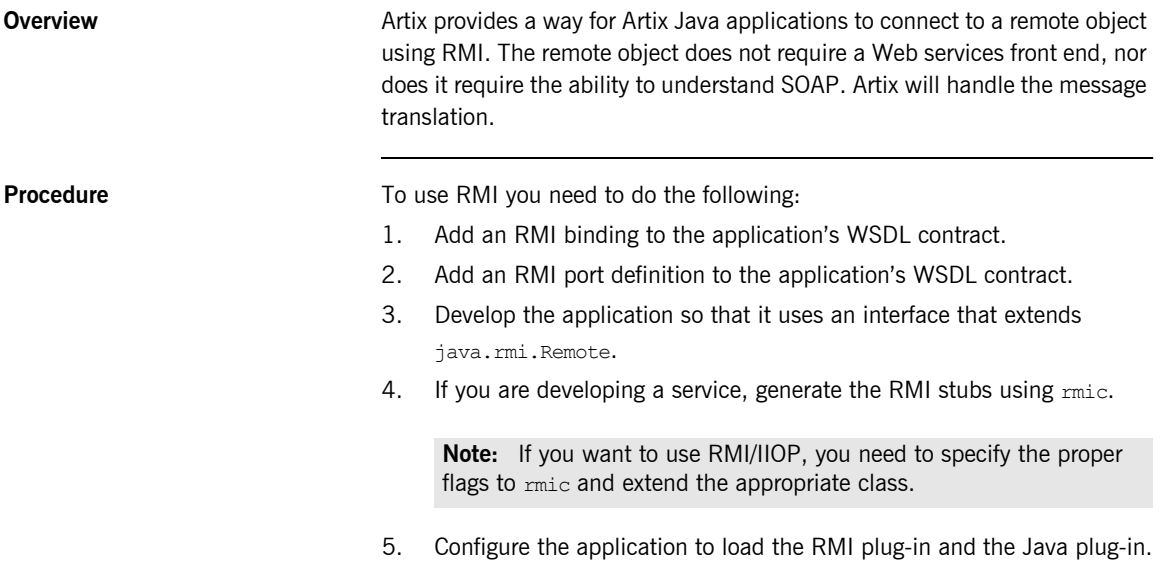

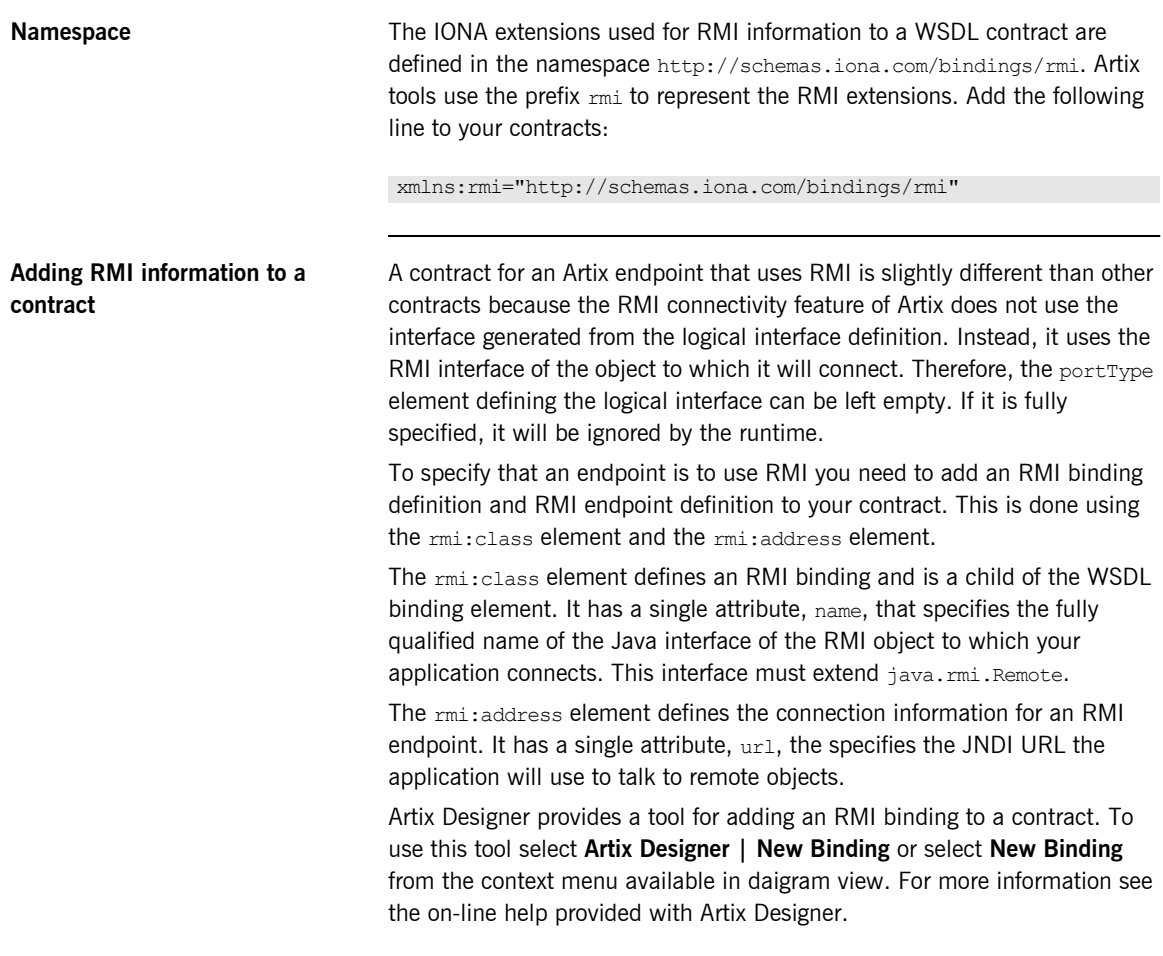

[Example 82](#page-178-0) shows a contract fragment that defines an RMI endpoint.

<span id="page-178-0"></span>**Example 82:** *RMI Endpoint*

```
...
<portType name="RMIPortType" />
<binding name="RMIBinding" type="tns:RMIPortType"> 
  <rmi:class name="foo.bar.MyRemoteInterface"/>
</binding>
<service name="RMIService">
  <port name="RMIPort" binding="RMIBinding">
    <rmi:address url="rmi://localhost/RMIObject"/>
  </port>
</service>
```
Writing a service to use RMI Unlike standard Artix Java services, Artix Java services using RMI do not require that you use the code generated by wsdltojava. It does not require that the types adhere to the JAX-RPC mappings. The only requirement is that the service's implementation class must implement an interface that extends java.rmi.Remote.

> **Note:** You can use the interface generated by wsdltojava because the generated interface extends java.rmi.Remote.

You will need to generate RMI stubs for your implementation class using Sun's  $rm$ ic compiler. If you want to use RMI/IIOP instead of plain RMI, you need to generate the RMI stubs using the proper flags. For more information on rmic see Sun's [RMIC documentation](http://java.sun.com/j2se/1.4.2/docs/tooldocs/solaris/rmic.html).

Once you have implemented your service's application logic and generated the RMI stubs, you need to create a servant for the implementation object register the servant with the Artix bus. This is done using the standard Artix APIs as shown in [Example 83](#page-178-1).

**Example 83:** *Service for Using RMI*

```
public interface GreeterInterface extends java.rmi.Remote
{
   ...
}
```
## **Example 83:** *Service for Using RMI*

```
public class RMIGreeter extends UnicastRemoteObject implements GreeterInterface
{
   ...
}
public class MyRMIService
{
 ...
   public static void main (String args[]) throws Exception
\left\{ \begin{array}{c} \end{array} \right. ...
    Servant servant = new SingleInstanceServant(new RMIGreeter(), myWsdlPath, bus);
     bus.registerServant(servant, new QName(tns, "MyRmiService");
      ...
 }
}
```
**Writing a client to use RMI** Implementing a client that uses the RMI binding is similar to implementing a standard Artix client in Java. You need to have access to the RMI interface implemented by the service. You use the interface to create a service proxy using the standard Artix createClient() method.

> The only difference is that instead of casting the proxy returned from createClient() to the implementation class, you cast it to the RMI interface class as shown in [Example 84](#page-180-0). This gives you access to all of the
remote object's methods including the ones used to manage the remote object. When the proxy connects to the service, it will download the stubs it needs for communicating.

### **Example 84:** *Client Using RMI*

```
public class MyRMIClient
{
   ...
   public static void main (String args[]) throws Exception
   {
 ...
     // GreeterInterface defined in previous example.
     GreeterInterface proxy = (GreeterInterface)bus.createClient(wsdlUrl, serviceQName,
                                                                  portName, GreeterInterface.class);
     ...
   }
}
```
For more information see [Developing Artix Applications in Java.](../java_pguide/index.htm)

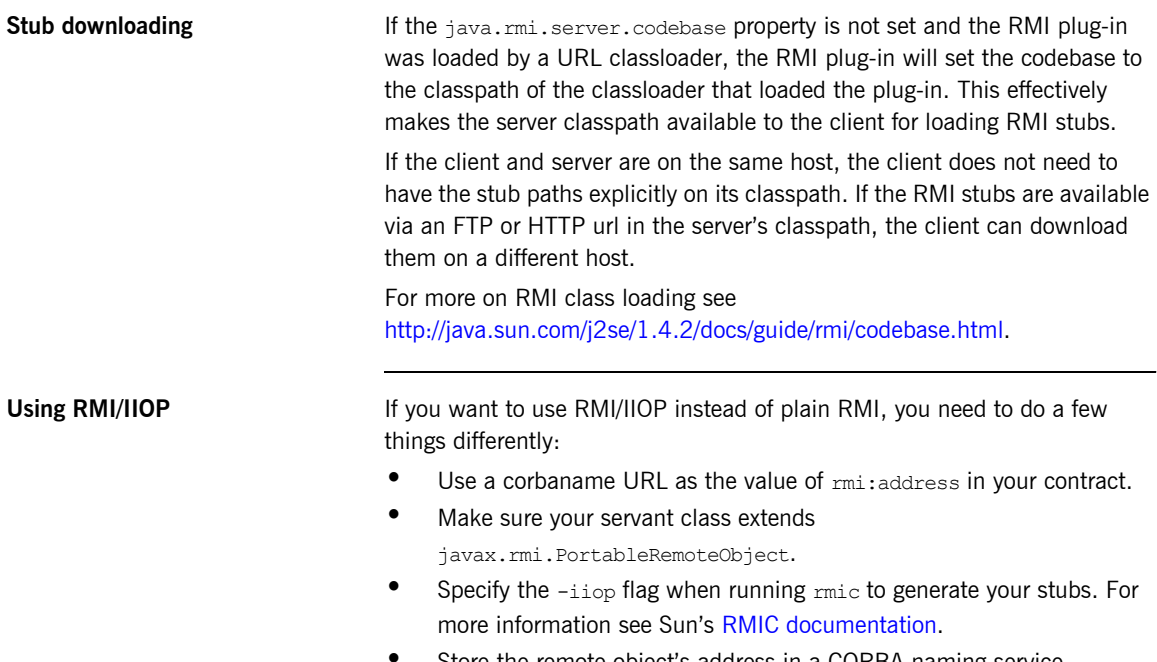

**ï** Store the remote objectís address in a CORBA naming service.

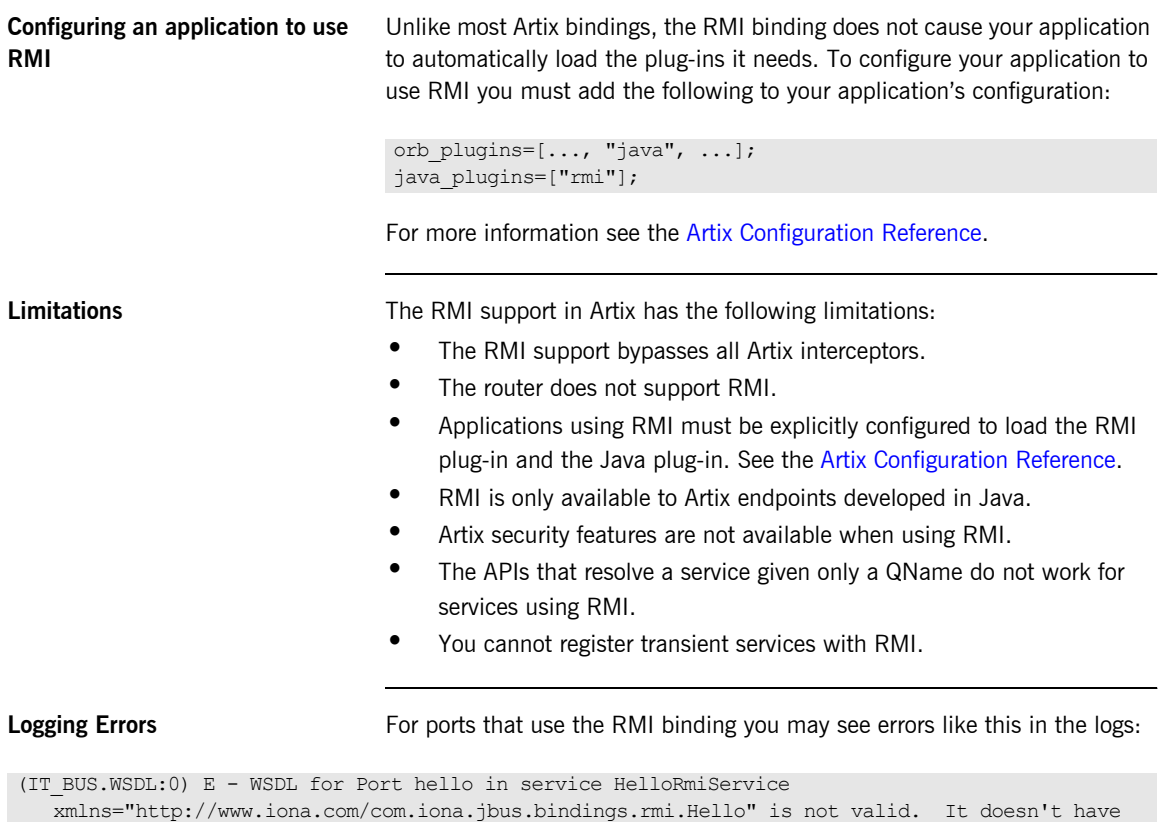

any contents. ([[RmiBinding]])

These can be ignored.

### CHAPTER 14

# Using  $G2++$ Messages

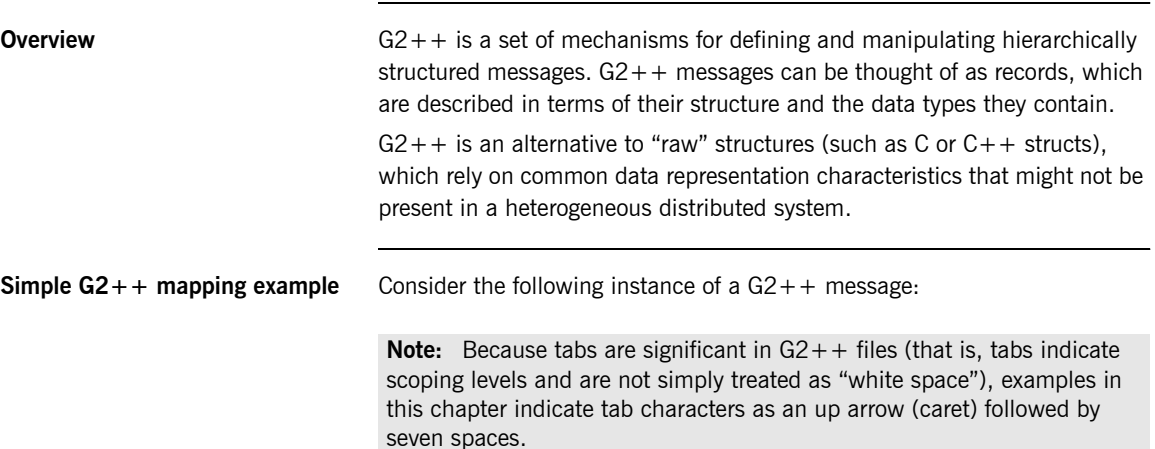

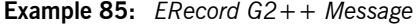

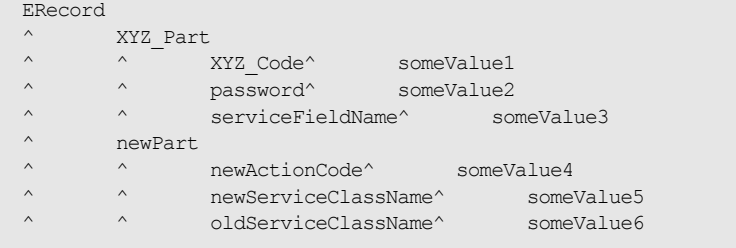

This  $G2++$  message can be mapped to the following logical description, expressed in WSDL:

**Example 86:** *WSDL Logical Description of ERecord Message*

```
<types>
     <schema targetNamespace="http://soapinterop.org/xsd"
       xmlns="http://www.w3.org/2001/XMLSchema"
       xmlns:wsdl="http://schemas.xmlsoap.org/wsdl/">
       <complexType name="XYZ_Part">
         <all>
           <element name="XYZ_Code" type="xsd:string"/>
           <element name="password" type="xsd:string"/>
           <element name="serviceFieldName" type="xsd:string"/>
        \langleall\rangle </complexType>
       <complexType name="newPart">
        \langleall\rangle <element name="newActionCode" type="xsd:string"/>
           <element name="newServiceClassName" type="xsd:string"/>
           <element name="oldServiceClassName" type="xsd:string"/>
        \langleall\rangle <complexType name="PRequest">
        \langleall\rangle <element name="newPart" type="xsd1:newPart"/>
           <element name="XYZ_Part" type="xsd1:XYZ_Part"/>
        \langleall>
       </complexType>
```
Note that each of the message sub-structures (newPart and XYZ\_Part) are initially described separately in terms of their elements, then the two sub-structures are aggregated to form the enclosing record (PRequest).

This logical description is mapped to a physical representation of the  $G2++$ message, also expressed in WSDL:

**Example 87:** *WSDL Physical Representation of ERecord Message*

```
<binding name="ERecordBinding" type="tns:ERecordRequestPortType">
   <soap:binding style="rpc"
transport="http://schemas.xmlsoap.org/soap/http"/>
  <artix:binding transport="tuxedo" format="g2++">
     <G2Definitions>
       <G2MessageDescription name="creation" type="msg">
         <G2MessageComponent name="ERecord" type="struct">
           <G2MessageComponent name="XYZ_Part" type="struct">
             <element name="XYZ_Code" type="element"/>
             <element name="password" type="element"/>
             <element name="serviceFieldName" type="element"/>
           </G2MessageComponent>
           <G2MessageComponent name="newPart" type="struct">
             <element name="newActionCode" type="element"/>
             <element name="newServiceClassName" type="element"/>
             <element name="oldServiceClassName" type="element"/>
           </G2MessageComponent>
         </G2MessageComponent>
       </G2MessageDescription>
     </G2Definitions>
</artix:binding>
```
Note that all  $G2++$  definitions are contained within the scope of the G2Definitions element. Each of the messages are defined within the scope of a G2MessageDescription element. The type attribute for message descriptions must be msg while the name attribute simply has to be unique.

Each record is described within the scope of a G2MessageComponent element. Within this, the name attribute must reflect the  $G2++$  record name and the type attribute must be struct.

Nested within the records are the element definitions; however, if required, a record could be nested here by inclusion of a nested G2MessageComponent element (newPart and XYZ Part are nested records of parent ERecord). Element name attributes must match the G2 element name. Defining a record and then referencing it as a nested struct of a parent is legal for the logical mapping but not the physical. In the physical mapping, nested structs must be defined in-place.

The following example illustrates the custom mapping of arrays, which differs from strictly defined  $G2++$  array mappings. The array definition is shown below:

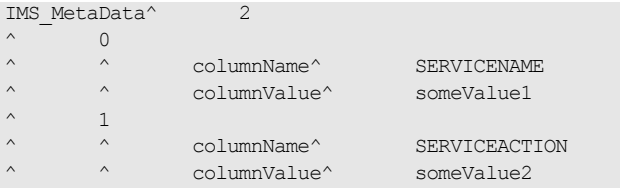

This represents an array with two elements. When placed in a  $G2++$ message, the result is as follows:

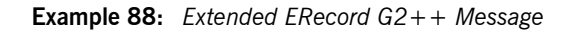

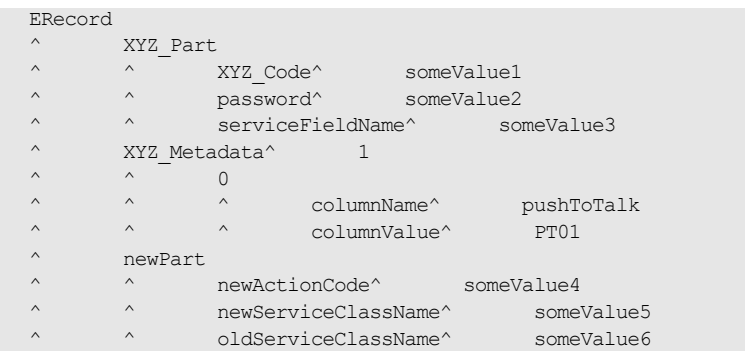

In this version of the ERecord record, XYZ\_Part contains an array called XYZ MetaData, whose size is one. The single entry can be thought of as a name/value pair: pushToTalk/PT01, which allows us to ignore columnName and columnValue.

Mapping the new ERecord record to a WSDL logical description results in the following:

**Example 89:** *WSDL Logical Description of Extended ERecord Message*

```
<types>
     <schema targetNamespace="http://soapinterop.org/xsd"
       xmlns="http://www.w3.org/2001/XMLSchema"
       xmlns:wsdl="http://schemas.xmlsoap.org/wsdl/">
       <complexType name="XYZ_Part">
        \langleall\rangle <element name="XYZ_Code" type="xsd:string"/>
           <element name="password" type="xsd:string"/>
           <element name="serviceFieldName" type="xsd:string"/>
             <element name="pushToTalk" type="xsd:string"/>
        \langleall\rangle </complexType>
       <complexType name="newPart">
        \langleall\rangle <element name="newActionCode" type="xsd:string"/>
            <element name="newServiceClassName" type="xsd:string"/>
            <element name="oldServiceClassName" type="xsd:string"/>
        \langleall\rangle <complexType name="PRequest">
        \langleall\rangle <element name="newPart" type="xsd1:newPart"/>
            <element name="XYZ_Part" type="xsd1:XYZ_Part"/>
        \langleall\rangle </complexType>
```
Thus the array elements columnName and columnValue are "promoted" to a name/Value pair in the logical mapping. This physical  $G2++$  representation can now be mapped as follows:

**Example 90:** *WSDL Physical Representation of Extended ERecord Message*

```
<binding name="ERecordBinding" type="tns:ERecordRequestPortType">
   <soap:binding style="rpc"
transport="http://schemas.xmlsoap.org/soap/http"/>
   <artix:binding transport="tuxedo" format="g2++">
     <G2Definitions>
       <G2MessageDescription name="creating" type="msg">
         <G2MessageComponent name="ERecord" type="struct">
           <G2MessageComponent name="XYZ_Part" type="struct">
             <element name="XYZ_Code" type="element"/>
             <element name="password" type="element"/>
             <element name="serviceFieldName" type="element"/>
              <G2MessageComponent name="XYZ_MetaData" type="array" size="1">
               <element name="pushToTalk" type="element"/>
              </G2MessageComponent>
           </G2MessageComponent>
           <G2MessageComponent name="newPart" type="struct">
             <element name="newActionCode" type="element"/>
             <element name="newServiceClassName" type="element"/>
             <element name="oldServiceClassName" type="element"/>
           </G2MessageComponent>
         </G2MessageComponent>
       </G2MessageDescription>
     </G2Definitions>
</artix:binding>
```
This physical mapping of the extended ERecord message now contains an array, described with its  $XYZ$  MetaData name (as per the  $G2++$  record definition). Its type is "array" and its size is one. This G2MessageComponent contains a single element called "pushToTalk".

**Ignoring unknown elements** It is possible to create a G2Definitions element that begins with a G2-specific configuration scope. This configuration scope is called G2Config in the following example:

```
<G2Definitions>
\hat{\zeta} \langle G2Config \rangle^ ^ <IgnoreUnknownElements value="true"/>
</G2Config>
    .
    .
 .
```
In this scope, the only variable used is IgnoreUnknownElements, which can have a value of true or false. If the value is set to true, elements or array elements that are not defined in the G2 message definitions will be ignored. For example the following record would be valid if IgnoreUnknownElements is set to true.

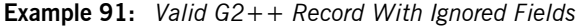

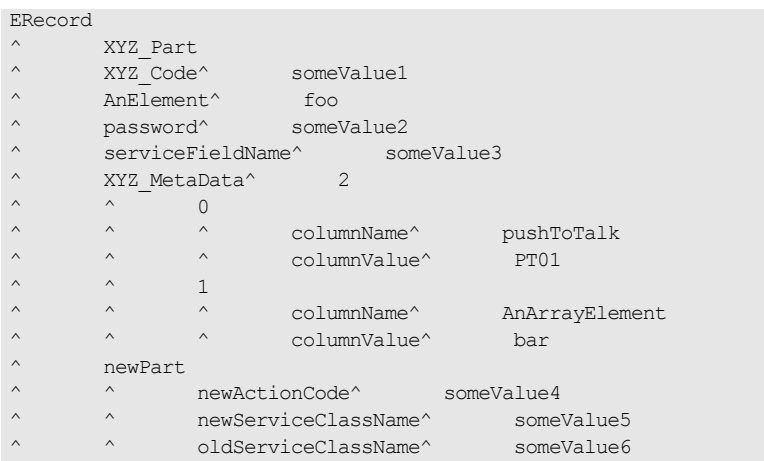

When parsed, the above ERecord would not include the elements "AnElement" or "AnArrayElement". If IgnoreUnknownElements is set to false, the above record would be rejected as invalid.

CHAPTER 14 | **Using G2++ Messages**

# **Part III Transports**

### **In this part** This part contains the following chapters:

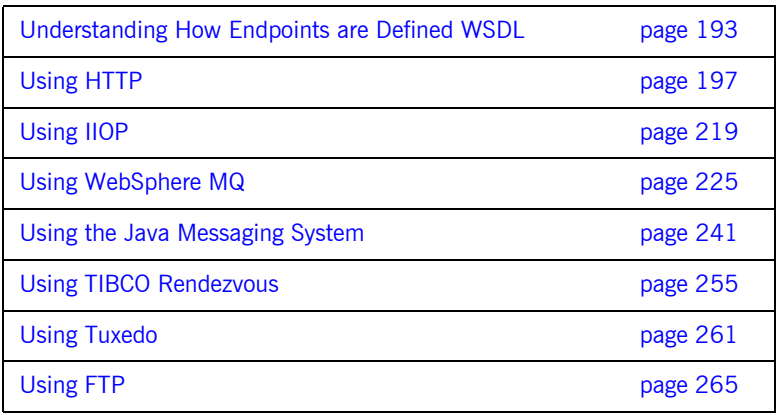

## CHAPTER 15

# <span id="page-192-0"></span>Understanding How Endpoints are Defined WSDL

*Endpoints represent an instantiated service. They are defined by combining a binding and the networking details used to expose the endpoint.*

**Overview An endpoint can be thought of as a physical manifestation of a service. It** combines a binding, which specifies the physical representation of the logical data used by a service, and a set of networking details that define the physical connection details used to make the service contactable by other endpoints.

**Endpoints and services** In the same way a binding can only map a single interface, an endpoint can only map to a single service. However, a service can be manifested by any number of endpoints. For example, you could define a ticket selling service that was manifested by four different endpoints. However, you could not have a single endpoint that manifested both a ticket selling service and a widget selling service.

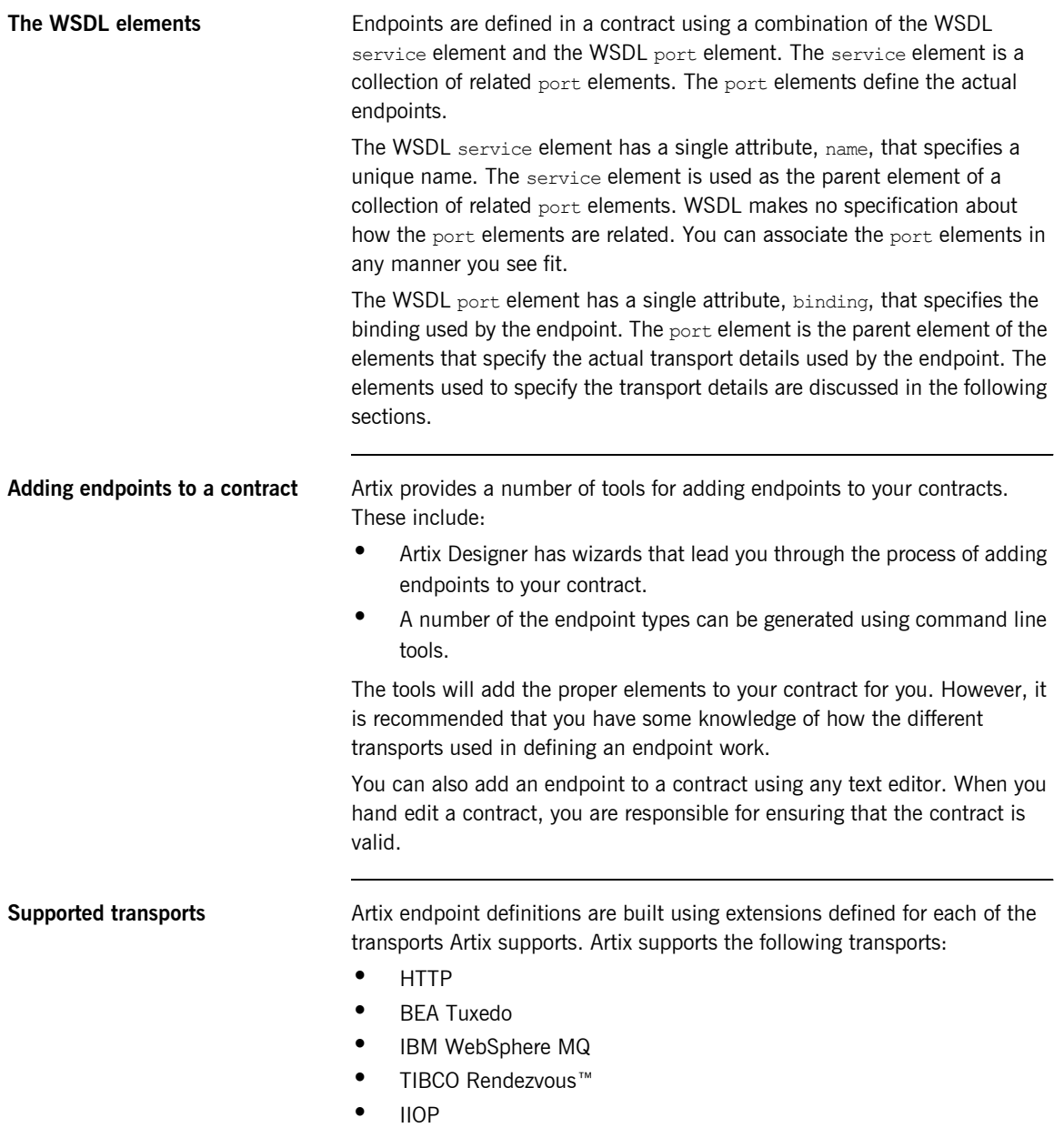

- **ï** CORBA
- **•** Java Messaging Service
- **•** File Transfer Protocol

CHAPTER 15 | **Understanding How Endpoints are Defined WSDL**

## CHAPTER 16

# <span id="page-196-0"></span>Using HTTP

*HTTP is the standard transport used in Web services.*

**Overview HTTP** is the standard TCP/IP-based protocol used for client-server communications on the World Wide Web. The main function of HTTP is to establish a connection between a web browser (client) and a web server for the purposes of exchanging files and possibly other information on the Web.

**In this chapter** This chapter discusses the following topics:

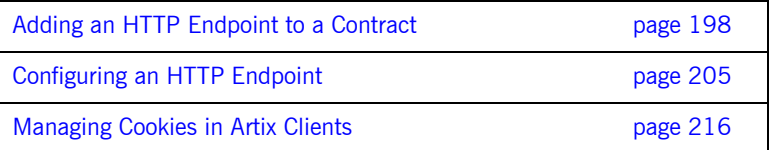

# <span id="page-197-0"></span>**Adding an HTTP Endpoint to a Contract**

<span id="page-197-1"></span>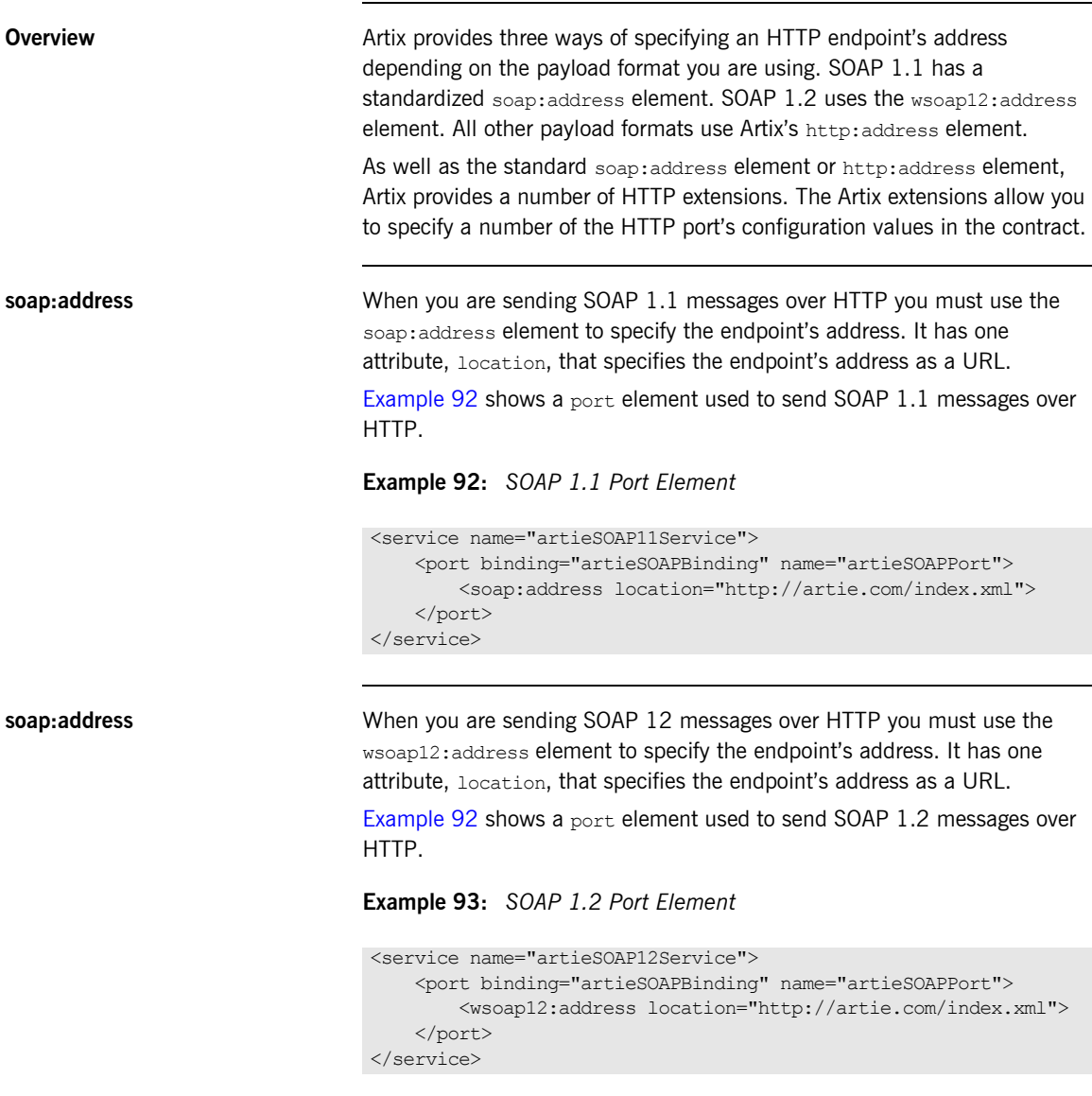

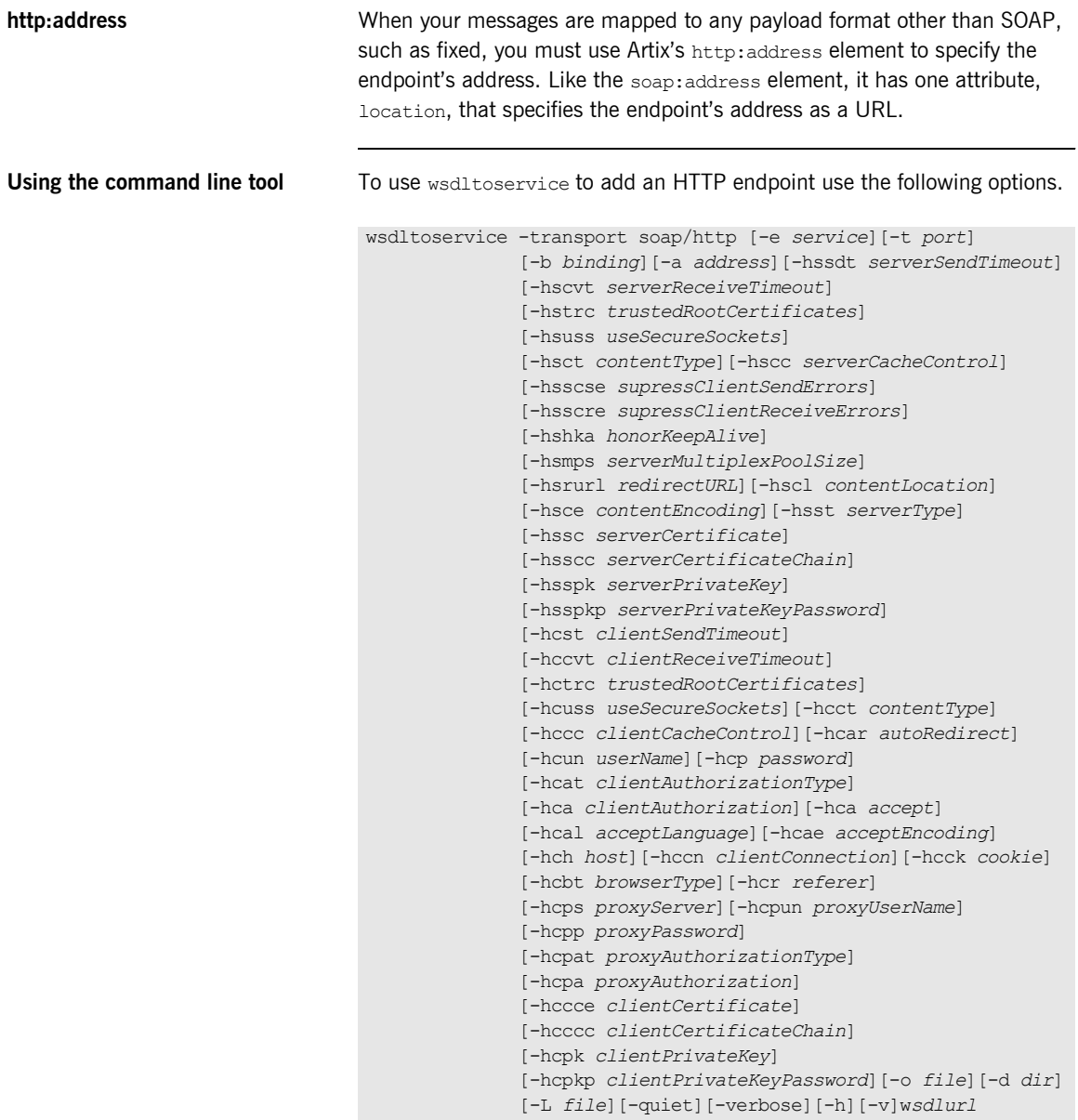

The -transport soap/http flag specifies that the tool is to generate an HTTP service. The other options are as follows.

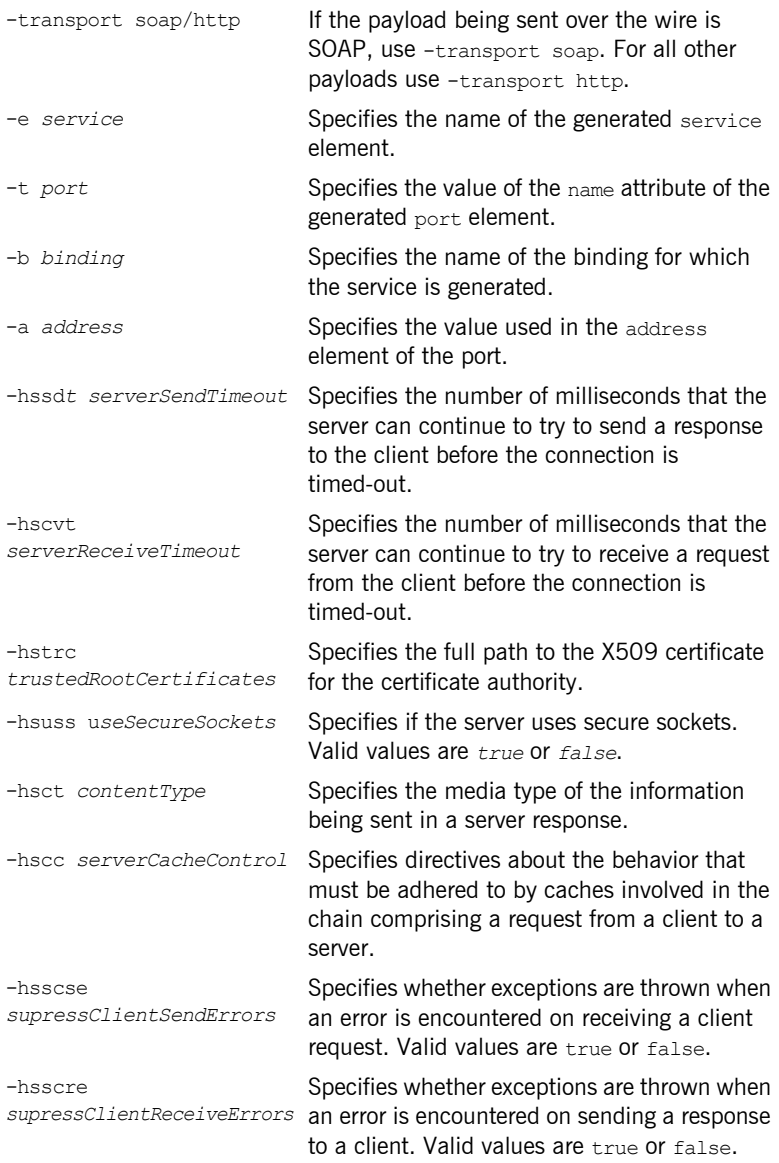

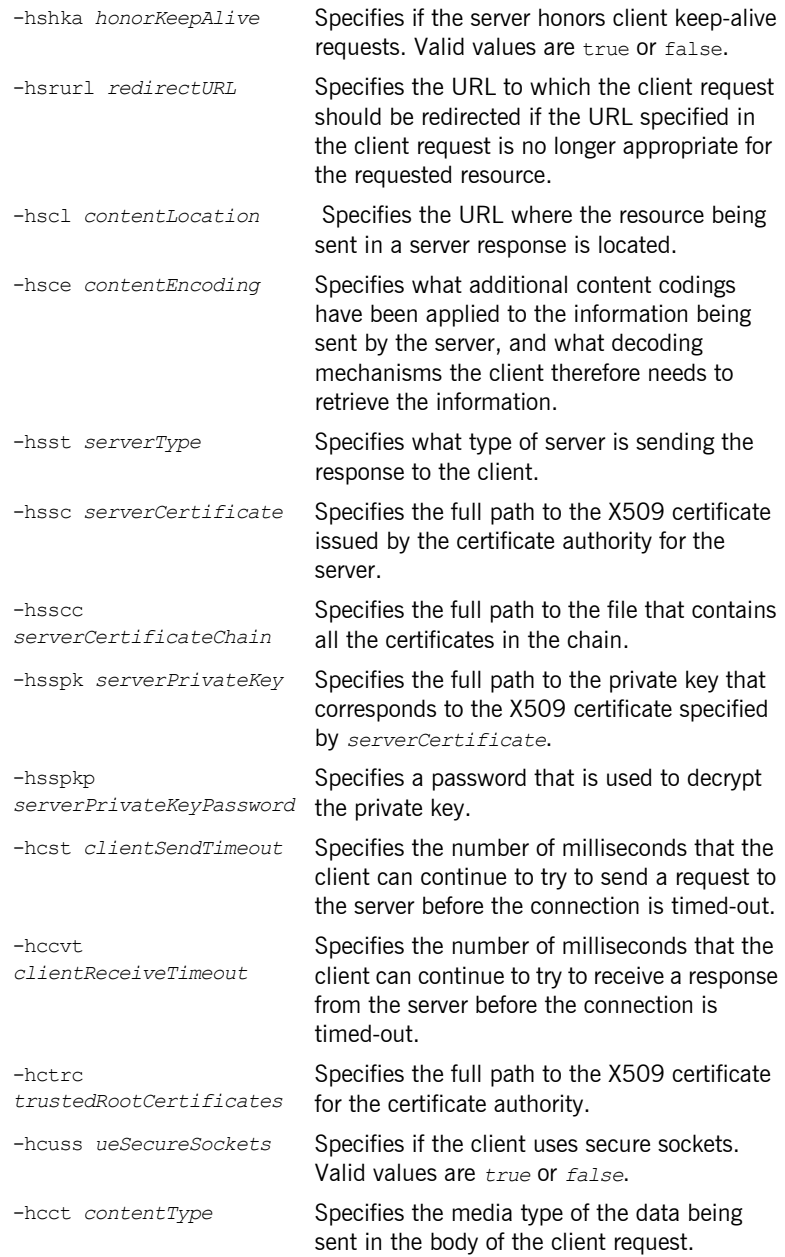

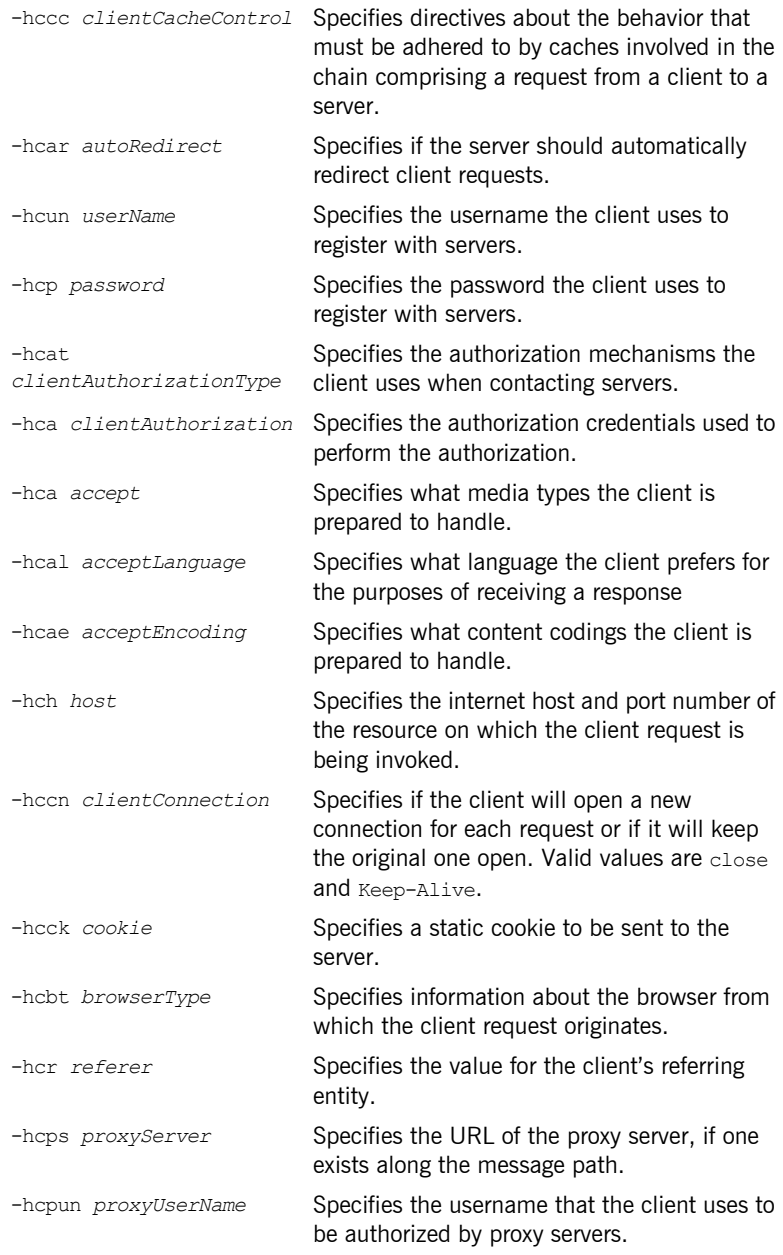

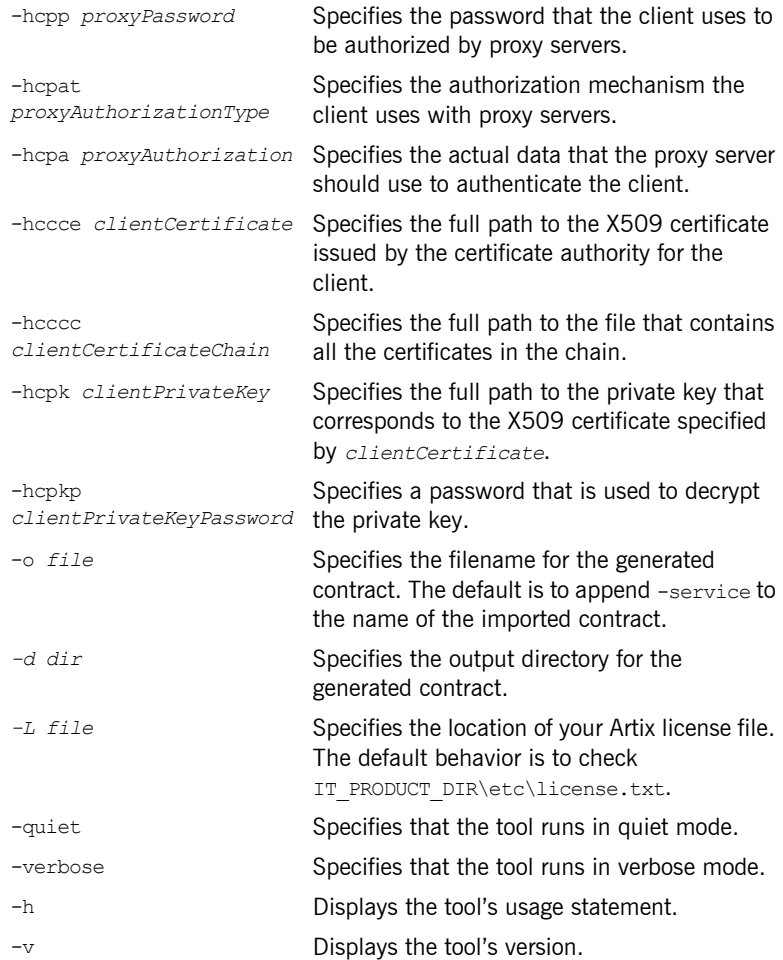

For more information about the specific attributes and their values see the [Artix WSDL Extension Reference](../wsdl_ref/index.htm).

<span id="page-203-1"></span><span id="page-203-0"></span>**Example** [Example 94](#page-203-0) shows the namespace entries you need to add to the definitions element of your contract to use the HTTP extensions.

### **Example 94:** *Artix HTTP Extension Namespaces*

```
<definitions
   xmlns:http="http://schemas.iona.com/transports/http"
   ... >
```
[Example 95](#page-203-1) shows a port element for an endpoint that sends fixed data over HTTP.

### **Example 95:** *Generic HTTP Port*

```
<service name="artieFixedService">
     <port binding="artieFixedBinding" name="artieFixedPort">
         <http:address location="http://artie.com/index.xml">
     </port>
</service>
```
# <span id="page-204-0"></span>**Configuring an HTTP Endpoint**

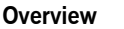

In addition to the http:address element or soap:address element used to specify the URL of an HTTP endpoint, Artix uses two other elements to define a number of other properties for HTTP endpoints: http-conf:client and http-conf:server.

The http-conf:client element specifies properties used to configure an HTTP client-side endpoint. The http-conf:server element specifies properties used to configure an HTTP server-side endpoint. The properties are specified as attributes to the elements. While the elements share many attributes there are differences.

To use the HTTP configuration elements, you need to include the following entry in your contract's definition element:

### xmlns:http-conf="http://schemas.iona.com/transports/http/configuration"

For a complete discussion of the specific attributes and their values see the [Artix WSDL Extension Reference](../wsdl_ref/index.htm).

**In this section** This section discusses the following features:

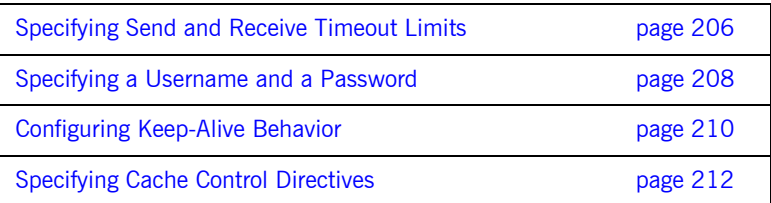

### <span id="page-205-0"></span>**Specifying Send and Receive Timeout Limits**

**Overview** The most common values that needs to be configured for an HTTP endpoint are the ones controlling how long the endpoint will spend sending a receiving messages before issuing a timeout exception. Both client endpoints and server endpoints have two attributes that control their timeout behaviors: SendTimeout and RecieveTimeout.

**Send Timeout** The timeout limit for attempting to send a message is specified, for both the client-side and server-side, using the SendTimeout attribute. The timeout limit specifies the number of milliseconds an endpoint will spend attempting to transmit a message. It has a default setting of 30000 milliseconds.

> This value may need to be adjusted if you are transmitting large messages as they take longer to send. Other factors that may effect the amount if time needed to transmit messages over HTTP are the speed of the network, distance between the endpoints, and the amount of traffic on the network. For example, if you were transmitting high-resolution photographs across the Atlantic, you may need to adjust the value of the SendTimeout attribute to 1200000 as shown in [Example 96.](#page-205-1)

### **Example 96:** *Setting the SendTimeout Attribute*

```
<port ...>
  <soap:address ... />
  <http-conf:client SendTimeout="120000" />
</port>
```
<span id="page-205-1"></span>**Receive Timeout** The timeout limit for attempting to read a message is specified, for both the client-side and the server-side, using the ReceiveTimeout attribute. The timeout limit specifies the number of milliseconds an endpoint will spend attempting to read a message from the network. It has a default setting of 30000 milliseconds.

> This value has the same meaning for both client-side and server-side endpoints. It does not specify the amount of time a client will wait for a response. It only specifies the amount of time an endpoint spends between when it initially receives the beginning of a message and the when it receives the last piece of data in the message. For example, if a client using

the default settings sends a response to a service that takes 90 seconds to process the response, the client will not timeout. However, if it takes the client 45 seconds to read the response from the network, it will timeout.

The causes for long read times are similar to the reasons for long send times. Large messages, heavy network traffic, and large physical distances can all have an impact on the amount if time it takes an HTTP endpoint to receive a message. For example, if you are transmitting map data to a remote research facility, you may want to specify a value of 600000 for the ReceiveTimeout attribute of the remote endpoint as shown in [Example 97](#page-206-0).

<span id="page-206-0"></span>**Example 97:** *Setting the ReceiveTimeout Attribute*

```
<port ...>
   <soap:address ... />
   <http-conf:server ReceiveTimeout="600000" />
</port>
```
## <span id="page-207-0"></span>**Specifying a Username and a Password**

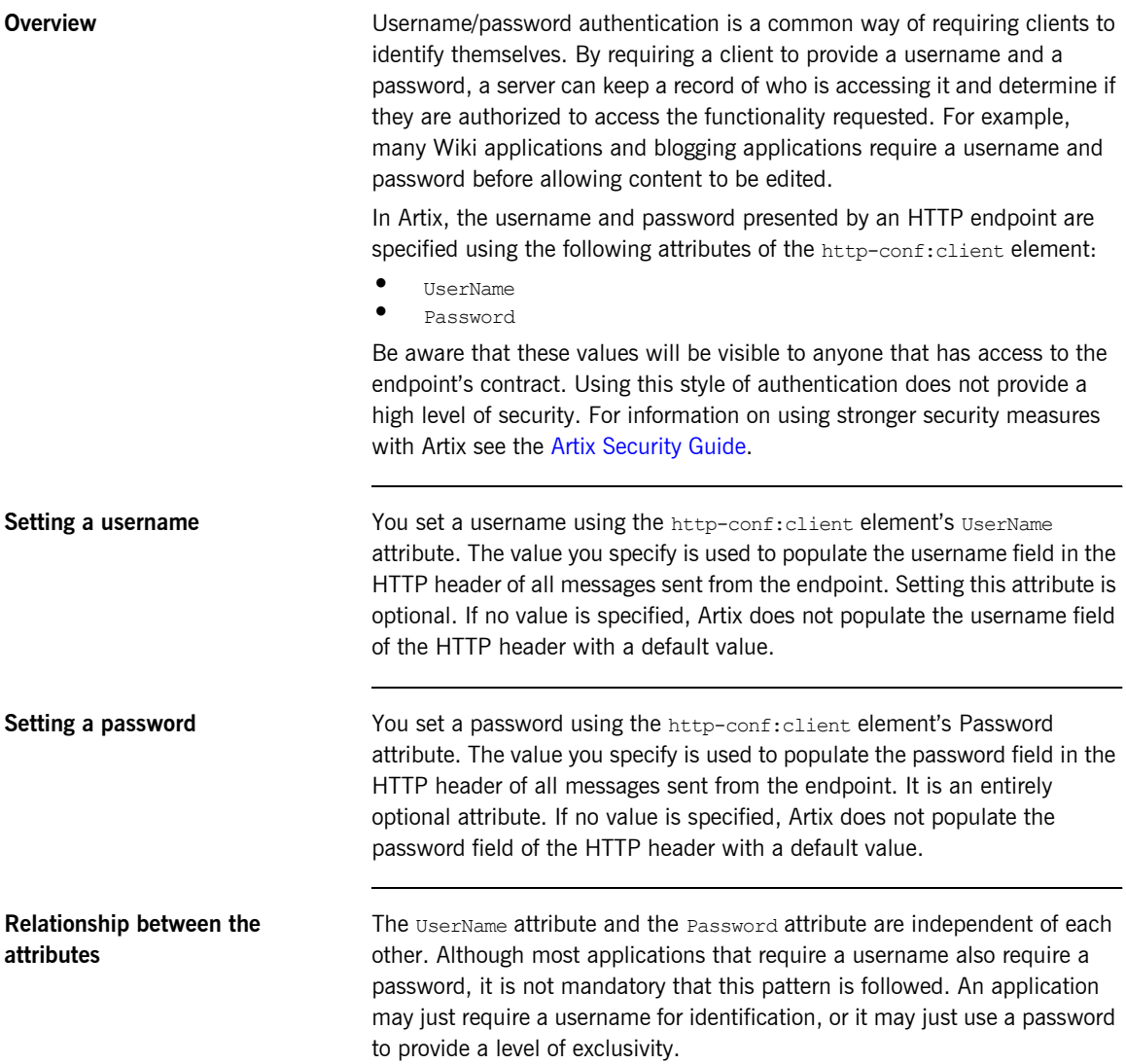

Similarly, Artix does not require that the two attributes be used together. If an endpoint only needs to provide a password, you can provide a value for the Password attribute without providing a value for the UserName attribute. [Example 98](#page-208-0) shows an HTTP endpoint definition that specifies just a username.

**Example 98:** *Specifying Just a Usernamre*

```
<port ...>
   <http:address ... />
   <http-conf:client UserName="Joe" />
</port>
```
<span id="page-208-0"></span>**The attributes and other security features**

Specifying a username and password in an endpoint's contract does not effect the use of other Artix security features. You are not forced to use HTTPS when using a username or password. Similarly, you are not stopped from implementing your endpoint using WS-Security headers. For more details on using Artix's security features see the [Artix Security Guide.](../security/index.htm)

# <span id="page-209-0"></span>**Configuring Keep-Alive Behavior**

<span id="page-209-1"></span>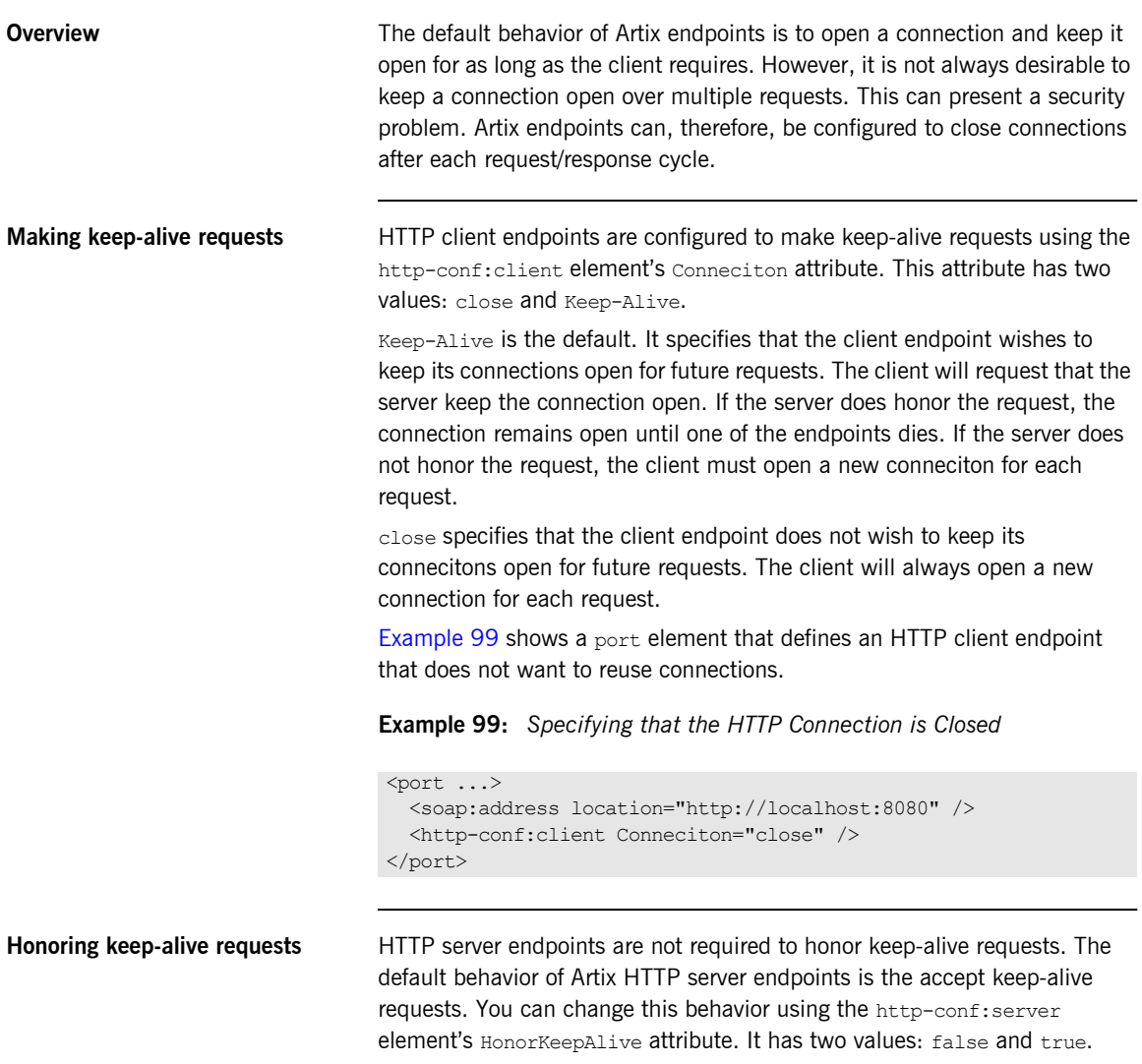

true is the default. It specifies that the server endpoint will honor all keep-alive requests. If a client connects to the server endpoint using at least HTTP 1.1 and requests that the connection is kept alive, the server endpoint is left open. The client can continue to make requests over the original connection.

false specifies that the server endpoint rejects all keep-alive requests. Once the endpoint responds to a request it closes the connection used for the request/response sequence.

[Example 100](#page-210-0) shows a port element that defines an HTTP server endpoint that rejects keep-alive requests.

### <span id="page-210-0"></span>**Example 100:** *Rejecting Keep-Alive Requests*

```
<port ...>
   <soap:address location="http://localhost:8080" />
   <http-conf:server HonorKeepAlive="false" />
</port>
```
## <span id="page-211-0"></span>**Specifying Cache Control Directives**

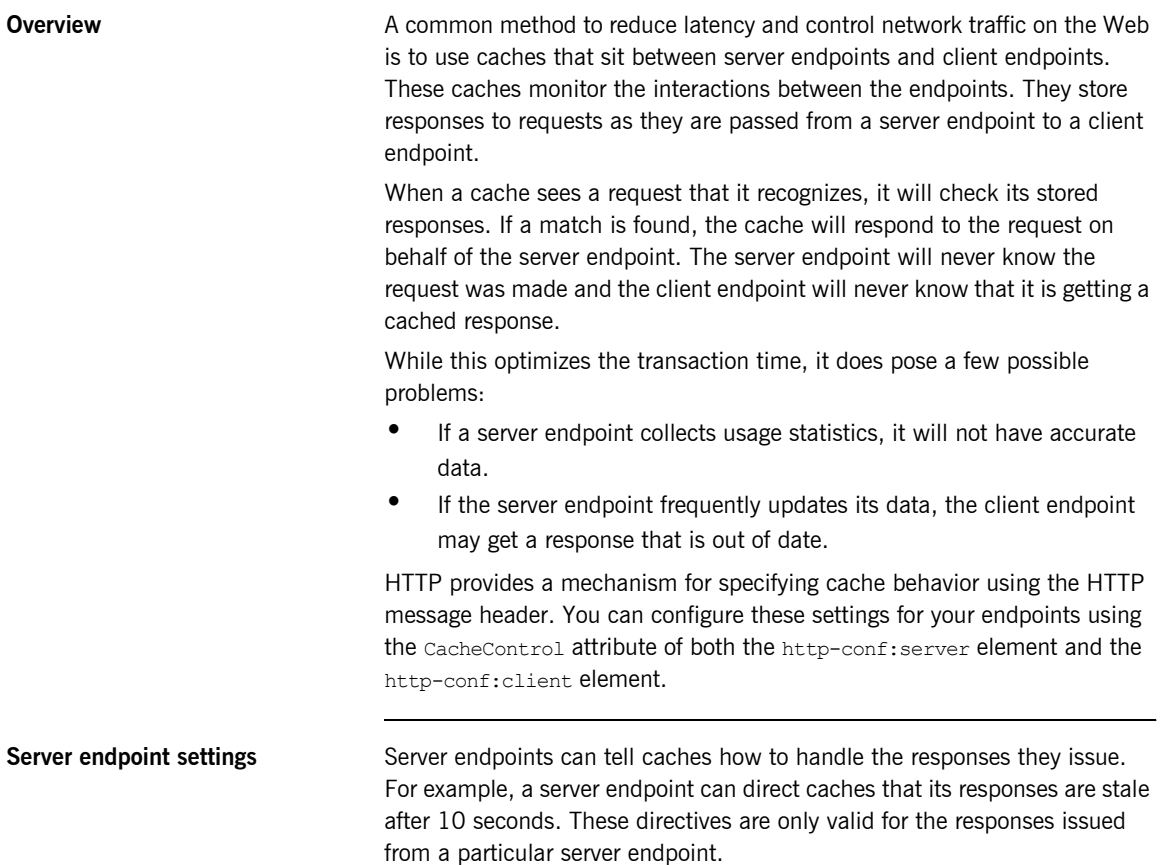

[Table 23](#page-212-0) shows the valid values for CacheControl in http-conf:server.

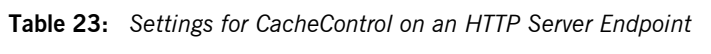

<span id="page-212-0"></span>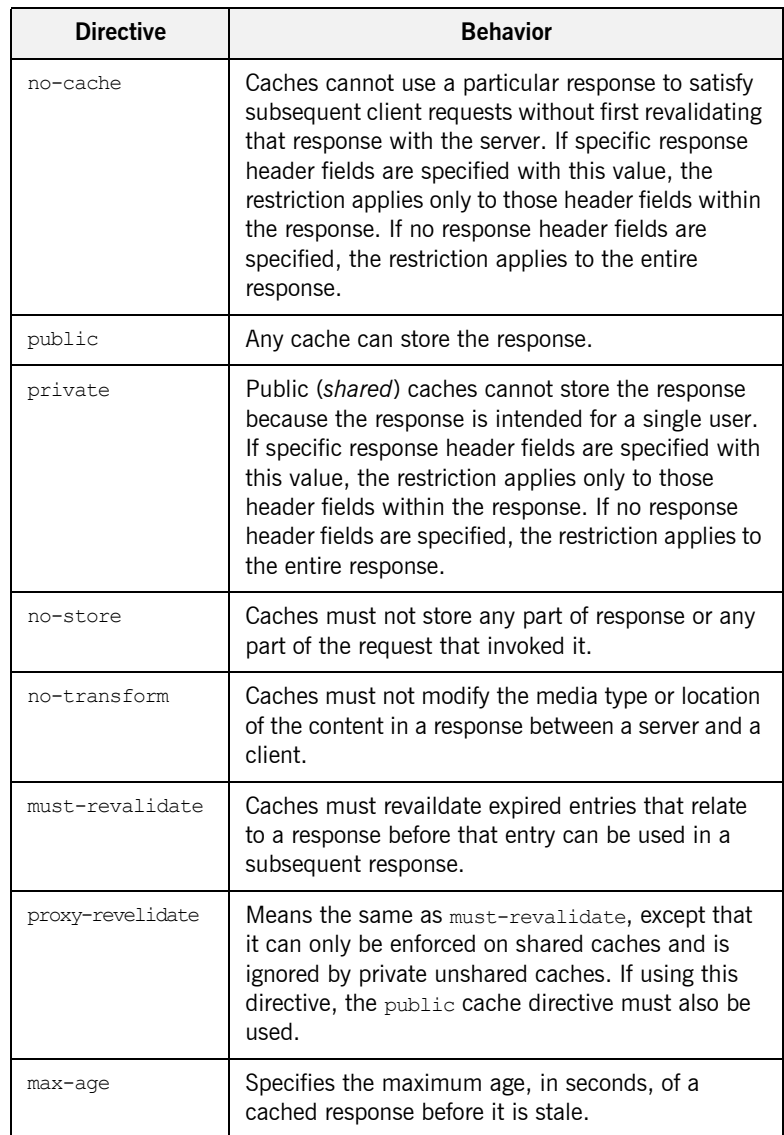

| <b>Directive</b> | <b>Behavior</b>                                                                                                    |
|------------------|----------------------------------------------------------------------------------------------------|
| s-maxaqe         | Means the same as $max-age$ , except that it can only<br>be enforced on shared caches and is ignored by<br>private unshared caches. The age specified by<br>s-maxage overrides the age specified by max-age. If<br>using this directive, the proxy-revalidate directive<br>must also be used.                                                      |
| cache-extension  | Specifies additional extensions to the other cache<br>directives. Extensions might be informational or<br>behavioral. An extended directive is specified in the<br>context of a standard directive, so that applications<br>not understanding the extended directive can at<br>least adhere to the behavior mandated by the<br>standard directive. |

**Table 23:** *Settings for CacheControl on an HTTP Server Endpoint*

<span id="page-213-0"></span>**Client endpoint settings** Client endpoints can tell caches what kinds of responses they will accept and how to handle the response they receive. For example, a client endpoint can direct caches not to store any responses that it receives. A client endpoint can also direct caches that it will only accept a cached response that is less than 5 seconds old.

[Table 24](#page-213-0) shows the valid settings for CacheControl in http-conf:client.

| <b>Directive</b> | <b>Behavior</b>                                                                                                    |
|------------------|----------------------------------------------------------------------------------------------------|
| no-cache         | Caches cannot use a particular response to satisfy<br>subsequent client requests without first revalidating<br>that response with the server. If specific response<br>header fields are specified with this value, the<br>restriction applies only to those header fields within<br>the response. If no response header fields are<br>specified, the restriction applies to the entire<br>response. |
| no-store         | Caches must not store any part of a response or<br>any part of the request that invoked it.                                                                                                    |

**Table 24:** *Settings for CacheControl on HTTP Client Endpoint*

| <b>Directive</b> | <b>Behavior</b>                                                                                                    |
|------------------|----------------------------------------------------------------------------------------------------|
| max-age          | The client can accept a response whose age is no<br>greater than the specified time in seconds.                                                                                                    |
| max-stale        | The client can accept a response that has exceeded<br>its expiration time. If a value is assigned to<br>max-stale, it represents the number of seconds<br>beyond the expiration time of a response up to<br>which the client can still accept that response. If<br>no value is assigned, it means the client can accept<br>a stale response of any age. |
| min-fresh        | The client wants a response that will be still be<br>fresh for at least the specified number of seconds<br>indicated.                                                                                                    |
| no-transform     | Caches must not modify media type or location of<br>the content in a response between a server and a<br>client.                                                                                                    |
| only-if-cached   | Caches should return only responses that are<br>currently stored in the cache, and not responses<br>that need to be reloaded or revalidated.                                                                                                    |
| cache-extension  | Specifies additional extensions to the other cache<br>directives. Extensions might be informational or<br>behavioral. An extended directive is specified in the<br>context of a standard directive, so that applications<br>not understanding the extended directive can at<br>least adhere to the behavior mandated by the<br>standard directive.      |

**Table 24:** *Settings for CacheControl on HTTP Client Endpoint*

# <span id="page-215-0"></span>**Managing Cookies in Artix Clients**

**Overview Artix can send and receive cookies. It can also be configured to pass along a** static cookie with all outgoing requests. While Artix can send and receive cookies, it is up to the application to set dynamic cookies and ensure they are properly managed.

**Sending static cookies** If you want your client to always attach a static cookie to its requests, you can specify this in the client's contract. The cookie is specified using the cookie attribute of the http-conf:client element.
**How Artix processes cookies** Artix handles cookies using its context mechanism. For an HTTP application there are two contexts. One context is for incoming messages and the other is for outgoing messages. Figure  $1$  shows how an Artix client manages cookies.

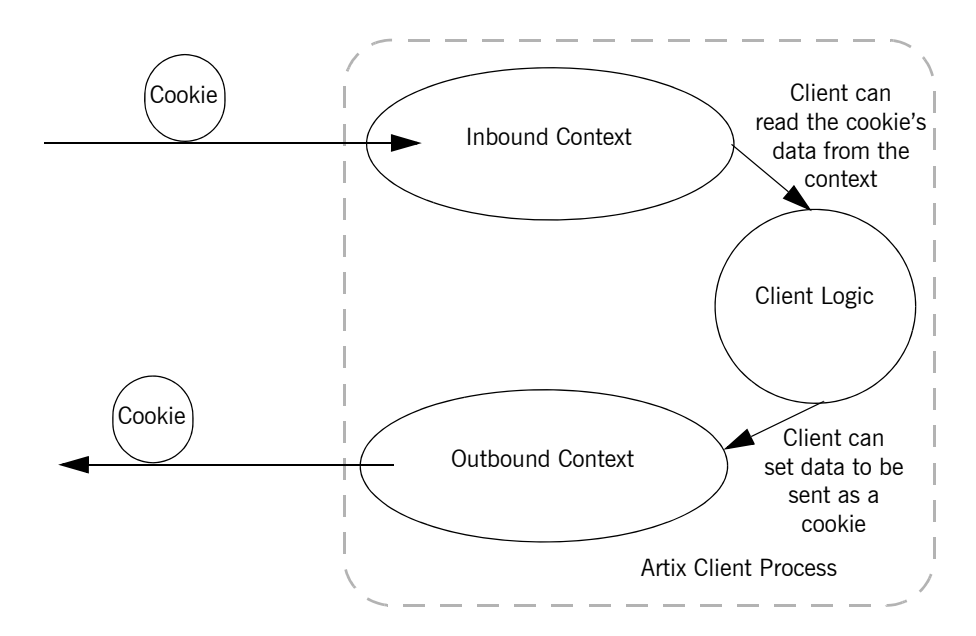

<span id="page-216-0"></span>**Figure 1:** *Artix Cookie Processing*

When a client makes a request it can save a cookie into its outbound context and it will be sent with all future requests. If a client receives a cookie from a service, that cookie is stored in the client's inbound context.

The received cookie does not have to be inspected. In order to inspect the contents of a received cookie, you will need to add the proper logic to your client using the Artix context APIs.

The received cookie is not automatically transferred to the out bound context. If you client needs to pass a received cookie along with future requests, you will need to add logic to your client so that it will transfer the received cookie from the client's inbound context to the outbound context.

**More information For information about setting cookies and using Artix contexts see the** relevant programming guide:

- **ï** [Developing Artix Applications in C++](../prog_guide/index.htm)
- **ï** [Developing Artix Applications in Java](../java_pguide/index.htm)

### CHAPTER 17

# Using IIOP

*Using IIOP to send non-CORBA formats allows you to take advantages of CORBA services and QoS without using CORBA applications.*

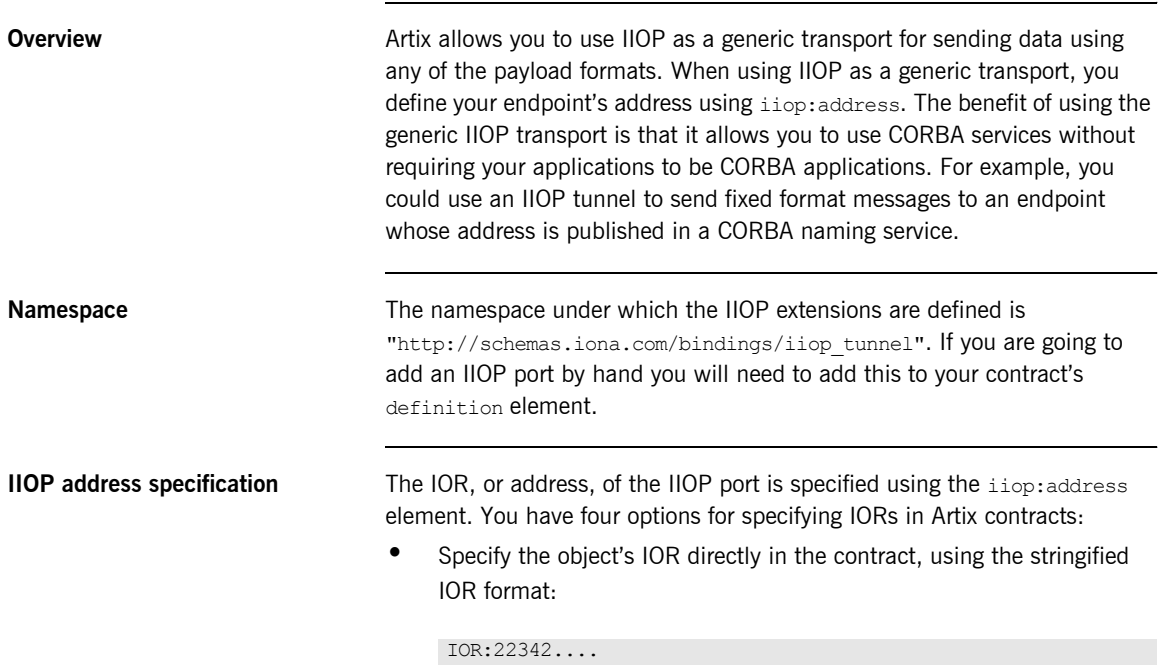

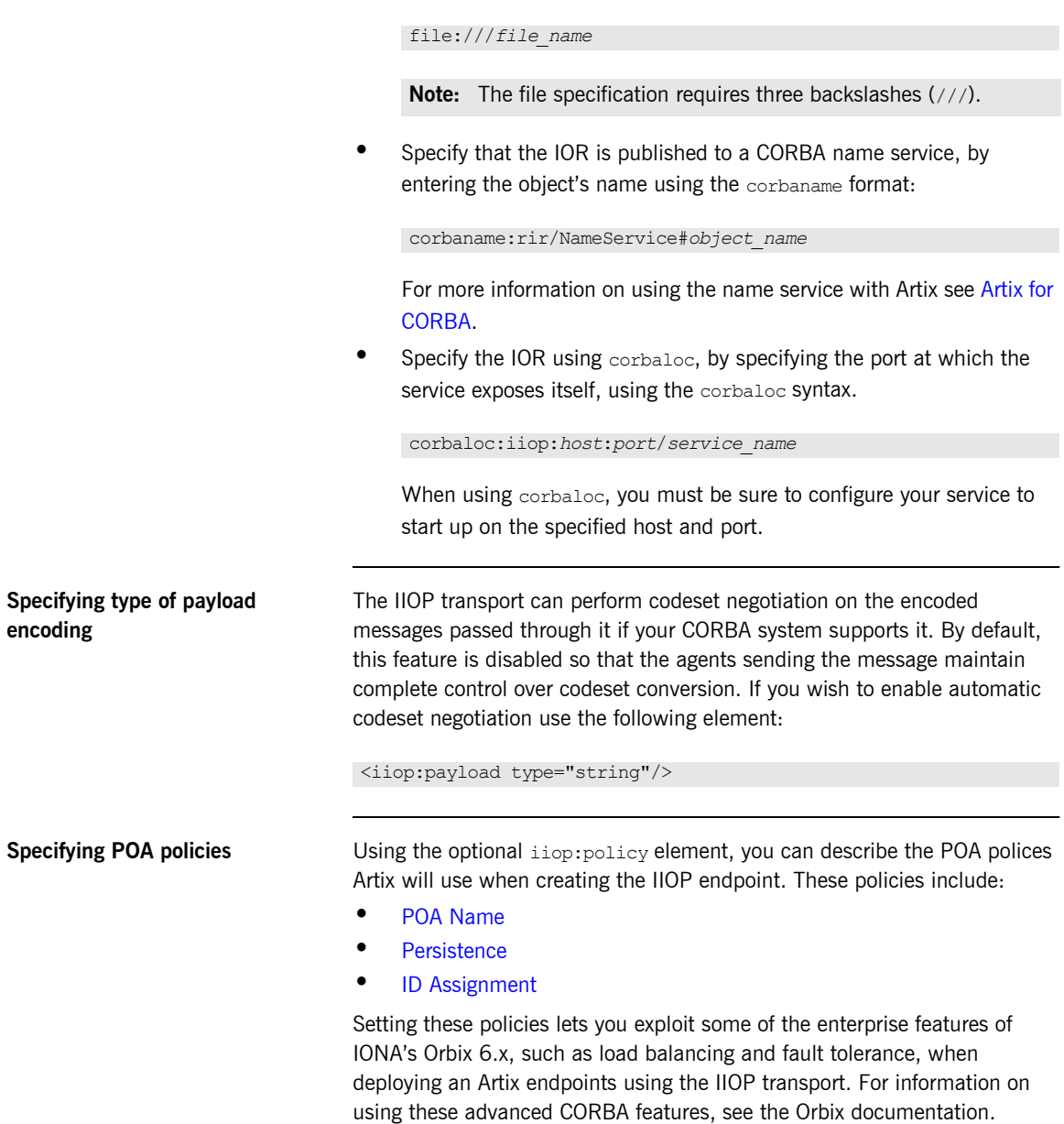

**•** Specify a file location for the IOR, using the following syntax:

### <span id="page-220-0"></span>**POA Name**

Artix POAs are created with the default name of WS\_ORB. To specify a name for the POA that Artix creates for an IIOP endpoint, you use the following:

```
<iiop:policy poaname="poa_name"/>
```
The POA name is used for setting certain policies, such as direct persistence and well-known port numbers in the CORBA configuration.

### <span id="page-220-1"></span>**Persistence**

By default Artix POAs have a persistence policy of false. To set the POA's persistence policy to true, use the following:

<iiop:policy persistent="true"/>

### <span id="page-220-2"></span>**ID Assignment**

By default Artix POAs are created with a SYSTEM ID policy, meaning that their ID is assigned by Artix. To specify that the IIOP endpoint's POA should use a user-assigned ID, use the following:

<corba:policy serviceid="*POAid*"/>

This creates a POA with a USER ID policy and an object id of *POAid*.

**Using the command line tool** To use wsdltoservice to add an IIOP endpoint use the tool with the following options.

```
wsdltoservice -transport iiop [-e service][-t port][-b binding]
               [-a address][-poa poaName][-sid serviceId]
               [-pst persists][-paytype payload][-o file]
               [-d dir][-L file][-quiet][-verbose][-h][-v] wsdlurl
```
The -transport iiop flag specifies that the tool is to generate an IIOP endpoint. The other options are as follows.

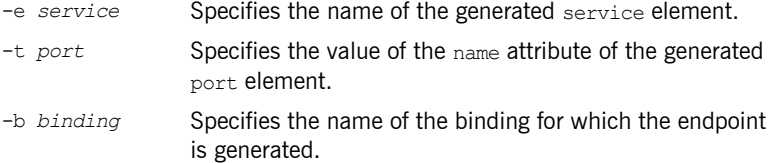

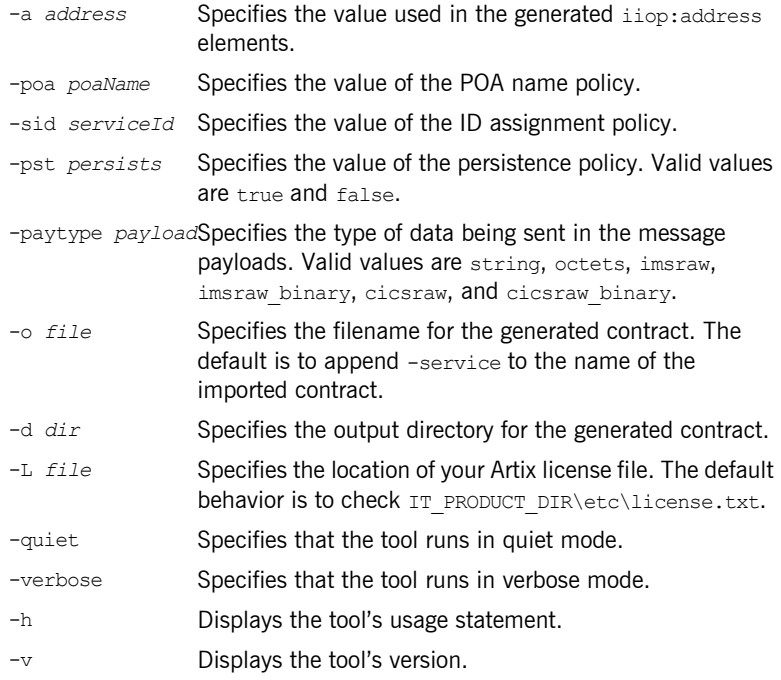

For more information about the specific attributes and their values see the [Artix WSDL Extension Reference](../wsdl_ref/index.htm).

<span id="page-221-0"></span>**Example** For example, an IIOP endpoint definition for the personalInfoLookup binding would look similar to [Example 101](#page-221-0):

### **Example 101:** *CORBA personalInfoLookup Port*

```
<service name="personalInfoLookupService">
   <port name="personalInfoLookupPort"
        binding="tns:personalInfoLookupBinding">
     <iiop:address location="file:///objref.ior"/>
     <iiop:policy persistent="true"/>
     <iiop:policy serviceid="personalInfoLookup"/>
   </port>
</service>
```
Artix expects the IOR for the IIOP endpoint to be located in a file called objref.ior, and creates a persistent POA with an object id of personalInfo to configure the IIOP endpoint.

CHAPTER 17 | **Using IIOP**

### CHAPTER 18

# Using WebSphere MQ

*Artix can use WebSphere MQ to transport messages and leverage much of WebSphereís infrastructure to provide QoS.*

**In this chapter** This chapter discusses the following topics:

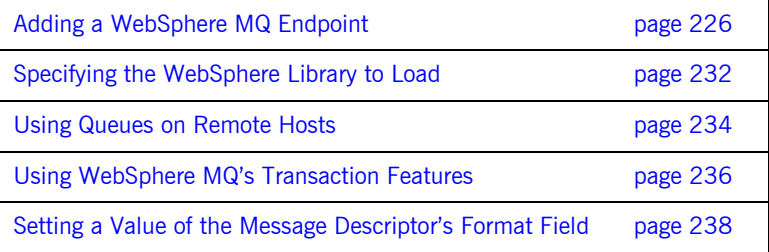

# <span id="page-225-0"></span>**Adding a WebSphere MQ Endpoint**

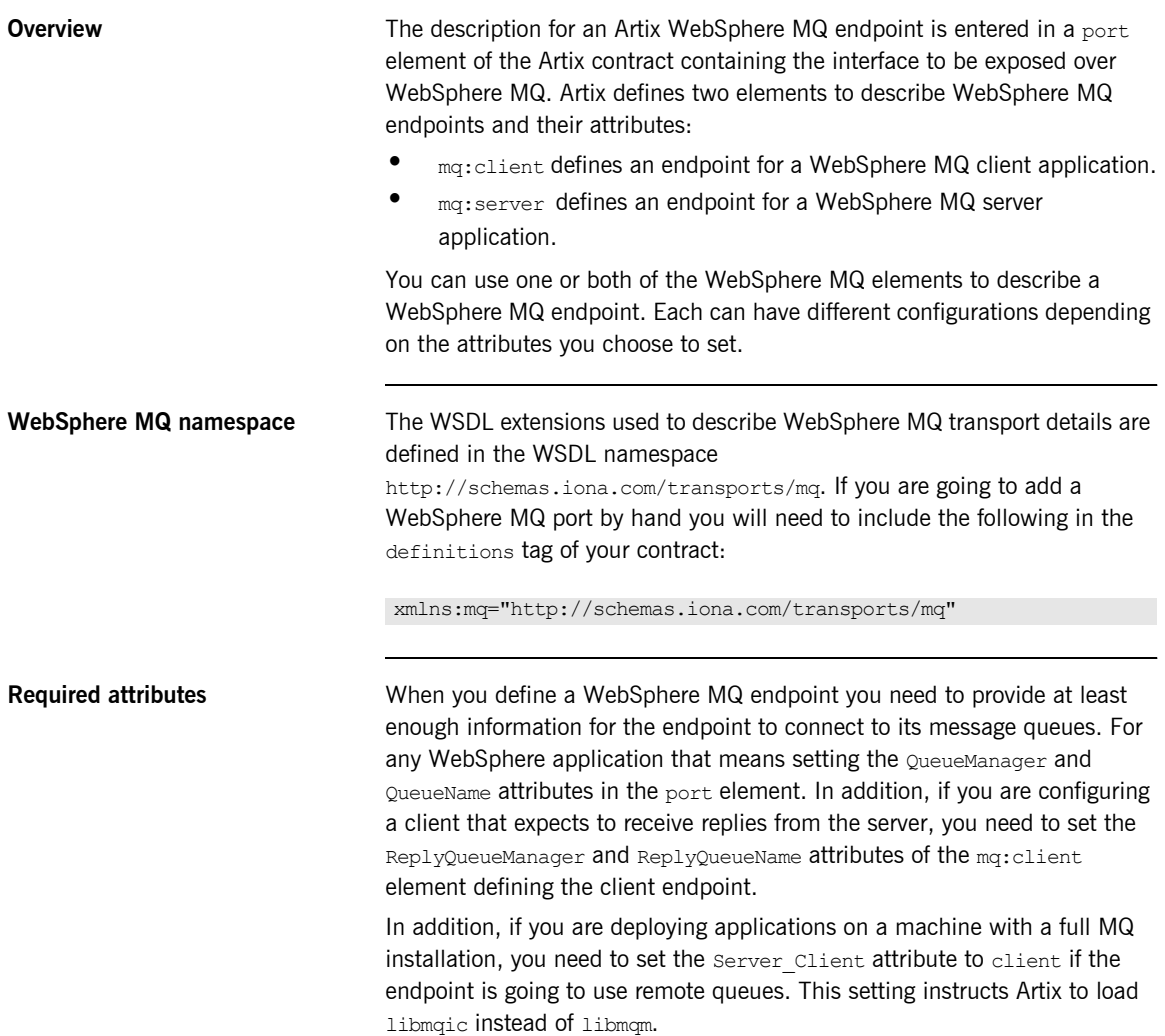

**Using the command line tool** To use wsdltoservice to add a WebSphere MQ endpoint use the tool with the following options.

```
wsdltoservice -transport mq [-e service][-t port][-b binding]
              [-sqm queueManager][-sqn queue][-srqm queueManager]
              [-srqn queue][-smqn modelQueue][-sus usageStyle]
              [-scs correlationStyle][-sam accessMode]
              [-sto timeout][-sme expiry][-smp priority]
              [-smi messageId][-sci correlationId][-sd delivery]
              [-st transactional][-sro reportOption][-sf format]
              [-sad applicationData][-sat accountingToken]
              [-scn connectionName][-sc convert][-scr reusable]
              [-scfp fastPath][-said idData][-saod originData]
              [-cqm queueManager][-cqn queue][-crqm queueManager]
              [-crqn queue][-cmqn modelQueue][-cus usageStyle]
              [-ccs correlationStyle][-cam accessMode]
              [-cto timeout][-cme expiry][-cmp priority]
              [-cmi messageId][-cci correlationId][-cd delivery]
              [-ct transactional][-cro reportOption][-cf format]
              [-cad applicationData][-cat accountingToken]
              [-ccn connectionName][-cc convert][-ccr reusable]
              [-ccfp fastPath][-caid idData][-caod originData]
              [-caqn queue][-cui userId][-o file][-d dir]
              [-L file][-quiet][-verbose][-h][-v] wsdlurl
```
The -transport mq flag specifies that the tool is to generate a WebSphere MQ service. The other options are as follows.

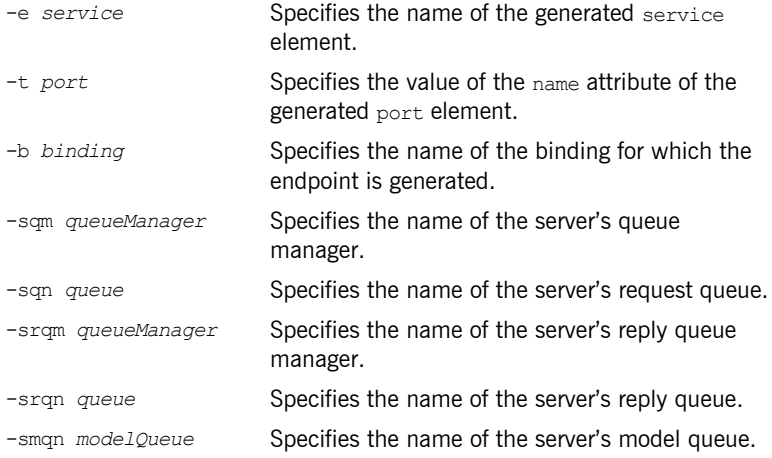

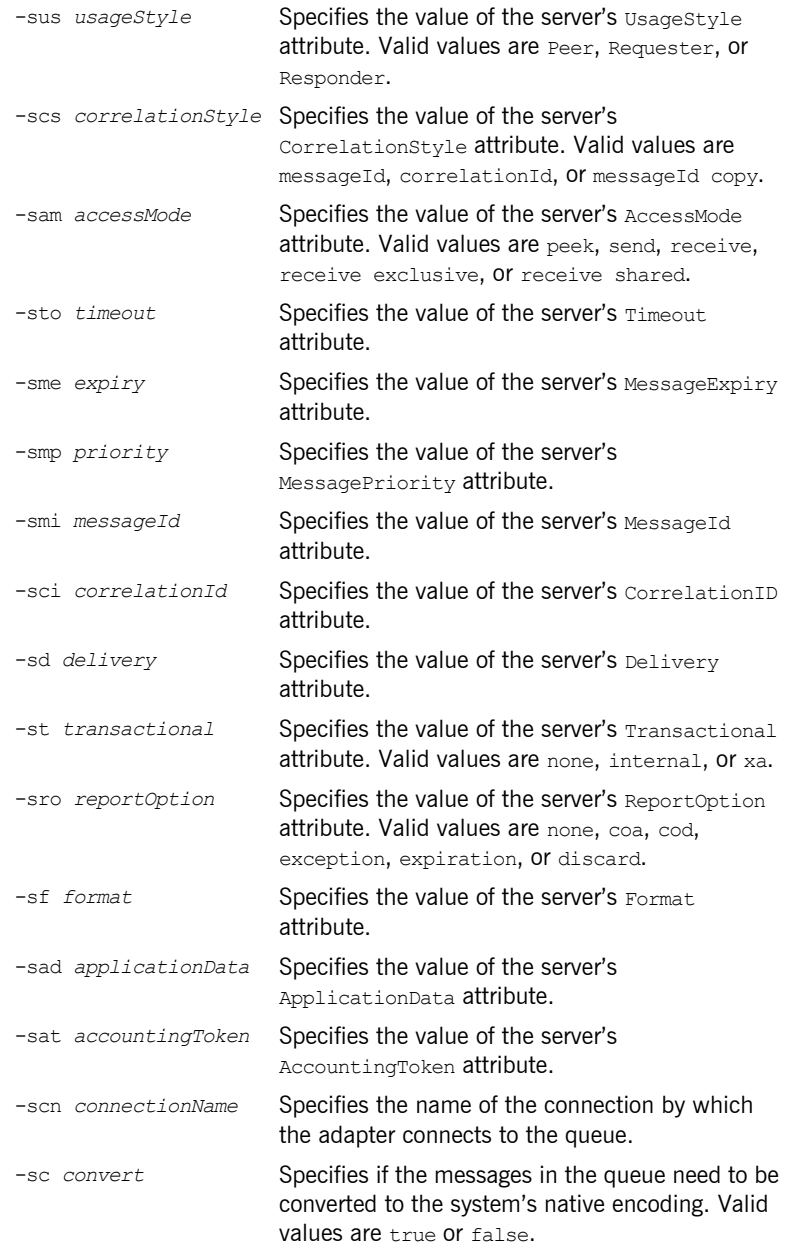

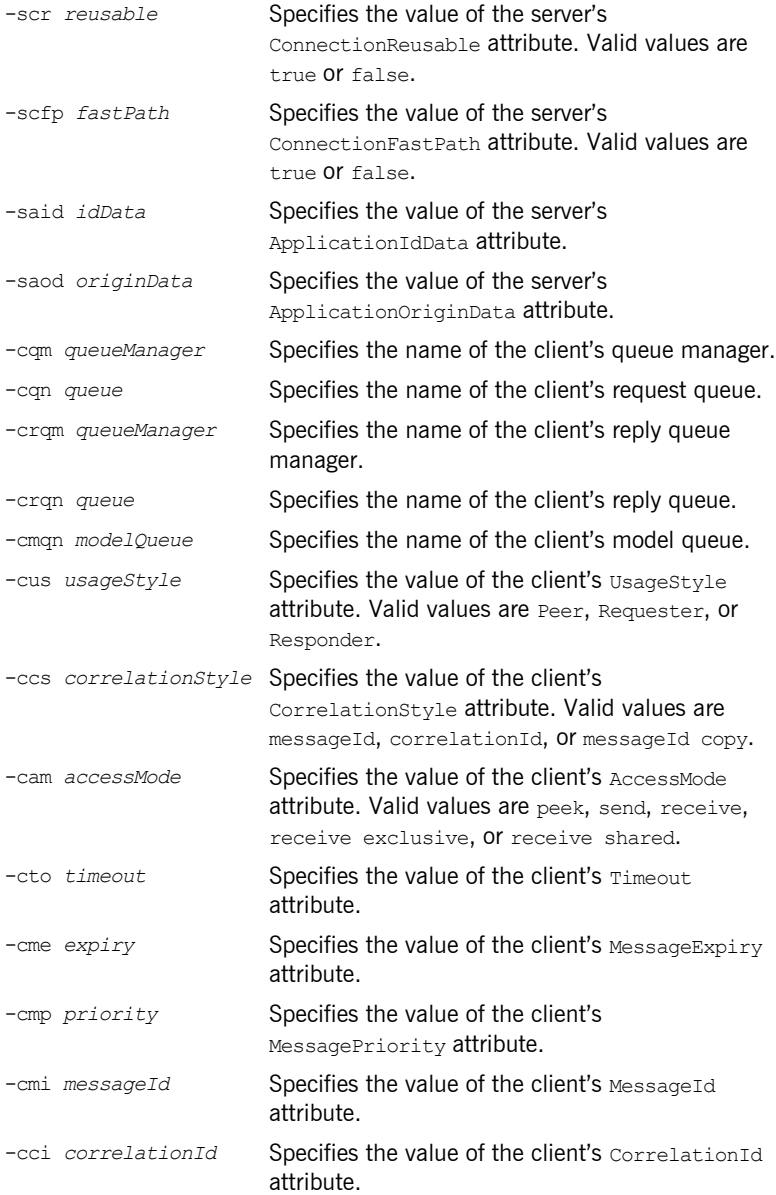

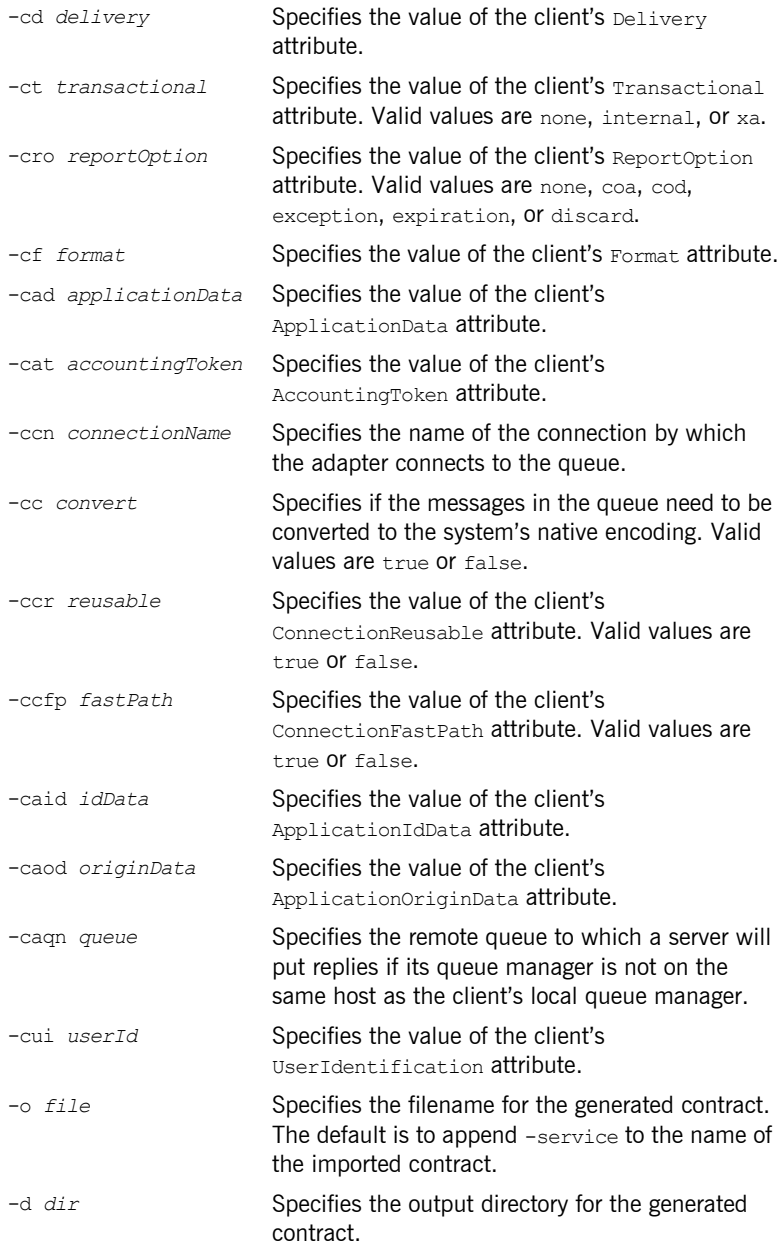

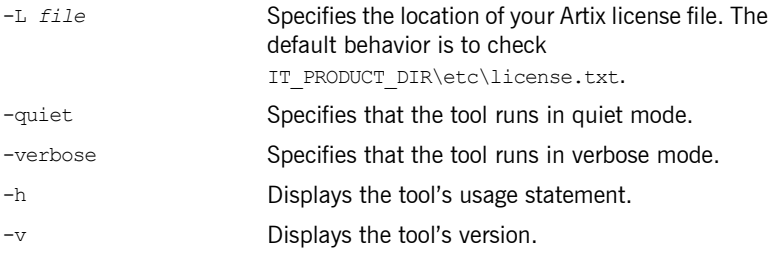

For more information about the specific attributes and their values see the [Artix WSDL Extension Reference](../wsdl_ref/index.htm).

<span id="page-230-0"></span>

**Example** An Artix contract exposing an interface, monsterBash, bound to a SOAP payload format, Raydon, on an WebSphere MQ queue, UltraMan would contain a service element similar to [Example 102.](#page-230-0)

### **Example 102:** *Sample WebSphere MQ Port*

```
<service name="Mothra">
   <port name="X" binding="tns:Raydon">
     <mq:server QueueManager="UMA"
                QueueName="UltraMan" 
                ReplyQueueManager="WINR"
                ReplyQueueName="Elek"
                AccessMode="receive"
                CorrelationStyle="messageId copy"/>
   </port>
</service>
```
# <span id="page-231-0"></span>**Specifying the WebSphere Library to Load**

**Overview** The version of the WebSphere MQ shared library loaded by an Artix MQ endpoint alters the types of queues that an endpoint can access. For example, if an Artix endpoint loads the MQ client shared library, it will only be able to use queues hosted on a remote machine. Artix provides an attribute in the MQ WSDL extensions that allows you to control which library is loaded.

<span id="page-231-1"></span>**The attribute** Both the mq: server element and the mq: client element support the attribute that is used to specify which MQ libraries to load. The Server\_Client attribute specifies which shared libraries to load on systems with a full WebSphere MQ installation. [Table 25](#page-231-1) describes the settings for this attribute for each type of WebSphere MQ installation.

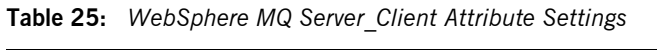

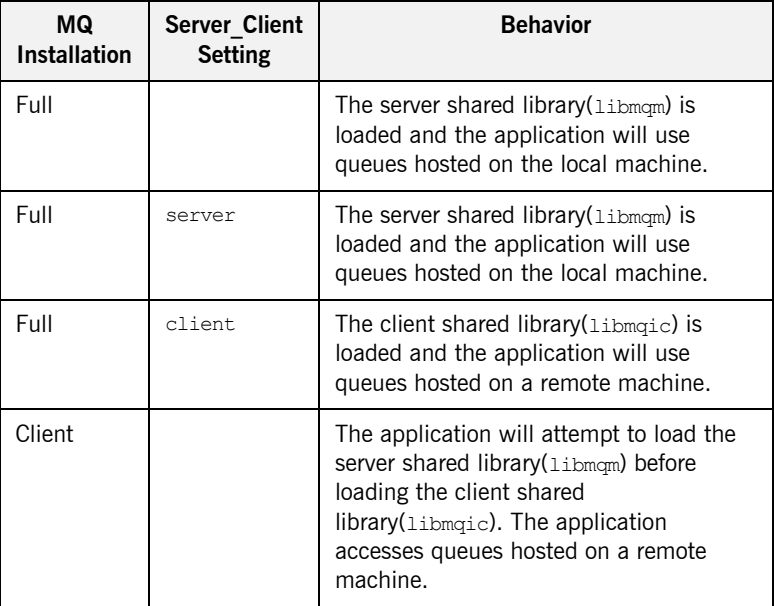

| MQ.<br><b>Installation</b> | <b>Server Client</b><br><b>Setting</b> | <b>Behavior</b>                                                                                                    |
|----------------------------|----------------------------------------|----------------------------------------------------------------------------------------------------|
| Client                     | server                                 | The application will fail because it cannot<br>load the server shared libraries.                                   |
| Client                     | client                                 | The client shared library(libmqic) is<br>loaded and the application accesses<br>queues hosted on a remote machine. |

**Table 25:** *WebSphere MQ Server\_Client Attribute Settings*

<span id="page-232-0"></span>**Example** [Example 103](#page-232-0) shows an a service element for an MQ endpoint that uses the MQ client shared library.

**Example 103:** *ARTIX MQ Endpoint Using MQ Client Library*

```
<service name="Mothra">
   <port name="X" binding="tns:Raydon">
     <mq:server QueueManager="UMA"
                QueueName="UltraMan" 
                ReplyQueueManager="WINR"
                ReplyQueueName="Elek"
               Server Client="client" />
   </port>
</service>
```
# <span id="page-233-0"></span>**Using Queues on Remote Hosts**

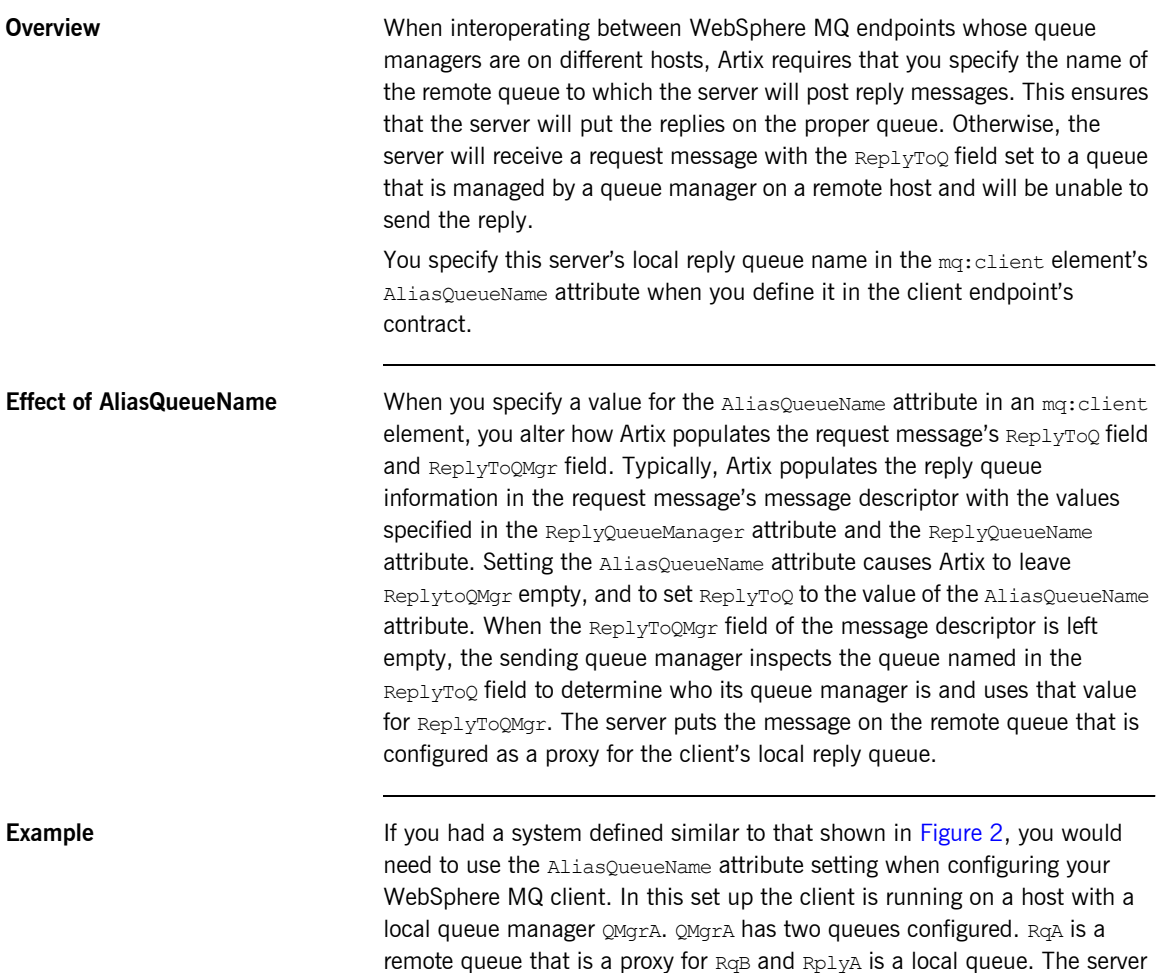

is running on a different machine whose local queue manager is  $QMgTB$ .

 $QMQTB$  also has two queues.  $RQB$  is a local queue and  $RDQB$  is a remote queue that is a proxy for  $Rp1yA$ . The client places its request on  $RqA$  and expects replies to arrive on RplyA.

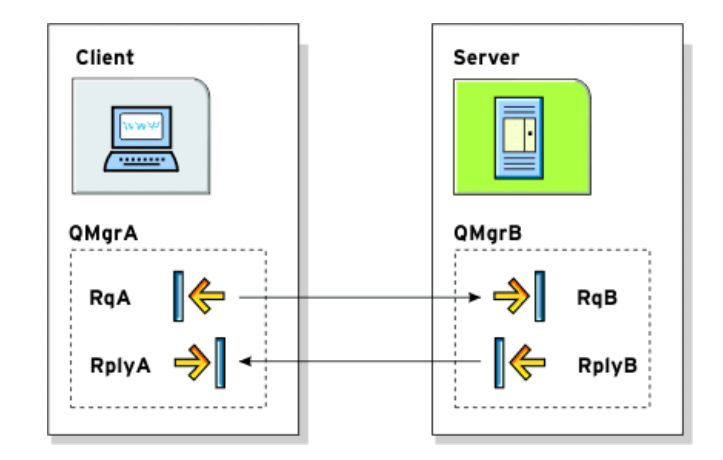

<span id="page-234-0"></span>**Figure 2:** *MQ Remote Queues*

The port elements for the client and server for this deployment are shown in [Example 104](#page-234-1). The AliasQueueName attribute is set to RplyB because that is the remote queue proxying for the reply queue in server's local queue manager. The ReplyQueueManager attribute and the ReplyQueueName attribute are set to the client's local queue manager so that it knows where to listen for responses. In this example, the server's ReplyQueueManager attribute and ReplyQueueName attribute do not need to be set because you are assured that the client is populating the request's message descriptor with the needed information for the server to determine where replies are sent.

### <span id="page-234-1"></span>**Example 104:** *Setting Up WebSphere MQ Ports for Intercommunication*

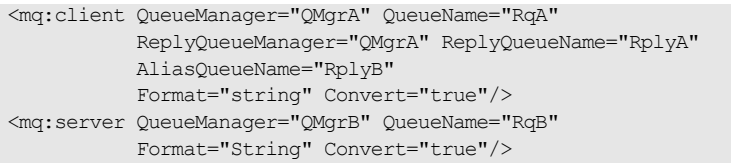

# <span id="page-235-0"></span>**Using WebSphere MQ's Transaction Features**

**Overview Artix endpoints that use WebSphere MQ as their transport can take** advantage of WebSphere MQ's internal transaction features. By using these features you can make WebSphere MQ a reliable message transport.

> WebSphere MQ's transaction features can also interact with Artix's transaction features. For a complete description of using Artixís transaction features and how they interact with WebSphere MQ, see either [Artix](../transactions_cxx/index.htm)  [Transactions Guide, C++](../transactions_cxx/index.htm) or [Artix Transactions Guide, Java.](../transactions_java/index.htm)

<span id="page-235-1"></span>**Specifying transaction style** You specify how an Artix endpoint uses WebSphere MQ's transaction features using the Transactional attribute. Both the mq: client element and the mq: server element support the Transactional attribute.

The values of the Transactional attribute are explained in [Table 26.](#page-235-1)

| <b>Attribute Setting</b> | <b>Description</b>                                                                                                    |
|--------------------------|----------------------------------------------------------------------------------------------------|
| (Default)<br>none        | The messages are not part of a transaction. No<br>rollback actions will be taken if errors occur.                                                                                      |
| internal                 | The messages involved in an invocation are part of a<br>transaction with WebSphere MQ serving as the<br>transaction manager. Each invocation is a separate<br>transaction.             |
| xa                       | The messages involved in an invocation are part of a<br>flowed transaction with WebSphere MQ serving as<br>an enlisted resource manager. Each invocation is a<br>separate transaction. |

**Table 26:** *WebSphere MQ Transactional Attribute Settings*

**Correlation to persistence** If you set your MQ endpoint to use one of the transactional styles, you must also ensure that it uses persistent messages. You do this by setting the Delievery attribute of the element defining the endpoint to persistent. For

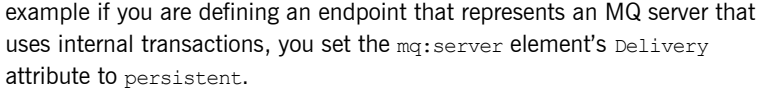

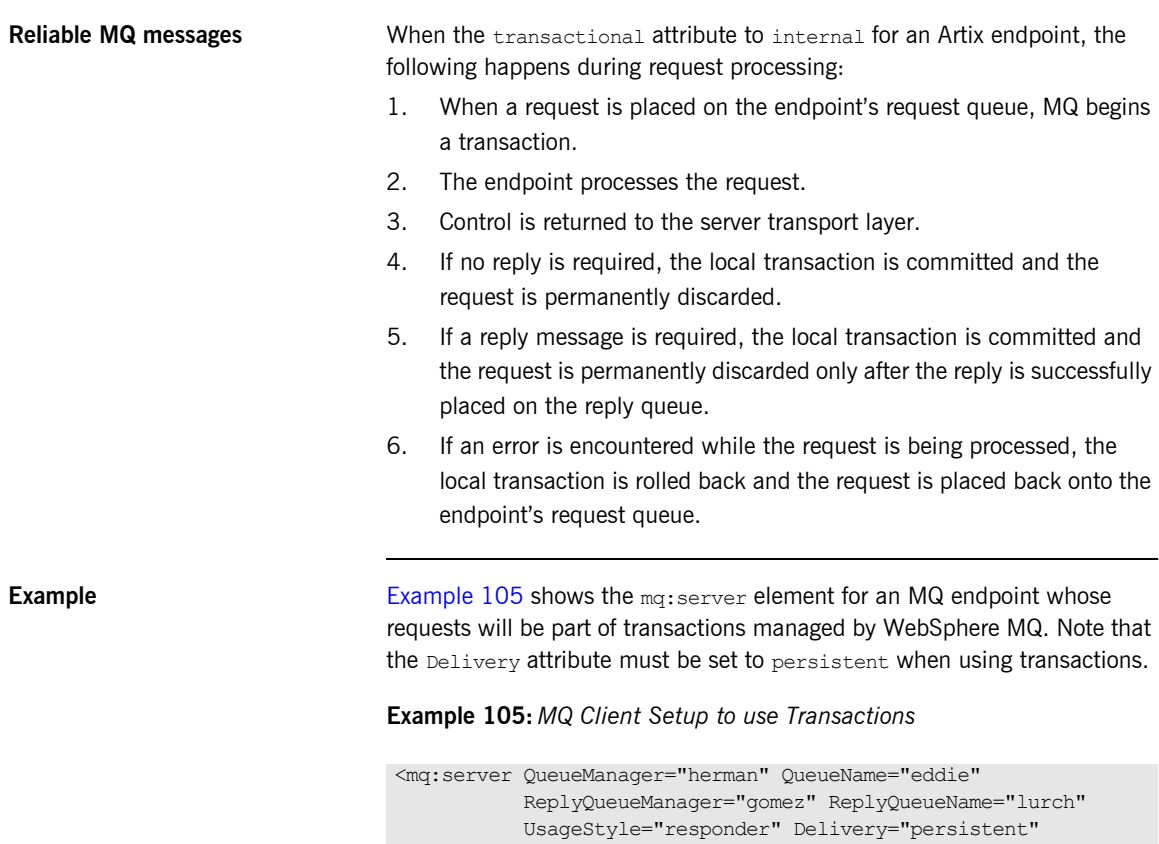

<span id="page-236-0"></span> CorrelationStyle="correlationId" Transactional="internal"/>

# <span id="page-237-0"></span>**Setting a Value of the Message Descriptor's Format Field**

**Overview** WebSphere MQ messages have a Format field in their message descriptors. Message receivers use this field to determine the nature of the data in the nature. What the message receiver does with this information is the responsibility of the application developer. Artix, however, uses the Format field to determine if the contents of a message are to undergo codeset conversion.

> You can specify the value placed in the message descriptor's Format field using the Format attribute. This attribute is supported by both the mq:client element and the mq:server element and its value is a string specifying the name of the message's format.

<span id="page-237-1"></span>**Special values** The Format attribute can take the special values none, string, event, programmable command, and unicode. These settings are described in [Table 27](#page-237-1).

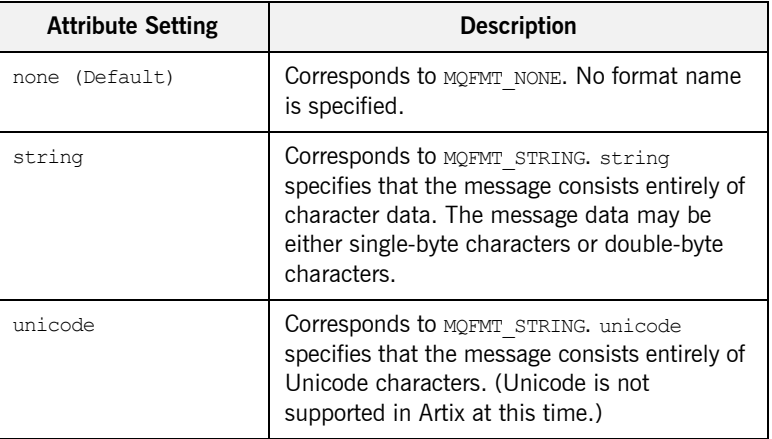

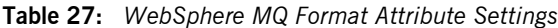

| <b>Attribute Setting</b> | <b>Description</b>                                                                                                    |
|--------------------------|----------------------------------------------------------------------------------------------------|
| event.                   | Corresponds to MQFMT EVENT. event specifies<br>that the message reports the occurrence of an<br>WebSphere MQ event. Event messages have<br>the same structure as programmable<br>commands.                   |
| programmable command     | Corresponds to MOFMT PCF. programmable<br>command specifies that the messages are<br>user-defined messages that conform to the<br>structure of a programmable command format<br>(PCF) message.               |
|                          | For more information, consult the IBM<br>Programmable Command Formats and<br>Administration Interfaces documentation at<br>http://publibfp.boulder.ibm.com/epubs/html/c<br>sqzac03/csqzac030d.htm#Header 12. |

**Table 27:** *WebSphere MQ Format Attribute Settings (Continued)*

**Using Codeset Conversion** Artix uses the value of the Format field in an MQ message header to determine if the message data should be converted into a host systems native codeset. If the Format field is set to MOFMT\_STRING, Artix will attempt to convert the data into the host's native codeset. If the Format field has any other value, Artix will not attempt to perform codeset conversion.

> If you are interoperating with systems that use a different codeset than the system your endpoint is hosted on, you need to set the Format attribute of the Artix endpoint to string. This is particularly important when you are interoperating with WebSphere MQ applications hosted on a mainframe because the data needs to be converted into the systems native data format. Not doing so will result in the mainframe receiving corrupted data.

<span id="page-239-0"></span>

**Example** [Example 106](#page-239-0) shows an mq: client element that defines an endpoint used for making requests against a server on a mainframe system.

**Example 106:** *WebSphere MQ Client Talking to the Mainframe*

<mq:client QueueManager="hunter" QueueName="bigGuy" ReplyQueueManager="slate" ReplyQueueName="rusty" Format="string" Convert="true"/>

### CHAPTER 19

# Using the Java Messaging System

*JMS is a standards based messaging system that is widely used in enterprise Java applications.*

**In this chapter** This chapter discusses the following topics:

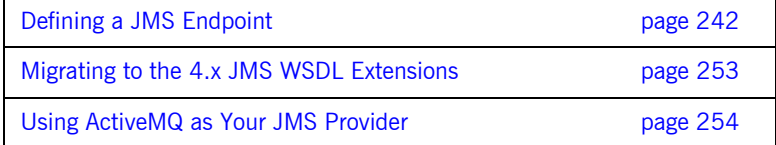

# <span id="page-241-0"></span>**Defining a JMS Endpoint**

<span id="page-241-1"></span>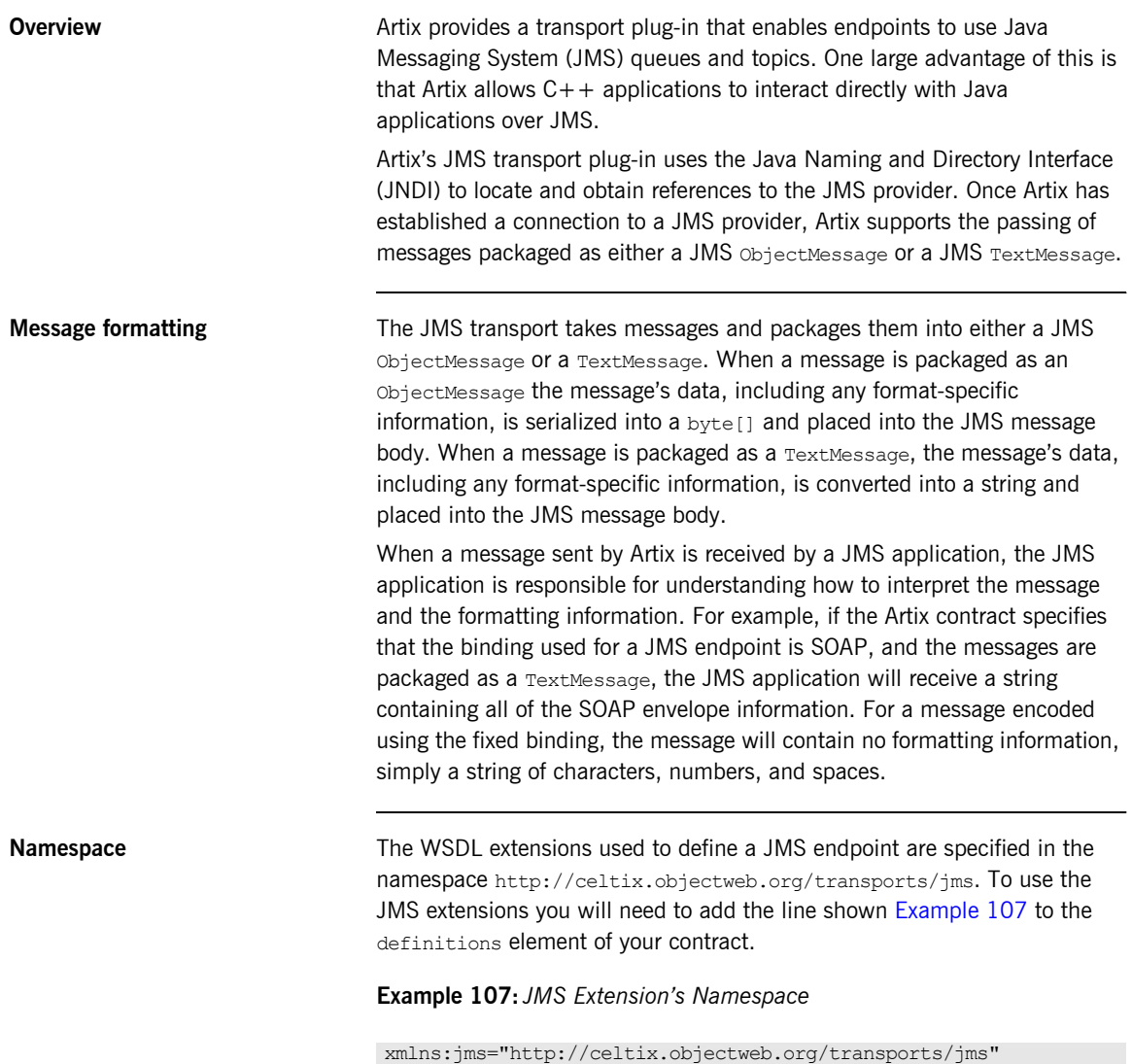

**In this section** This section discusses the following topics:

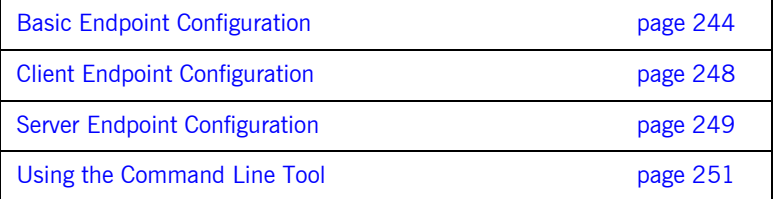

## <span id="page-243-0"></span>**Basic Endpoint Configuration**

**Overview JMS** endpoints need to know certain basic information about how to establish a connection to the proper destination. This information is provided using the jms.address element and its child the jms: JMSNamingProperty element. The jms: address element's attributes specify the information needed to identify the JMS broker and the destination. The jms: JMSNamingProperty element specifies the Java properties used to connect to the JNDI service.

<span id="page-243-1"></span>**address element** The basic configuration for a JMS endpoint is done by using a imstandances element in your service's port element. The ims: address element uses the attributes described in [Table 28](#page-243-1) to configure the connection to the JMS broker.

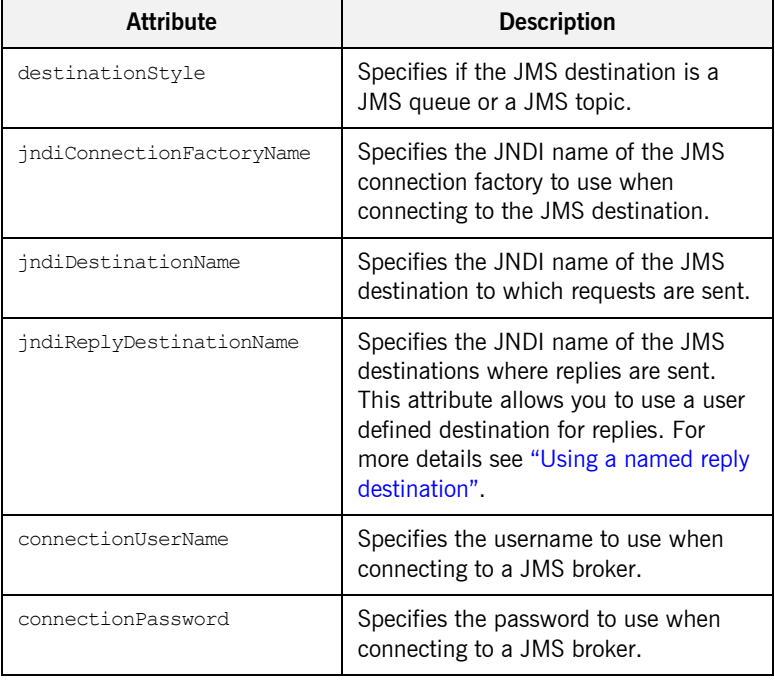

### **Table 28:** *JMS Port Attributes*

**JMSNamingProperties element** To increase interoperability with JMS and JNDI providers, the ims: address element has a child element, ims: JMSNamingProperty, that allows you to specify the values used to populate the properties used when connecting to the JNDI provider. The  $\frac{1}{10}$ ms: JMSNamingProperty element has two attributes: name and value. The name attribute specifies the name of the property to set. The value attribute specifies the value for the specified property.

The following is a list of common JNDI properties that can be set:

- **ï** java.naming.factory.initial
- **ï** java.naming.provider.url
- **ï** java.naming.factory.object
- **ï** java.naming.factory.state
- **ï** java.naming.factory.url.pkgs
- **ï** java.naming.dns.url
- **ï** java.naming.authoritative
- **ï** java.naming.batchsize
- **ï** java.naming.referral
- **ï** java.naming.security.protocol
- **ï** java.naming.security.authentication
- **ï** java.naming.security.principal
- **ï** java.naming.security.credentials
- **ï** java.naming.language
- **ï** java.naming.applet

For more details on what information to use in these attributes, check your JNDI providerís documentation and consult the Java API reference material.

<span id="page-244-0"></span>**Using a named reply destination** By default Artix endpoints using JMS create a temporary queue for the response queue. You can change this behavior by setting the jndiReplyDestinationName attribute in the endpoints contract. An Artix client endpoint will listen for replies on the specified destination and it will specify the value of the attribute in the  $Rep1\gamma To$  field of all outgoing requests. An Artix service endpoint will use the value of the jndiReplyDestinationName attribute as the location for placing replies if there is no destination specified in the request's  $Rep1\gamma To$  field.

**Examples** [Example 108](#page-245-0) shows an example of an Artix JMS port specification that uses dynamic queues.

### **Example 108:** *Artix JMS Port with Dynamic Queues*

```
<service name="JMSService">
   <port binding="tns:Greeter_SOAPBinding" name="SoapPort">
     <jms:address jndiConnectionFactoryName="ConnectionFactory" 
                  jndiDestinationName="dynamicQueues/test.artix.jmstransport">
       <jms:JMSNamingProperty name="java.naming.factory.initial"
                              value="org.activemq.jndi.ActiveMQInitialContextFactory" />
      <jms:JMSNamingProperty name="java.naming.provider.url" value="tcp://localhost:61616" />
     </jms:address>
   </port>
</service>
```
[Example 108](#page-245-0) shows an example of an Artix JMS port specification that does not use dynamic queues.

**Example 109:** *Artix JMS Port with Non-dynamic Queues*

```
<service name="JMSService">
   <port binding="tns:Greeter_SOAPBinding" name="SoapPort">
     <jms:address jndiConnectionFactoryName="ConnectionFactory" 
                  jndiDestinationName="MyQueue" destinationStyle="queue" >
       <jms:JMSNamingProperty name="java.naming.factory.initial"
                              value="org.activemq.jndi.ActiveMQInitialContextFactory" />
       <jms:JMSNamingProperty name="java.naming.provider.url" value="tcp://localhost:61616" />
       <jms:JMSNamingProperty name="queue.MyQueue" value="example.MyQueue" />
     </jms:address>
   </port>
</service>
```
### **Alternate InitialContextFactory settings for using SonicMQ**

If you are using Sonic MQ, you will need to use an alternative method of specifying the InitialContextFactory value. You specify a colon-separated list of package prefixes to force the JNDI service to instantiate a context

### factory with the class name

com.iona.jbus.jms.naming.sonic.sonicURLContextFactory to perform lookups. This is shown in [Example 110.](#page-246-0)

**Example 110:** *JMS Port with Alternate InitialContextFactory Specification*

```
<service name="JMSService">
   <port binding="tns:Greeter_SOAPBinding" name="SoapPort">
     <jms:address jndiConnectionFactoryName="sonic:jms/queue/connectionFactory" 
                  jndiDestinationName="sonic:jms/queue/helloWorldQueue">
       <jms:JMSNamingProperty name="java.naming.factory.initial"
                             value="com.iona.jbus.jms.naming.sonic.sonicURLContextFactory" />
       <jms:JMSNamingProperty name="java.naming.provider.url" value="tcp://localhost:61616" />
     </jms:address>
   </port>
</service>
```
Using the contract in [Example 110](#page-246-0), Artix would use the URL sonic:jms/queue/helloWorldQueue to get a reference to the desired queue. Artix would be handed a reference to a queue named helloWorldQueue if the JMS broker has such a queue.

# <span id="page-247-0"></span>**Client Endpoint Configuration**

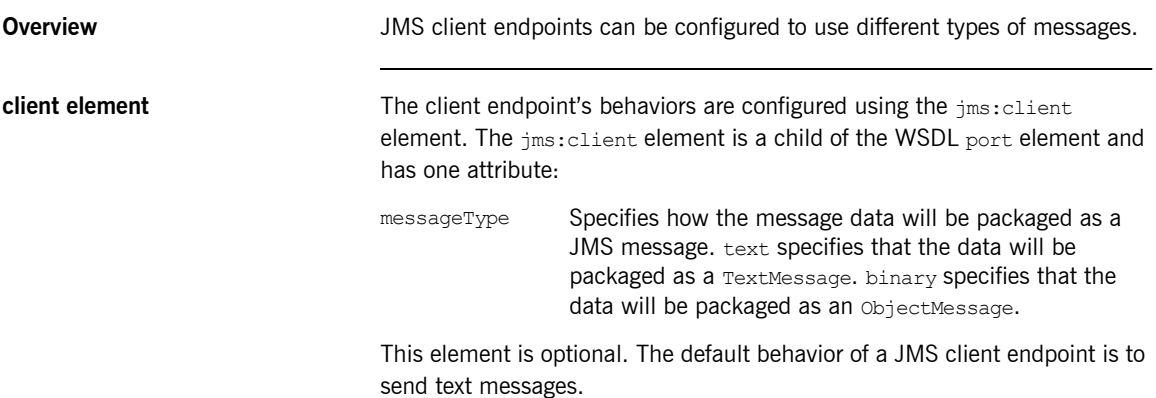

# <span id="page-248-0"></span>**Server Endpoint Configuration**

<span id="page-248-2"></span><span id="page-248-1"></span>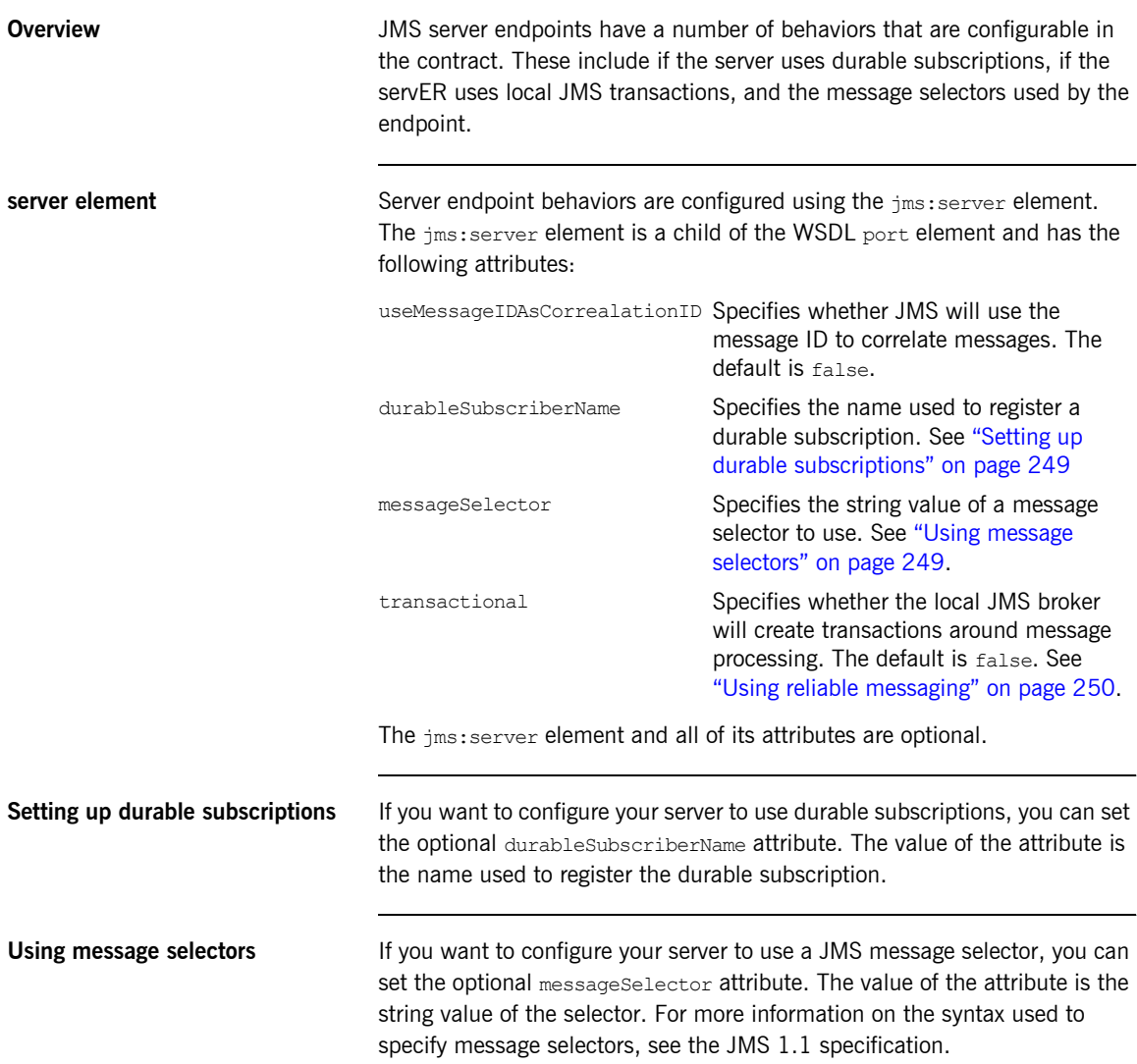

<span id="page-249-0"></span>**Using reliable messaging** If you want your server to use the local JMS broker's transaction capabilities, you can set the optional transactional attribute to true.

> When the transactional attribute is set, an Artix server's JMS transport layer will begin a transaction when it pulls a request from the queue. The server will then process the request and send the response back to the JMS transport layer. Once the JMS transport layer has successfully placed the response on the response queue, the transport layer will commit the transaction. So, if the Artix server crashes while processing a request or the transport layer is unable to send the response, the JMS broker will hold the request in the queue until it is successfully processed.

> In cases where Artix is acting as a router between JMS and another transport, setting the transactional attribute will ensure that the message is delivered to the second server. The JMS portion of the router will not commit the message until the message has been successfully consumed by the outbound transport layer. If an exception is thrown during the consumption of the message, the JMS transport will rollback the message, pull it from the queue again, and attempt to resend it.

## <span id="page-250-0"></span>**Using the Command Line Tool**

**Overview** The wsdltoservice tool can add a JMS endpoint definition to your contract.

wsdltoservice To use wsdltoservice to add a JMS endpoint use the tool with the following options:

```
wsdltoservice -transport jms [-e service][-t port]
              [-b binding][-o file][-d dir]
               [-jnp propName:propVal]*[-jds (queue/topic)]
               [-jnf connectionFactoryName]
               [-jdn destinationName]
               [-jrdn replyDesinationName]
              [-jcun username][-jcp password]
               [-jmt (text/binary)][-jms messageSelector]
               [-jumi (true/false)][-jtr (true/false)]
               [-jdsn durableSubscriber]
               [-L file][-quiet][-verbose][-h][-v] wsdlurl
```
The -transport jms flag specifies that the tool is to generate a JMS endpoint. The other options are as follows:

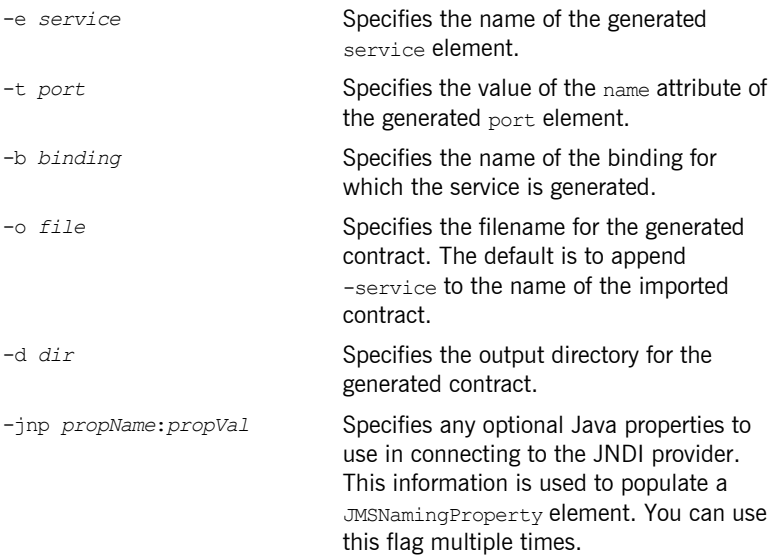

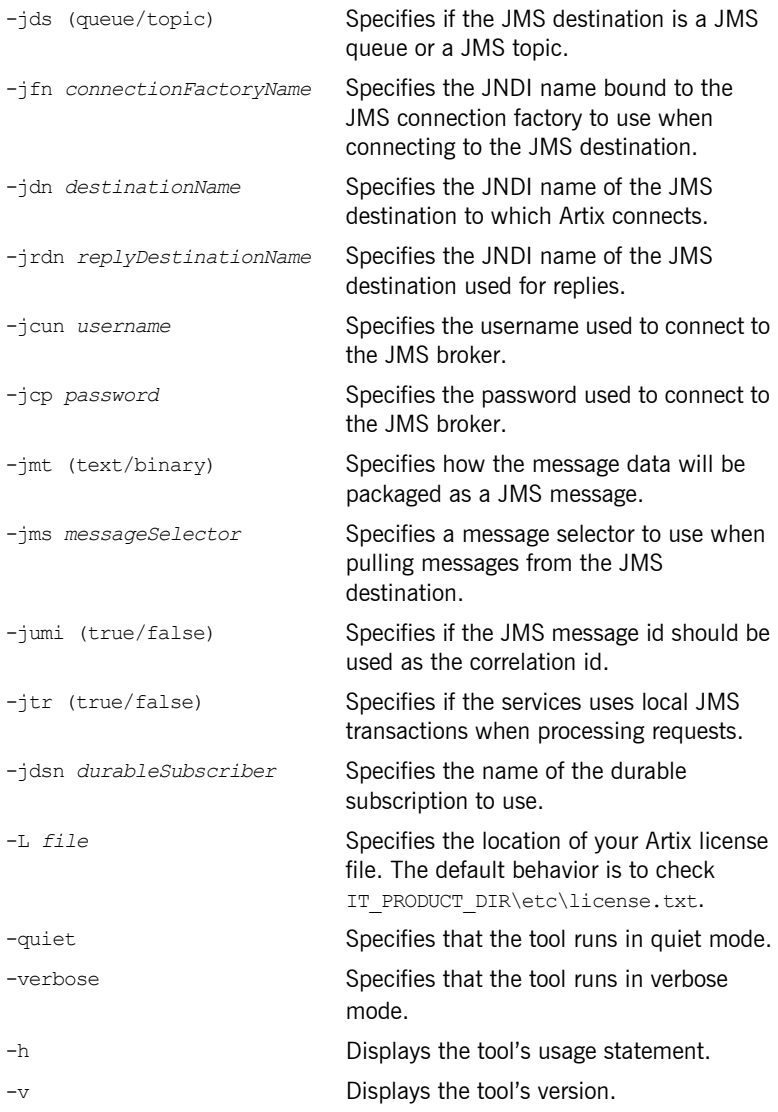

For more information about the specific attributes and their values see the [Artix WSDL Extension Reference](../wsdl_ref/index.htm).
## **Migrating to the 4.x JMS WSDL Extensions**

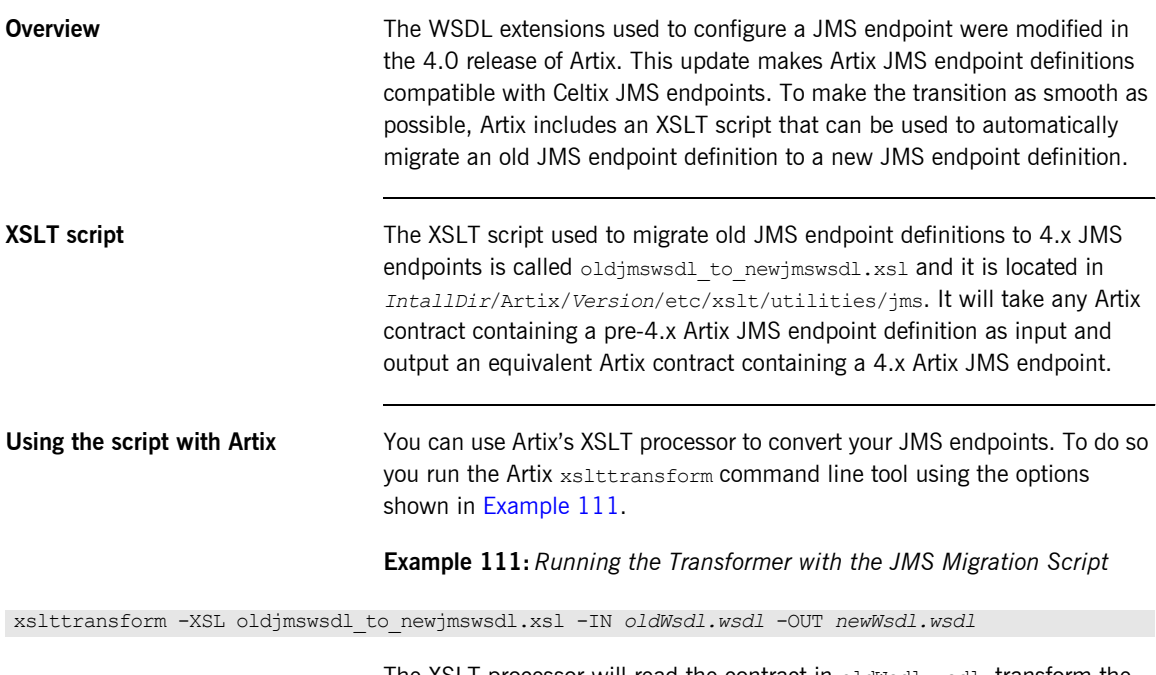

<span id="page-252-0"></span>The XSLT processor will read the contract in oldwsdl.wsdl, transform the old JMS endpoint to a new JMS endpoint, and save the resulting contract in newWsdl.wsdl.

## **Using ActiveMQ as Your JMS Provider**

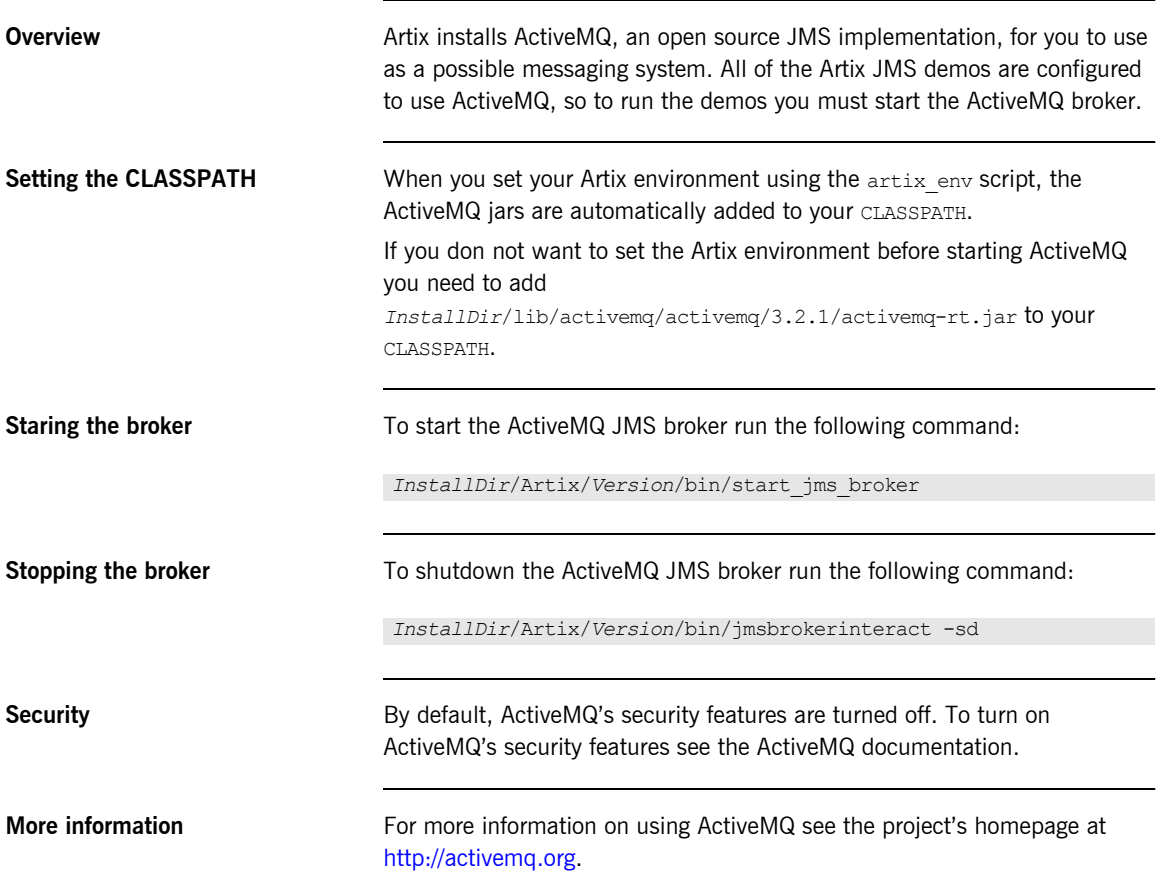

### CHAPTER 20

# Using TIBCO Rendezvous

*TIBCO Rendezvous is used in a number of enterprise settings.*

**Overview** The TIBCO Rendezvous transport lets you use Artix to integrate systems based on TIBCO Rendezvous (TIB/RV) software.

<span id="page-254-0"></span>**Supported Features** [Table 29](#page-254-0) shows the matrix of TIBCO Rendezvous features Artix supports.

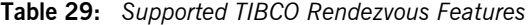

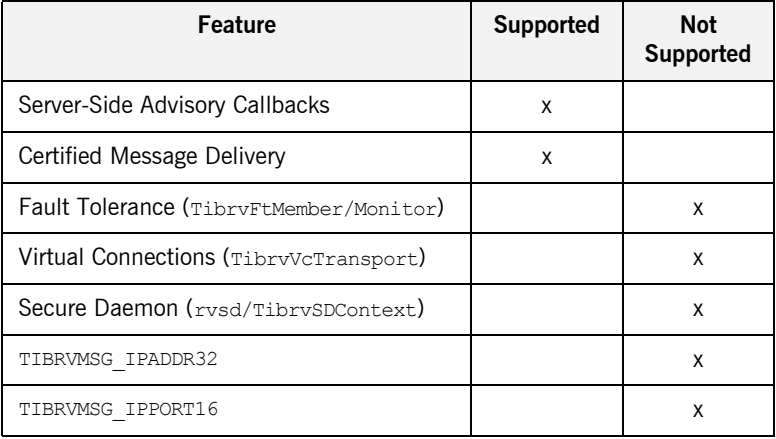

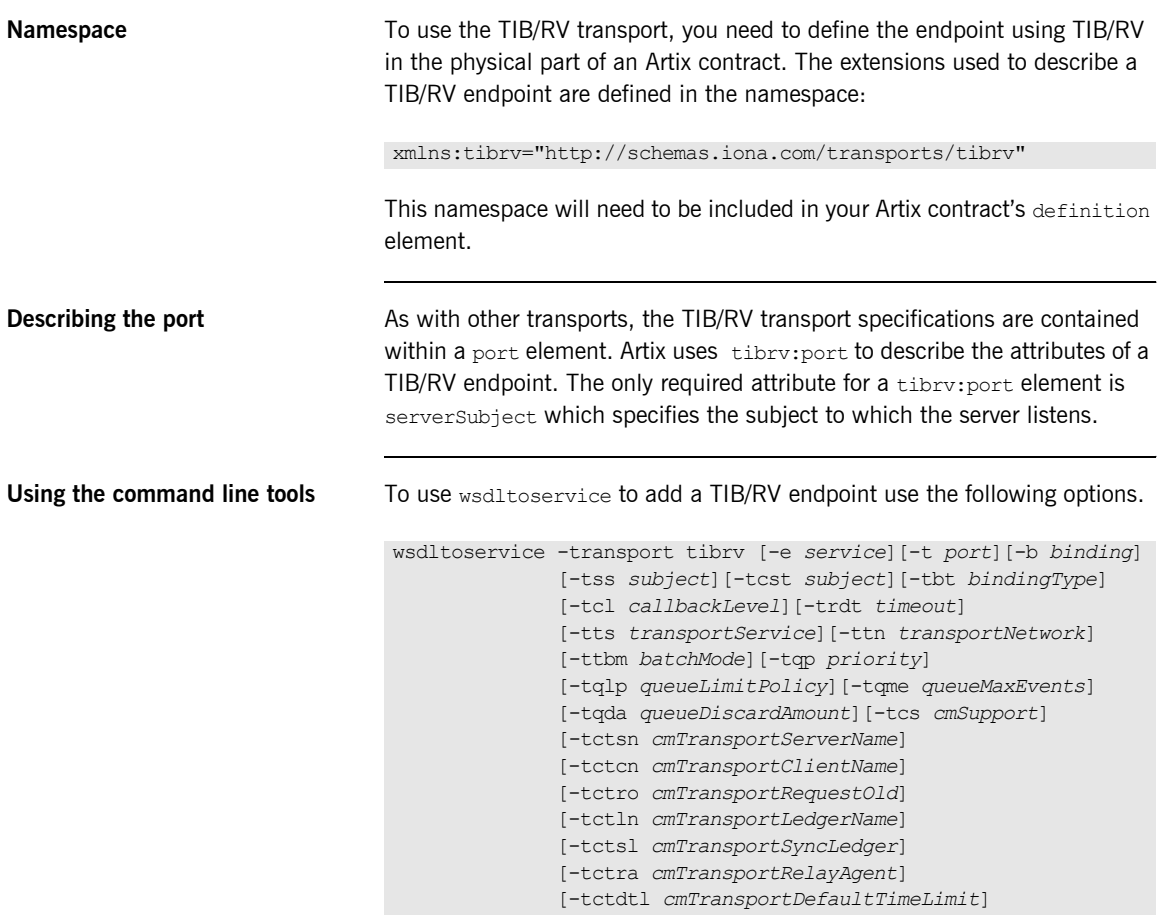

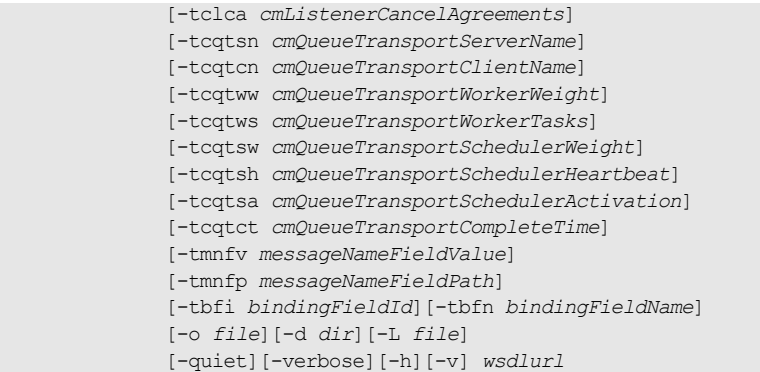

The -transport tibrv flag specifies that the tool is to generate a TIB/RV service. The other options are as follows.

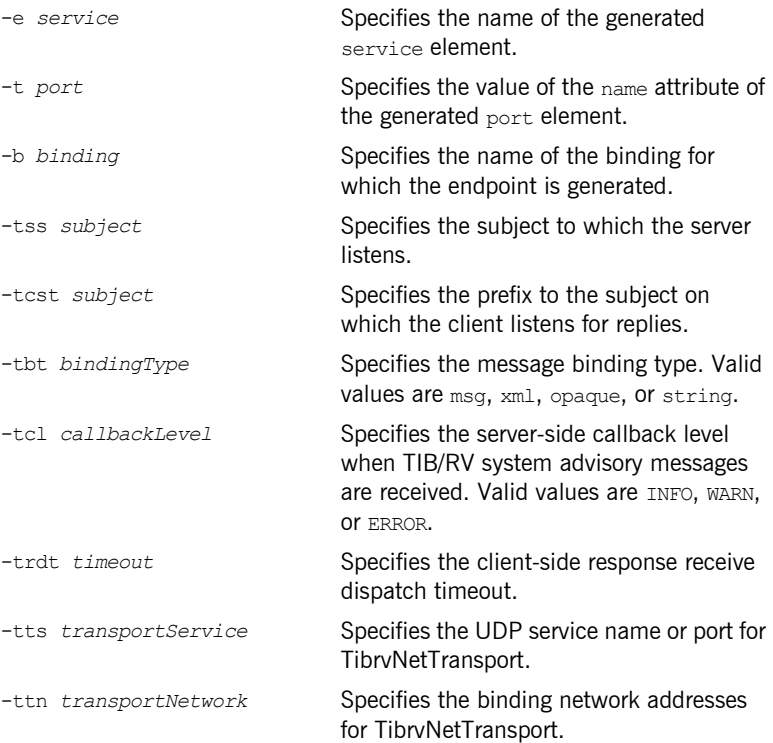

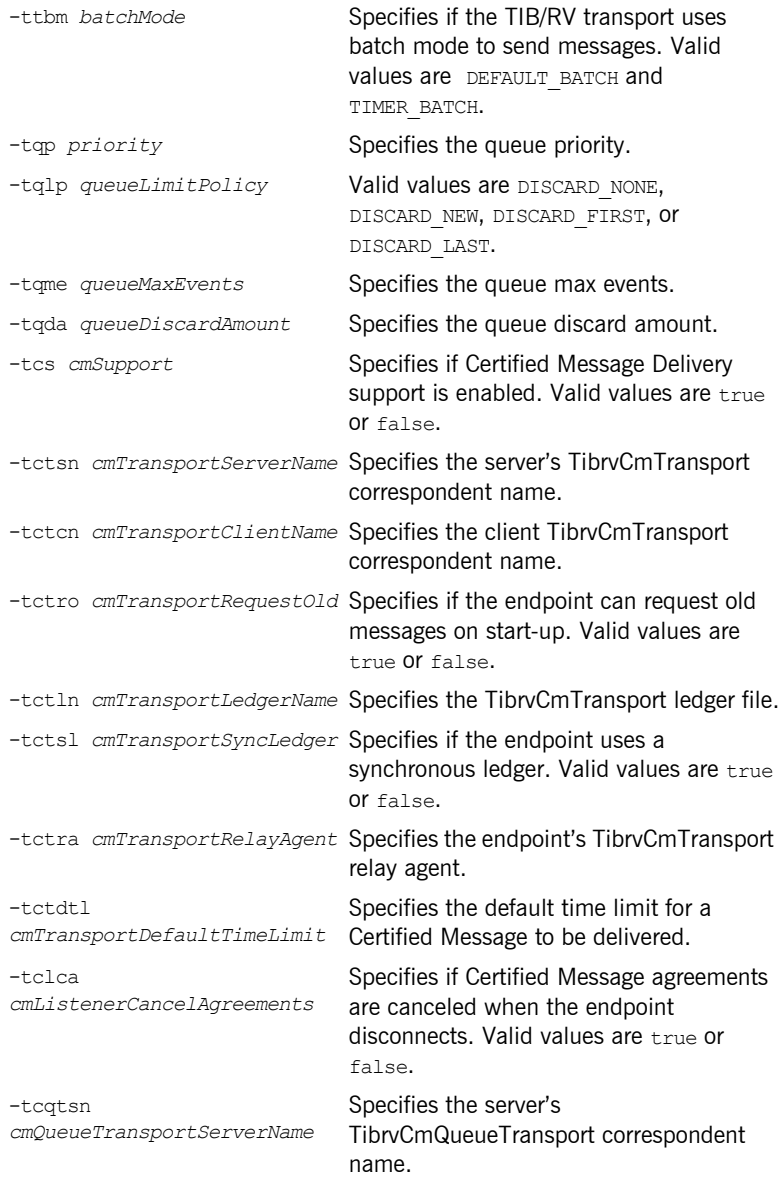

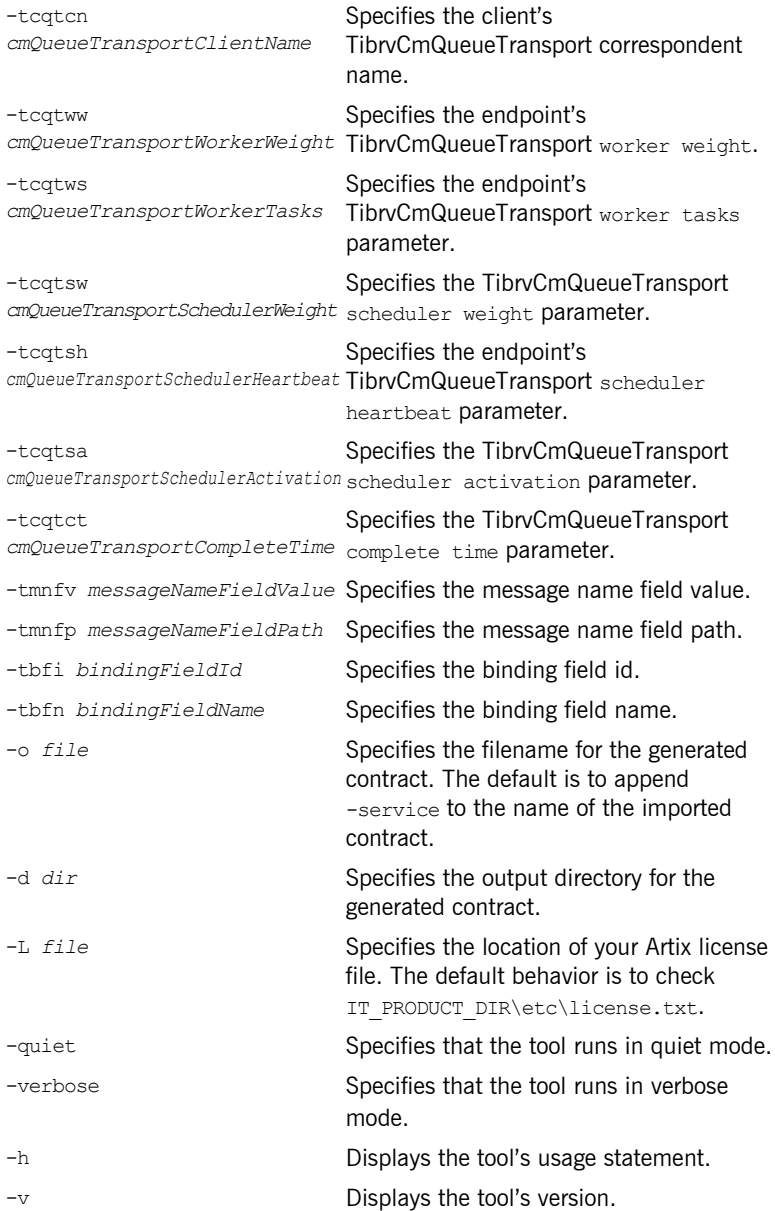

For more information about the specific attributes and their values see the [Artix WSDL Extension Reference](../wsdl_ref/index.htm).

<span id="page-259-0"></span>

**Example** [Example 112](#page-259-0) shows an Artix description for a TIB/RV endpoint.

**Example 112:** *TIB/RV Port Description*

```
 <service name="BaseService">
     <port binding="tns:BasePortBinding" name="BasePort">
         <tibrv:port serverSubject="Artix.BaseService.BasePort"/>
     </port>
 </service>
```
### CHAPTER 21

# Using Tuxedo

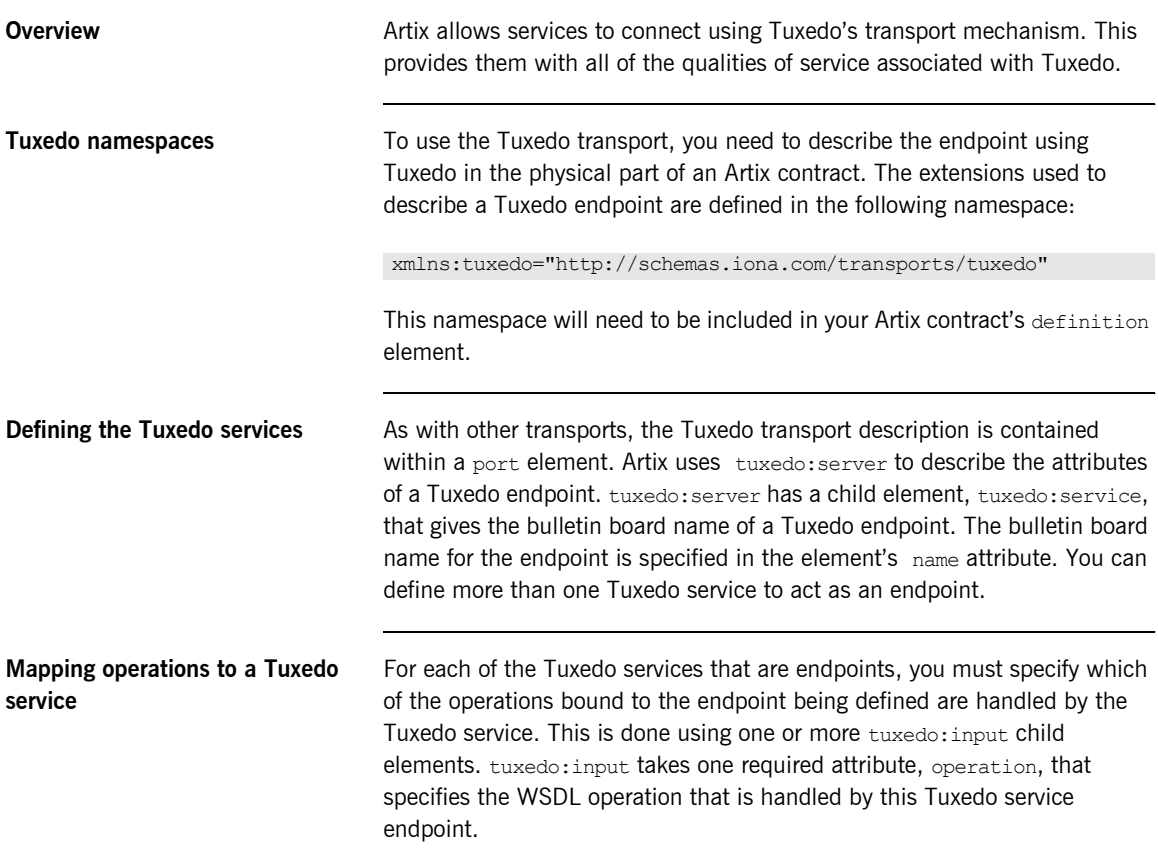

**Using the command line tools** To use wsdltoservice to add a Tuxedo endpoint use the tool with the following options.

```
wsdltoservice -transport tuxedo [-e service][-t port]
               [-b binding][-tsn tuxService]
               [-tfn tuxService:tuxFunction]
               [-ton tuxService:operation]
              [-o file][-d dir][-L file][-quiet][-verbose][-h][-v]
               wsdlurl
```
The -transport tuxedo flag specifies that the tool is to generate a Tuxedo service. The other options are as follows.

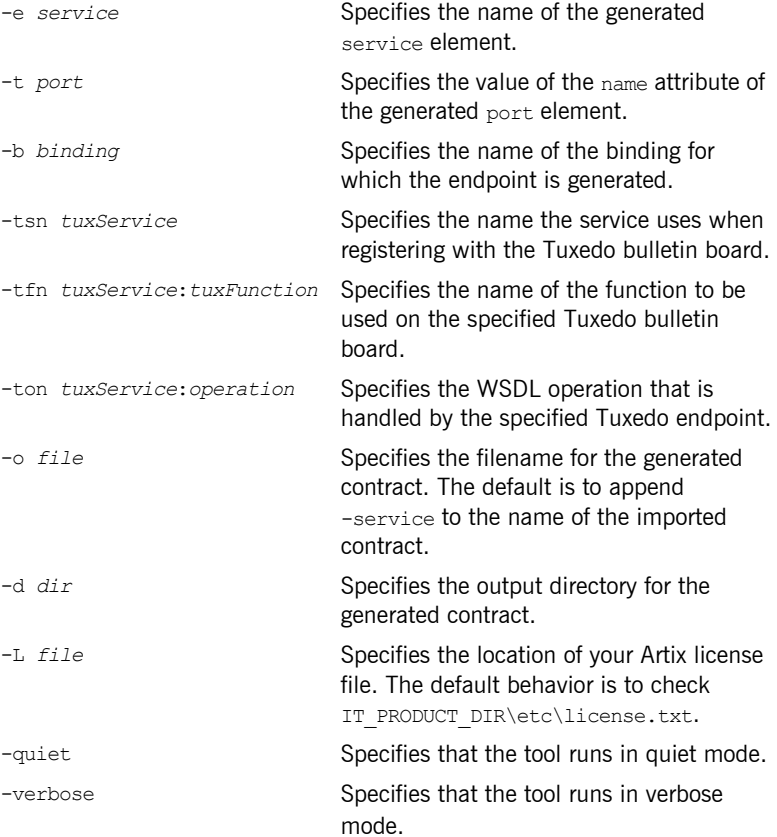

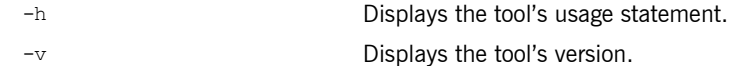

For more information about the specific attributes and their values see the [Artix WSDL Extension Reference](../wsdl_ref/index.htm).

<span id="page-262-0"></span>**Example** An Artix contract exposing the personalInfoService as a Tuxedo endpoint would contain a service element similar to [Example 113 on page 263](#page-262-0).

### **Example 113:** *Tuxedo Port Description*

```
<service name="personalInfoService">
   <port binding="tns:personalInfoBinding" name="tuxInfoPort">
     <tuxedo:server>
       <tuxedo:service name="personalInfoService">
         <tuxedo:input operation="infoRequest"/>
       </tuxedo:service>
     </tuxedo:server>
   </port>
</service>
```
CHAPTER 21 | **Using Tuxedo**

### CHAPTER 22

# Using FTP

**Overview Artix allows endpoints to communicate using a remote FTP server as an** intermediary persistent datastore. When using the FTP transport, client endpoints will put request messages into a folder on the FTP server and then begin scanning the folder for a response. Server endpoints will scan the request folder on the FTP server for requests. When a request is found, the service endpoint will get it and process the request. When the service endpoint finishes processing the request, it will post the response back to the FTP server. When the client sees the response, it will get the response from the FTP server.

> Because of the file-based nature of the FTP transport and the fact that endpoints do not have a direct connection to each other, the FTP transport places the burden of implementing a request/response coordination scheme on the developer. The FTP transport also requires that you implement the logic determining how the request and response messages are cleaned-up.

**In this chapter** This chapter discusses the following topics:

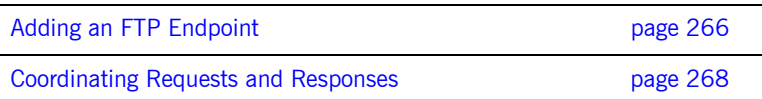

## <span id="page-265-0"></span>**Adding an FTP Endpoint**

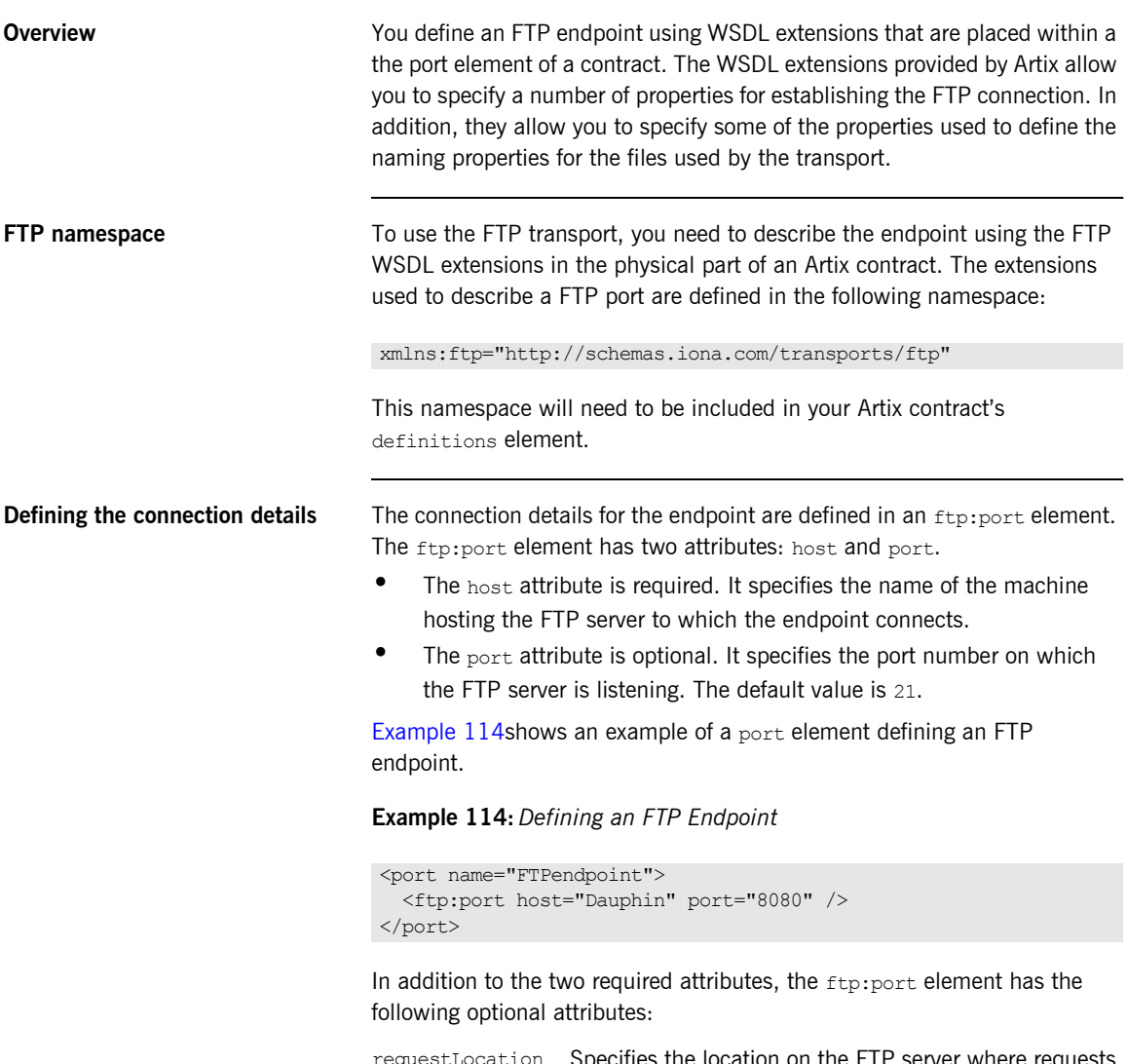

<span id="page-265-1"></span>requestLocation Specifies the location on the FTP server where requests are stored. The default is /.

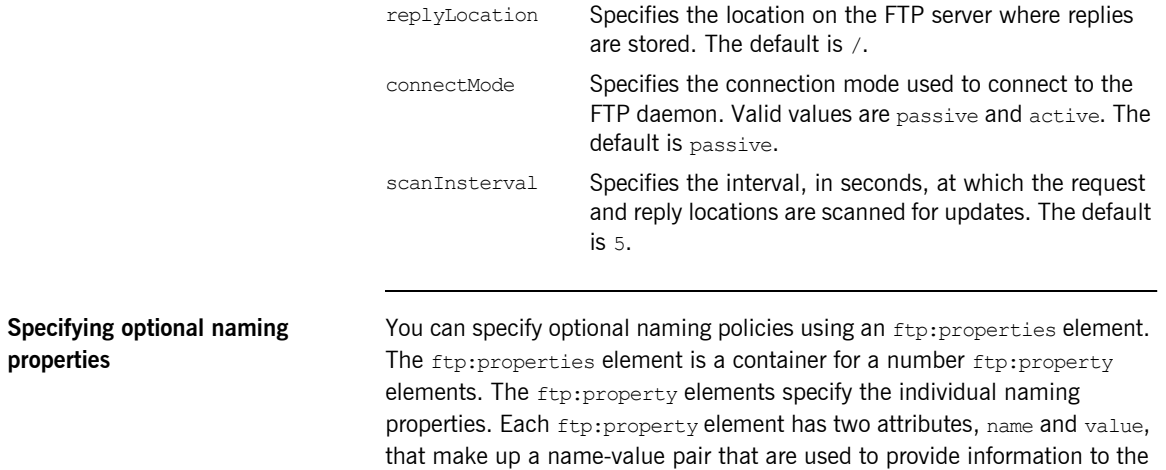

naming implementation used by the endpoint.

<span id="page-266-0"></span>**properties**

The default naming implementation provided with Artix has two properties:

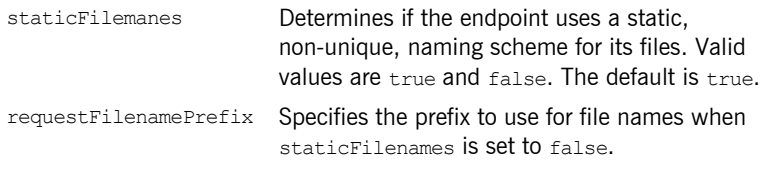

For information on defining optional properties see "Using Properties to Control Coordination Behavior" on page 277.

## <span id="page-267-0"></span>**Coordinating Requests and Responses**

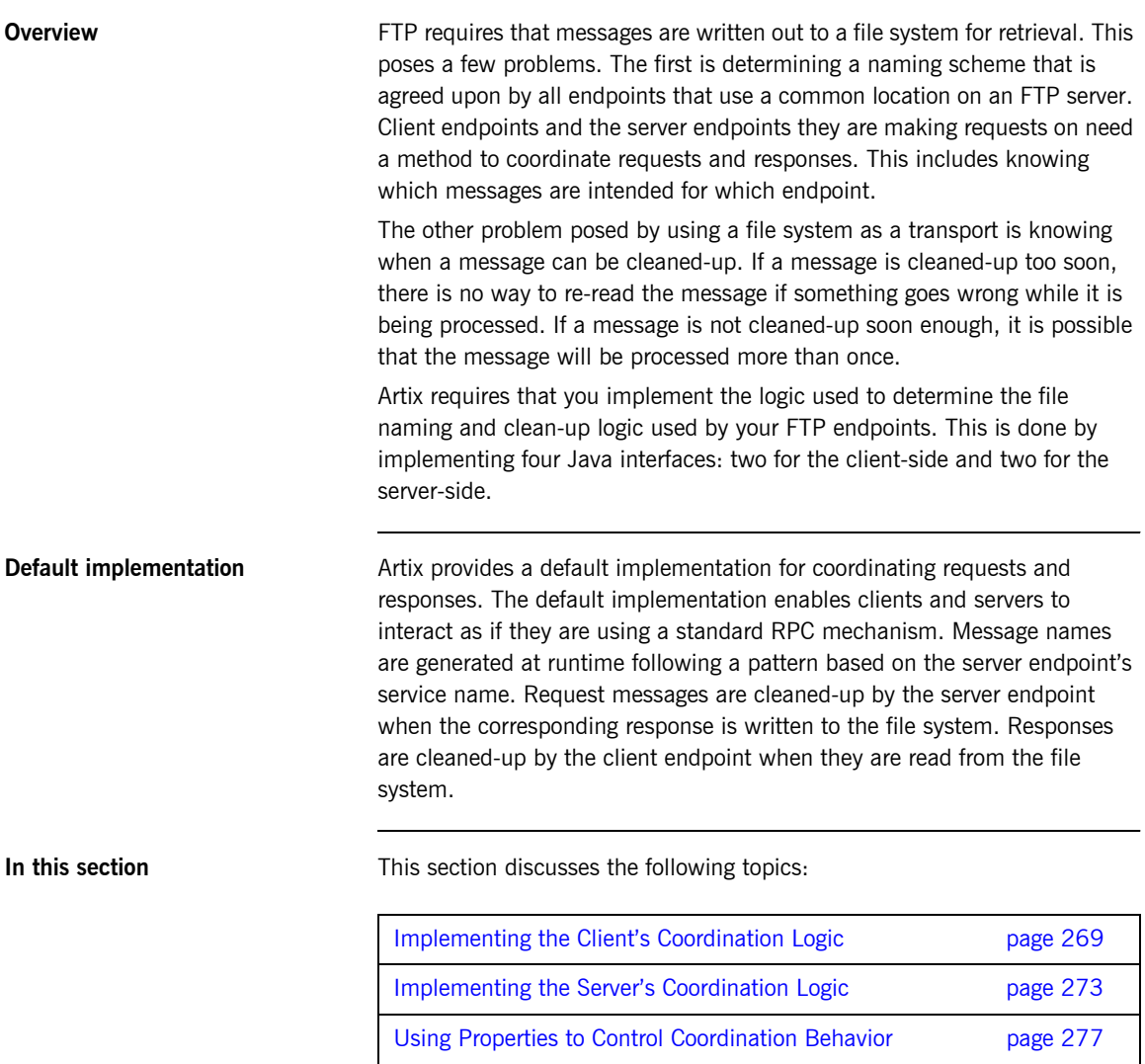

## <span id="page-268-0"></span>**Implementing the Client's Coordination Logic**

<span id="page-268-1"></span>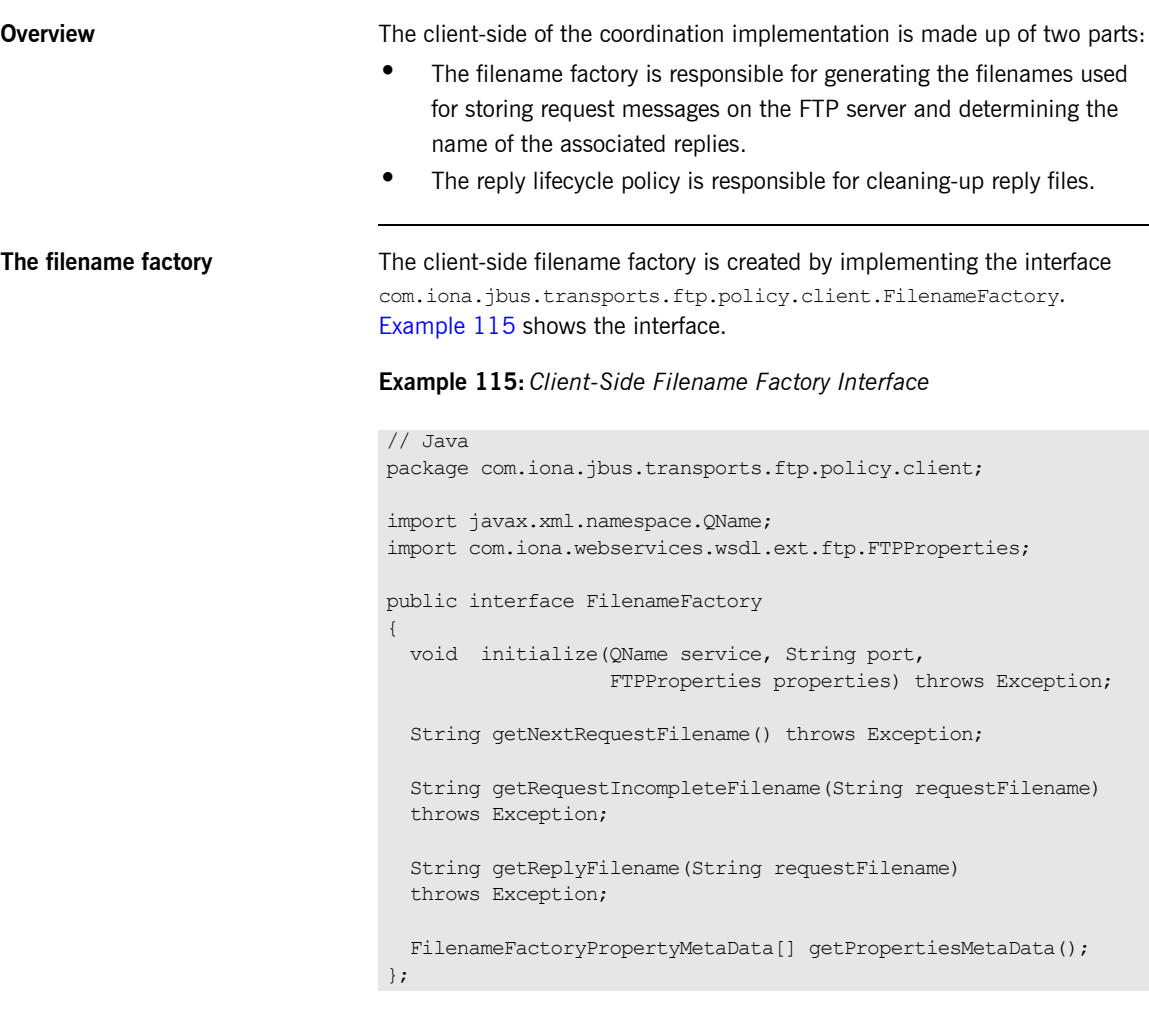

The interface has four methods to implement:

### **initialize()**

initialize() is called by the transport when it is loaded by the bus. It recieves the following:

- the QName of the service the client on which the client wants to make requests.
- **ï** the value of the name attribute for the port element defining the endpoint implementing the service.
- an array containing any properties you specified as ftp:property elements in your client's contract.

This method is used to set up any resources you need to implement naming scheme used by the client-side endpoints. For example, the default implementation uses initialize() to do the following:

- 1. Determine if the user wants to use static filenames based on an ftp:property element in the contract. For more information see "Using Properties to Control Coordination Behavior" on page 277.
- 2. If so, it generates a static filename prefix for the requests.
- 3. If not, it uses the user supplied filename prefix for the requests.

#### **getNextRequestFilename()**

getNextRequestFilename() is called by the transport each time a request is sent out. It returns a string that the transport will use as the filename for the completed request message. For example, the default implementation creates a filename by appending a string representing the server endpoint's system address and the system time, in hexcode, to the prefix generated in initialize().

#### **getRequestIncompleteFilename()**

getRequestIncompleteFilename() is called by the transport each time a request is sent out. It returns a string that the transport will use as the filename for the request message as it is being transmitted. For example, the default implementation creates a filename by appending a the request filename with incomplete.

#### **getReplyFilename()**

getReplyFilename() is called by the transport when it starts listening for a response to a two-way request. It recieves a string representing the name of the request's filename. It returns the name of the file that will contain the response to the specified request. For example, the default implementation generates the reply filename by appending  $_{\text{reply}}$  to the request filename.

<span id="page-270-0"></span>**The reply lifecycle policy** The reply lifecycle policy is created by implementing the com.iona.jbus.transports.ftp.policy.client.ReplyFileLifecycle interface. [Example 116](#page-270-0) shows the interface.

### **Example 116:** *Reply Lifecycle Interface*

```
package com.iona.jbus.transports.ftp.policy.client;
public interface ReplyFileLifecycle
{
   boolean shouldDeleteReplyFile(String fileName)
   throws Exception;
   String renameReplyFile(String fileName) throws Exception;
}
```
The interface has two methods to implement:

### **shouldDeleteReplyFile()**

shouldDeleteReplyFile() is called by the transport after it completes reading in a reply. It recieves the filename of the reply and returns a boolean stating if the file should be deleted. If shouldDeleteReplyFile() returns true, the transport deletes the reply file. If it returns false, the transport renames reply file based on the logic implemented in  $\epsilon$  rename ReplyFile().

### **renameReplyFile()**

renameReplyFile() is called by the transport if shouldDeleteReplyFile() returns false. It receives the original name of the reply file. It returns a string the contains the filename the transport uses to rename the reply file.

**Configuring the client's coordination logic**

If you choose to implement your own coordination logic for an FTP client endpoint, you need to configure the endpoint to load the your implementation classes. This is done by adding two configuration values to the endpoint's Artix configuration scope:

- **ï** plugins:ftp:policy:client:filenameFactory specifies the name of the class implementing the client's filename factory.
- **ï** plugins:ftp:policy:client:replyFileLifecycle specifies the name of the class implementing the client's reply lifecycle policy.

Both classes need to be on the endpoint's classpath.

[Example 117](#page-271-0) shows an example of an Artix configuration scope that specifies an FTP client endpoint's coordination policies.

**Example 117:** *Configuring an FTP Client Endpoint*

```
ftp_client
{
   plugins:ftp:policy:client:filenameFactory="demo.ftp.policy.client.myFilenameFactory";
   plugins:ftp:policy:client:replyFileLifecycle="demo.ftp.policy.client.myReplyFileLifecycle";
};
```
For more information on configuring Artix see [Configuring and Deploying](../deploy/index.htm)  [Artix Solutions.](../deploy/index.htm)

## <span id="page-272-0"></span>**Implementing the Server's Coordination Logic**

<span id="page-272-1"></span>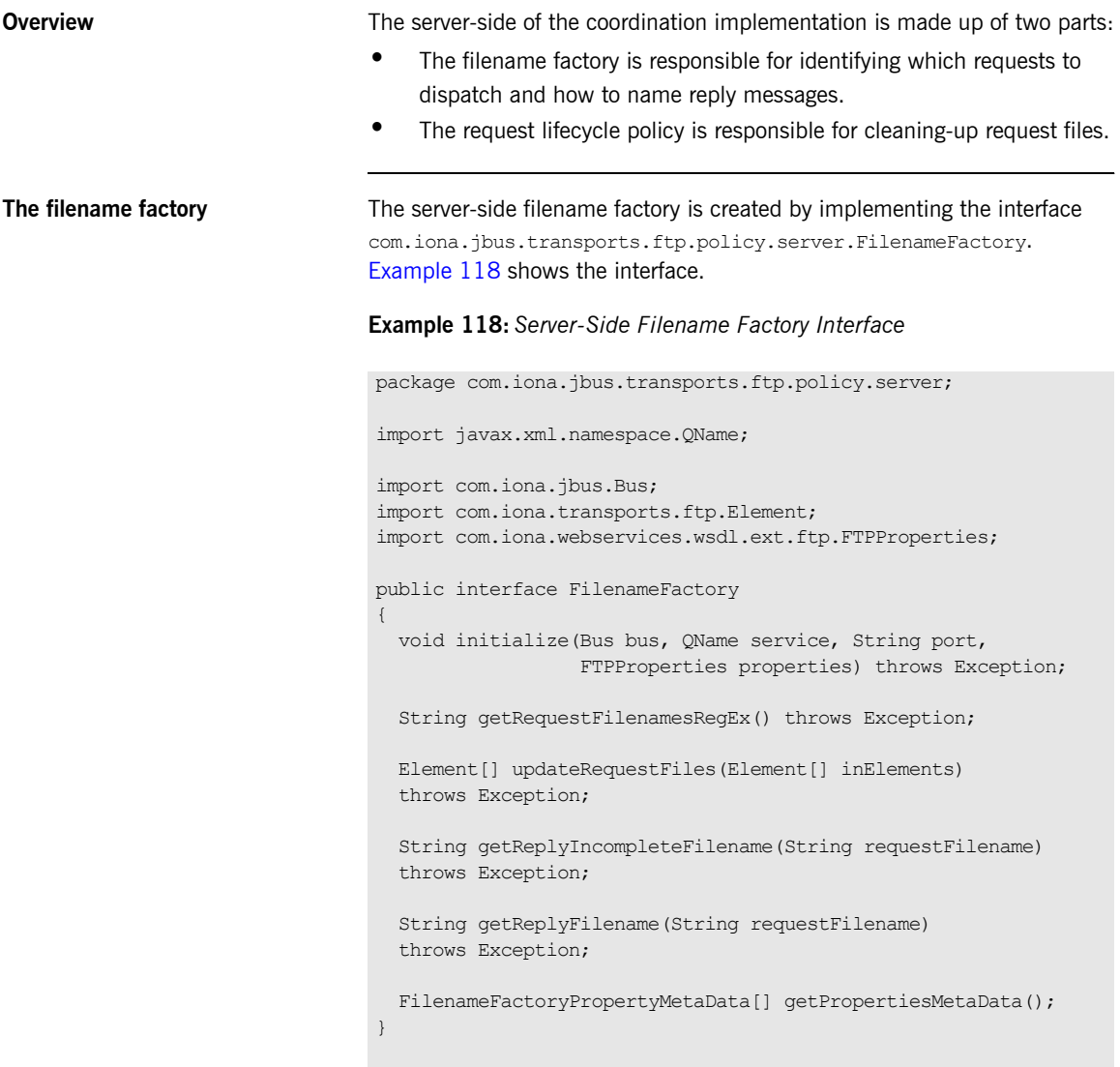

The interface has six methods to implement:

#### **initialize()**

initialize() is called by the transport when it is activiated by the bus. It recieves the following:

- the bus that has activated the transport.
- the QName of the service to which the endpoint is implementing.
- **ï** the value of the name attribute for the port element defining the endpoint's connection details.
- **•** an array containing any properties you specified as  $ftp:property$ elements in your server endpoint's contract.

This method is used to set up any resources you need to implement naming scheme used by the server-side endpoints. For example, the default implementation uses initialize() to do the following:

- 1. Determine if the user wants to use static filenames based on an ftp:property element in the contract. For more information see "Using Properties to Control Coordination Behavior" on page 277.
- 2. If so, it generates a static filename prefix for the requests.
- 3. If not, it uses the user supplied filename prefix for the requests.

#### **getRequestFileRegEx()**

getRequestFileRegEx() is called by the transport when it initializes the server-side FTP listener. It returns a regular expression that is used to match request filenames intended for a specific server instance. For example, the default implementation returns a regular expression of the form {wsdl:tns}\_{wsdl:service(@name)}\_{wsdl:port(@name)}\_{reqUuid}.

#### **updateRequestFiles()**

updateRequestFiles() is called by the transport after it determines thelist of possbile requests and before it dispatches the requests to the service implementation for processing. It recieves an array of com.iona.transports.ftp.Element objects. This array is a list of all the request messages selected by the request filename regular expression. updateRequestFiles() returns an array of Element objects containing only the messages that are to be dispatched to the service implementation.

### **getReplyIncompleteFilename()**

getReplyInclompleteFilename() is called by the transport when it is ready to post a response. It recieves the filename of the request that generated the response. It returns a string that is used as the filename for the response as it is being written to the FTP server. For example, the default implementation returns incomplete appended to request filename.

#### **getReplyFilename()**

getReplyFilename() is called by the transport after it finishes writting a response to the FTP server. It recieves the filename of the request that generated the response. It returns a string that is used as the filename for the completed response. For example, the default implementation returns reply appended to request filename.

#### **getPropertiesMetaData()**

getPropertiesMetaData() is a convience function that returns an array of all the possbile properties you can use to effect the behavior of the FTP naming scheme. The properties returned correspond to the values defined in the ftp: properties element. For more information see "Using Properties to Control Coordination Behavior" on page 277.

<span id="page-274-0"></span>

**The request lifecycle policy** The request lifecycle policy is created by implementing the com.iona.jbus.transports.ftp.policy.server.RequestFileLifecycle interface. [Example 119](#page-274-0) shows the interface.

### **Example 119:** *Request Lifecycle Interface*

```
package com.iona.jbus.transports.ftp.policy.server;
public interface RequestFileLifecycle
{
   boolean shouldDeleteRequestFile(String fileName)
   throws Exception;
   String renameRequestFile(String fileName) throws Exception;
}
```
The interface has two methods to implement:

#### **shouldDeleteRequestFile()**

shouldDeleteRequestFile() is called by the transport after it completes writing in a response. It recieves the filename of the request that generated the response and returns a boolean stating if the file should be deleted. If shouldDeleteReplyFile() returns true, the transport deletes the request file. If it returns false, the transport renames reply file based on the logic implemented in renameRequestFile().

#### **renameRequestFile()**

renameRequestFile() is called by the transport if shouldDeleteRequestFile() returns false. It receives the original name of the request file. It returns a string the contains the filename the transport uses to rename the request file.

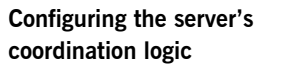

If you choose to use your own coordination logic for an FTP server endpoint, you need to configure the endpoint to load the proper implementation classes. This is done by adding two configuration values to the endpoint's Artix configuration scope:

- **ï** plugins:ftp:policy:server:filenameFactory specifies the name of the class implementing the server's filename factory.
- **ï** plugins:ftp:policy:server:requestFileLifecycle specifies the name of the class implementing the server's request lifecycle policy.

Both classes need to be on the endpoint's classpath.

[Example 120](#page-275-0) shows an example of an Artix configuration scope that specifies an FTP server endpoint's coordination policies.

**Example 120:** *Configuring an FTP Server Endpoint*

```
ftp_client
{
 plugins:ftp:policy:server:filenameFactory="demo.ftp.policy.server.myFilenameFactory";
  plugins:ftp:policy:server:requestFileLifecycle="demo.ftp.policy.client.myReqFileLifecycle";
};
```
For more information on configuring Artix see [Configuring and Deploying](../deploy/index.htm)  [Artix Solutions.](../deploy/index.htm)

### <span id="page-276-0"></span>**Using Properties to Control Coordination Behavior**

**Overview** In order to ensure that your FTP client endpoints and FTP server endpoints are using the same coordination behavior, you may need to pass some information to the transports as they initialize. To make this information available to both sides of the application and still be settable at run time, the Artix FTP transport allows you to provide custom properties that are settable in an endpoint's contract. These properties are set using the ftp:properties element.

<span id="page-276-1"></span>**Properties in the contract** You can place any number of custom properties into port element defining an FTP endpoint. As described in "Specifying optional naming properties" on [page 267,](#page-266-0) the ftp: properties element is a container for one or more ftp:property elements. The ftp:property element has two attributes: name and value. Both attributes can have any string as a value. Together they form a name/value pair that your coordination logic is responsible for processing.

> For example, imagine an FTP endpoint defined by the port element in [Example 121](#page-276-1).

**Example 121:** *FTP Endpoint with Custom Properties*

```
<port ...>
   <ftp:port ... />
  <ftp:properties>
     <ftp:property name="UseHumanNames" value="true" />
     <ftp:property name="LastName" value="Doe" />
   </ftp:properties>
</port>
```
The endpoint is configured using two custom FTP properties:

- **ï** UseHumanNames with a value of true.
- **ï** LastName with a value of Doe.

These properties are only meaningful if the coordination logic used by the endpoint supports them. If they are not supported, they are ignored.

**Supporting the properties** The initialize() method of both the client-side filename factory and the server-side filename factory take a

> com.iona.webservices.wsdl.ext.ftp.FTPProperties object. The FTPProperties object is populated by the contents of the endpoints ftp:properties element when the transport is initialized.

The FTPProperties object can be used to access all of the properties defined by ftp:property elements. To access the properties you do the following:

- 1. Use the getExtensors() method to get an Iterator object.
- 2. Using the  $Iteration$  objects next () method, get the elements in the list.
- 3. Cast the return value of the next  $()$  method to an  $FTPProperty$  object.

Each com.iona.webservices.wsdl.ext.ftp.FTPProperty object contains one name/value pair from one ftp:property element. You can extract the value of the name attribute using the  $FTPProperty$  object's getProperty() with the constant

com.iona.webservices.wsdl.ext.ftp.FTPProperty.NAME. You can extract the value of the value attribute using the  $FTPProperty$  object's getProperty() with the constant

com.iona.webservices.wsdl.ext.ftp.FTPProperty.VALUE. Once you have the values of the properties, it is up to you to determine how they impact the coordination scheme.

[Example 122](#page-277-0) shows code for supporting the properties shown in [Example 121 on page 277](#page-276-1).

#### <span id="page-277-0"></span>**Example 122:** *Using Custom FTP Properties*

```
import com.iona.webservices.wsdl.ext.FTPProperties;
import com.iona.webservices.wsdl.ext.FTPProperty;
String nameTypeProp = "UseHumanNames";
String lastNameProp = "LastName";
for (Iterator it = properties.getExtensors(); it.hasNext();)
{
 FTPProperty property = ( FTPProperty) it.next();
   String n = property.getProperty(FTPProperty.NAME);
```
### **Example 122:** *Using Custom FTP Properties*

```
 if (nameTypeProp.equals(n))
\left\{ \begin{array}{c} \end{array} \right. Boolean useHuman = new 
   Boolean(property.getProperty(FTPProperty.VALUE));
   }
   if (lastNameProp.equals(n))
   {
     String lastName = property.getProperty(FTPProperty.VALUE);
   } 
}
```
### **Filling in the Filename Factory Property Metadata**

The server-side filename factory's getPropertiesMetaData() method is a convenience function that can be used to publish the supported custom properties. It returns the details of the supported properties in an array of com.iona.jbus.transports.ftp.policy.server.FilenameFactoryPropert yMetaData objects.

FilenameFactoryPropertyMetaData objects have three fields:

- name is a string that specifies the value of the  $_\text{ftp:property}$  element's name attribute.
- **ï** readOnly is a boolean that specifies if you can set this property in a contract.
- valueSet is an array of strings that specify the possible values for the property.

FilenameFactoryPropertyMetaData objects do not have any methods for populating its fields once the object is instantiated. You must set all of the values using the constructor that is shown in [Example 123](#page-278-0).

<span id="page-278-0"></span>**Example 123:** *Constructor for FilenameFactoryPropertyMetaData*

```
public FilenameFactoryPropertyMetaData(String n, boolean ro,
                                          String[] vs)
{
 name = n;
   readOnly = ro;
   valueSet = vs;
}
```
[Example 124](#page-279-0) shows code for creating an array to be returned from getPropertiesMetaData().

**Example 124:** *Populating the Filename Properties Metadata*

```
FilenameFactoryPropertyMetaData[] propMetas = new FilenameFactoryPropertyMetaData[]
{ 
   new FilenameFactoryPropertyMetaData("UseHumanNames", false,
                                      new String[] {Boolean.TRUE.toString(),
                                                     Boolean.FALSE.toString()}),
   new FilenameFactoryPropertyMetaData("LastName", false, null)
};
```
The list of possible values specified for the property LastName is set to null because the property can have any string value.

# **Part IV**

## Other Artix Features

**In this part** This part contains the following chapters:

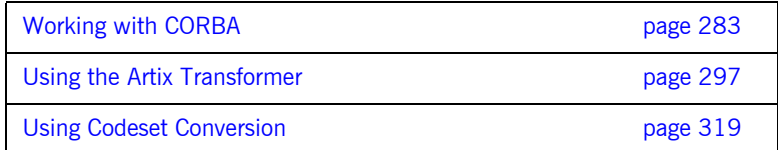

### CHAPTER 23

# <span id="page-282-0"></span>Working with **CORBA**

*Artix provides extensions for describing CORBA applications as services*

Creating a CORBA Endpoint **page 290** 

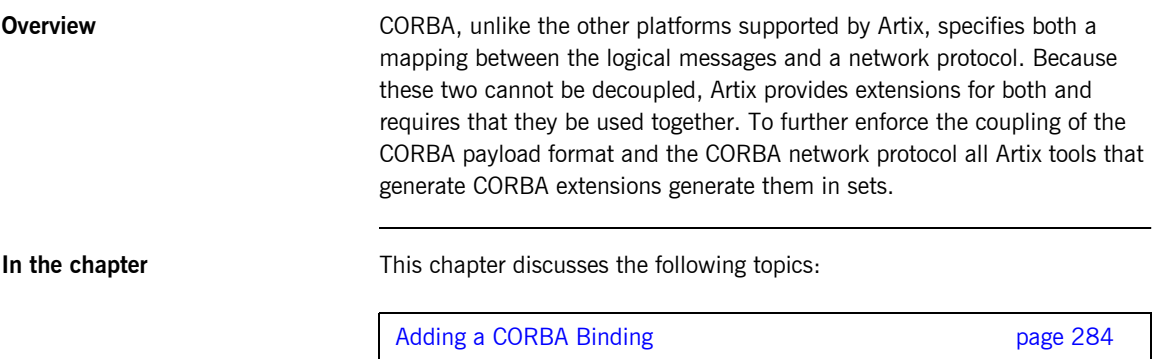

## <span id="page-283-0"></span>**Adding a CORBA Binding**

### **Overview** CORBA applications use a specific payload format when making and responding to requests. The CORBA binding, described using an IONA extension to WSDL, specifies the repository ID of the IDL interface represented by the port type, resolves parameter order and mode ambiguity in the operations' messages, and maps the XML Schema data types to CORBA data types. In addition to the binding information, Artix also uses a  $\text{cot}a:\text{top}$ element to unambiguously describe how data is mapped to CORBA data types. For primitive types, the mapping is straightforward. However, complex types such as structures, arrays, and exceptions require more detailed descriptions. For a detailed description of the CORBA type mappings see [Artix for CORBA.](../corba_ws/index.htm) **Options** To add a CORBA binding to an Artix contract you can choose one of four methods. The first option is to use Artix Designer. Artix Designer provides a wizard that automatically generates the binding and type map information for a specified port type. The second option is to use the wsdltocorba command line tool. The command line tool automatically generates the binding and type map information for a specified port type. See "Using wsdltocorba" on page 285. The third option is to enter the binding and typemap information by hand using a text editor or XML editor. This option provides you the flexibility to customize the binding. However, hand editing Artix contracts can be a time consuming process and provides no error checking mechanisms. For information on the WSDL extensions used to specify a CORBA binding see "Mapping to the binding" on page 286.

<span id="page-284-0"></span>**Using wsdltocorba** The wsdltocorba tool adds CORBA binding information to an existing Artix contract. To generate a CORBA binding using wsdltocorba use the following command:

```
wsdltocorba -corba -i portType [-d dir][-b binding][-o file]
             [-props namespace][-wrapped]
             [-L file][-quiet][-verbose][-h][-v]
             wsdl_file
```
The command has the following options:

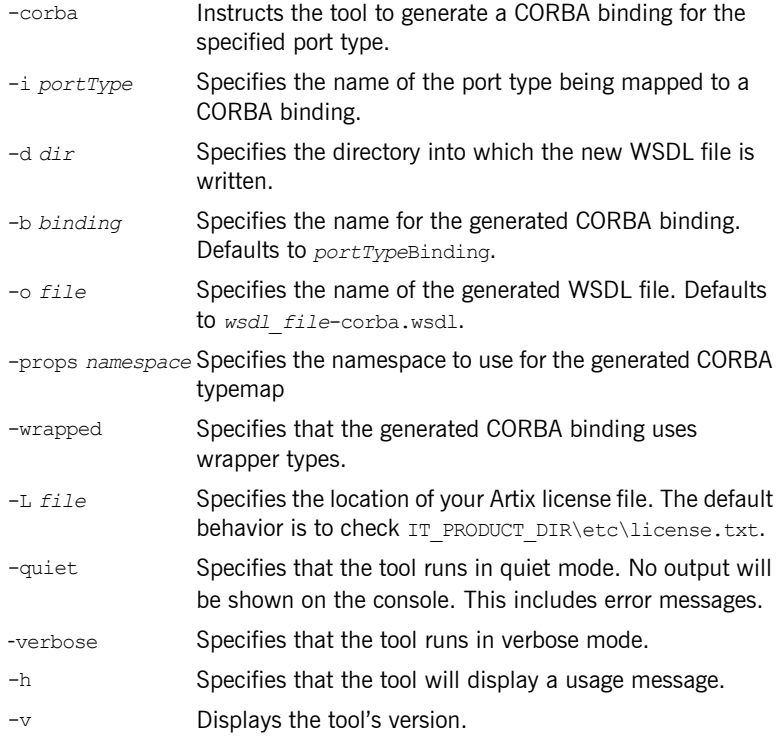

The generated WSDL file will also contain a CORBA port with no address specified. To complete the port specification you can do so manually or use Artix Designer.

<span id="page-285-0"></span>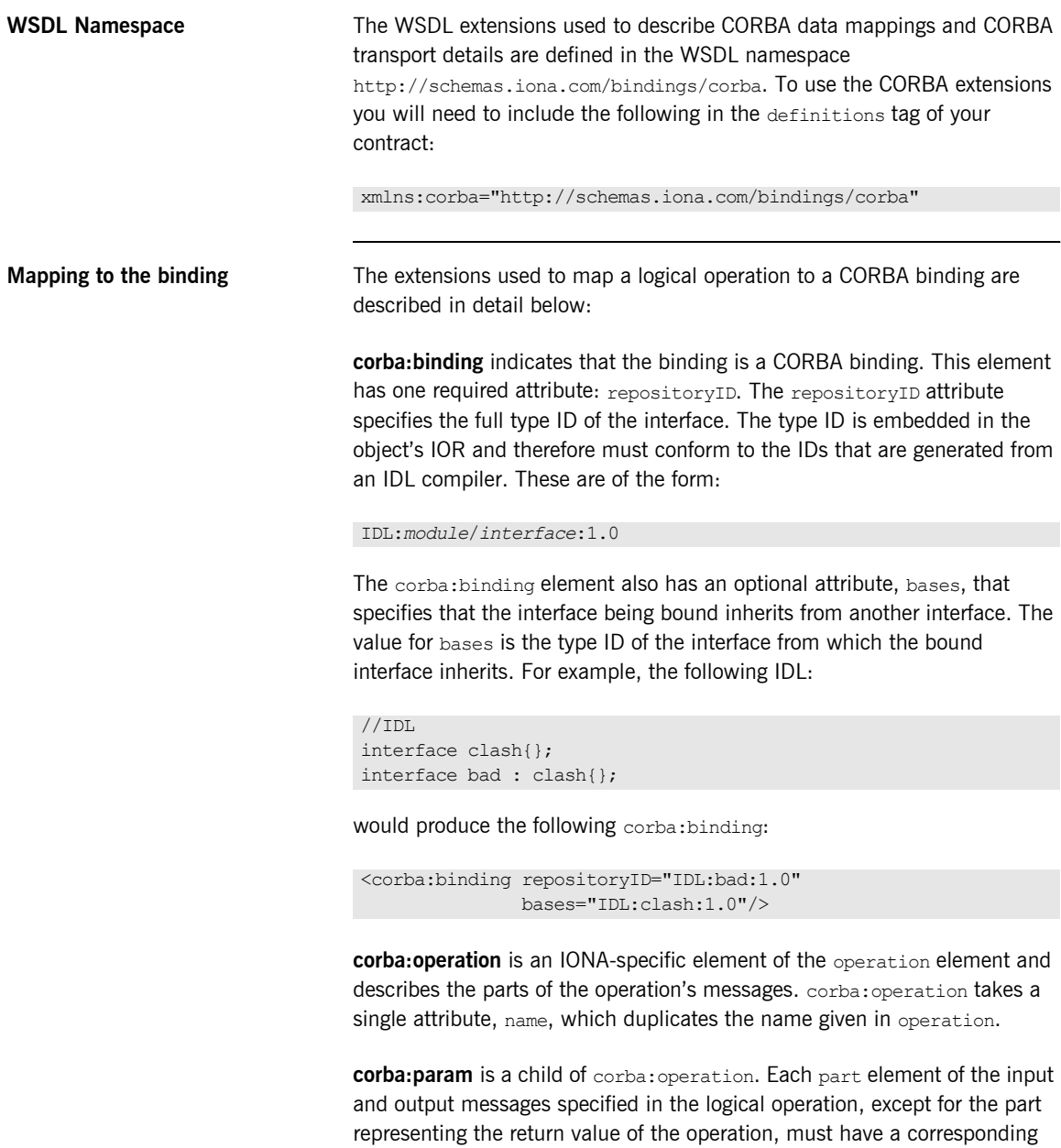

corba:param element. The parameter order defined in the binding must match the order specified in the IDL definition of the operation. The corba:param element has the following required attributes:

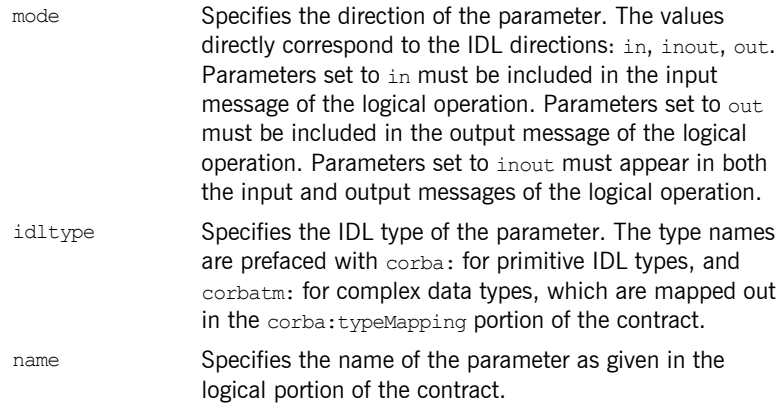

**corba:return** is a child of corba:operation and specifies the return type, if any, of the operation. It has two attributes:

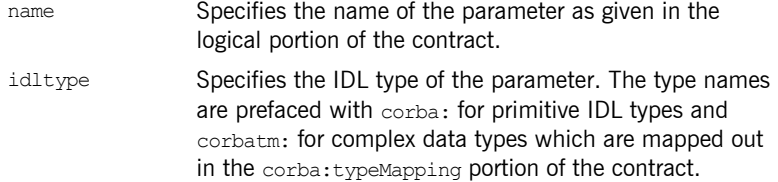

**corba:raises** is a child of corba:operation and describes any exceptions the operation can raise. The exceptions are defined as fault messages in the logical definition of the operation. Each fault message must have a corresponding corba:raises element. corba:raises has one required attribute, exception, which specifies the type of data returned in the exception.

In addition to operations specified in corba:operation tags, within the operation block, each operation in the binding must also specify empty input and output elements as required by the WSDL specification. The CORBA binding specification, however, does not use them.

For each fault message defined in the logical description of the operation, a corresponding fault element must be provided in the operation, as required by the WSDL specification. The name attribute of the fault element specifies the name of the schema type representing the data passed in the fault message.

<span id="page-287-0"></span>**Example** For example, a logical interface for a system to retrieve employee information might look similar to personalInfoLookup, shown in [Example 125](#page-287-0).

**Example 125:** *personalInfo lookup port type*

```
<message name="personalLookupRequest">
   <part name="empId" type="xsd:int"/>
</message>
<message name="personalLookupResponse">
  <part name="return" element="xsd1:personalInfo"/>
</message>
<message name="idNotFoundException">
   <part name="exception" element="xsd1:idNotFound"/>
</message>
<portType name="personalInfoLookup">
   <operation name="lookup">
     <input name="empID" message="personalLookupRequest"/>
     <output name="return" message="personalLookupResponse"/>
     <fault name="exception" message="idNotFoundException"/>
   </operation>
</portType>
```
The CORBA binding for personalInfoLookup is shown in [Example 126.](#page-288-0)
## **Example 126:** *personalInfoLookup CORBA Binding*

```
<binding name="personalInfoLookupBinding" type="tns:personalInfoLookup">
   <corba:binding repositoryID="IDL:personalInfoLookup:1.0"/>
   <operation name="lookup">
    <corba:operation name="lookup">
      <corba:param name="empId" mode="in" idltype="corba:long"/>
      <corba:return name="return" idltype="corbatm:personalInfo"/>
      <corba:raises exception="corbatm:idNotFound"/>
     </corba:operation>
    <input/>
    <output/>
    <fault name="personalInfoLookup.idNotFound"/>
   </operation>
</binding>
```
# **Creating a CORBA Endpoint**

**Overview** Generally, when you are creating a CORBA endpoint with Artix, you need to do two things. First, you must specify the port information in the Artix contract so that Artix can instantiate the appropriate port. Second, you must generate the IDL describing your service so that a native CORBA application can understand the interfaces of the new service.

**In this section** This section discusses the following topics:

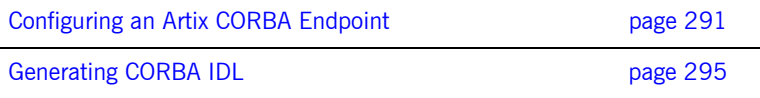

# <span id="page-290-0"></span>**Configuring an Artix CORBA Endpoint**

<span id="page-290-2"></span><span id="page-290-1"></span>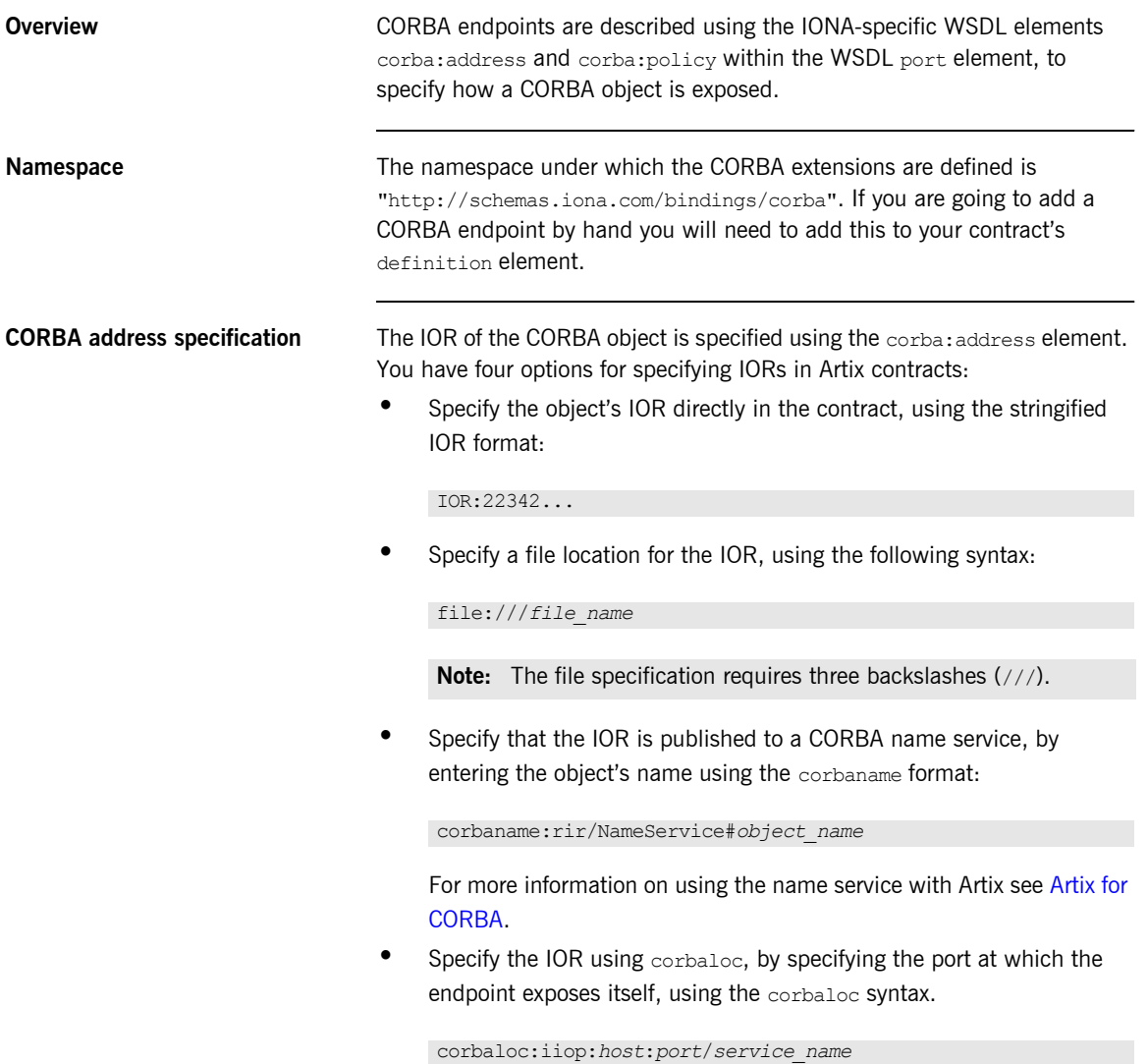

<span id="page-291-3"></span>When using corbaloc, you must be sure to configure your endpoint to start up on the specified host and port.

**Specifying POA policies** Using the optional corba: policy element, you can describe a number of POA polices the endpoint will use when creating the POA for connecting to a CORBA application. These policies include:

- **ï** [POA Name](#page-291-0)
- **ï** [Persistence](#page-291-1)
- **ï** [ID Assignment](#page-291-2)

Setting these policies lets you exploit some of the enterprise features of IONA's Orbix 6.x, such as load balancing and fault tolerance, when deploying an Artix integration project. For information on using these advanced CORBA features, see the Orbix documentation.

# <span id="page-291-5"></span><span id="page-291-0"></span>**POA Name**

Artix POAs are created with the default name of WS\_ORB. To specify the name of the POA Artix creates to connect with a CORBA object, you use the following:

<corba:policy poaname="*poa\_name*"/>

### <span id="page-291-4"></span><span id="page-291-1"></span>**Persistence**

By default Artix POAs have a persistence policy of false. To set the POA's persistence policy to  $true$ , use the following:

<corba:policy persistent="true"/>

### <span id="page-291-6"></span><span id="page-291-2"></span>**ID Assignment**

By default Artix POAs are created with a SYSTEM ID policy, meaning that their ID is assigned by the ORB. To specify that the POA connecting a specific object should use a user-assigned ID, use the following:

<corba:policy serviceid="*POAid*"/>

This creates a POA with a USER ID policy and an object id of *POAid*.

**Using the command line tool** You can use the wsdltoservice command line tool to add a CORBA endpoint definition to an Artix contract. To use wsdltoservice to add a CORBA endpoint use the tool with the following options.

```
wsdltoservice -transport corba [-e service][-t port][-b binding]
               [-a address][-poa poaName][-sid serviceId]
               [-pst persists][-o file][-d dir][-L file]
               [-q][-h][-V] wsdlurl
```
The -transport corba flag specifies that the tool is to generate a CORBA endpoint. The other options are as follows.

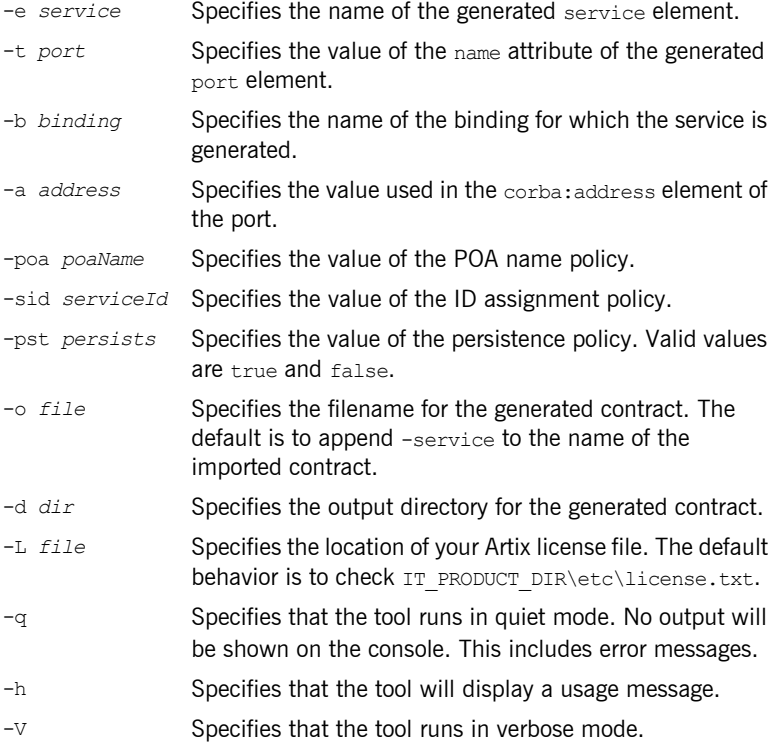

<span id="page-293-0"></span>**Example** For example, a CORBA port for the personal InfoLookup binding would look similar to [Example 127:](#page-293-0)

### **Example 127:** *CORBA personalInfoLookup Port*

```
<service name="personalInfoLookupService">
   <port name="personalInfoLookupPort"
        binding="tns:personalInfoLookupBinding">
    <corba:address location="file:///objref.ior"/>
     <corba:policy persistent="true"/>
     <corba:policy serviceid="personalInfoLookup"/>
  </port>
</service>
```
Artix expects the IOR for the CORBA object to be located in a file called objref.ior, and creates a persistent POA with an object id of personalInfo to connect the CORBA application.

# <span id="page-294-0"></span>**Generating CORBA IDL**

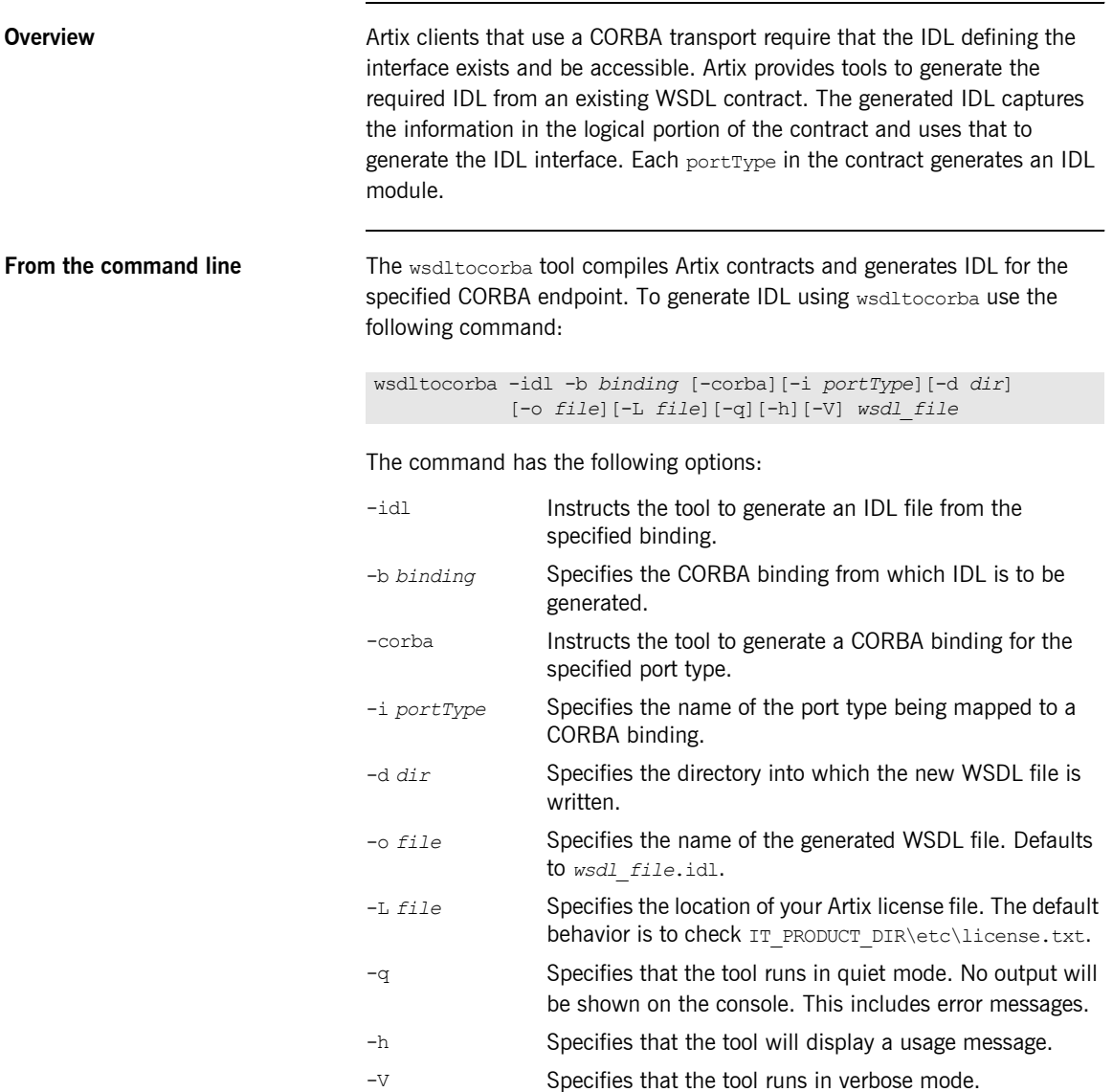

By combining the -idl and -corba flags with wsdltocorba, you can generate a CORBA binding for a logical operation and then generate the IDL for the generated CORBA binding. When doing so, you must also use the  $-i$ *portType* flag to specify the port type from which to generate the binding and the -b *binding* flag to specify the name of the binding from which to generate the IDL.

# CHAPTER 24

# Using the Artix Transformer

*The Artix transformer allows you to perform message transformations, data validation, and interface versioning without having to write additional code.*

**In this chapter** This chapter discusses the following topics:

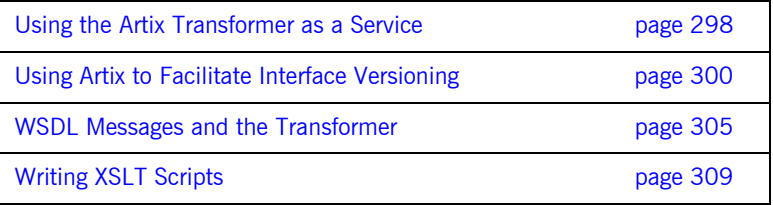

# <span id="page-297-0"></span>**Using the Artix Transformer as a Service**

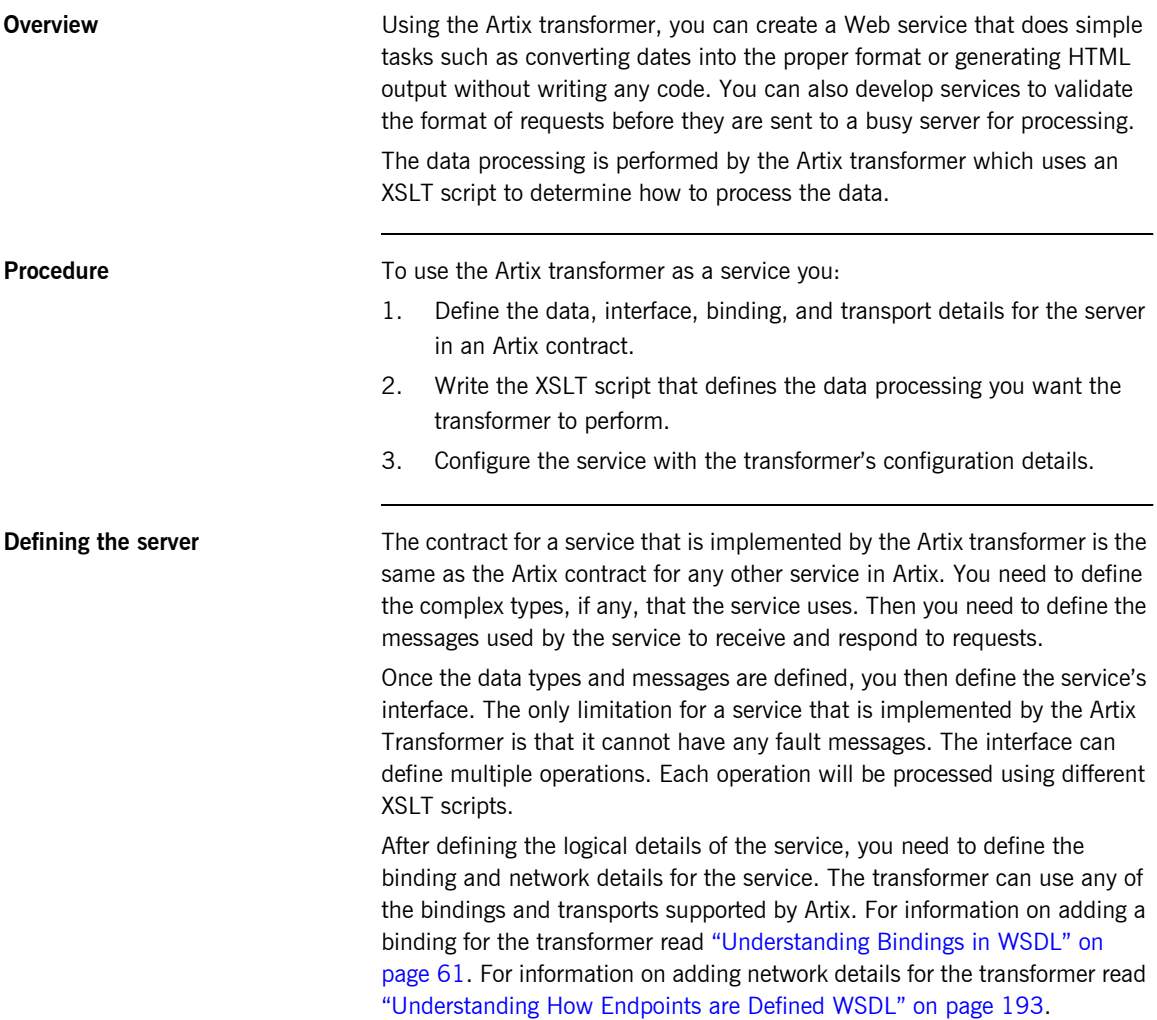

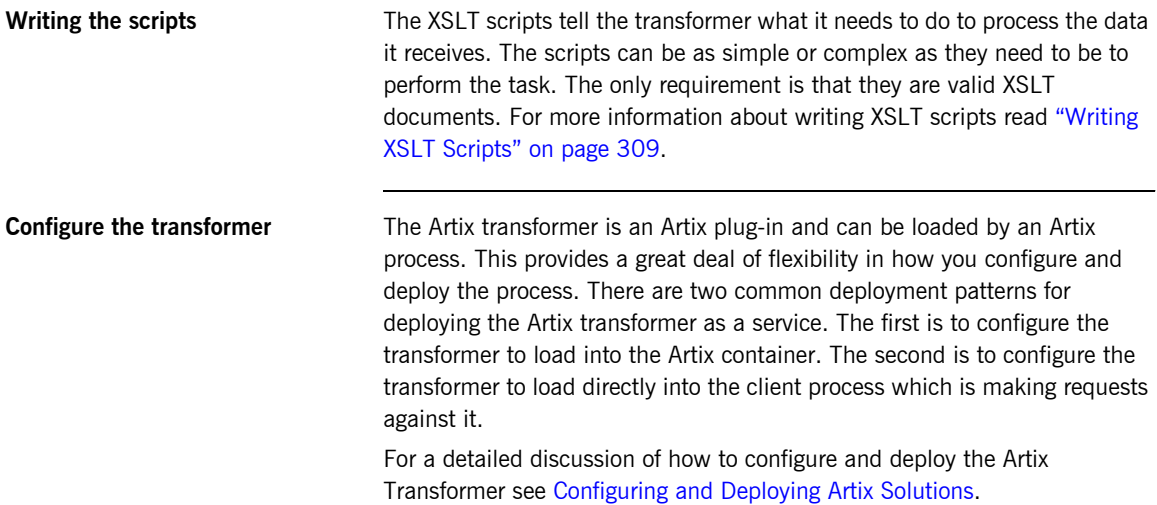

# <span id="page-299-0"></span>**Using Artix to Facilitate Interface Versioning**

# **Overview** One of the most common and difficult problems faced in large scale client server deployments is upgrading systems. For example, if you change the interface for your server to add new functionality or streamline communications, you then need to change all of the clients that access the server. This can mean upgrading thousands of clients that may be scattered across the globe. The Artix transformer provides a solution to this problem that allows you to slowly upgrade the clients without disrupting their ability to function. Using the transformer you can develop an XSLT script that converts messages between the different interfaces. Then you can place the transformer between the old clients and the new server. This solution eliminates the need for operating two versions of the same server, or trying to do a massive client and server upgrade. It also does this without requiring you to do any custom programing. **Procedure** To use the Artix transformer for interface versioning: 1. Create a composite Artix contract defining both versions of the interfaces that need to be supported. 2. Define an interface for the transformer that defines operations for mapping the interfaces. 3. Add a SOAP binding to the contract for the transformer's interface. 4. Add an HTTP port to the contract to define how the transformer can be contacted. 5. Write the XSLT scripts that define the message transformations. 6. Configure the transformer.

7. Configure the Artix chain builder to create a chain containing the transformer and the server on which clients will make requests.

**Creating a composite contract** While the server and the client applications can be run without knowledge of the otherís interface, the transformer responsible for translating the messages between to the two interface versions must know about all of the interface versions used. This includes all data type definitions and message definitions used by both versions of the interface.

> You can create this composite contract in several ways. The most straightforward way is to create a new contract which imports both the new interface's contract and the old interface's contract. To import the contracts you place an import element for each contract just after the definitions element in the new contract and before any other elements in the new contract. The import element has two attributes. location specifies the pathname of the file containing the contract that is being imported. namespace defines the XML namespace under which the imported contract can be referenced.

> For example, if you were creating a composite contract for interface versioning you would have two contracts; one for the server with the updated interface and one for the client using the legacy interface. The file name for the server's contract is  $r2e2$ , wsdl and the contract for the client is r2e1.wsdl. For simplicity, they are located in the same directory as the composite contract. The composite contract importing both versions of the interface is shown in [Example 128](#page-300-0).

#### <span id="page-300-0"></span>**Example 128:** *Composite WSDL*

```
<?xml version="1.0" encoding="UTF-8"?>
<definitions name="transformer"
   targetNamespace="http://www.widgets.com/transformer"
   xmlns="http://schemas.xmlsoap.org/wsdl/"
  xmlns:r1="http://www.widgets.com/r2e2Server"
  xmlns:r2="http://www.widgets.com/r2e1Client"
   xmlns:soap="http://schemas.xmlsoap.org/wsdl/soap/"
  xmlns:tns="http://www.widgets.com/transformer" 
  xmlns:wsdl="http://schemas.xmlsoap.org/wsdl/" 
   xmlns:xsd="http://www.w3.org/2001/XMLSchema">
   <import location="r2e2.wsdl"
          namespace="http://www.widgets.com/r2e2Server/>
   <import location="r2e1.wsdl" 
           namespace="http://www.widgets.com/r2e1Client"/>
</definitions>
```
Note that in the definitions element of the contract, XML namespace shortcuts are defined for the imported contracts namespace. This makes using items defined in the imported contracts much easier.

**Define the transformerís interface** Once you have imported all versions of the interface that you need to support into the transformer's composite contract, you need to define the transformerís interface. The transformer must have one operation defined for each transformation that is required to support all of the interface versions. For example, if you only changed the structure of the request message in when upgrading the server's interface, the transformer only needs one operation because the transformation is only one way. If you changed both the request and response messages, the transformer's interface will need two operations; one for the request message and one for the response.

> The operation to transform a request from the client to the proper format for the server takes the client's message as its input element and the server's message as its output message. The operation to transform a response from the server to the proper format for a client takes the server's outgoing message as its input element and the client's incoming message as its out put. element.

**Note:** Fault messages are not supported.

When adding the operations, be sure to use the proper namespaces when referencing the messages for the different versions of the interface. Using the wrong namespaces could result in an invalid contract at the very least. If the contract is valid, and the namespaces are incorrect, your system will behave erratically.

For example, if the interface in [Example 128 on page 301](#page-300-0) was updated so that both the client's request and the server's response need to be transformed the transformerís interface would need two operations. In this

example the name of the request message is widgetRequest and the name of the response message is widgetResponse. The interface for the transformer, versionTransform, is shown in [Example 129.](#page-302-0)

**Example 129:** *Versioning Interface*

<span id="page-302-0"></span>

|                                                      | <porttype name="versionTransform"><br/><operation name="requestTransform"><br/><input message="r1:widgetRequest" name="oldRequest"/><br/><output message="r2:widgetRequest" name="newRequest"></output><br/></operation><br/><operation name="responseTransform"><br/><input message="r2:widgetResponse" name="newResponse"/><br/><output message="r1:widgetResponse" name="oldReponse"></output><br/></operation><br/></porttype>                                                                                   |
|------------------------------------------------------|----------------------------------------------------------------------------------------------------|
|                                                      | In the operation transforming the request, request Transform, the input<br>message is taken from the namespace $r1$ which is the namespace under<br>which the client's contract is imported. The output message is taken from $r2$<br>which is the namespace under which the server's contract is imported. For<br>the response message transformation, responseTransform, the order is<br>reversed. The input message is from $r2$ and the output message is from $r1$ .                                            |
| Defining the physical details for<br>the transformer | After defining the operations used in transforming between the different<br>version of the interface, you need to define the binding and network details<br>for the transformer. The transformer can use any of the bindings and<br>transports supported by Artix. For information on adding a binding for the<br>transformer read "Understanding Bindings in WSDL" on page 61. For<br>information on adding network details for the transformer read<br>"Understanding How Endpoints are Defined WSDL" on page 193. |
| <b>Writing the XSLT scripts</b>                      | The XSLT scripts tell the transformer what it needs to do to process the data<br>it receives. The scripts can be as simple or complex as they need to be to<br>perform the task. The only requirement is that they are valid XSLT<br>documents. For more information about writing XSLT scripts read "Writing<br>XSLT Scripts" on page 309.                                                                                                    |

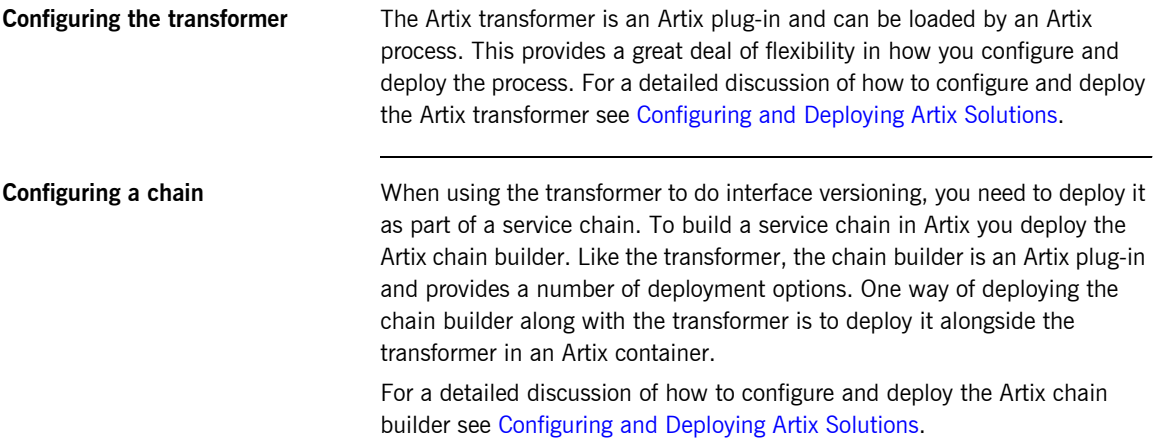

# <span id="page-304-0"></span>**WSDL Messages and the Transformer**

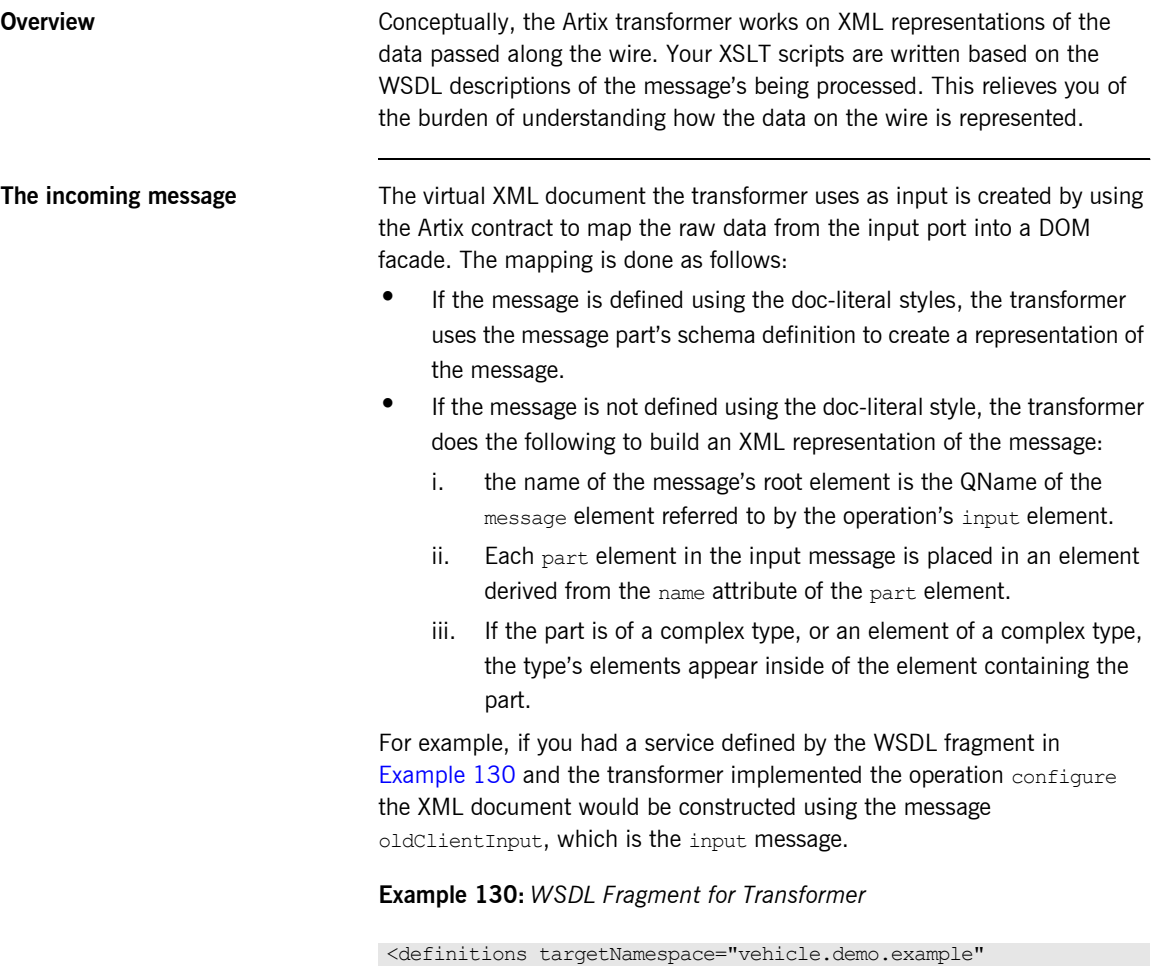

...>

<span id="page-304-1"></span>xmlns:tns="vehicle.demo.example"

**Example 130:** *WSDL Fragment for Transformer*

```
<types ...>
...
  <complexType name="vehicleType">
    <element name="vin" type="xsd:string" />
    <element name="model" type="xsd:string" />
  </complexType>
</types>
...
<message name="original">
  <part name="vehicle" type="xsd1:vehicleType"/>
  <part name="name" type="xsd:string"/>
</message>
<message name="transformed">
  <part name="vehicle" type="xsd:string"/>
  <part name="firstName" type="xsd:string"/>
  <part name="lastName" type="xsd:string"/>
</message>
...
<portType name="parkingLotMeter">
  <operation name="configure">
     <input name="oldClientInput" message="tns:original"/>
     <output name="updatedInput" message="tns:transformed"/>
  </operation>
...
</portType>
...
```
When the message is reconstructed, the transformer uses the input message's name, given in the input element, as the name of the root element of the XML document. It then uses the message parts and the schema types to recreate the data as an XML message. So if the transformer was using the contract defined in [Example 130 on page 305](#page-304-1) an input message processed by the transformer could look like [Example 131.](#page-305-0)

#### <span id="page-305-0"></span>**Example 131:** *Transformer Input Message*

```
<ns1:oldClientInput xmlns:ns1="vehicle.demo.example">
  <vehicle>
    <vin>0123456789</vin>
    <model>Prius</model>
  </vehicle>
   <name>Old MacDonald</name>
</oldClientInput>
```
**Output message** The results from the transformer goes through the reverse of the process that turns the input message into a virtual XML document. The transformer uses the output message definition from the Artix contract to place the result message back onto the wire in the proper payload format. If the result message is not properly formed this attempt will fail, so you must be careful when writing your XSLT script to ensure that the results match the expected format.

> When the result message is deconstructed, the transformer expects the following:

- **ï** If the output message is defined using the doc-literal style, the message must match the schema defining the message's part.
- **ï** If the output message is not defined using the doc-literal style, then the following must be true:
	- The name of the message's root element is the QName of the message element referred to by the output element in the Artix contract.
	- $\bullet$  There are the same number of elements in the result as there are part elements in the output message definition.
	- The elements in the result are based on the name attributes of the part elements in the output message definition.
	- ♦ The data contained in the element representing the output message's part elements matched the XMLSchema definitions in the contract.

For example, a result message for the configure operation defined in [Example 130 on page 305](#page-304-1) would look like [Example 132.](#page-306-0)

### <span id="page-306-0"></span>**Example 132:** *Transformer Output Message*

```
<ns1:updatedInput xmlns:ns1="vehicle.demo.example">>
   <vehicle>Prius</vehicle>
   <firstName>Old</firstName>
   <lastName>MacDonald</lastName>
</updatedInput>
```
**Using element names** You can configure the transformer to use the element name of the message parts instead of the value of the part element's name attribute. For more information see [Configuring and Deploying Artix Solutions.](../deploy/index.htm)

# <span id="page-308-0"></span>**Writing XSLT Scripts**

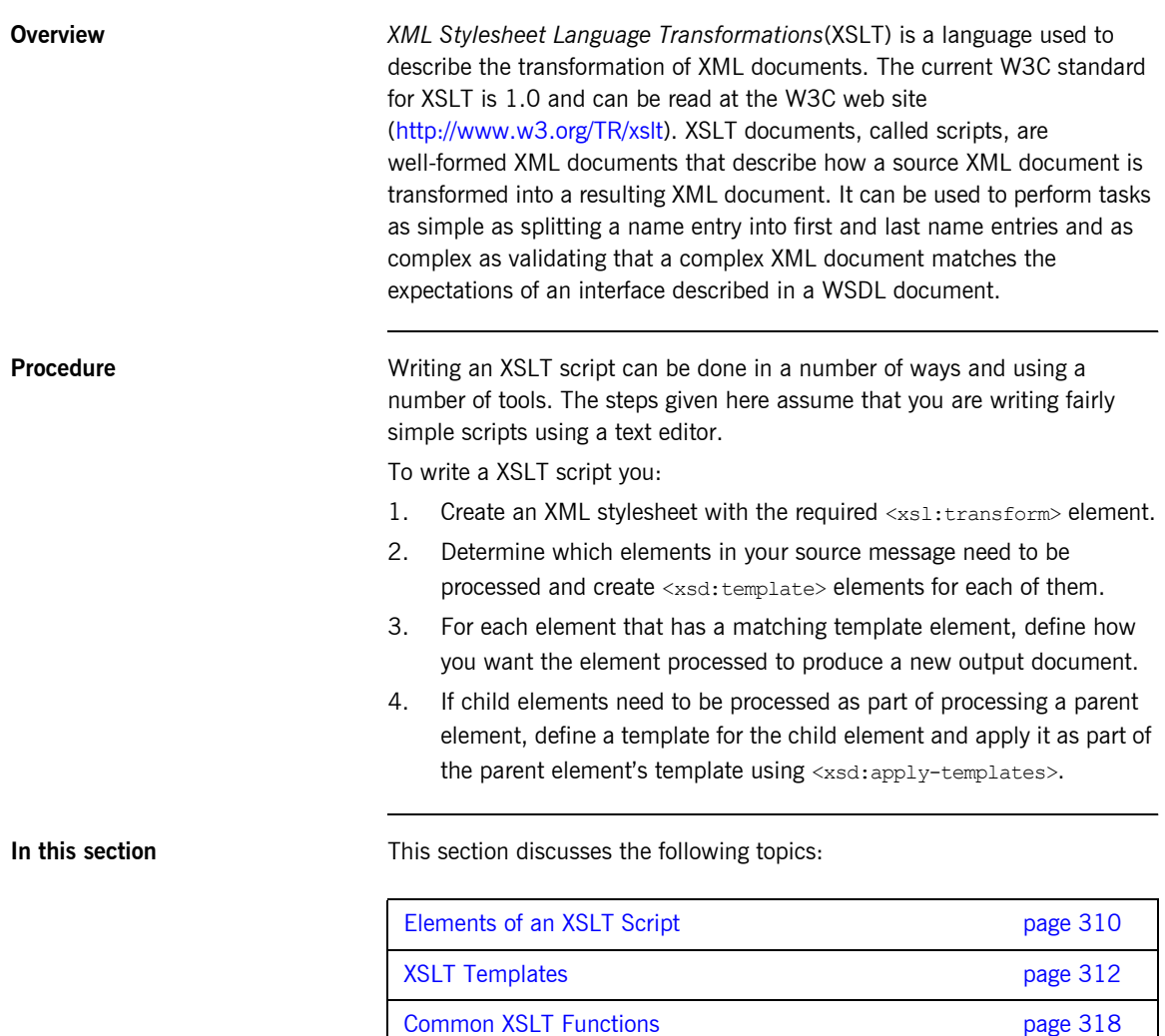

# <span id="page-309-0"></span>**Elements of an XSLT Script**

<span id="page-309-1"></span>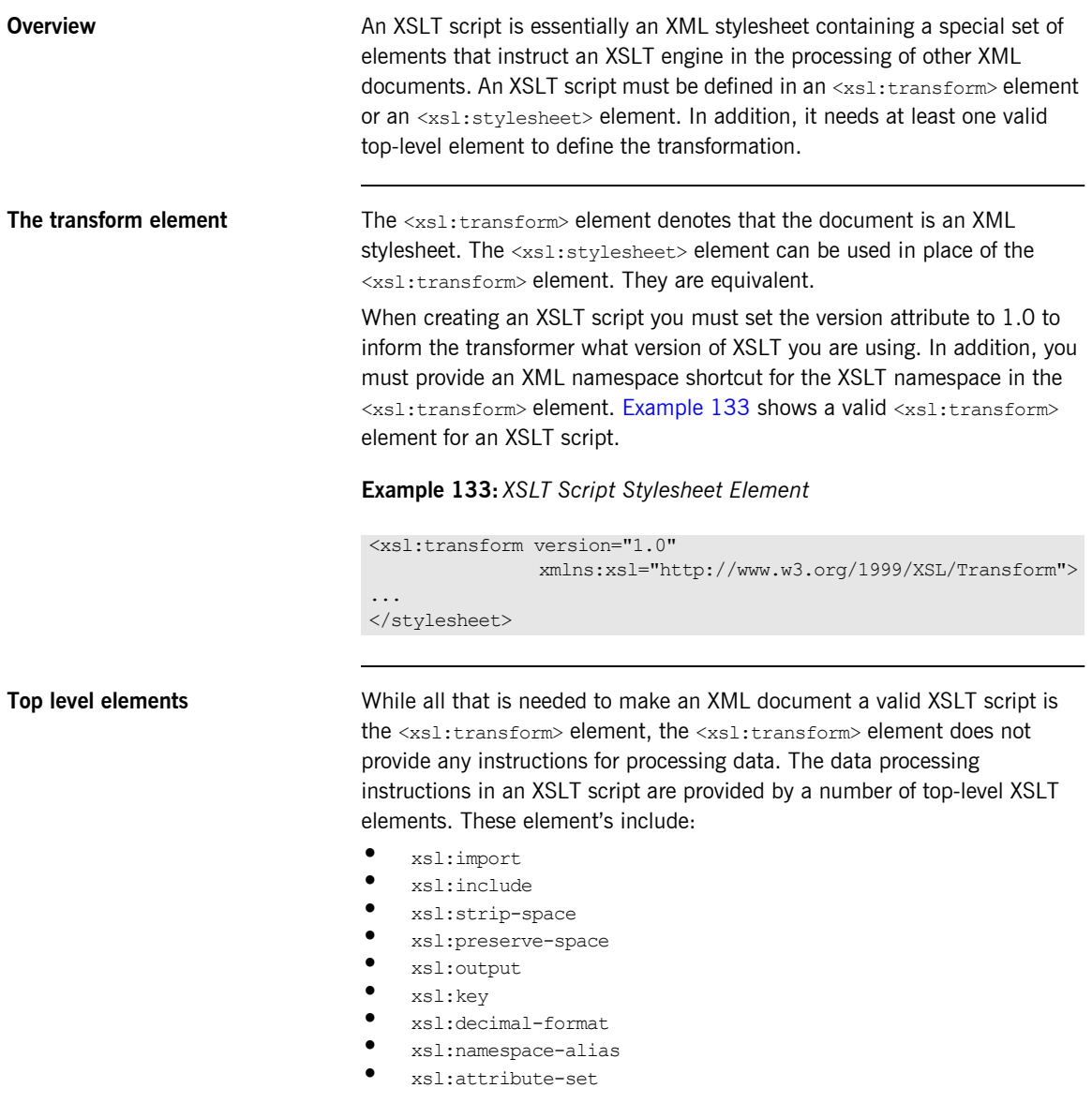

- **ï** xsl:variable
- **ï** xsl:param
- **ï** xsl:template

An XSLT script can have any number and combination of top-level elements. Other than xsl:import, which must occur before any other elements, the top-level elements can be used in any order. However, be aware that the order determines the order in which processing steps happen.

<span id="page-310-0"></span>

**Example** [Example 134](#page-310-0) shows a simple XSLT script that transforms ssn elements into acctNum elements.

### **Example 134:** *Simple XSLT Script*

```
<xsl:transform version = '1.0'
                 xmlns:xsl='http://www.w3.org/1999/XSL/Transform'>
   <xsl:template match="SSN">
    <acctNum>
       <xsl:value-of select="."/>
     </acctNum>
   </xsl:template>
</xsl:stylesheet>
```
Using this XSLT script the transformer would change a message that contained <SSN>012457890</SSN> into a message that contained <acctNum>012457890</acctNum>.

# <span id="page-311-0"></span>**XSLT Templates**

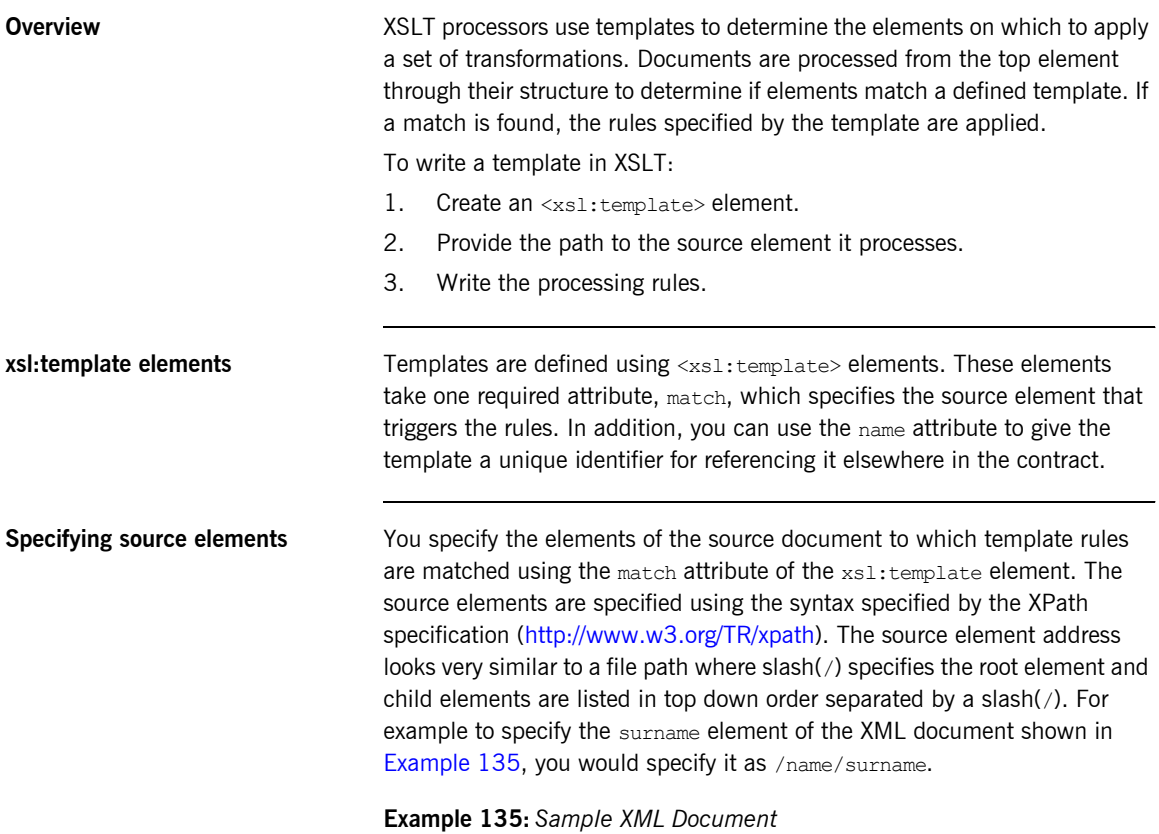

<span id="page-311-1"></span>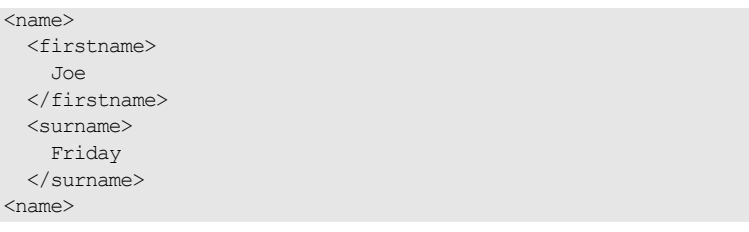

<span id="page-312-0"></span>**Template matching order** XSLT processors start processing with the <xs1:template match="/"> element if it is present. All of the processing directives for this template act on the top-level elements of the source document. For example, given the XML document shown in [Example 135 on page 312](#page-311-1) any processing rules specified in <xs1: template match="/"> would apply to the name element. In addition, specifying a template for the root element(/) forces you to make all your source element paths explicit from the root element. The XSLT script shown in [Example 136](#page-312-0) generates the string  $Friday$  when run on [Example 135 on page 312.](#page-311-1)

**Example 136:** *XSLT Script with Root Element Template*

```
<xsl:transform version = '1.0'
     xmlns:xsl='http://www.w3.org/1999/XSL/Transform'>
  <xsl:template match="/">
    <xsl:value-of select="/name/surname"/>
   </xsl:template>
</xsl:transform>
```
You do not need to specify a template for the root element of the source document in an XSLT script. When you omit the root element's template the processor treats all template paths as though they originated from the source documents top level element. The XSLT script in [Example 137](#page-312-1) generates the same output as the script in [Example 136](#page-312-0).

**Example 137:** *XSLT Script without Root Element Template*

```
<xsl:transform version = '1.0'
      xmlns:xsl='http://www.w3.org/1999/XSL/Transform'>
  <xsl:template match="surname">
    <xsl:value-of select="."/>
   </xsl:template>
</xsl:transform>
```
<span id="page-312-1"></span>**Template rules** The contents of an <xs1:template> element define how the source document is processed to produce an output document. You can use a combination of XSLT elements, HTML, and text to define the processing rules. Any plain text and HTML that are used in the processing rules are placed directly into the output document. For example, if you wanted to generate an HTML document from an XML document you would use an XSLT script that included HTML tags as part of its processing rules. The script in [Example 138](#page-313-0) takes an XML document with a title element and a subTitle element and produces an HTML document where the contents of title are displayed using the  $\langle h1 \rangle$  style and the contents of subTitle are displayed using the  $\langle$ h2> style.

<span id="page-313-0"></span>**Example 138:** *XSLT Template with HTML*

```
<xsl:transform version = '1.0'
      xmlns:xsl='http://www.w3.org/1999/XSL/Transform'>
   <xsl:template match="/">
    <h1>
       <xsl:value-of select="//title"/>
    \langle/h1>
    \langle h2 \rangle <xsl:value-of select="//subTitle"/>
    \langle/h2>
   </xsl:template>
</xsl:transform>
```
# <span id="page-313-1"></span>**Applying templates to child elements**

You can instruct the XSLT processor to apply any templates defined in the script to the children of the element being processed using an xsl:apply-templates element as one of the rules in a template. xsl:apply-templates instructs the XSLT processor to treat the current element as a root element and run the templates in the script against it. For example you could rewrite [Example 138](#page-313-0) as shown in [Example 139](#page-313-1) using  $xs1:apply-templates$  and defining a template for the  $title$  and subTitle elements.

#### **Example 139:** *XSLT Template Using apply-templates*

```
<xsl:transform version = '1.0'
     xmlns:xsl='http://www.w3.org/1999/XSL/Transform'>
   <xsl:template match="/">
    <xsl:apply-templates/>
   </xsl:template>
   <xsl"template match="title">
    <h1>
       <xsl:value-of select="."/>
    \langle/h1>
   </xsl:template>
```
### **Example 139:** *XSLT Template Using apply-templates*

```
 <xsl"template match="subTitle">
    <h2> <xsl:value-of select="."/>
    \langle/h2>
   </xsl:template>
</xsl:transform>
```
You can use the optional select attribute to limit the child elements to which the templates are applied. select takes an XPath value and operates in the same manner as the match attribute of xsl:template.

<span id="page-314-0"></span>

**Example** For example, if your ordering system produced bills that looked similar to the XML document in [Example 140,](#page-314-0) you could use an XSLT script to reformat the bill for a system that required the customer's name in a single element, name, and the city and state to be in a comma-separated field, city.

# **Example 140:** *Bill XML Document*

```
<widgetBill>
   <customer>
     <firstName>
       Joe
    </firstName>
     <lastName>
       Cool
    </lastName>
   </customer>
  <address>
     <street>
       123 Main Street
     </street>
    <city>
      Hot Coffee
   \langlecity>
     <state>
       MS
     </state>
     <zipCode>
       3942
     </zipCode>
   </address>
```
### **Example 140:** *Bill XML Document*

```
 <amtDue>
     123.50
   </amtDue>
</widgetBill>
```
The XSLT script shown in [Example 141](#page-315-0) would result in the desired transformation.

**Example 141:** *XSLT Script for widgetBill*

```
<xsl:transform version = '1.0'
            xmlns:xsl='http://www.w3.org/1999/XSL/Transform'>
1 <xsl:template match="widgetBill">
           <xsl:element name="widgetBill">
             <xsl:apply-templates/>
           </xsl:element>
         </xsl:template>
2 <xsl:template match="customer">
           <xsl:element name="name">
             <xsl:value-of select="concat(//firstName,í í,//lastName)"/>
           </xsl:element>
         </xsl:template>
3 <xsl:template match="address">
           <xsl:element name="address">
             <xsl:copy-of select="//street"/>
             <xsl:element name="city">
              <xsl:value-of select="concat(//city,',',//state)"/>
             </xsl:element>
             <xsl:copy-of select="//zipCode"/>
           </xsl:element>
         </xsl:template>
4 <xsl:template match="amtDue">
           <xsl:copy-of select="."/>
         </xsl:template>
      </xsl:transform>
```
The script does the following:

- <span id="page-315-1"></span>1. Creates an element, widget Bill, in the output document and places the results of the other templates as its children.
- <span id="page-315-2"></span>2. Creates an element, name, and sets its value to the result of the concatenation.
- <span id="page-316-0"></span>3. Creates an element, address, and sets its value to the results of the rules. address will contain a copy of the street element from the source document, a new element,  $city$ , that is a concatenation, and a copy of the zipCode element from the source document.
- <span id="page-316-1"></span>4. Copy the amtDue element from the source document into the output document.

Processing the document in [Example 140 on page 315](#page-314-0) with this XSLT script would result in the XML document shown in [Example 142](#page-316-2).

<span id="page-316-2"></span>**Example 142:** *Processed Bill XML Document*

```
<widgetBill>
   <customer>
     Joe Cool
   </customer>
   <address>
     <street>
       123 Main Street
     </street>
     <city>
      Hot Coffee, MS
     </city>
     <zipCode>
       3942
     </zipCode>
   </address>
   <amtDue>
     123.50
   </amtDue>
</widgetBill>
```
# <span id="page-317-0"></span>**Common XSLT Functions**

<span id="page-317-3"></span><span id="page-317-2"></span><span id="page-317-1"></span>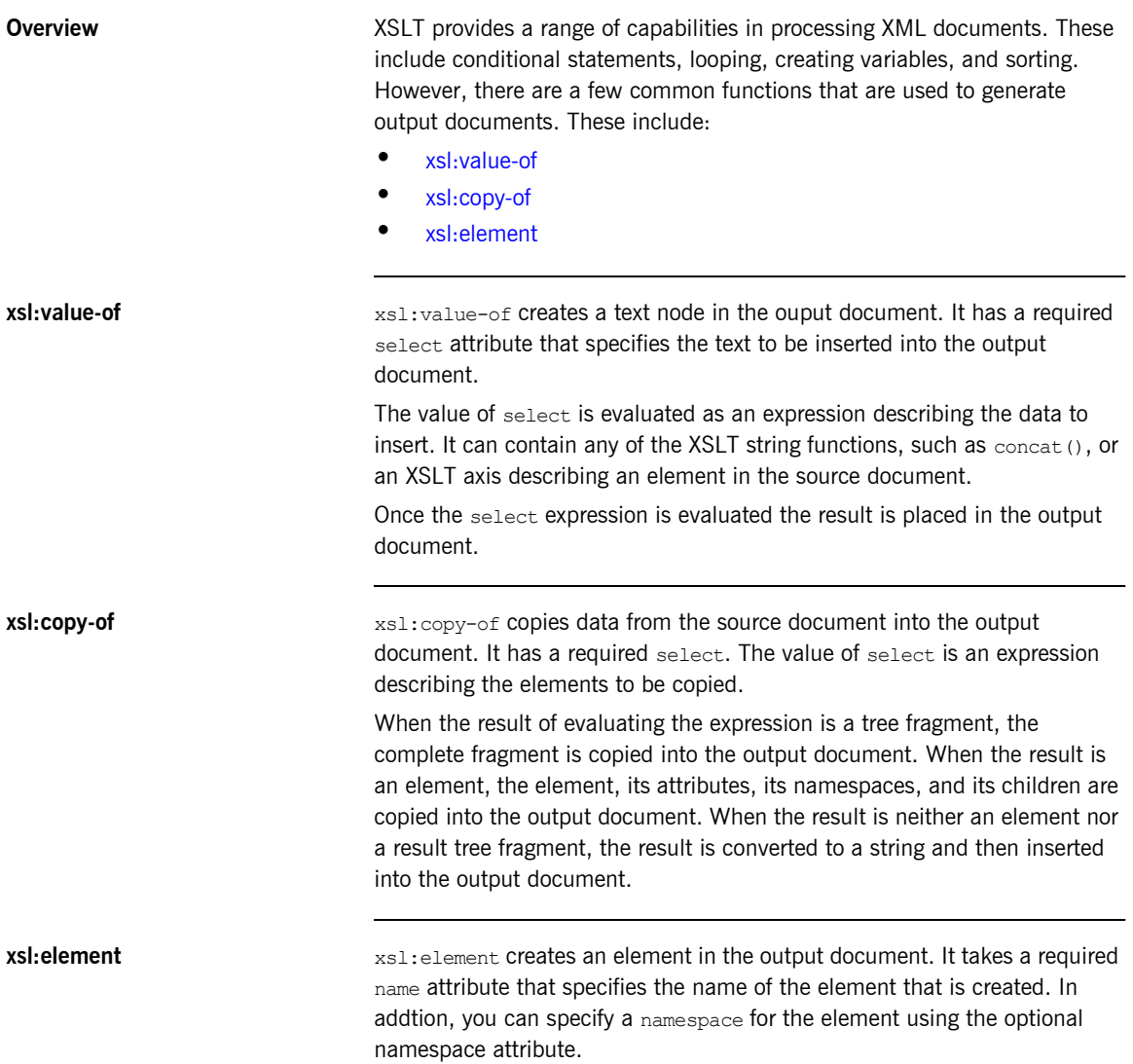

# CHAPTER 25

# Using Codeset Conversion

*Some bindings do not natively support codeset conversion. Artix provides WSDL extensions and a plug-in that add codeset conversion to these bindings.*

**Overview While many of the bindings supported by Artix provide a means for handling** codeset conversion, some do not. It is also possible that any custom bindings you developed do not support codeset conversion. To allow bindings that do not natively support codeset conversion to participate in environments where more than one codeset is used, Artix provides an i18n message-level interceptor that will perform codeset conversion on the message buffer before it is placed on the wire.

> The i18n interceptor can be configured by defining the codeset conversion in your endpoint's Artix contract using an Artix port extensor. You can also configure the i18n interceptor programmatically using the context mechanism. The programmatic settings will override any settings described in the contract. For more information on using the context mechanism see the appropriate development guide for your development environment.

## **Configuring Artix to use the i18n interceptor**

Before your application can use the generic i18n interceptor for code conversion you must configure the Artix bus to load the required plug-ins and add the interceptor to the appropriate message interceptor lists. To configure your application to use the i18n interceptor:

- 1. If your application includes a client that needs to use codeset conversion, add "i18n-context:I18nInterceptorFactory" to the binding: artix: client message interceptor list variable for your application.
- 2. If your application includes a service that needs to use codeset conversion, add "i18n-context:I18nInterceptorFactory" to the binding: artix: server message interceptor list variable for your application.

For more information on configuring Artix see [Configuring and Deploying](../deploy/index.htm)  [Artix Solutions.](../deploy/index.htm)

# **Describing the codeset conversions in the contract**

<span id="page-319-1"></span><span id="page-319-0"></span>You define the codeset conversions performed by the i18n interceptor in the port element defining an endpoint. There are two extensors used to define the codeset conversions. One, i18n-context:server, is for service providers and the other, i18n-context: client, is for clients. They both provide settings for how both incoming messages and outgoing messages are to be encoded. These extensions are defined in the namespace

"http://schemas.iona.com/bus/i18n/context".

To define the codeset conversions performed by the i18n interceptor:

1. Add the following line to the definitions element of your contract.

xmlns:i18n-context="http://schemas.iona.com/bus/i18n/context"

2. If your application provides a service that requires codeset conversion add a i18n-context:server element to the port definition of the service endpoint.

i18n-context: server has the following attributes for defining how message codesets are converted:

<span id="page-319-2"></span>LocalCodeSet specifies the server's native codeset. Default is the codeset specified by the local system's locale setting.

- <span id="page-320-5"></span>♦ OutboundCodeSet specifies the codeset into which replies are converted. Default is the codeset specified in InboundCodeSet.
- <span id="page-320-4"></span>InboundCodeSet specifies the codeset into which requests are converted. Default is the codeset specified in LocalCodeSet.
- 3. If your application includes a client that requires codeset conversion add an i18n-context:client element to the port definition of the service endpoint.

i18n-context: client has the following attributes for defining how message codesets are converted:

- <span id="page-320-2"></span>♦ LocalCodeSet specifies the serverís native codeset. Default is the codeset specified by the local system's locale setting.
- <span id="page-320-3"></span>♦ OutboundCodeSet specifies the codeset into which requests are converted. Default is the codeset specified in LocalCodeSet.
- <span id="page-320-1"></span>InboundCodeSet specifies the codeset into which replies are converted. Default is the codeset specified in OutboundCodeSet.

<span id="page-320-0"></span>

**Example** The contract fragment in [Example 143](#page-320-0) shows a port definition for an endpoint that defines a server/client pair. The server uses UTF-8 as its local codeset and the client uses ISO-8859-1 as its local codeset.

**Example 143:** *Specifying Codeset Conversion*

```
<service name="covertedService">
  <port binding="tns:convertedFixedBinding"
        name="convertedPort">
    <http:address location="localhost:0"/>
    <i18n:client LocalCodeSet="ISO-8859-1"
                 OutboundCodeSet="UTF-8"
                  InboundCodeSet="ISO-8859-1"/>
    <i18n:server LocalCodeSet="UTF-8"
                 OutboundCodeSet="ISO-8859-1"/>
  </port>
</service>
...
```
Using the endpoint definition above, the client will convert its requests into UTF-8 before sending them to the server. The server will convert its replies into ISO-8859-1 before sending them to the client. The client's

InboundCodeSet is set to ISO-8859-1 because if left unset the value would have defaulted to UTF-8. The client would then perform an extra conversion.

# Index

# **A**

[ActiveMQ 254](#page-253-0) Address specification [CORBA 291](#page-290-1) [HTTP 199](#page-198-0) [IIOP 219](#page-218-0) [SOAP 1.1 198](#page-197-0) [SOAP 1.2 198](#page-197-1)

# **B**

bindings [CORBA 286](#page-285-0) [fixed record length 98](#page-97-0) [FML field tables 90](#page-89-0)  $G2++183$ [SOAP with Attachments 75](#page-74-0) [tagged 116](#page-115-0) [TibrvMsg 131](#page-130-0) [XML 172](#page-171-0)

# **C**

complex types [all type 35](#page-34-0) [TibrvMsg mapping 140](#page-139-0) [choice type 35](#page-34-1) [TibrvMsg mapping 140](#page-139-1) [elements 35](#page-34-2) [occurence contstraints 36](#page-35-0) [sequence type 35](#page-34-3) [TibrvMsg mapping 139](#page-138-0) [configuring IIOP 220](#page-219-0) [corba:address 291](#page-290-2) [corba:binding 286](#page-285-1) [bases 286](#page-285-2) [repositoryID 286](#page-285-3) [corba:operation 286](#page-285-4) [name 286](#page-285-5) [corba:param 286](#page-285-6) [idltype 287](#page-286-0) [mode 287](#page-286-1) [name 287](#page-286-2) [corba:policy 292](#page-291-3)

[persistent 292](#page-291-4) [poaname 292](#page-291-5) [serviceid 292](#page-291-6) [corba:raises 287](#page-286-3) [exception 287](#page-286-4) [corba:return 287](#page-286-5) [idltype 287](#page-286-6) [name 287](#page-286-7) [corba:typemap 284](#page-283-0)

# **D**

[durable subscriptions 249](#page-248-0)

# **F**

[FilenameFactoryPropertyMetaData 279](#page-278-0) [name 279](#page-278-1) [readOnly 279](#page-278-2) [valueSet 279](#page-278-3) [fixed:binding 99](#page-98-0) [encoding 99](#page-98-1) [justification 99](#page-98-2) [padHexCode 99](#page-98-3) [fixed:body 100](#page-99-0) [encoding 100](#page-99-1) [justification 100](#page-99-2) [padHexCode 100](#page-99-3) [fixed:enumeration 104](#page-103-0) [fixedValue 104](#page-103-1) [value 104](#page-103-2) [fixed:field 101](#page-100-0) [bindingOnly 101](#page-100-1) [fixedValue 103](#page-102-0) [format 102](#page-101-0) [justification 103](#page-102-1) [size 101](#page-100-2) [fixed:operation 99](#page-98-4) [discriminator 100](#page-99-4) [fixed:sequence 107](#page-106-0) [counterName 108](#page-107-0) [occurs 108](#page-107-1) [ftp:port 266](#page-265-0) [connectMode 267](#page-266-0)

[host 266](#page-265-1) [port 266](#page-265-2) [replyLocation 267](#page-266-1) [requestLocation 266](#page-265-3) [scanInsterval 267](#page-266-2) [ftp:properties 267,](#page-266-3) [275,](#page-274-0) [277](#page-276-0) [ftp:property 267,](#page-266-4) [270,](#page-269-0) [274,](#page-273-0) [277](#page-276-1) [name 267,](#page-266-5) [277](#page-276-2) [value 267,](#page-266-6) [277](#page-276-3) [FTPProperties 278](#page-277-0) [getExtensors\(\) 278](#page-277-1) [FTPProperty 278](#page-277-2) FTP Transport [client filename factory 269](#page-268-0) [reply lifecycle policy 271](#page-270-0) [request lifecycle policy 275](#page-274-1) [server filename factory 273](#page-272-0)

# **H**

[http:address 199](#page-198-1) [location 199](#page-198-2) [http-conf:client 205,](#page-204-0) [208](#page-207-0) [CacheControl 214](#page-213-0) [Conneciton 210](#page-209-0) [ReceiveTimeout 206](#page-205-0) [SendTimeout 206](#page-205-1) [UserName 208](#page-207-1) [http-conf:server 205](#page-204-1) [CacheControl 213](#page-212-0) [HonorKeepAlive 210](#page-209-1) [ReceiveTimeout 206](#page-205-0) [SendTimeout 206](#page-205-1)

# **I**

[i18n-context:client 320](#page-319-0) [InboundCodeSet 321](#page-320-1) [LocalCodeSet 321](#page-320-2) [OutboundCodeSet 321](#page-320-3) [i18n-context:server 320](#page-319-1) [InboundCodeSet 321](#page-320-4) [LocalCodeSet 320](#page-319-2) [OutboundCodeSet 321](#page-320-5) [iiop:address 219](#page-218-1) [iiop:payload 220](#page-219-1) [iiop:policy 220](#page-219-2) [persistent 221](#page-220-0) [poaname 221](#page-220-1) [serviceid 221](#page-220-2)

[IOR specification 219,](#page-218-0) [291](#page-290-1)

# **J**

[Java Messaging System 242](#page-241-0) [Java Naming and Directory Interface 242](#page-241-1) [JMS 242](#page-241-0) ims:address 244 [connectionPassword attribute 244](#page-243-1) [connectionUserName attribute 244](#page-243-2) [destinationStyle attribute 244](#page-243-3) [durableSubscriberName 249](#page-248-1) [jndiConnectionFactoryName attribute 244](#page-243-4) [jndiDestinationName attribute 244](#page-243-5) [jndiReplyDestinationName attribute 244](#page-243-6) [messageSelector 249](#page-248-2) [transactional 250](#page-249-0) ims:client 248 [messageType attribute 248](#page-247-1) jms:JMSNamingProperties [name attribute 245](#page-244-0) [value attribute 245](#page-244-1) [jms:JMSNamingProperty 245](#page-244-2) ims:server 249 [durableSubscriberName attribute 249](#page-248-0) [messageSelector attribute 249](#page-248-4) [transactional attribute 249](#page-248-5) [useMessageIDAsCorrealationID attribute 249](#page-248-6) [JNDI 242](#page-241-1)

# **M**

[mime:content 75](#page-74-1) [part 75](#page-74-2) [type 75](#page-74-3) [mime:multipartRelated 74](#page-73-0) [mime:part 74,](#page-73-1) [75](#page-74-4) [name 75](#page-74-5) [mq:client 226](#page-225-0) [AliasQueueName 234](#page-233-0) [Delievery 236](#page-235-0) [Format 238](#page-237-0) Server Client 232 [Transactional 236](#page-235-1) [mq:server 226](#page-225-1) [Delivery 236](#page-235-0) [Format 238](#page-237-0) Server Client 232 [Transactional 236](#page-235-1)
#### **N**

**NMTOKEN** [TibrvMsg mapping 141](#page-140-0)

### **P**

[plugins:ftp:policy:client:filenameFactory 271](#page-270-0) [plugins:ftp:policy:client:replyFileLifecycle 271](#page-270-1) [plugins:ftp:policy:server:filenameFactory 276](#page-275-0) [plugins:ftp:policy:server:requestFileLifecycle 276](#page-275-1)

# **R**

[rmi:address 178](#page-177-0) [rmi:class 178](#page-177-1) [name 178](#page-177-2) [RPC style design 48](#page-47-0)

# **S**

[soap:address 198](#page-197-0) [location 198](#page-197-1) soap:body [parts 70](#page-69-0) [soap:header 69](#page-68-0) [encodingStyle 69](#page-68-1) [message 69](#page-68-2) [namespace 69](#page-68-3) [part 69](#page-68-4) [use 69](#page-68-5) [Specifying POA policies 220,](#page-219-0) [292](#page-291-0)

## **T**

[tagged:binding 117](#page-116-0) [tagged:body 119](#page-118-0) [tagged:case 122](#page-121-0) [tagged:choice 122](#page-121-1) [tagged:enumeration 119](#page-118-1) [tagged:field 119](#page-118-2) [tagged:operation 118](#page-117-0) [tagged:sequence 120](#page-119-0) [tibrv:array 143](#page-142-0) [tibrv:binding 132](#page-131-0) [stringAsOpaque 132](#page-131-1) [stringEncoding 132](#page-131-2) [tibrv:context 167](#page-166-0) [tibrv:field 165](#page-164-0) [tibrv:input 133](#page-132-0) [tibrv:msg 165](#page-164-1) [tibrv:operation 133](#page-132-1)

tibrv: output 134 [messageNameFieldPath 134](#page-133-1) [messageNameFieldValue 135](#page-134-0) [stringAsOpaque 135](#page-134-1) [stringEncoding 135](#page-134-2) [tibrv:port 256](#page-255-0) [serverSubject 256](#page-255-1) [tuxedo:binding 95](#page-94-0) [tuxedo:field 95](#page-94-1) [id 95](#page-94-2) [name 95](#page-94-3) [tuxedo:fieldTable 95](#page-94-4) [tuxedo:input 261](#page-260-0) [operation 261](#page-260-1) [tuxedo:operation 95](#page-94-5) [tuxedo:server 261](#page-260-2) [tuxedo:service 261](#page-260-3) [name 261](#page-260-4)

#### **W**

WebSphere MQ Format [working with mainframes 239](#page-238-0) [wrapped document style 49](#page-48-0) [WSDL 21](#page-20-0) [binding element 22,](#page-21-0) [62](#page-61-0) [name attribute 62](#page-61-1) [definitions element 22,](#page-21-1) [74](#page-73-0) [message element 22,](#page-21-2) [47](#page-46-0) [operation element 22](#page-21-3) [part element 50](#page-49-0) [element attribute 50](#page-49-1) [name attribute 50](#page-49-2) [type attribute 50](#page-49-3) [port element 23,](#page-22-0) [194](#page-193-0) [binding attribute 194](#page-193-1) [portType element 22,](#page-21-4) [54](#page-53-0) [schema element 29](#page-28-0) [targetNamespace attribute 30](#page-29-0) [service element 22,](#page-21-5) [194](#page-193-2) [name attribute 194](#page-193-3) [types element 22,](#page-21-6) [29](#page-28-1) WSDL design [RPC style 48](#page-47-0) [wrapped document style 49](#page-48-0) [wsdltocorba 285,](#page-284-0) [295](#page-294-0) wsdltoservice [adding a CORBA service 293](#page-292-0) [adding a JMS service 251](#page-250-0)

[adding an HTTP service 199](#page-198-0) [adding an IIOP service 221](#page-220-0) [adding a TIBCO service 256](#page-255-2) [adding a Tuxedo service 262](#page-261-0) [adding a WebSphere MQ service 227](#page-226-0) [wsdltosoap 66,](#page-65-0) [80](#page-79-0) wsoap12 header [encodingStyle 84](#page-83-0) [use 84](#page-83-1) [wsoap12:address 198](#page-197-2) [location 198](#page-197-3) wsoap12:body [parts 84](#page-83-2) [wsoap12:header 83](#page-82-0) [message 83](#page-82-1) [namespace 84](#page-83-3) [part 83](#page-82-2)

## **X**

[xformat:binding 172](#page-171-0) [rootNode 172](#page-171-1) [xformat:body 172](#page-171-2) [rootNode 172](#page-171-3) [XMLSchema 27](#page-26-0)

[all element 35](#page-34-0) [choice element 35](#page-34-1) [complexType element 34](#page-33-0) [element element 35](#page-34-2) [maxOccurs attribute 36](#page-35-0) [minOcurrs attribute 36](#page-35-1) [name attribute 36](#page-35-2) [type attribute 36](#page-35-3) [sequence element 35](#page-34-3) [XML Stylesheet Language Transformations 309](#page-308-0) [XPath 312](#page-311-0) [xsl:apply-templates 314](#page-313-0) [select 315](#page-314-0) [xsl:copy-of 318](#page-317-0) [select 318](#page-317-1) [xsl:element 318](#page-317-2) [name 318](#page-317-3) [namespace 318](#page-317-4) [xsl:stylesheet 310](#page-309-0) [xsl:template 312](#page-311-1) [match 312](#page-311-2) [xsl:transform 310](#page-309-1) [xsl:value-of 318](#page-317-5) [select 318](#page-317-6) [XSLT 309](#page-308-1)